# Κεφάλαια 3, 9 Δομές Δεδομένων - Πίνακες

#### (§3.1) Δεδομένα

Η Πληροφορική μελετά τα δεδομένα από τις σκοπιές:

- Υλικού: αποθήκευση στη μνήμη με διάφορες αναπαραστάσεις π.χ. ASCII
- Γλωσσών προγραμματισμού: π.χ. οι διαφορετικοί τύποι των μεταβλητών
- Δομών Δεδομένων: π.χ. αρχεία με εγγραφές και πεδία
- Ανάλυσης Δεδομένων: καταγραφή και αλληλοσυσχέτιση των δεδομένων ώστε να αναπαρασταθεί η γνώση. π.χ. Βάσεις Δεδομένων ΟΡΙΣΜΟΣ

#### (§3.2) Δομή δεδομένων (Δ.Δ.) Δομές Δεδομένων δευτερεύουσας μνήμης

Δομή Δεδομένων είναι ένα σύνολο αποθηκευμένων δεδομένων που υφίστανται επεξεργασία από ένα σύνολο λειτουργιών.

Σε μεγάλες εφαρμογές, το μέγεθος της κύριας μνήμης δεν επαρκεί για την αποθήκευση των δεδομένων. Στην περίπτωση αυτή χρησιμοποιούνται ειδικές δομές για την αποθήκευση των δεδομένων στη **δευτερεύουσα μνήμη**, δηλαδή κυρίως στο μαγνητικό δίσκο. Οι ειδικές αυτές δομές ονομάζονται **αρχεία** (files) όπου τα δεδομένα δεν χάνονται, αν κλείσει η εφαρμογή ή ο ΗΥ σε αντίθεση με τα δεδομένα της κύριας μνήμης. Τα στοιχεία ενός αρχείου ονομάζονται **εγγραφές** (records), όπου κάθε εγγραφή αποτελείται από ένα ή περισσότερα **πεδία** (fields). Το πεδίο μίας εγγραφής που την ταυτοποιεί μοναδικά λέγεται **πρωτεύον κλειδί**.

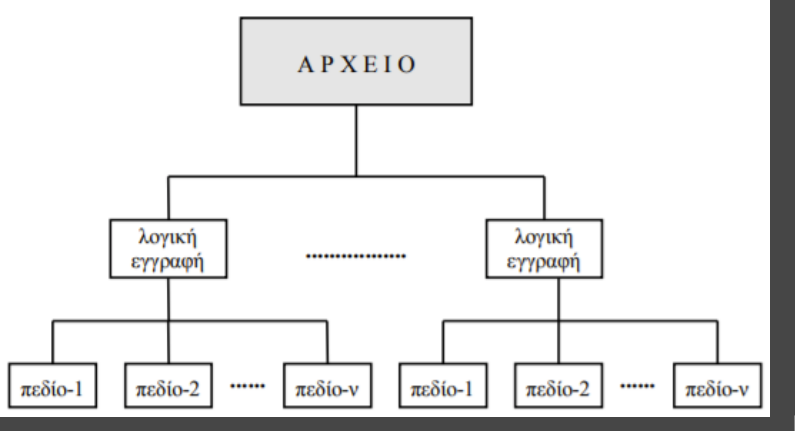

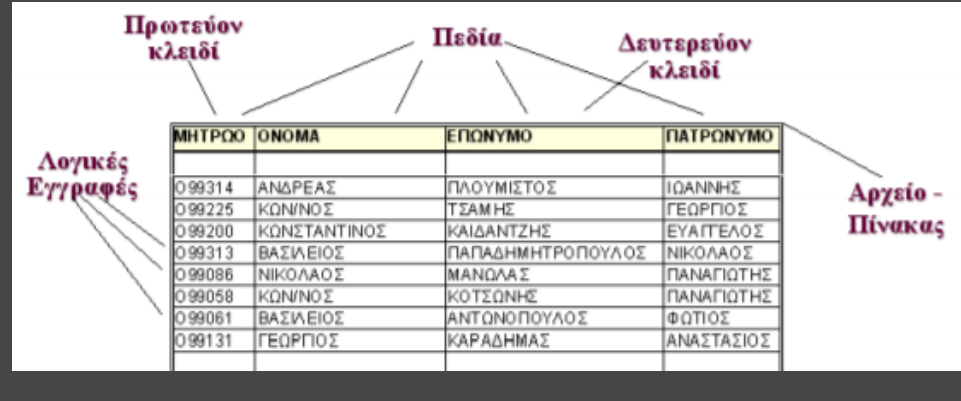

# (§3.2) Βασικές λειτουργίες επί των δομών δεδομένων

- **1. Προσπέλαση** (access), πρόσβαση σε ένα κόμβο με σκοπό να εξετασθεί ή να τροποποιηθεί το περιεχόμενό του.
- **2. Εισαγωγή** (insertion), δηλαδή η προσθήκη νέων κόμβων σε μία υπάρχουσα δομή.
- **3. Διαγραφή** (deletion), που αποτελεί το αντίστροφο της εισαγωγής, δηλαδή ένας κόμβος αφαιρείται από μία δομή.
- **4. Αναζήτηση** (searching), κατά την οποία προσπελαύνονται οι κόμβοι μιας δομής, προκειμένου να εντοπιστούν ένας ή περισσότεροι που έχουν μια δεδομένη ιδιότητα.
- **5. Ταξινόμηση** (sorting), όπου οι κόμβοι μιας δομής διατάσσονται κατά αύξουσα ή φθίνουσα σειρά.
- **6. Αντιγραφή** (copying), κατά την οποία όλοι οι κόμβοι ή μερικοί από τους κόμβους μίας δομής αντιγράφονται σε μία άλλη δομή.
- **7. Συγχώνευση** (merging), κατά την οποία δύο ή περισσότερες δομές συνενώνονται σε μία ενιαία δομή.
- **8. Διαχωρισμός** (separation), που αποτελεί την αντίστροφη πράξη της συγχώνευσης.

Η Εισαγωγή και η Διαγραφή δεν εφαρμόζονται στις στατικές Δ.Δ.

Eξίσωση του Wirth : Aλγόριθμοι + Δομές Δεδομένων = Προγράμματα

#### Kατηγορίες δομών δεδομένων

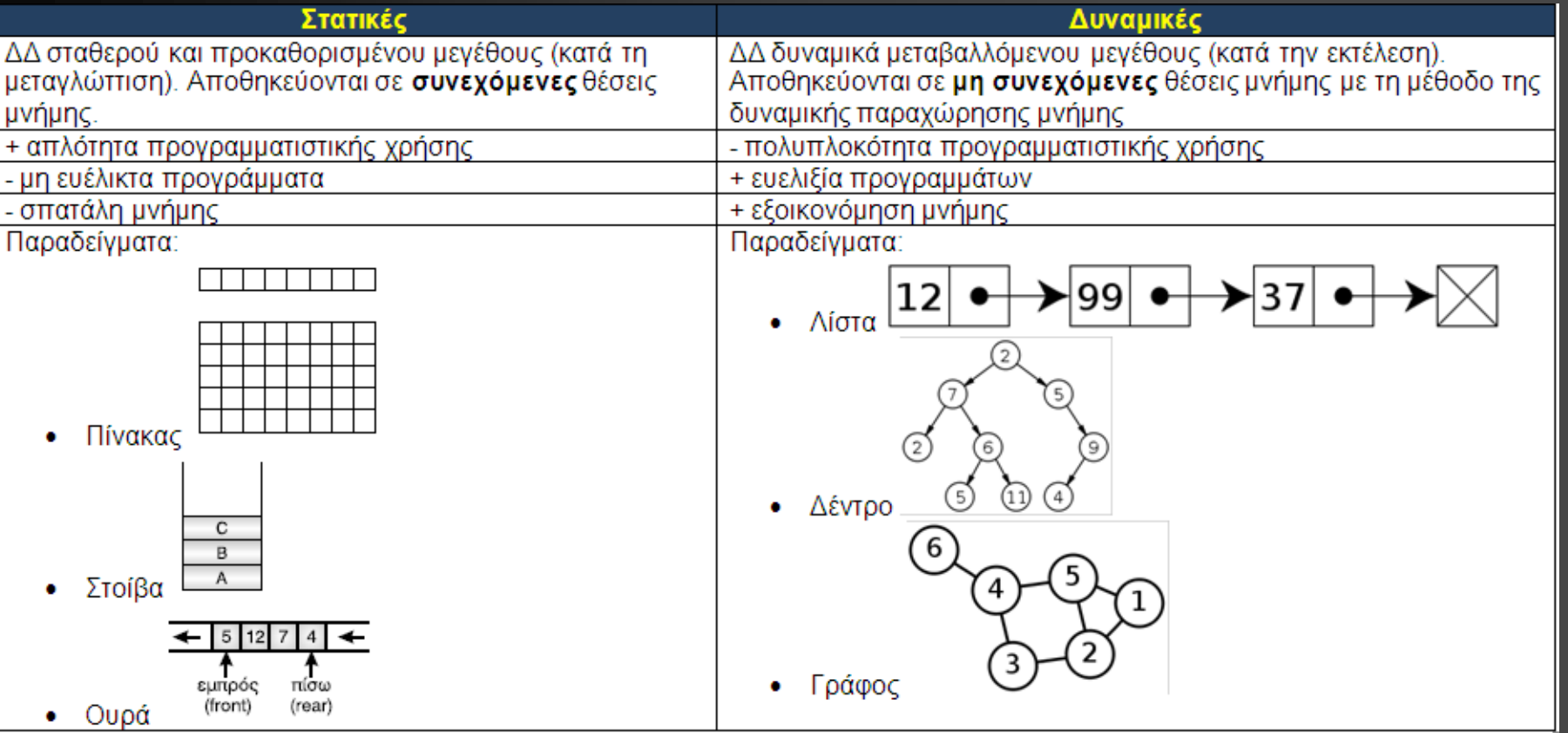

### (§3.3 - §9.1) Ορισμός: πίνακας

Στατική ΔΔ κατάλληλη για την προσωρινή αποθήκευση ενός συνόλου τιμών τιμών γνωστού πλήθους (ή γνωστού μέγιστου πλήθους), του ίδιου τύπου. Βασικά χαρακτηριστικά:

- Όνομα
- Τύπος (Ακέραιος / Πραγματικός / Χαρακτήρες / Λογικός)
- Διαστάσεις: 1, 2, 3, ...
- Μέγεθος ανά διάσταση

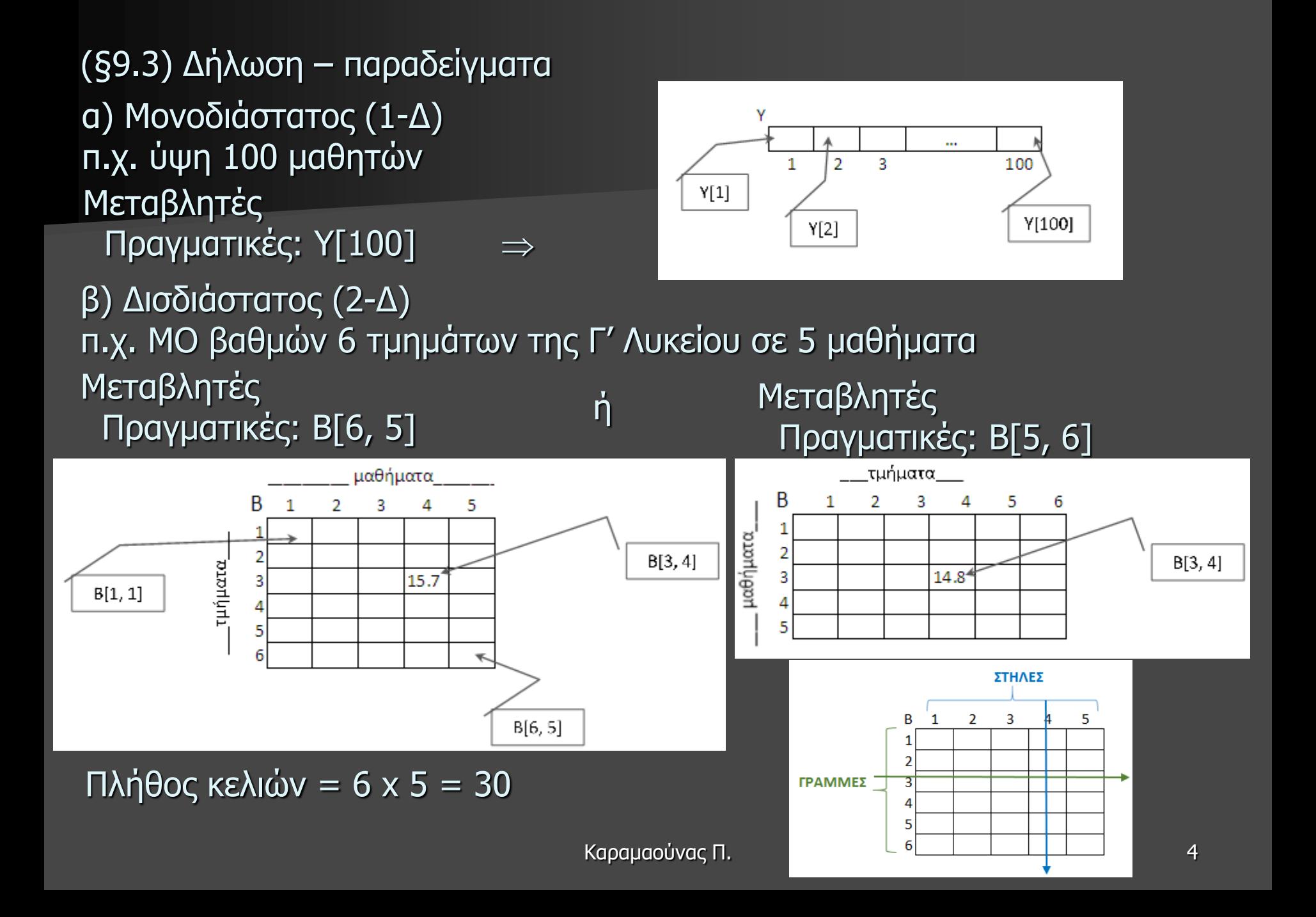

(§9.3) Δήλωση – παραδείγματα

γ) Τρισδιάστατος (3-Δ) π.χ. ΜΟ βαθμών 6 τμημάτων της Γ' Λυκείου σε 5 μαθήματα για 2 τετράμηνα

Mεταβλητές Πραγματικές: Β[6, 5, 2]

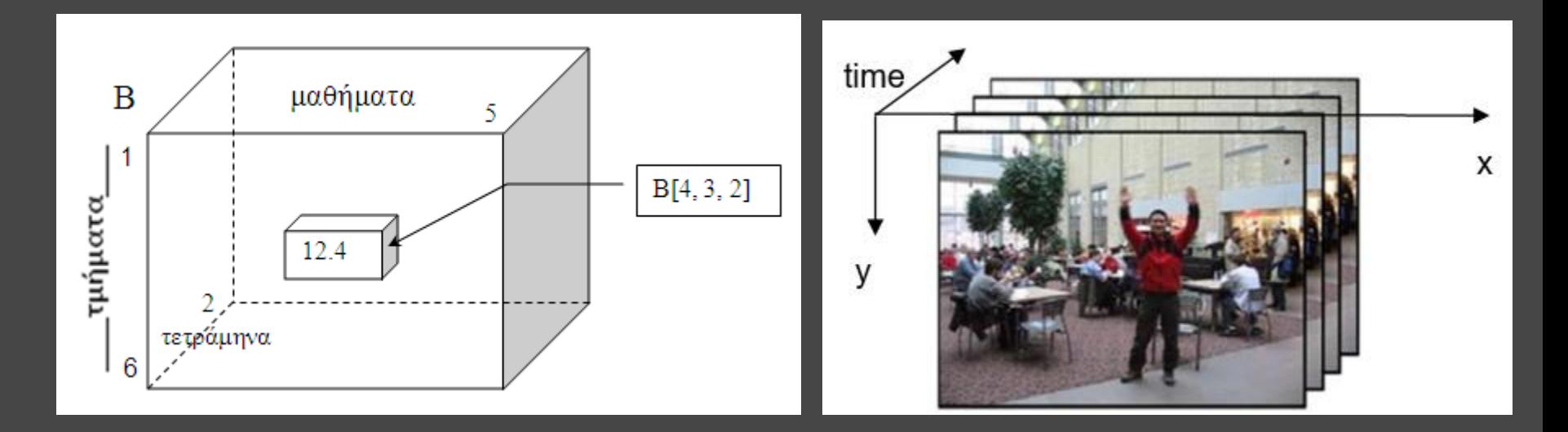

Πλήθος κελιών = 6 x 5 x 2 = 60

# Σάρωση κελιών πίνακα

# α) Μονοδιάστατος (1-Δ) - π.χ. ύψη 100 μαθητών

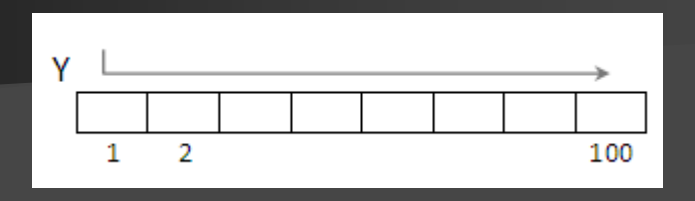

για i από 1 μέχρι 100 Αναφορά (Διάβασε/Γράψε/ ←) στο κελί Υ[i] ΤέλοςΕπανάληψης

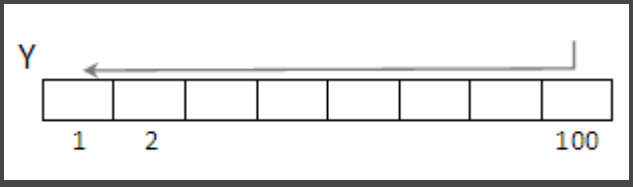

για i από 100 μέχρι 1 μεβήμα -1 Αναφορά (Διάβασε/Γράψε/  $\leftarrow$ ) στο κελί Υ[i] ΤέλοςΕπανάληψης για i από 1 μέχρι 100 Αναφορά (Διάβασε/Γράψε/ ←) στο κελί Υ[101 - i] ΤέλοςΕπανάληψης

ή

# Σάρωση κελιών πίνακα

β) Δισδιάστατος (2-Δ) - π.χ. ΜΟ βαθμών 6 τμημάτων της Γ' Λυκείου σε 5 μαθήματα

#### i. Κατά γραμμές:

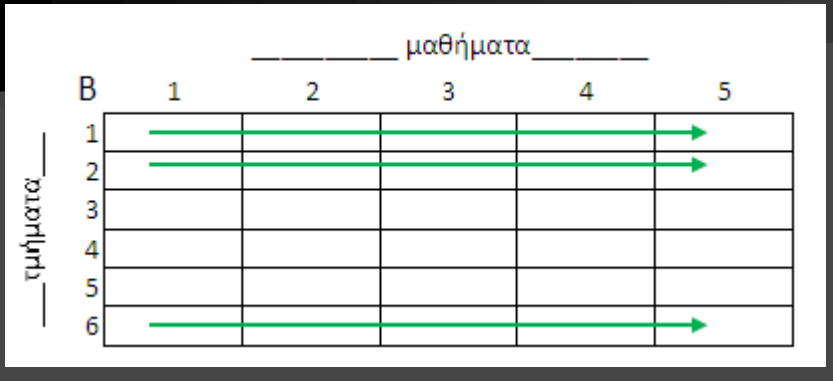

για i από 1 μέχρι 6 για j από 1 μέχρι 5 Αναφορά (Διάβασε/Γράψε/  $\leftarrow$ ) στο κελί Β[i, j] ΤέλοςΕπανάληψης ΤέλοςΕπανάληψης

#### ii. Κατά στήλες:

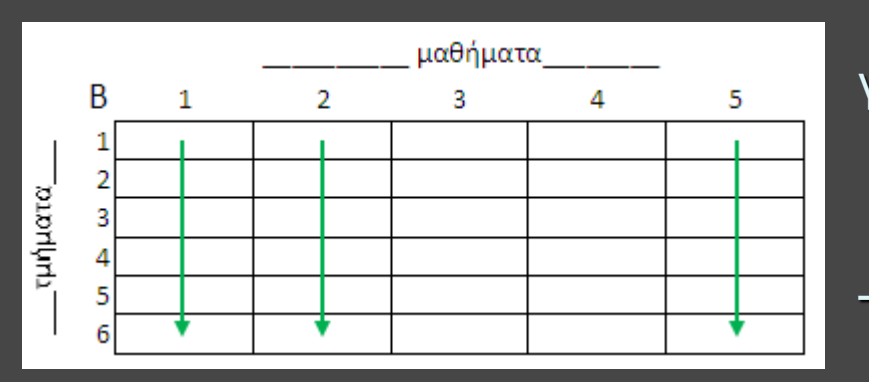

για j από 1 μέχρι 5 για i από 1 μέχρι 6 Αναφορά (Διάβασε/Γράψε/ ←) στο κελί Β[i, j] ΤέλοςΕπανάληψης ΤέλοςΕπανάληψης

### Σάρωση κελιών πίνακα

γ) Τρισδιάστατος (3-Δ) - π.χ. ΜΟ βαθμών 6 τμημάτων της Γ' Λυκείου σε 5 μαθήματα για 2 τετράμηνα

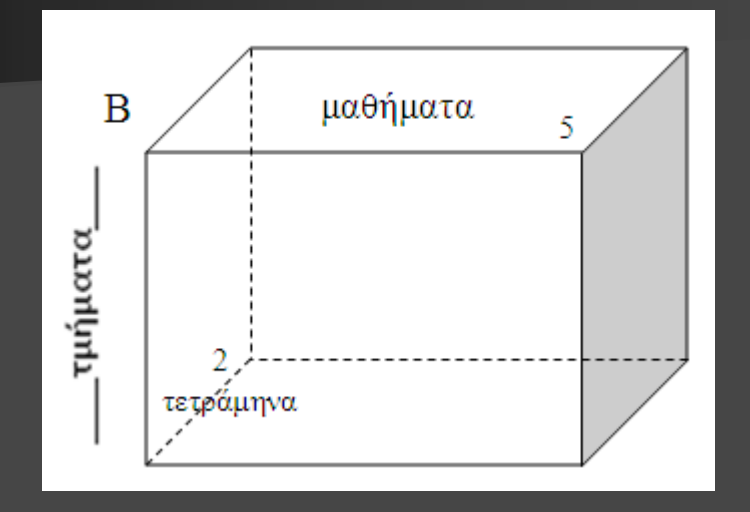

```
για i από 1 μέχρι 6
 για j από 1 μέχρι 5
  για k από 1 μέχρι 2
    Aναφορά (Διάβασε/Γράψε/ \leftarrow) στο κελί B[i, j, k]
  ΤέλοςΕπανάληψης
 ΤέλοςΕπανάληψης
ΤέλοςΕπανάληψης
```
### Αναφορές σε κελιά πίνακα

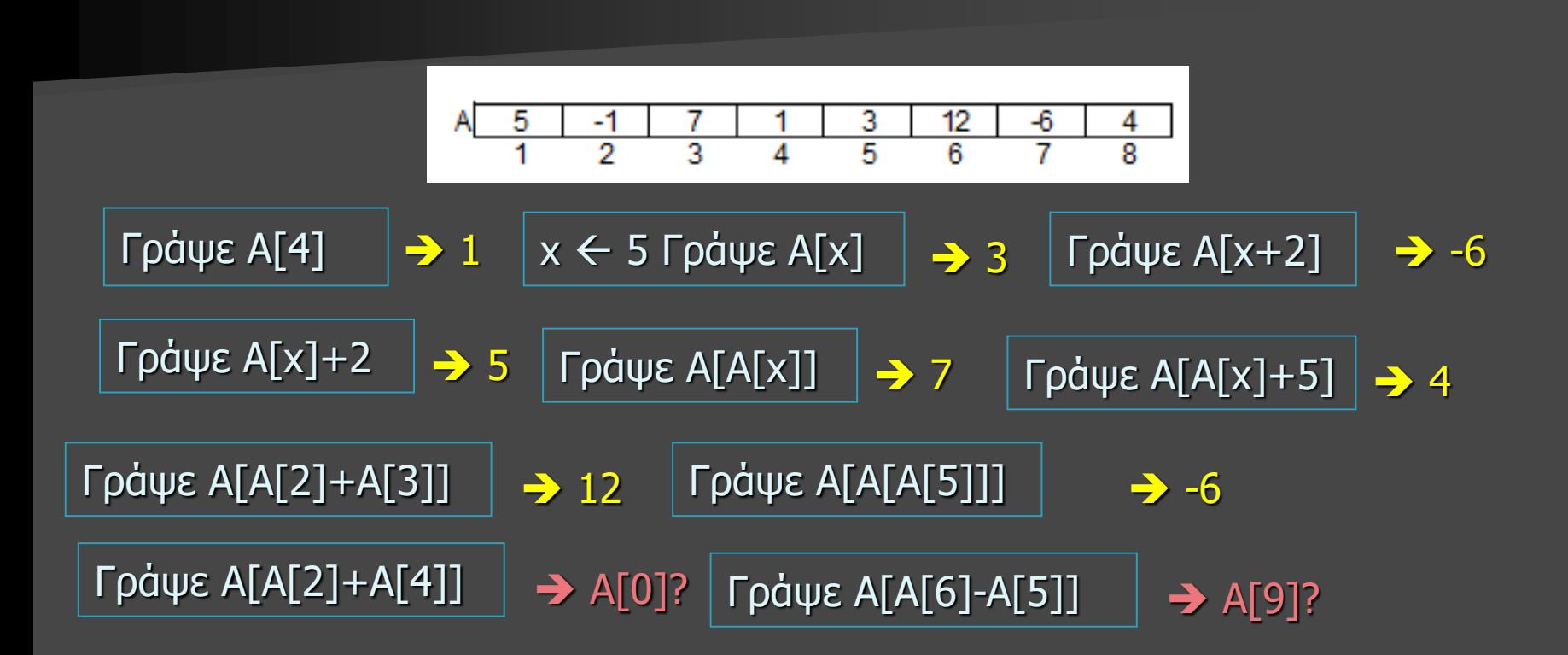

### Αναφορές σε κελιά πίνακα

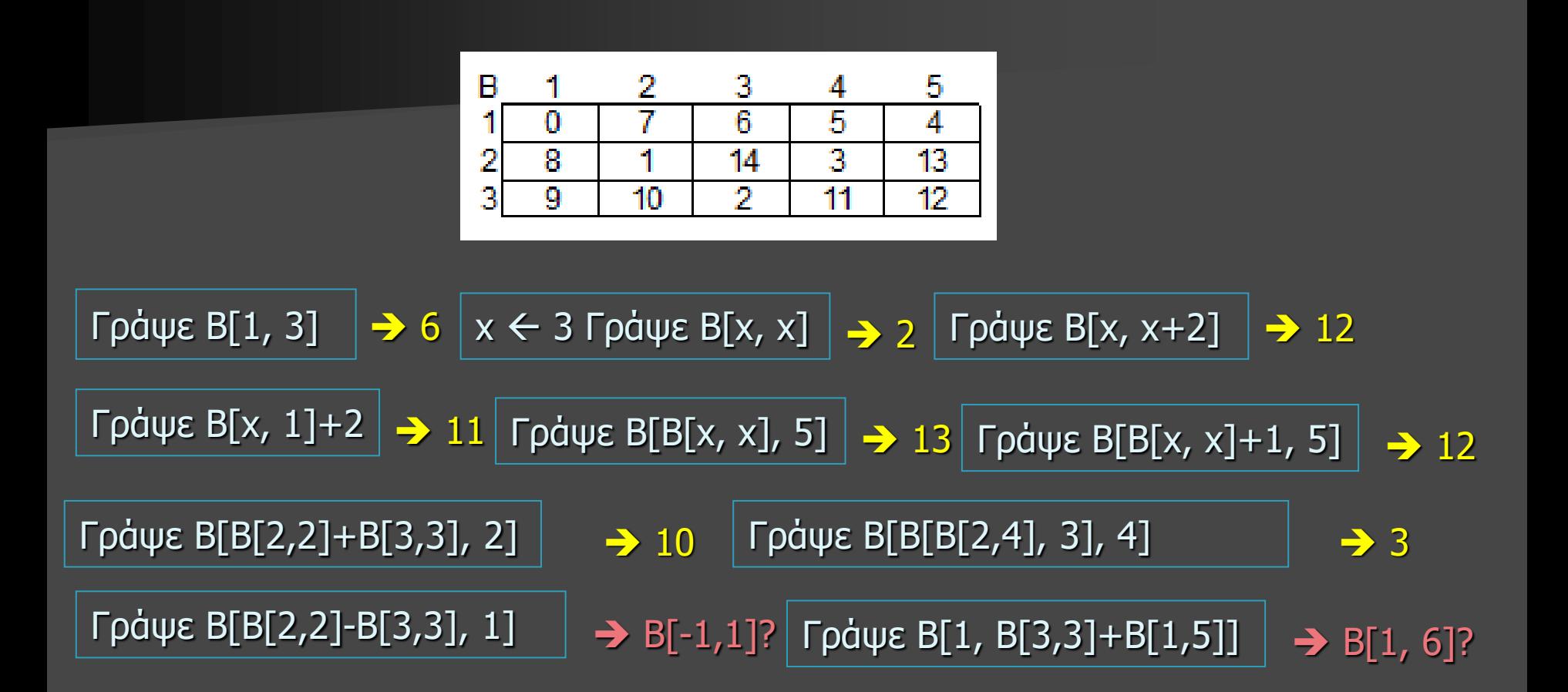

### Γειτονικά κελιά 1-Δ πίνακα: 1/2

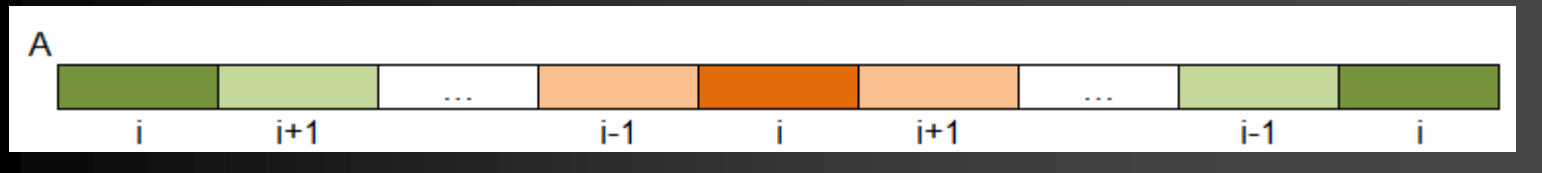

### Μεσαίο κελί 1-Δ πίνακα Α[Ν], Ν περιττός

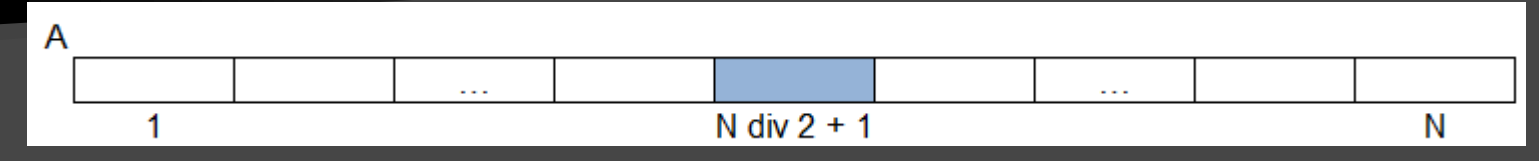

#### Γειτονικά κελιά 2-Δ πίνακα: 3/5/8

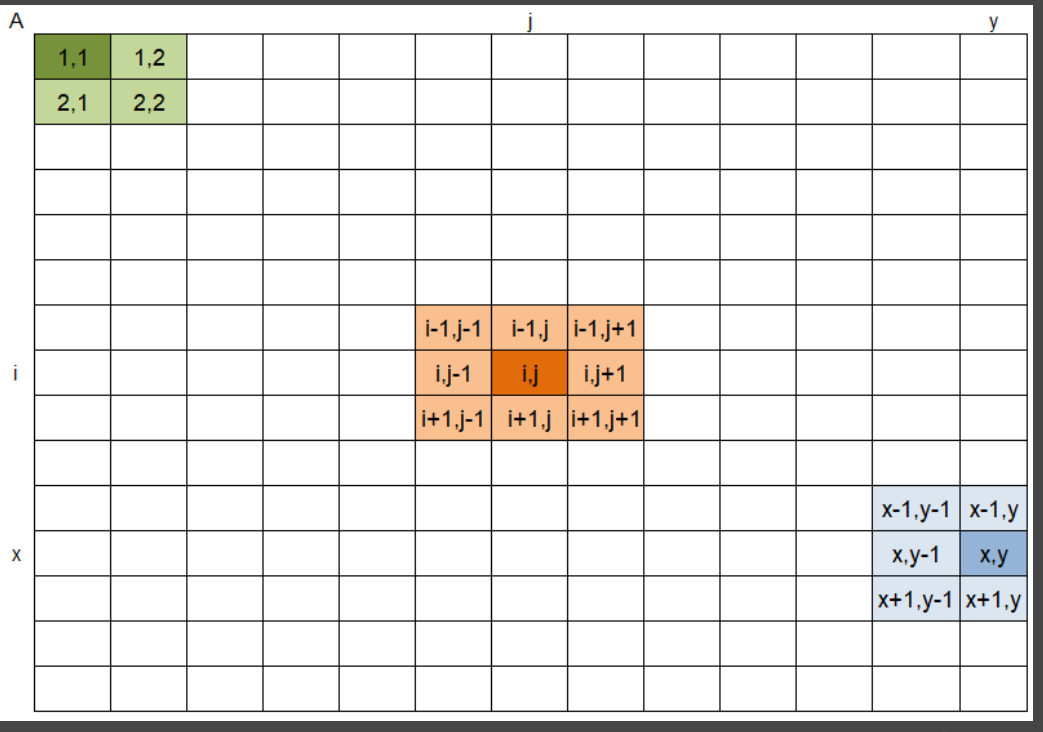

### Μεσαίο κελί 2-Δ πίνακα Α[Ν, Μ], Ν, Μ περιττοί

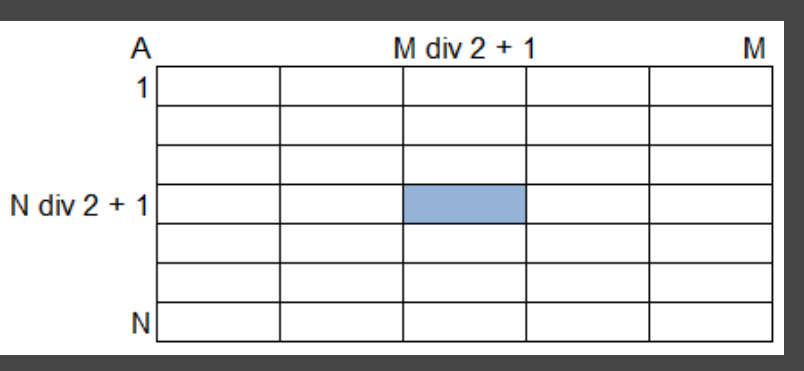

### Γειτονικά κελιά 2-Δ πίνακα: 3/5/8

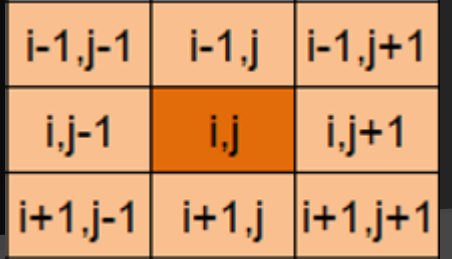

Εισαγωγή των συντεταγμένων (i, j) ενός κελιού πίνακα Α[50, 100] και εμφάνιση της τιμής του και των γειτονικών του κελιών

```
ΑρχήΕπανάληψης
 Διάβασε i, j
ΜέχριςΌτου (i >= 1 KAI i <= 50 KAI j >= 1 KAI j <= 100) ! εντός ορίων
για x από i-1 μέχρι i+1 ! σάρωση του 3x3 υπο-πίνακα με κέντρο το (i, j)
 για y από j-1 μέχρι j+1
  Αν (x >= 1 KAI x <= 50 KAI y >= 1 KAI y <= 100) τότε ! εντός ορίων
   Γράψε Α[x, y]
  ΤέλοςΑν
 ΤέλοςΕπανάληψης
ΤέλοςΕπανάληψης
```
(§9.4) Τυπικές επεξεργασίες πινάκων:

- 
- 
- 
- 
- 

1. Αθροίσματα (*ακέραιοι, πραγματικοί)* 2. Μέγιστα – ελάχιστα *(ακέραιοι, πραγματικοί, χαρακτήρες)* 3. Ταξινόμηση (*ακέραιοι, πραγματικοί, χαρακτήρες)* 4. Αναζήτηση *(ακέραιοι, πραγματικοί, χαρακτήρες, λογικοί)* 5. Συγχώνευση (*ακέραιοι, πραγματικοί, χαρακτήρες)* 

Περιπτώσεις παραβίασης της καθοριστικότητας :

- 1. Διαίρεση με το μηδέν
- 2. Αρνητικό υπόριζο
- 3. Αναφορά έκφρασης σε απροσδιόριστη μεταβλητή/στοιχείο πίνακα
- 4. Παραβίαση ορίων πίνακα (1-Δ, 2-Δ, …)

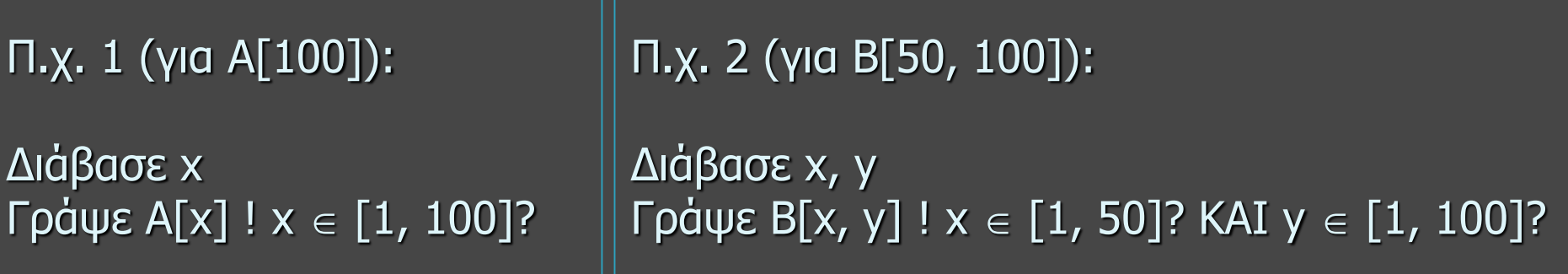

#### Επεξεργασία 1-Δ πίνακα

Πρόγραμμα το οποίο: Διαβάζει σε κατάλληλο πίνακα τους βαθμούς 90 μαθητών σε ένα διαγώνισμα στην 20θμια κλίμακα (0-20), με έλεγχο εγκυρότητας.

```
για i από 1 μέχρι 90
 ΑρχήΕπανάληψης
  Διάβασε Β[i]
 ΜέχριςΌτου (Β[i] >= 0 ΚΑΙ Β[i] <= 20)
ΤέλοςΕπανάληψης
```
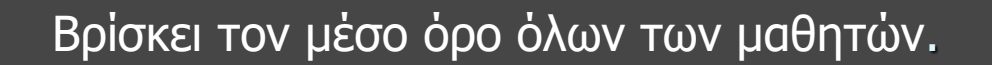

 $S \leftarrow 0$ για i από 1 μέχρι 90  $S \leftarrow S + B[i]$ ΤέλοςΕπανάληψης  $MO \leftarrow S / 90$ Γράψε ΜΟ

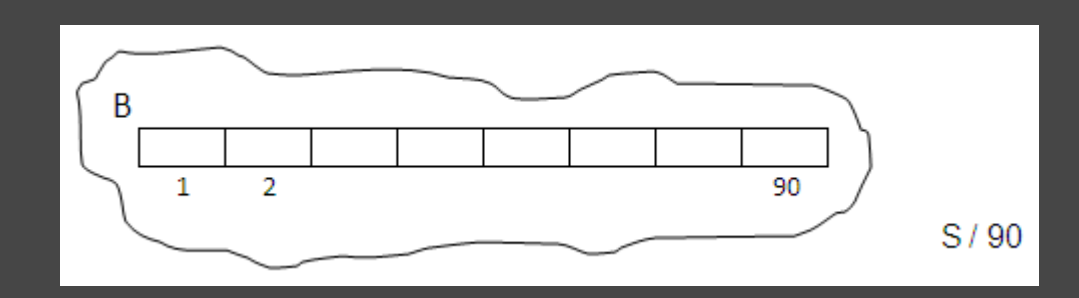

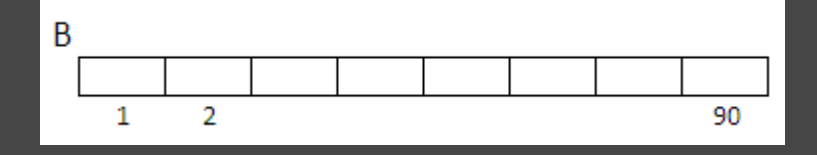

Βρίσκει τον μέσο όρο των 45 πρώτων και των 45 τελευταίων μαθητών.

 $S1 \leftarrow 0$  $S2 \leftarrow 0$ για i από 1 μέχρι 45  $S1 \leftarrow S1 + B[i]$  $S2 \leftarrow S2 + B[45 + i]$ ΤέλοςΕπανάληψης  $MO1 \leftarrow S1 / 45$  $MO2 \leftarrow S2 / 45$ Γράψε ΜΟ1, MO2

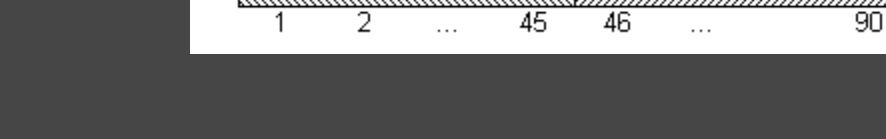

B

Βρίσκει τον μέσο όρο των άριστων (>18) μαθητών.

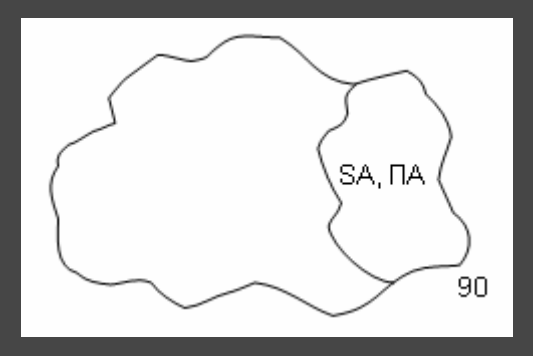

 $SA \leftarrow 0$  $\Pi A \leftarrow 0$ για i από 1 μέχρι 90 Αν (Β[i] > 18) τότε  $SA \leftarrow SA + B[i]$  $\Pi$ A  $\leftarrow$   $\Pi$ A + 1 ΤέλοςΑν ΤέλοςΕπανάληψης Αν (ΠΑ <> 0) τότε  $MOA \leftarrow SA / \Pi A$ Γράψε ΜΟΑ Αλλιώς Γράψε "κανένας" ΤέλοςΑν

Βρίσκει τον μεγαλύτερο βαθμό και τον αριθμό (1-90) του μαθητή που τον έχει (χωρίς ισοτιμία).

> $\text{max} \leftarrow \text{B}[1]$  $\overline{\theta}$ max  $\overline{\leftarrow}$  1 για i από 2 μέχρι 90 Αν (Β[i] > max) τότε  $max \leftarrow B[i]$  $\theta$ max  $\leftarrow$  i ΤέλοςΑν ΤέλοςΕπανάληψης Γράψε max, θmax

Βρίσκει τον μικρότερο βαθμό και τον αριθμό του μαθητή(ών) που τον έχει (με ισοτιμία)

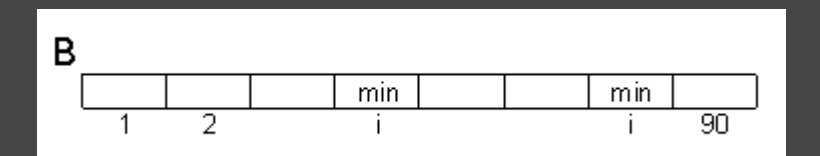

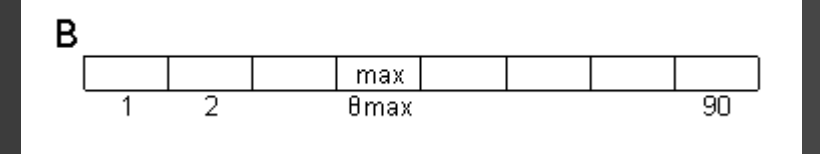

 $\theta$ max  $\leftarrow$  1 για i από 2 μέχρι 90 Αν (Β[i] > B[θmax]) τότε  $\theta$ max  $\leftarrow$  i ΤέλοςΑν ΤέλοςΕπανάληψης Γράψε B[θmax], θmax

> $min \leftarrow B[1]$ για i από 2 μέχρι 90 Αν (Β[i] < min) τότε  $min \leftarrow B[i]$ ΤέλοςΑν ΤέλοςΕπανάληψης Γράψε min για i από 1 μέχρι 90 Αν (Β[i] = min) τότε Γράψε i ΤέλοςΑν ΤέλοςΕπανάληψης

ή

Βρίσκει τα % ποσοστά των «κακών» (<9) και των «άριστων» (>18)

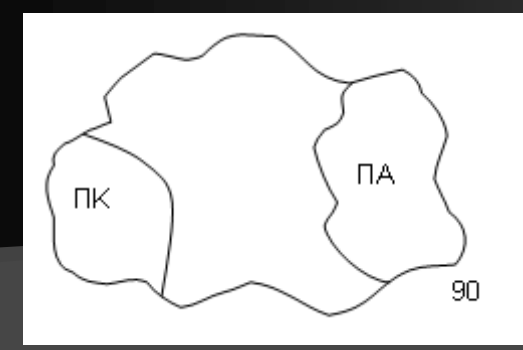

 $\Pi A \leftarrow 0$  $\n **ПK**  $\leftarrow$  **0**\n$ για i από 1 μέχρι 90 Αν (Β[i] < 9) τότε  $\n  $\Box K + 1$$ ΑλλιώςΑν (Β[i] > 18) τότε  $\Pi$ A  $\leftarrow$   $\Pi$ A + 1 ΤέλοςΑν ΤέλοςΕπανάληψης Γράψε ΠK/90\*100, ΠΑ/90\*100, "%"

Βρίσκει τον μικρότερο βαθμό των «άριστων» (>18)

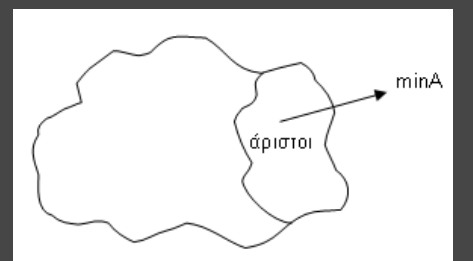

 $minA \leftarrow 21$  ! κάτι μεγάλο για i από 1 μέχρι 90 Αν (Β[i] > 18 ΚΑΙ Β[i] < minΑ) τότε  $minA \leftarrow B[i]$ ΤέλοςΑν ΤέλοςΕπανάληψης Αν (minΑ <> 21) τότε Γράψε minA Αλλιώς Γράψε "κανένας" ΤέλοςΑν

Βρίσκει τη μικρότερη απόκλιση (απόλυτη διαφορά) δύο βαθμών

```
Kαραμαούνας Π. 17 Γράμμε min 17
                      min \leftarrow A_T(B[1]-B[2])
                      για i από 1 μέχρι 89
                        για j από i+1 μέχρι 90
                         d \leftarrow A_T(B[i]-B[j])Αν d < min τότε
                           min \leftarrow dΤέλοςΑν
                        ΤέλοςΕπανάληψης
                       ΤέλοςΕπανάληψης
                       Γράψε min
```
#### Παράλληλοι 1-Δ πίνακες

Πρόγραμμα το οποίο:

Διαβάζει σε κατάλληλους πίνακες τα ονόματα και τους μισθούς των 120 υπαλλήλων μιας εταιρείας, με έλεγχο εγκυρότητας στους μισθούς, ώστε να είναι θετικοί.

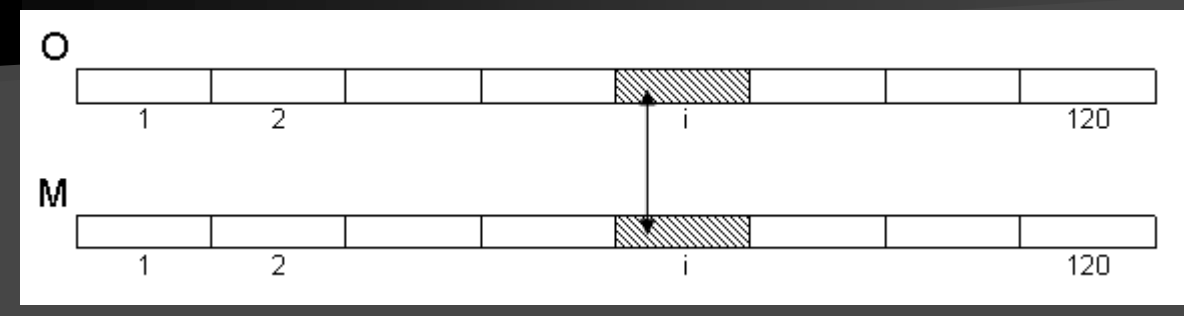

Βρίσκει ποιοι και πόσοι υπάλληλοι έχουν μισθό άνω του ΜΟ

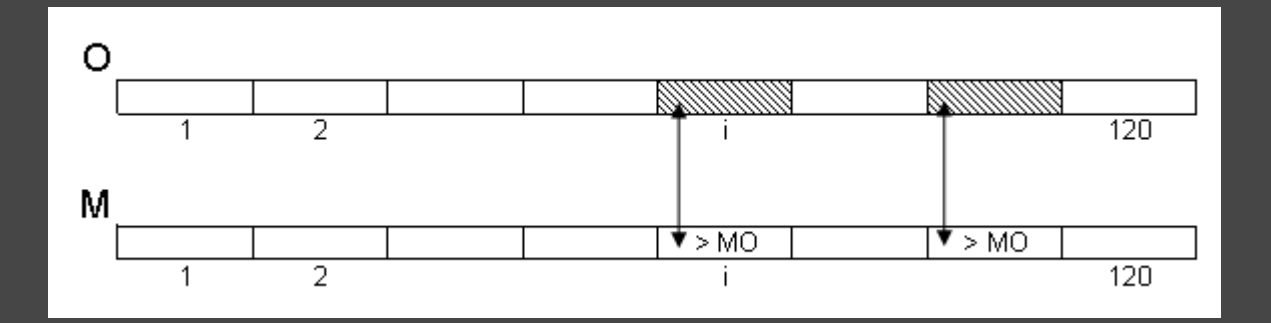

για i από 1 μέχρι 120 Διάβασε Ο[i] ΑρχήΕπανάληψης Διάβασε Μ[i] ΜέχριςΌτου (Μ[i] > 0) ΤέλοςΕπανάληψης

 $S \leftarrow 0$ για i από 1 μέχρι 120  $S \leftarrow S + M[i]$ ΤέλοςΕπανάληψης  $MO \leftarrow S / 120$  $\Pi \leftarrow 0$ για i από 1 μέχρι 120 Αν (M[i] > MO) τότε Γράψε Ο[i]  $\Pi \leftarrow \Pi + 1$ ΤέλοςΑν ΤέλοςΕπανάληψης Γράψε Π

Βρίσκει τον μεγαλύτερο μισθό και τον υπάλληλο που τον έχει (χωρίς ισοτιμία)

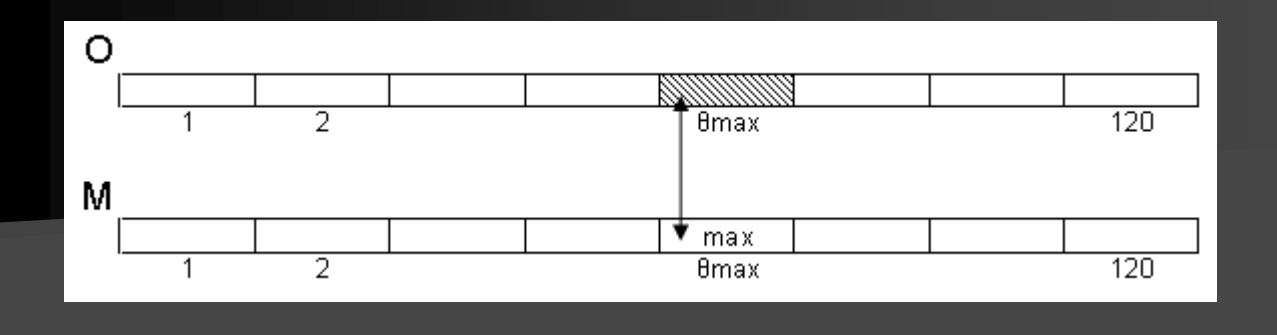

 $\text{max} \leftarrow \text{M}[1]$  $\theta$ max  $\leftarrow$  1 για i από 2 μέχρι 120 Αν (Μ[i] > max) τότε  $max \leftarrow M[i]$  $\theta$ max  $\leftarrow$  i ΤέλοςΑν ΤέλοςΕπανάληψης Γράψε max, Ο[θmax]

Βρίσκει τον μικρότερο μισθό και τους υπαλλήλους που τον έχουν (με ισοτιμία)

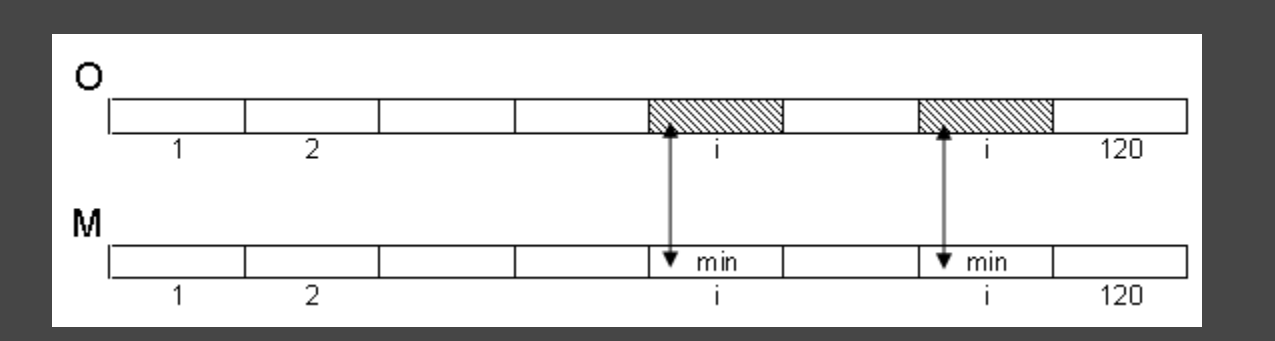

 $min \leftarrow M[1]$ για i από 2 μέχρι 120 Αν (Μ[i] < min) τότε  $min \leftarrow M[i]$ ΤέλοςΑν ΤέλοςΕπανάληψης Γράψε min για i από 1 μέχρι 120 Αν (Μ[i] = min) τότε Γράψε O[i] ΤέλοςΑν ΤέλοςΕπανάληψης

Βρίσκει το % ποσοστό των υψηλόμισθων υπαλλήλων (>2000 €) καθώς και ποιοι είναι αυτοί

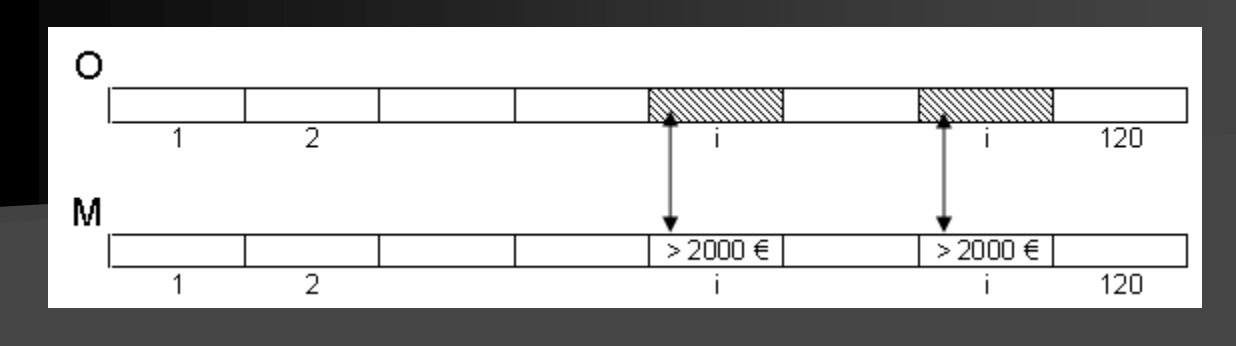

 $\Box \leftarrow 0$ για i από 1 μέχρι 120 Αν (Μ[i] > 2000) τότε  $\Pi \leftarrow \Pi + 1$ Γράψε O[i] ΤέλοςΑν ΤέλοςΕπανάληψης Γράψε Π/120\*100, "%"

#### Πότε απαιτείται η χρήση πίνακα

Όταν χρειάζεται η αποθήκευση δεδομένων γνωστού πλήθους (προκαθορισμένου ή γνωστού μεγίστου μεγέθους) και του ίδιου τύπου, για πολλαπλή σάρωση και η παραμονή τους στη μνήμη μέχρι τον τερματισμό του προγράμματος. Παραδείγματα:

π.χ.1 Εισαγωγή του ύψους 100 μαθητών και εύρεση του μέσου όρου τους

! Χωρίς πίνακα

#### ! Με πίνακα

 $S \leftarrow 0$ για i από 1 μέχρι 100 Διάβασε υ  $S \leftarrow S + U$ ΤέλοςΕπανάληψης  $MO \leftarrow S / 100$ Γράψε ΜΟ

 $S \leftarrow 0$ για i από 1 μέχρι 100 Διάβασε Υ[i]  $S \leftarrow S + Y[i]$ ΤέλοςΕπανάληψης  $MO \leftarrow S / 100$ Γράψε ΜΟ

#### **Συμπέρασμα:** δεν απαιτείται η χρήση πίνακα

# Πότε απαιτείται η χρήση πίνακα

π.χ.2 Εισαγωγή του ύψους 100 μαθητών και εύρεση του πλήθους των μαθητών με ύψος άνω του ΜΟ

 $S \leftarrow 0$ για i από 1 μέχρι 100 Διάβασε υ  $S \leftarrow S + U$ ΤέλοςΕπανάληψης  $MO \leftarrow S / 100$  $\Box \rightarrow \Box$ για i από 1 μέχρι 100 Αν (υ > ΜΟ) τότε ! υ ??????  $\Pi \leftarrow \Pi + 1$ ΤέλοςΑν ΤέλοςΕπανάληψης Γράψε Π

! Χωρίς πίνακα

! Με πίνακα

 $S \leftarrow 0$ για i από 1 μέχρι 100 *! 1η σάρωση* Διάβασε Υ[i]  $S \leftarrow S + Y[i]$ ΤέλοςΕπανάληψης  $MO \leftarrow S / 100$  $\Box \leftarrow 0$ για i από 1 μέχρι 100 *! 2η σάρωση* Αν (Υ[i] > ΜΟ) τότε  $\Pi \leftarrow \Pi + 1$ ΤέλοςΑν ΤέλοςΕπανάληψης Γράψε Π

**Συμπέρασμα:**

απαιτείται η χρήση πίνακα

Μειονεκτήματα χρήσης πινάκων:

- 1. Απαιτούν μνήμη
- 2. Περιορίζουν τις δυνατότητες του προγράμματος

# Πότε μπορεί να γίνει χρήση πίνακα

Όταν γίνεται διαχείριση ενός συνόλου δεδομένων του ίδιου τύπου

- γνωστού και προκαθορισμένου πλήθους
- ή γνωστού και προκαθορισμένου μεγίστου πλήθους

π.χ Εισαγωγή του ύψους μαθητών μέχρι να γίνουν το πολύ 100 ή να δοθεί ως ύψος η τιμή -1. Εύρεση του πλήθους των μαθητών με ύψος μεγαλύτερο του μέσου όρου τους.

```
S \leftarrow 0 N \leftarrow 0Διάβασε υ
Όσο (υ <> -1 ΚΑΙ Ν < 100) επανάλαβε
 N \leftarrow N + 1Y[N] \leftarrow υ
 S \leftarrow S + Y[N]Διάβασε υ
                                       Y
ΤέλοςΕπανάληψης
Αν (N = 0) τότε
                                       -1
 Γράψε 'Κανένας μαθητής
Αλλιώς
 \Pi \leftarrow 0 MO \leftarrow S / N
 για i από 1 μέχρι N
  Αν (Υ[i] > MO) τότε 
     \Pi \leftarrow \Pi + 1ΤέλοςΑν
 ΤέλοςΕπανάληψης
 Γράψε Π
ΤέλοςΑν
```
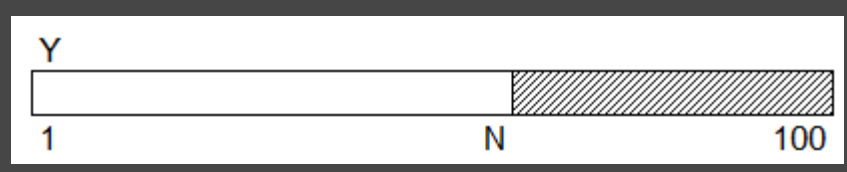

#### Επεξεργασία 2-Δ πίνακα

Πρόγραμμα το οποίο:

Διαβάζει σε κατάλληλους πίνακες:

• τα ονόματα των 80 πωλητών μιας εταιρείας

• τις μηνιαίες πωλήσεις τους (€) για τους 12 μήνες ενός έτους (≥ 0) Δίνεται ο Μ[12] με τα ονόματα των 12 μηνών (Ιανουάριος, …, Δεκέμβριος)

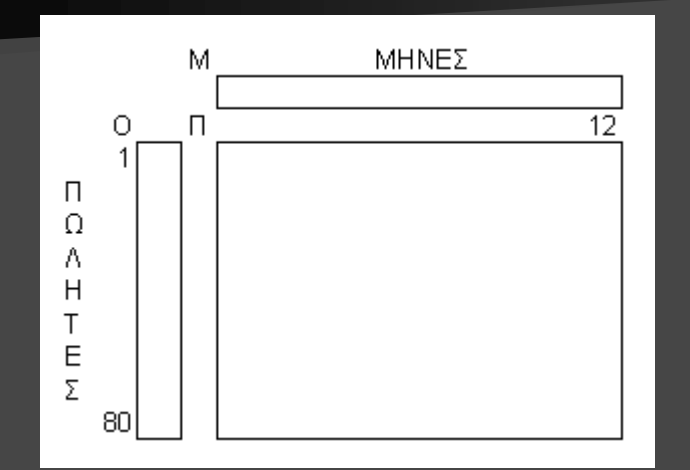

για i από 1 μέχρι 80 Διάβασε Ο[i] για j από 1 μέχρι 12 ΑρχήΕπανάληψης Διάβασε Π[i, j] ΜέχριςΌτου (Π[i, j] >= 0) ΤέλοςΕπανάληψης ΤέλοςΕπανάληψης

Βρίσκει τον ΜΟ ετησίων πωλήσεων όλων των πωλητών

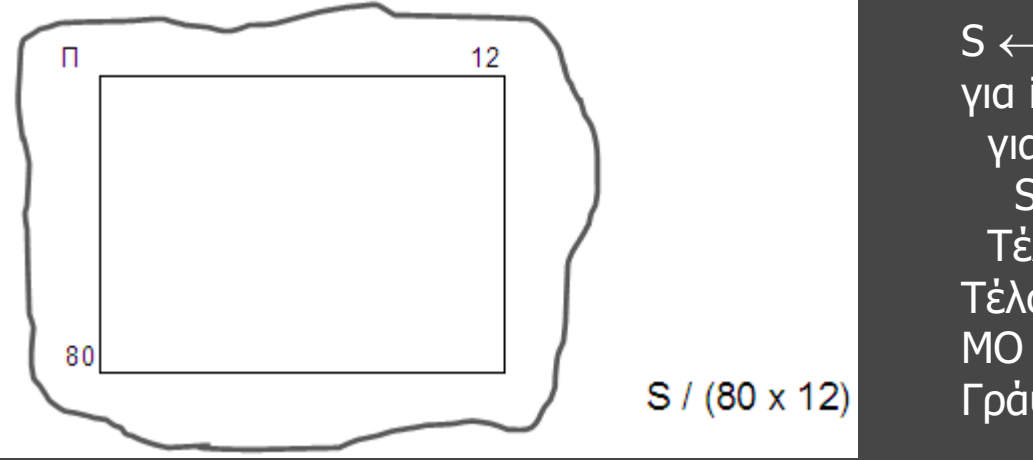

 $S \leftarrow 0$ για i από 1 μέχρι 80 για j από 1 μέχρι 12  $S \leftarrow S + \Pi[i,i]$ ΤέλοςΕπανάληψης ΤέλοςΕπανάληψης  $MO \leftarrow S$  /(80\*12) Γράψε ΜΟ

Βρίσκει τη μέγιστη μηνιαία πώληση, ποιός την έκανε και σε ποιό μήνα (χωρίς ισοτιμία)

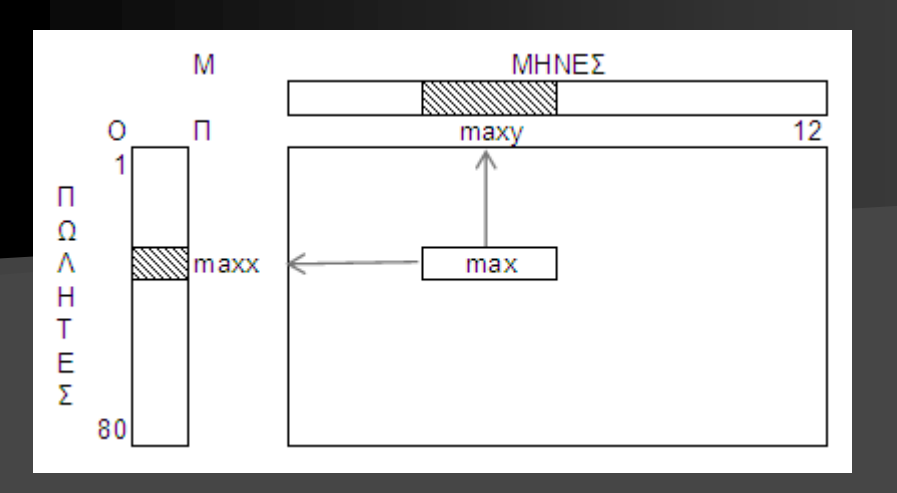

 $\text{max} \leftarrow \Pi[1,1]$  $max x \leftarrow 1$  $maxy \leftarrow 1$ για i από 1 μέχρι 80 για j από 1 μέχρι 12 Αν (Π[i,j] > max) τότε  $max \leftarrow \Pi[i,j]$  $max \leftarrow i$  $maxy \leftarrow j$ ΤέλοςΑν ΤέλοςΕπανάληψης ΤέλοςΕπανάληψης Γράψε max, O[maxx], M[maxy]

Βρίσκει τη μικρότερη μηνιαία πώληση, ποιοί την έκαναν και σε ποιούς μήνες (με ισοτιμία)

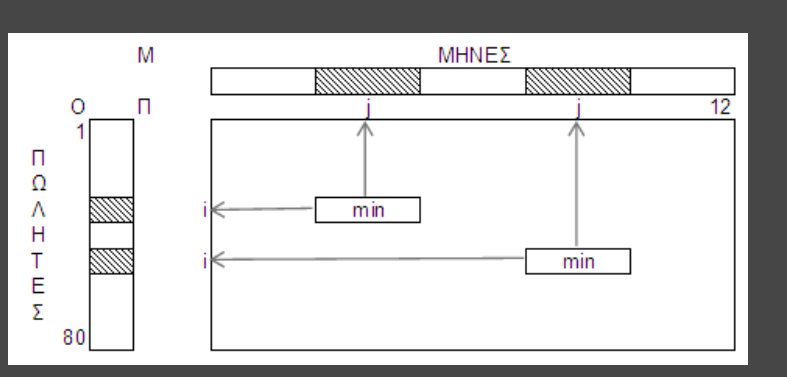

 $min \leftarrow \Pi[1,1]$ για i από 1 μέχρι 80 για j από 1 μέχρι 12 Αν (Π[i,j] < min) τότε  $min \leftarrow \Pi[i,j]$ ΤέλοςΑν ΤέλοςΕπανάληψης ΤέλοςΕπανάληψης Γράψε min

για i από 1 μέχρι 80 για j από 1 μέχρι 12 Αν (Π[i,j] = min) τότε Γράψε O[i], M[j] ΤέλοςΑν ΤέλοςΕπανάληψης ΤέλοςΕπανάληψης

#### Βρίσκει πόσες πωλήσεις ήταν πλησιέστερες προς το ΜΟ

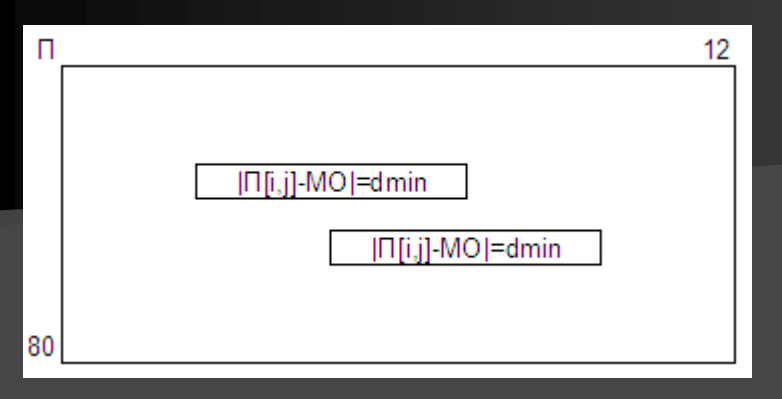

Βρίσκει τη μέση πώληση των 20 πρώτων πωλητών κατά την καλοκαιρινή περίοδο

> $S \leftarrow 0$ για i από 1 μέχρι 20 για j από 6 μέχρι 8  $S \leftarrow S + \Pi[i,j]$ ΤέλοςΕπανάληψης ΤέλοςΕπανάληψης  $MO \leftarrow S$  /(20\*3) Γράψε ΜΟ

! o MO έχει υπολογισθεί dmin  $\leftarrow$  A\_T( $\Pi$ [1,1] – MO) για i από 1 μέχρι 80 για j από 1 μέχρι 12 Αν (A\_T(Π[i,j] – MO) < dmin) τότε dmin  $\leftarrow$  A\_T( $\Pi[i,j]$  – MO) ΤέλοςΑν ΤέλοςΕπανάληψης ΤέλοςΕπανάληψης  $\Pi1 \leftarrow 0$ για i από 1 μέχρι 80 για j από 1 μέχρι 12 Αν (A\_T(Π[i,j] – MO) = dmin) τότε  $\Pi$  +  $\Pi$  + 1 ΤέλοςΑν ΤέλοςΕπανάληψης ΤέλοςΕπανάληψης Γράψε Π1

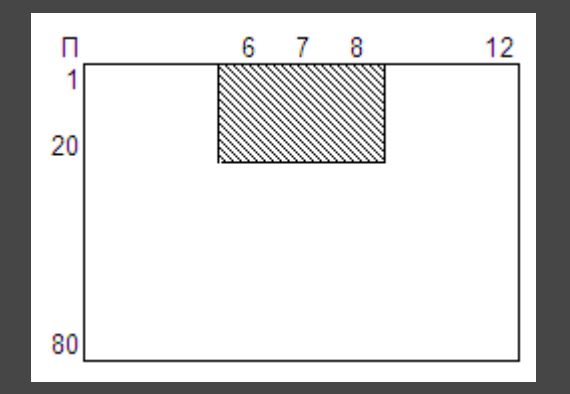

Bρίσκει την ελάχιστη πώληση των 10 τελευταίων πωλητών κατά το 2° 6μηνο

 $min \leftarrow \Pi[71,7]$ 

ΤέλοςΑν

 $min \leftarrow \Pi[i,j]$ 

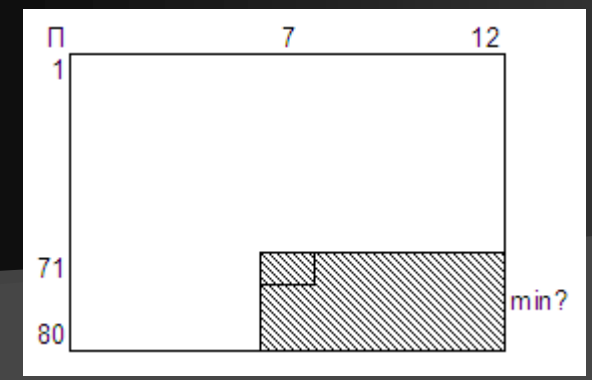

Βρίσκει τους ΜΟ των πωλήσεων > 10000€ και των πωλήσεων < 3000€

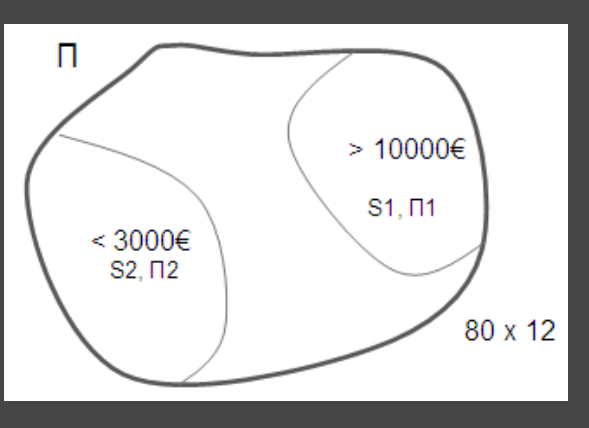

Καραμαούνας Π. 26 ΤέλοςΕπανάληψης Γράψε min  $S1 \leftarrow 0$  $\Pi1 \leftarrow 0$  $S2 \leftarrow 0$  $\Pi2 \leftarrow 0$ για i από 1 μέχρι 80 για j από 1 μέχρι 12 Αν (Π[i,j] > 10000) τότε  $S1 \leftarrow S1 + \Pi[i,j]$  $\Pi \leftarrow \Pi 1 + 1$ ΑλλιώςΑν (Π[i,j] < 3000) τότε  $S2 \leftarrow S2 + \Pi[i,j]$  $\Pi$ 2  $\leftarrow$   $\Pi$ 2 + 1 ΤέλοςΑν ΤέλοςΕπανάληψης ΤέλοςΕπανάληψης

για i από 71 μέχρι 80 για j από 7 μέχρι 12 Αν (Π[i,j] < min) τότε ΤέλοςΕπανάληψης Αν (Π1<> 0) τότε Γράψε S1/Π1 Αλλιώς Γράψε 'Καμία πώληση > 10000' ΤέλοςΑν Αν (Π2<> 0) τότε Γράψε S2/Π2 Αλλιώς Γράψε 'Καμία πώληση < 3000' ΤέλοςΑν

#### Εμφανίζει τον κάθε πωλητή με το ΜΟ των πωλήσεών του

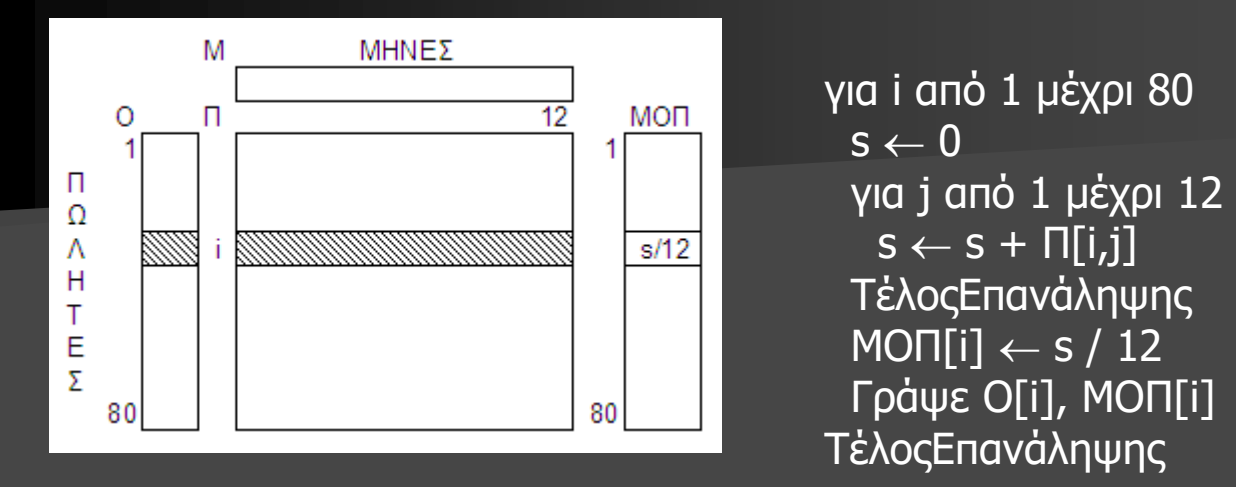

Εμφανίζει τον κάθε μήνα με το ΜΟ των πωλήσεών του

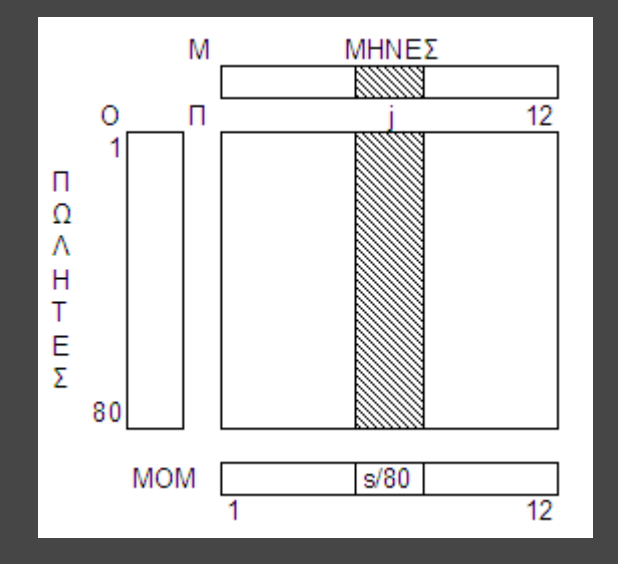

```
για j από 1 μέχρι 12
 s \leftarrow 0για i από 1 μέχρι 80
   s \leftarrow s + \overline{\Pi[i,j]}ΤέλοςΕπανάληψης
 MOM[j] \leftarrow s / 80Γράψε M[j], MOM[j]
ΤέλοςΕπανάληψης
```
#### Εμφανίζει τον κάθε πωλητή με την υψηλότερη μηνιαία πώλησή του

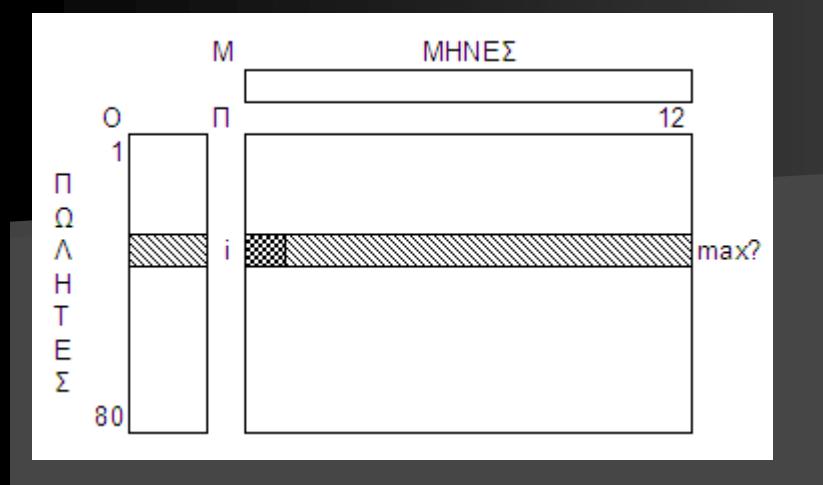

για i από 1 μέχρι 80  $max \leftarrow \Pi[i, 1]$ για j από 2 μέχρι 12 Aν (Π[i,j] > max) τότε  $max \leftarrow \Pi[i,j]$ TέλοςΑν ΤέλοςΕπανάληψης Γράψε O[i], max ΤέλοςΕπανάληψης

Εμφανίζει τον κάθε μήνα με τη χαμηλότερη μηνιαία πώλησή του

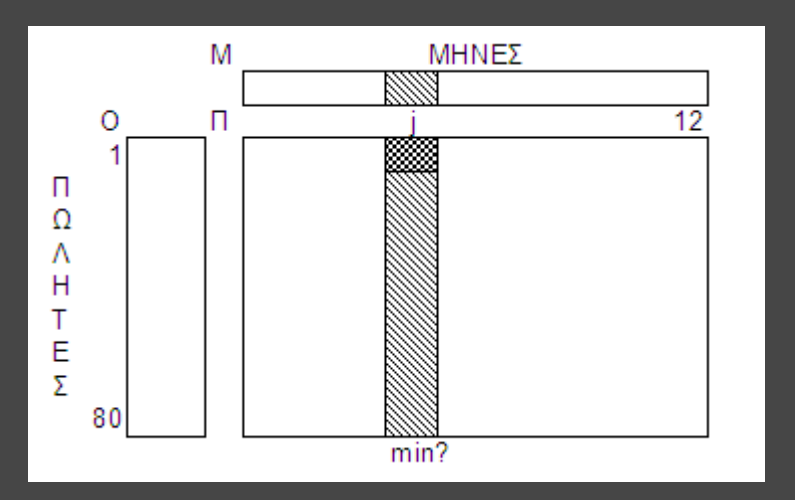

για j από 1 μέχρι 12  $min \leftarrow \Pi[1, j]$ για i από 2 μέχρι 80 Aν (Π[i,j] < min) τότε  $min \leftarrow \Pi[i,j]$ TέλοςΑν ΤέλοςΕπανάληψης Γράψε M[j], min ΤέλοςΕπανάληψης

#### Βρίσκει τον «πωλητή της χρονιάς» (μόνο ένας)

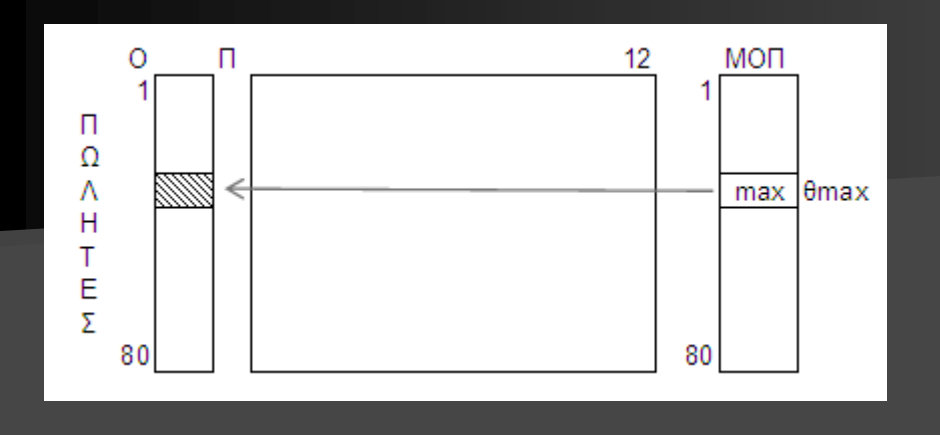

 $\text{max} \leftarrow \text{M}|1]$  $\theta$ max  $\leftarrow$  1 για i από 2 μέχρι 80 Αν (ΜΟΠ[i] > max) τότε  $max \leftarrow M$  $\theta$ max  $\leftarrow$  i ΤέλοςΑν ΤέλοςΕπανάληψης Γράψε Ο[θmax]

Βρίσκει τους «χειρότερους» μήνες του έτους (με ισοτιμία)

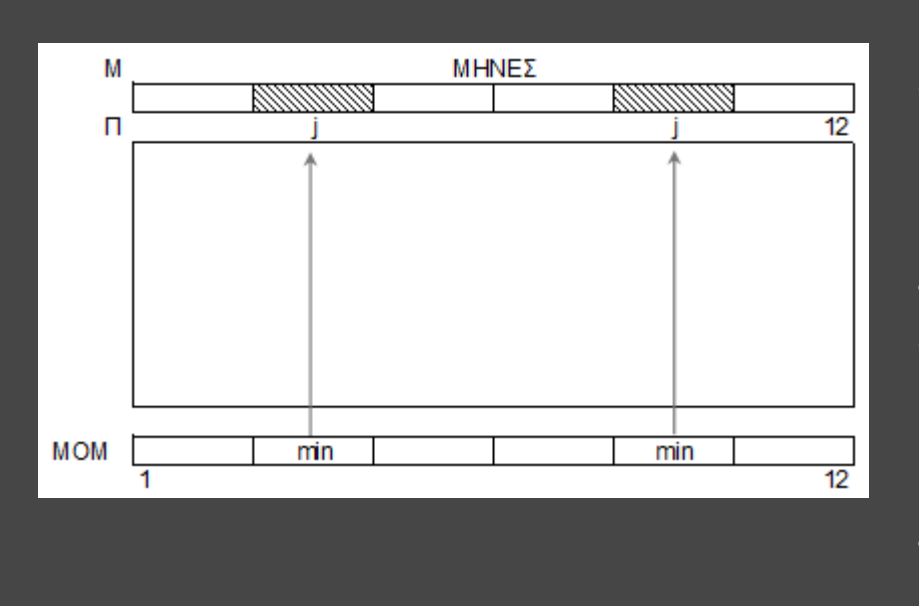

 $min \leftarrow MOM[1]$ για j από 2 μέχρι 12 Αν (ΜΟΜ[j] < min) τότε  $min \leftarrow MOM[i]$ ΤέλοςΑν ΤέλοςΕπανάληψης για j από 1 μέχρι 12 Αν (ΜOM[j] = min) τότε Γράψε M[j] ΤέλοςΑν ΤέλοςΕπανάληψης

Καραμαούνας Π. 29

#### Ποιό ήταν το ποιό αποδοτικό 6-μηνο;

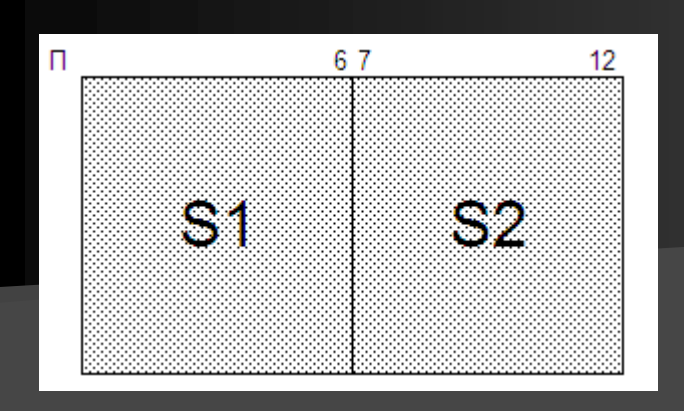

 $S1 \leftarrow 0$  $S2 \leftarrow 0$ για i από 1 μέχρι 80 για j από 1 μέχρι 6  $S1 \leftarrow S1 + \overline{\Pi[i, j]}$  $S2 \leftarrow S2 + \Pi[i, j + 6]$ ΤέλοςΕπανάληψης ΤέλοςΕπανάληψης

Έστω ότι δίνεται bonus 2% επί των ετησίων πωλήσεων του κάθε πωλητή, στους πωλητές με ετήσιες πωλήσεις > 200000€. Ποιοί και πόσοι πωλητές το παίρνουν, πόσο παίρνουν και πόσο το σύνολο του bonus;

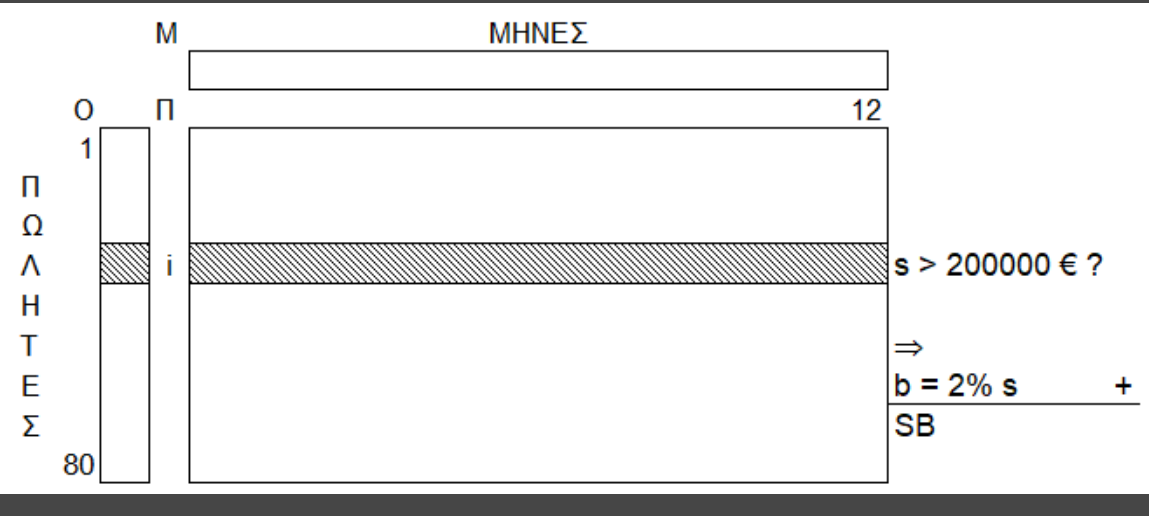

```
Αν (S1 > S2) τότε
 Γράψε "1ο
"
AλλιώςΑν (S2 > S1) τότε
 Γράψε "2ο
"
Αλλιώς
 Γράψε "ισοπαλία"
ΤέλοςΑν
```
 $\Pi1 \leftarrow 0$  $SB \leftarrow 0$ για i από 1 μέχρι 80  $s \leftarrow 0$ για j από 1 μέχρι 12  $s \leftarrow s + \Pi[i,j]$ ΤέλοςΕπανάληψης Αν (s > 200000) τότε  $b \leftarrow 2/100$  \* s Γράψε O[i], b  $\Pi$  +  $\Pi$  + 1  $SB \leftarrow SB + b$ ΤέλοςΑν ΤέλοςΕπανάληψης Γράψε Π1, SB

Σε πόσους μήνες κάθε πωλητής είχε πωλήσεις > ΜΟ της εταιρείας;

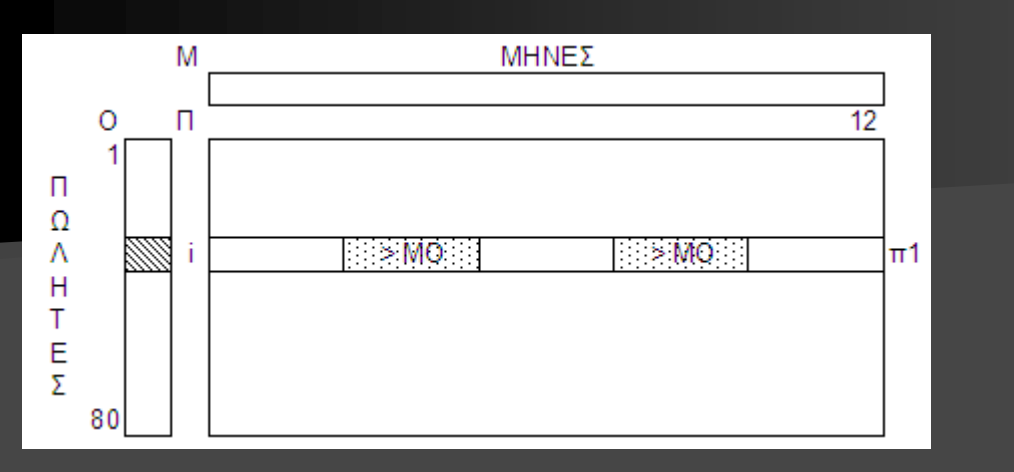

```
! ο ΜΟ έχει υπολογισθεί
για i από 1 μέχρι 80
 n1 \leftarrow 0για j από 1 μέχρι 12
  Αν (Π[i,j] > ΜΟ) τότε 
    n1 \leftarrow n1 + 1ΤέλοςΑν
 ΤέλοςΕπανάληψης
 Γράψε O[i], π1
ΤέλοςΕπανάληψης
```
Ποιοί πωλητές είχαν 3 τουλάχιστον πώλησεις > 18000€;

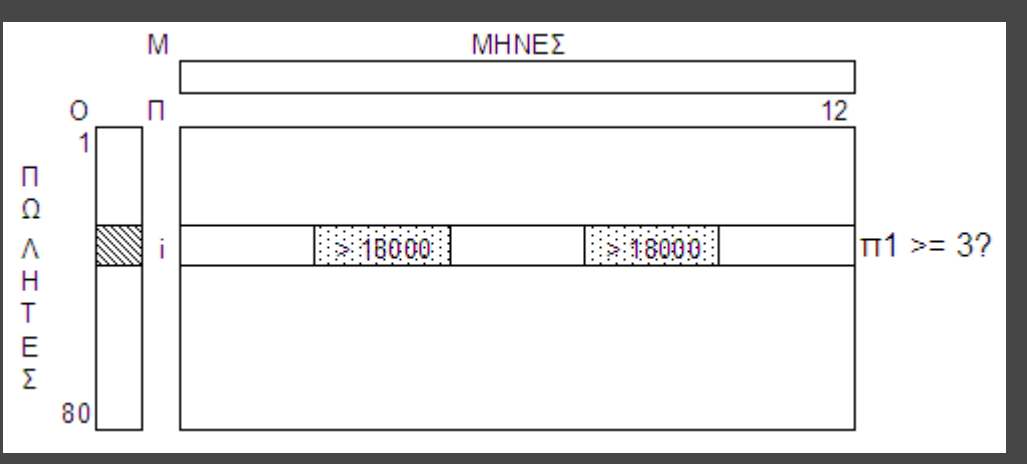

```
για i από 1 μέχρι 80
 n1 \leftarrow 0για j από 1 μέχρι 12
  Αν (Π[i,j] > 18000) τότε 
    n1 \leftarrow n1 + 1ΤέλοςΑν
 ΤέλοςΕπανάληψης
 Αν (π1 >= 3) τότε
  Γράψε O[i]
 ΤέλοςΑν
ΤέλοςΕπανάληψης
```
Σε ποιούς και πόσους μήνες έγιναν 20 τουλάχιστον πωλήσεις < 3000€;

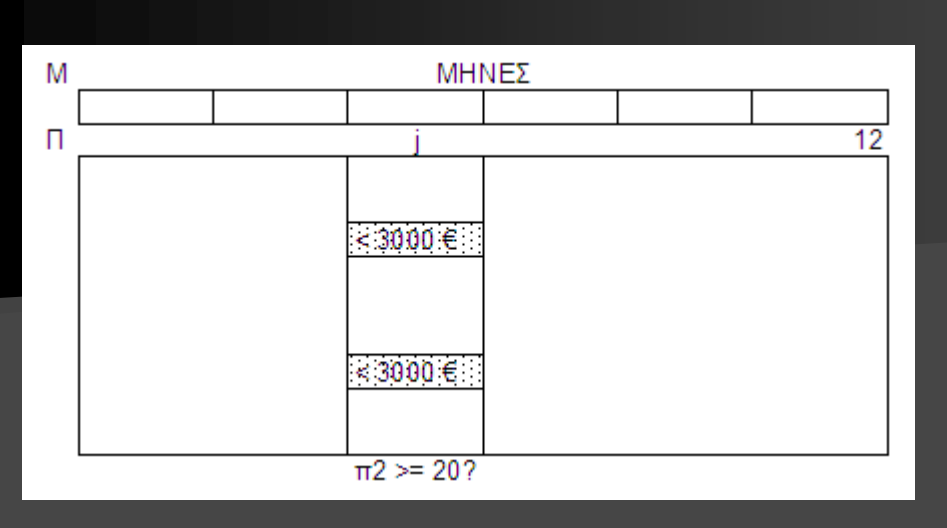

Ποιοί πωλητές είχαν το 2°<br>
Γράψε π1 μεγαλύτερο μέσο όρο πωλήσεων;

```
\mathsf{m1} \leftarrow \mathsf{0}για j από 1 μέχρι 12
 n2 \leftarrow 0για i από 1 μέχρι 80
   Αν (Π[i,j] < 3000) τότε 
    n2 \leftarrow n2 + 1ΤέλοςΑν
 ΤέλοςΕπανάληψης
 Αν (π2 >= 20) τότε
   Γράψε M[j]
   n1 \leftarrow n1 + 1ΤέλοςΑν
ΤέλοςΕπανάληψης
```
 $\text{max1} \leftarrow -1 \text{ max2} \leftarrow -1$ για i από 1 μέχρι 80 Αν (MOΠ[i] > max1) τότε  $max2 \leftarrow max1$  $max1 \leftarrow M$ O $\Pi$ [i] ΑλλιώςΑν (MOΠ[i] > max2) τότε  $max2 \leftarrow M$ ON ΤέλοςΑν ΤέλοςΕπανάληψης

για i από 1 μέχρι 80 Αν (ΜΟΠ[i] = max2) τότε Γράψε O[i] ΤέλοςΑν ΤέλοςΕπανάληψης

#### Ποιοί μήνες είχαν τις περισσότερες πωλήσεις > 8000 € ;

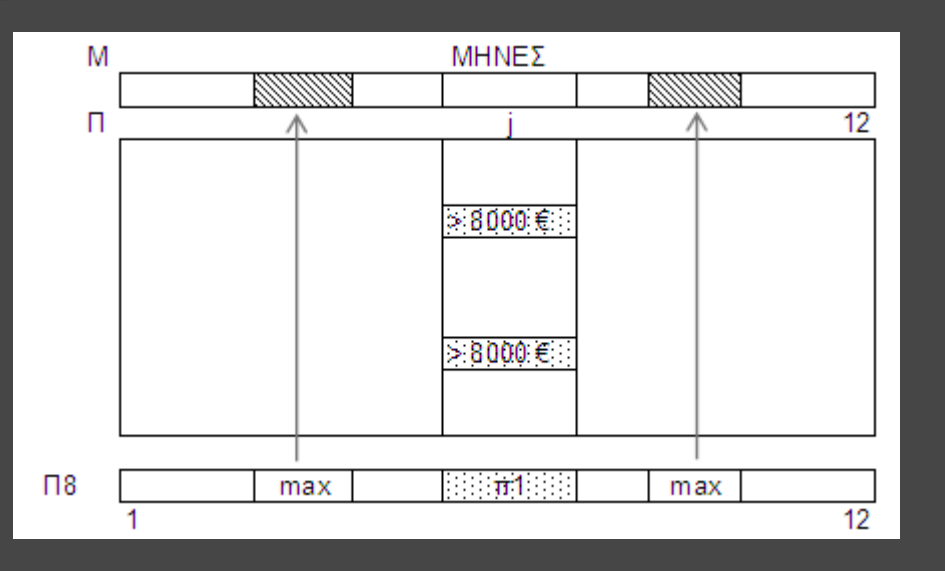

για j από 1 μέχρι 12 п $1 \leftarrow 0$ για i από 1 μέχρι 80 Αν (Π[ i , j] > 8000) τότε  $\mathsf{m1} \leftarrow \mathsf{m1} + 1$ ΤέλοςΑν ΤέλοςΕπανάληψης  $\sqcap$ 8[j]  $\leftarrow$  π1 ΤέλοςΕπανάληψης  $\text{max} \leftarrow \text{I}8[1]$ για i από 2 μέχρι 12 Αν (Π8[ i] > max) τότε  $max \leftarrow \sqcap 8[i]$ ΤέλοςΑν ΤέλοςΕπανάληψης για i από 1 μέχρι 12 Αν (Π8[ i] = max) τότε Γράψε M [ i ] ΤέλοςΑν ΤέλοςΕπανάληψης

για i από 1 μέχρι 4  $TPIM[i] \leftarrow 0$ ΤέλοςΕπανάληψης για j από 1 μέχρι 12 τρ ← j div 3 Αν (j mod 3 <> 0) τότε τρ ← τρ + 1 ΤέλοςΑν για i από 1 μέχρι 80 ΤΡΙΜ[τρ] ← ΤΡΙΜ[τρ] + Π[i, j] ΤέλοςΕπανάληψης ΤέλοςΕπανάληψης  $max \leftarrow TPIM[1]$ για i από 2 μέχρι 4 Αν (ΤΡΙΜ[i] > max) τότε  $max \leftarrow TPIM[i]$ ΤέλοςΑν ΤέλοςΕπανάληψης για i από 1 μέχρι 4 Αν (ΤΡΙΜ[i] = max) τότε Γράψε i, "ο 3μηνο" ΤέλοςΑν ΤέλοςΕπανάληψης

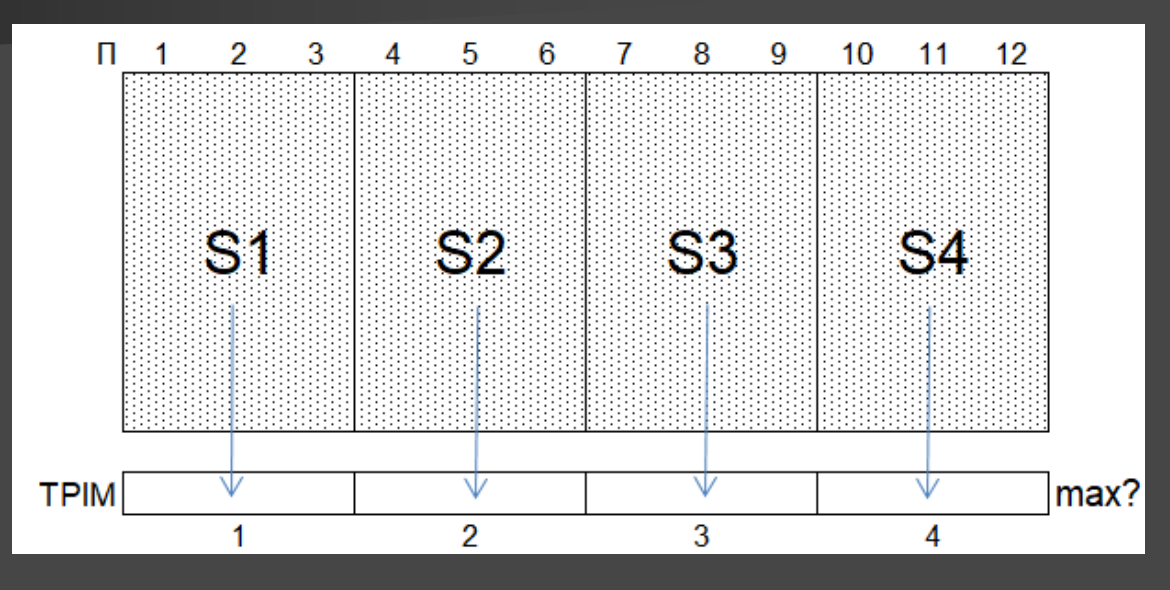

Ποιο 3μηνο ήταν το πιο αποδοτικό;

Ποιοι πωλητές ήταν οι καλύτεροι τους περισσότερους μήνες;

για i από 1 μέχρι 80  $TMAX[i] \leftarrow 0$ τέλος\_επανάληψης για j από 1 μέχρι 12  $max \leftarrow \Pi[1, j]$ για i από 2 μέχρι 80 Αν (Π[i, j] > max) τότε  $max \leftarrow \Pi[i,j]$ ΤέλοςΑν τέλος\_επανάληψης για i από 1 μέχρι 80 Αν (Π[i, j] = max) τότε  $\Box$ MAX[i] ←  $\Box$ MAX[i] + 1 ΤέλοςΑν τέλος\_επανάληψης τέλος\_επανάληψης

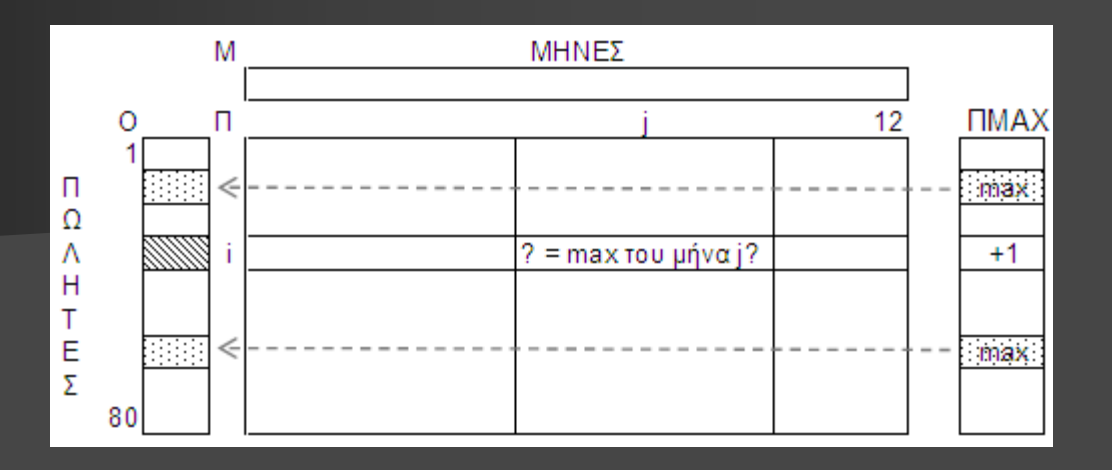

! max με ισοτιμία στον ΠΜΑΧ[80]  $\text{max} \leftarrow \text{IMAX}[1]$ για i από 2 μέχρι 80 Αν (ΠΜΑΧ[i] > max) τότε max ΠΜΑΧ[i] ΤέλοςΑν ΤέλοςΕπανάληψης για i από 1 μέχρι 80 Αν (ΠΜΑΧ[i] = max) τότε Γράψε Ο[i] ΤέλοςΑν ΤέλοςΕπανάληψης

Ποιοί και πόσοι πωλητές είχαν στο 2° 6μηνο σύνολο πωλήσεων μεγαλύτερο από του 1<sup>ου</sup>;

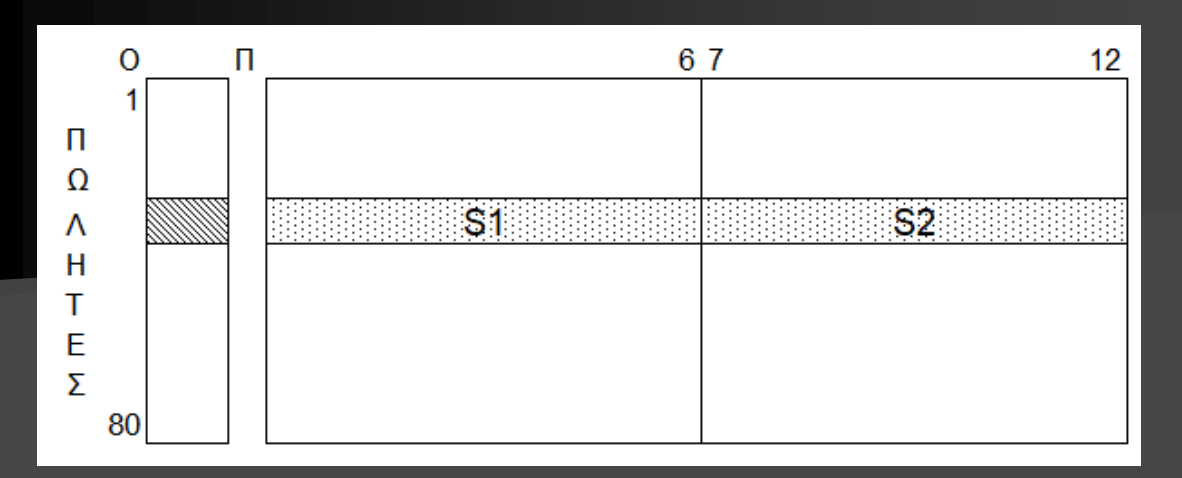

Ποιοι πωλητές είχαν τις υψηλότερες πωλήσεις τον 5ο μήνα;  $\text{max} \leftarrow \Pi[1, 5]$ για i από 2 μέχρι 80 Αν (Π[i, 5] > max) τότε  $max \leftarrow \Pi[i, 5]$ ΤέλοςΑν ΤέλοςΕπανάληψης για i από 1 μέχρι 80 Αν (Π[i, 5] = max) τότε Γράψε O[i] ΤέλοςΑν ΤέλοςΕπανάληψης

 $\Pi1 \leftarrow 0$ για i από 1 μέχρι 80  $\overline{\mathsf{S1} \leftarrow 0}$  $S2 \leftarrow 0$ για j από 1 μέχρι 6  $S1 \leftarrow S1 + \Pi[i,j]$  $S2 \leftarrow S2 + \Pi[i,j+6]$ ΤέλοςΕπανάληψης Αν (S2 > S1) τότε Γράψε O[i]  $\Pi$  +  $\Pi$  + 1 ΤέλοςΑν ΤέλοςΕπανάληψης Γράψε Π1

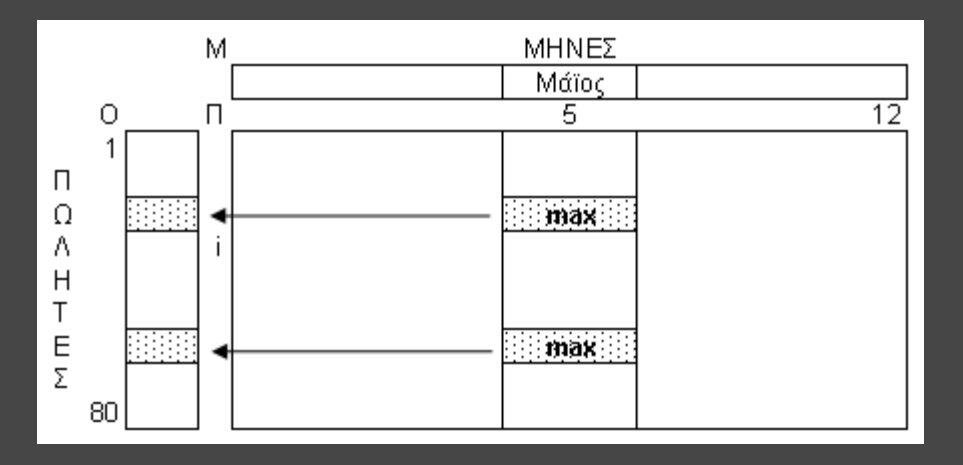
## Επεξεργασία 2 -Δ πίνακα

για i από 1 μέχρι 80  $\textsf{max} \leftarrow \Pi[\textsf{i, 1}]$  $min \leftarrow \Pi[i, 1]$ για j από 2 μέχρι 12 Aν (Π[i,j] > max) τότε  $\text{max} \leftarrow \Pi[i,j]$ ΤέλοςΑν Aν (Π[i,j] < min) τότε  $min \leftarrow \Pi[i,j]$ ΤέλοςΑν ΤέλοςΕπανάληψης  $EY[i] \leftarrow \text{max}$  - min ΤέλοςΕπανάληψης  $\text{max} \leftarrow \text{EY}[1]$ για i από 2 μέχρι 80 Αν (EΥ [ i] > max) τότε  $\text{max} \leftarrow \text{EY[i]}$ ΤέλοςΑν ΤέλοςΕπανάληψης για i από 1 μέχρι 80 Αν (EΥ [ i] = max) τότε Γράψε O [ i ] ΤέλοςΑν ΤέλοςΕπανάληψης

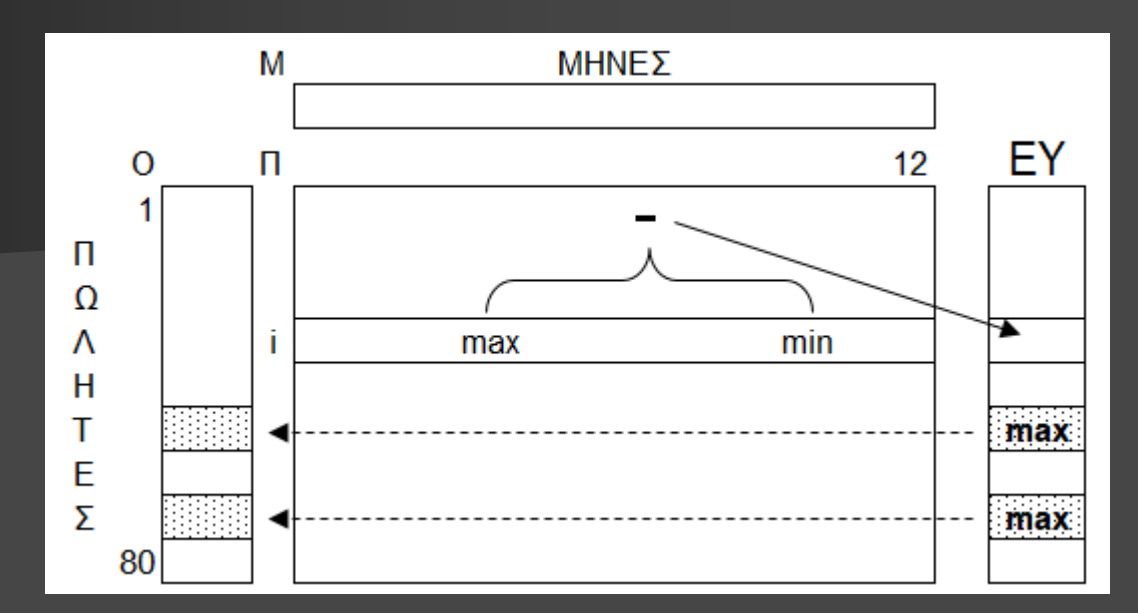

Ποιοί πωλητές είχαν το μεγαλύτερο «εύρος» (διαφορά μέγιστης και ελάχιστης πώλησης) πωλήσεων ;

Ποιοι πωλητές είχαν συνεχόμενη αύξηση μηνιαίων πωλήσεων (Ιαν-Δεκ). Αν δεν υπήρξαν, να εμφανίζει κατάλληλο μήνυμα

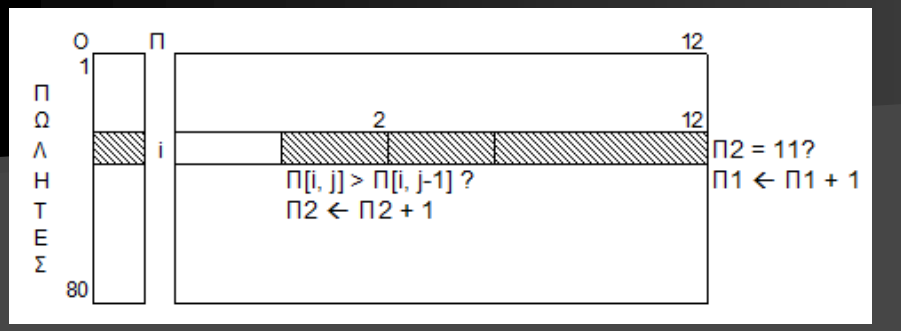

Σε πόσους μήνες κατάφερε ο 2 ος πωλητής να έχει για πρώτη φορά σύνολο πωλήσεων μεγαλύτερο από τον 5º; Αν δεν το κατάφερε ποτέ, να εμφανίζει κατάλληλο μήνυμα

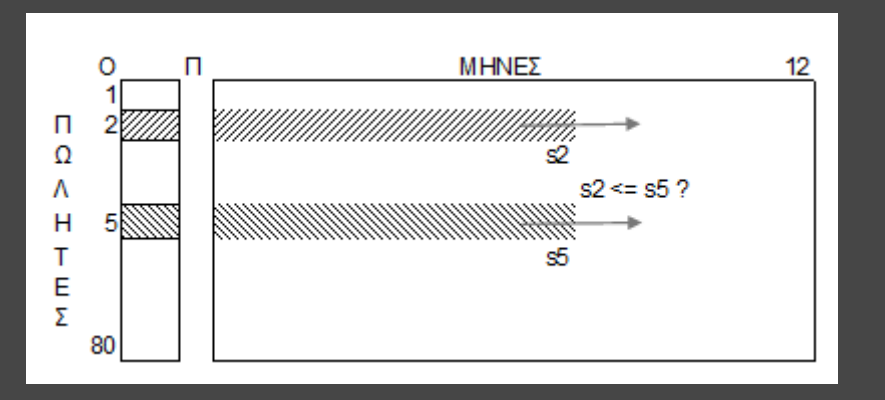

 $\Pi1 \leftarrow 0$ για i από 1 μέχρι 80  $\Pi$ 2  $\leftarrow$  0 για j από 2 μέχρι 12 Αν (Π[i, j] > Π[i, j-1]) τότε  $\Pi$ 2  $\leftarrow$   $\Pi$ 2 + 1 ΤέλοςΑν ΤέλοςΕπανάληψης

Αν (Π2 = 11) τότε Γράψε Ο[i]  $\Pi1 \leftarrow \Pi1 + 1$ ΤέλοςΑν ΤέλοςΕπανάληψης Αν (Π1 = 0) τότε Γράψε 'Κανένας' ΤέλοςΑν

 $s2 \leftarrow 0$  s5  $\leftarrow 0$  $i \leftarrow 0$ Όσο (j < 12 KAI s2 <= s5) επανάλαβε  $j \leftarrow j + 1$  $s2 \leftarrow s2 + \Pi[2,i]$  $s5 \leftarrow s5 + \Pi[5,i]$ ΤέλοςΕπανάληψης Αν (s2 > s5) τότε Γράψε 'Σε ', j, ' μήνες' Αλλιώς Γράψε 'ποτέ' ΤέλοςΑν

## Πίνακας συχνοτήτων

π.χ.1 Δίνεται ο Ζ[500] με τις τυχαίες ενδείξεις των 500 ρίψεων ενός ζαριού (1-6). Πρόγραμμα που εμφανίζει τα % ποσοστά εμφάνισης της κάθε ένδειξης (1-6). Ποια ένδειξη ήταν η πιο συχνή; (με ισοτιμία)

για i από 1 μέχρι 6  $\Pi$ Σ[i]  $\leftarrow$  0 ΤέλοςΕπανάληψης για i από 1 μέχρι 500  $\n \Pi \Sigma[Z[i]] \leftarrow \Pi \Sigma[Z[i]] + 1$ ! εναλλακτικά:  $lx \leftarrow Z[i]$ ! ΠΣ[x]  $\leftarrow$  ΠΣ[x] + 1 ΤέλοςΕπανάληψης για i από 1 μέχρι 6 Γράψε "Ένδειξη: ", i, ΠΣ[i] / 500 \* 100, "%" ΤέλοςΕπανάληψης

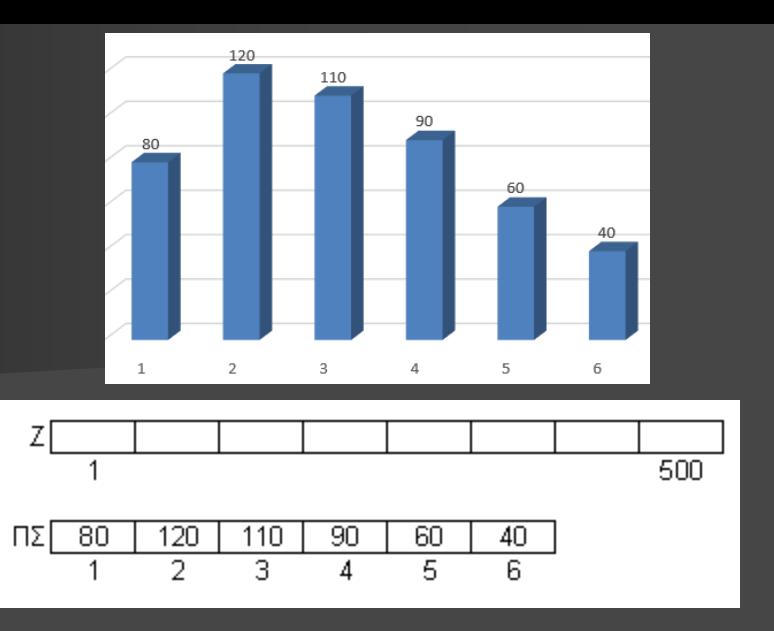

 $max$  ←  $\Pi$ Σ[1] για i από 2 μέχρι 6 Αν (ΠΣ[i] > max) τότε  $max$  ←  $\Pi$ Σ[i] ΤέλοςΑν ΤέλοςΕπανάληψης για i από 1 μέχρι 6 Αν (ΠΣ[i] = max) τότε Γράψε i ΤέλοςΑν ΤέλοςΕπανάληψης

## Πίνακας συχνοτήτων

π.χ.2 Δίνεται ο Β[200, 9] με τους βαθμούς (1- 100) 200 μαθητών σε 9 μαθήματα Πρόγραμμα που εμφανίζει τα % ποσοστά εμφάνισης του κάθε βαθμού (1-100). Ποιος βαθμός ήταν ο πιο συχνός; (με ισοτιμία)

για i από 1 μέχρι 100  $\Pi$ Σ[i]  $\leftarrow$  0 ΤέλοςΕπανάληψης για i από 1 μέχρι 200 για j από 1 μέχρι 9  $\Pi \Sigma[B[i, j]] \leftarrow \Pi \Sigma[B[i, j]] + 1$ ! εναλλακτικά:  $lx \leftarrow B[i, j]$ ! ΠΣ[x]  $\leftarrow$  ΠΣ[x] + 1 ΤέλοςΕπανάληψης ΤέλοςΕπανάληψης για i από 1 μέχρι 100 Γράψε "Βαθμός: ", i, ΠΣ[i]/(200\*9)\*100, "%" ΤέλοςΕπανάληψης

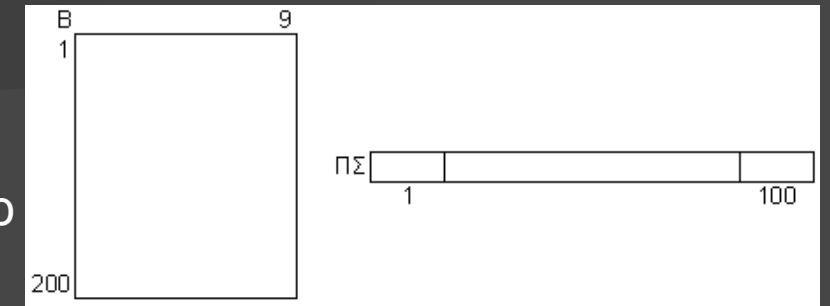

 $max$  ← ΠΣ[1] για i από 2 μέχρι 100 Αν (ΠΣ[i] > max) τότε  $max$  ← ΠΣ[i] ΤέλοςΑν ΤέλοςΕπανάληψης για i από 1 μέχρι 100 Αν (ΠΣ[i] = max) τότε Γράψε i ΤέλοςΑν ΤέλοςΕπανάληψης

! 1η διαγώνιος για i από 1 μέχρι 100 ... Α[i, i] ΤέλοςΕπανάληψης ή για i από 1 μέχρι 100 για j από 1 μέχρι 100 Αν (i=j) τότε ... Α[i, j] ΤέλοςΑν ΤέλοςΕπανάληψης ΤέλοςΕπανάληψης

> Άνω και κάτω της 1ης κύριας διαγωνίου:

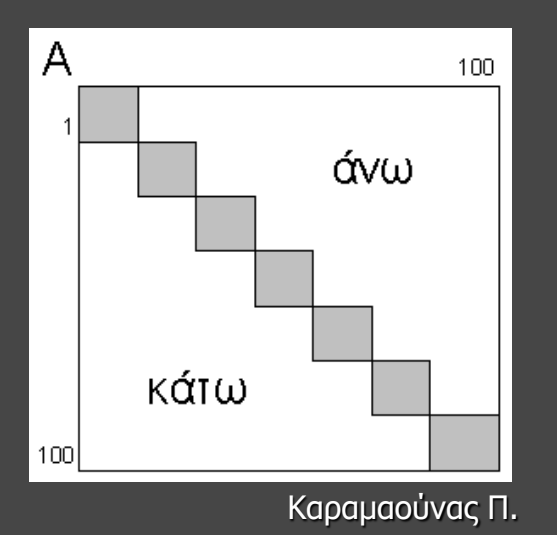

## ! 2η διαγώνιος

για i από 1 μέχρι 100 ... Α[i, 101-i] ΤέλοςΕπανάληψης ή

για i από 1 μέχρι 100 για j από 1 μέχρι 100 Αν (i+j=101) τότε ... Α[i, j] ΤέλοςΑν ΤέλοςΕπανάληψης ΤέλοςΕπανάληψης

#### ! Άνω

 $\kappa$ αραμαούνας Π.  $\kappa$  -  $\kappa$  -  $\kappa$  για i από 1 μέχρι 100 για j από 1 μέχρι 100 Αν (i<j) τότε ... Α[i, j] ΤέλοςΑν ΤέλοςΕπανάληψης ΤέλοςΕπανάληψης ή για i από 1 μέχρι 100 για j από i+1 μέχρι 100 ... Α[i, j] ΤέλοςΕπανάληψης ΤέλοςΕπανάληψης

### Τετραγωνικοί πίνακες π.χ. Α[100, 100] 1η και 2η κύρια διαγώνιος:

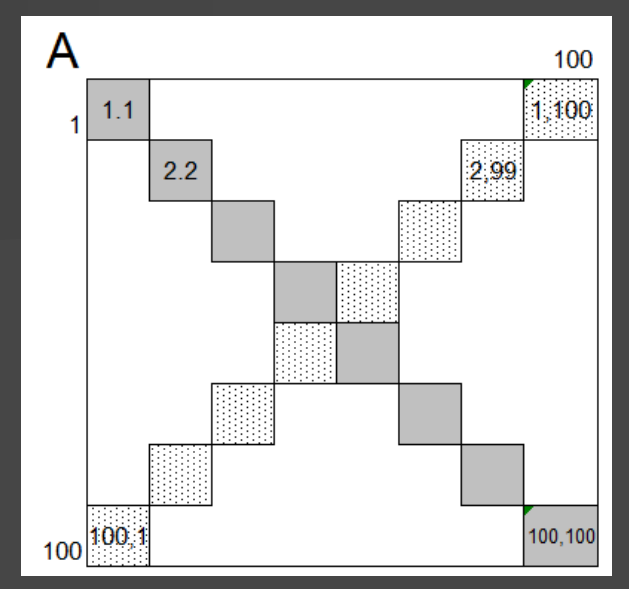

#### ! Kάτω

για i από 1 μέχρι 100 για j από 1 μέχρι 100 Αν (i>j) τότε ... Α[i, j] ΤέλοςΑν ΤέλοςΕπανάληψης ΤέλοςΕπανάληψης ή

για i από 1 μέχρι 100 για j από 1 μέχρι i-1 ... Α[i, j] ΤέλοςΕπανάληψης ΤέλοςΕπανάληψης

2

Άνω και κάτω της 2ης κύριας διαγωνίου:

#### ! Άνω

για i από 1 μέχρι 100 για j από 1 μέχρι 100 Αν (i+j<101) τότε ... Α[i, j] ΤέλοςΑν ΤέλοςΕπανάληψης ΤέλοςΕπανάληψης

#### ! Kάτω

για i από 1 μέχρι 100 για j από 1 μέχρι 100 Αν (i+j>101) τότε ... Α[i, j] ΤέλοςΑν ΤέλοςΕπανάληψης ΤέλοςΕπανάληψης

### Περιφέρεια:

για i από 1 μέχρι 100 ... Α[1, i] *! Επάνω πλευρά* ... Α[100, i] ! Κάτω πλευρά ... Α[i, 1] *! Αριστερή πλευρά* ... Α[i, 100] ! Δεξιά πλευρά ΤέλοςΕπανάληψης

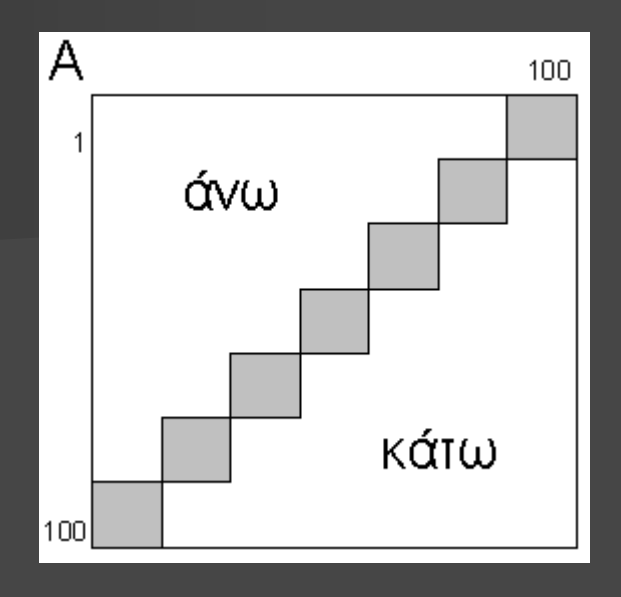

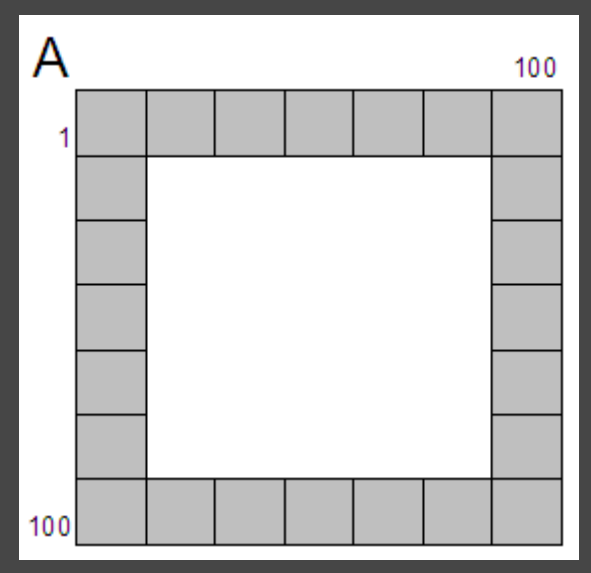

### Συμμετρικά κελιά ως προς την 1η διαγώνιο και τη 2η διαγώνιο:

100

101-j,101-i

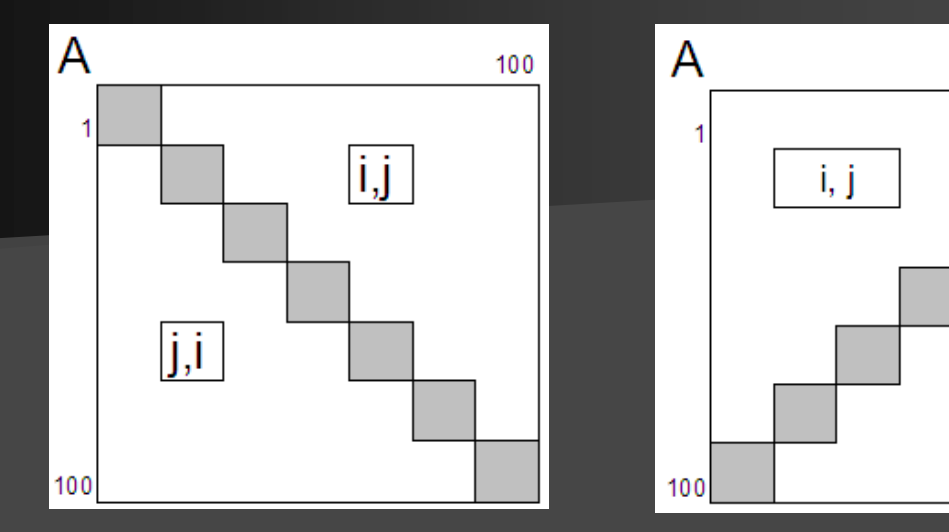

### Εναλλάξ κελιά:

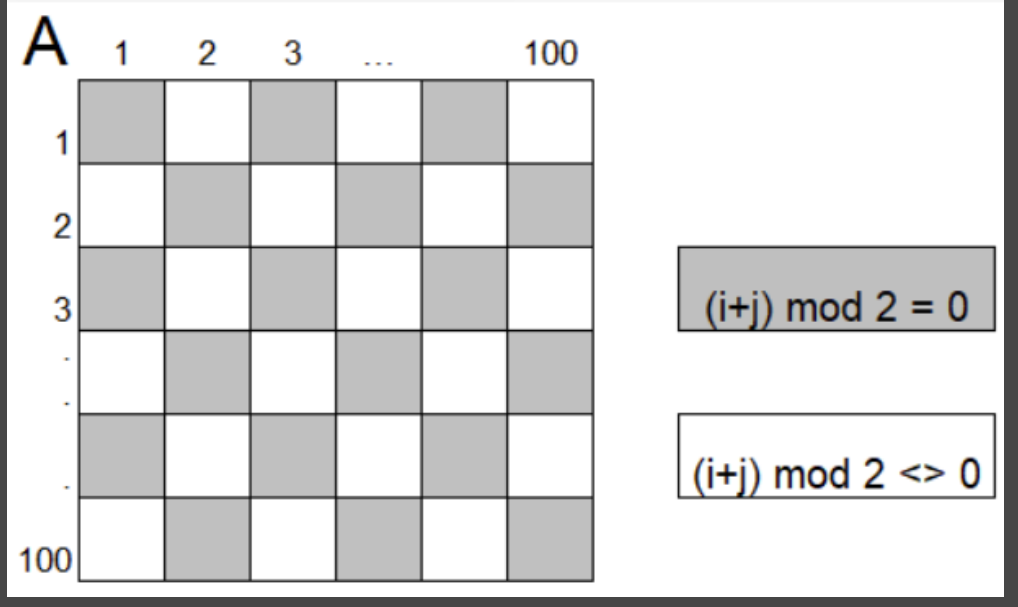

Παράδειγμα: αθροίσματα 1ης και 2ης διαγωνίου:

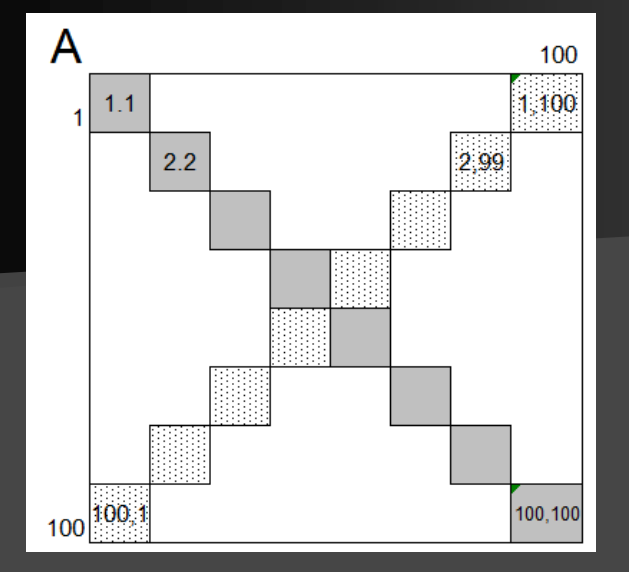

 $S1 \leftarrow 0$  $S2 \leftarrow 0$ για i από 1 μέχρι 100  $SI \leftarrow \overline{S1 + A[i,i]}$  $S2 \leftarrow S2 + A[i, 101-i]$ ΤέλοςΕπανάληψης Γράψε S1, S2

Aθροίσματα άνω και κάτω της 1ης κύριας διαγωνίου:  $S1 \leftarrow 0$ 

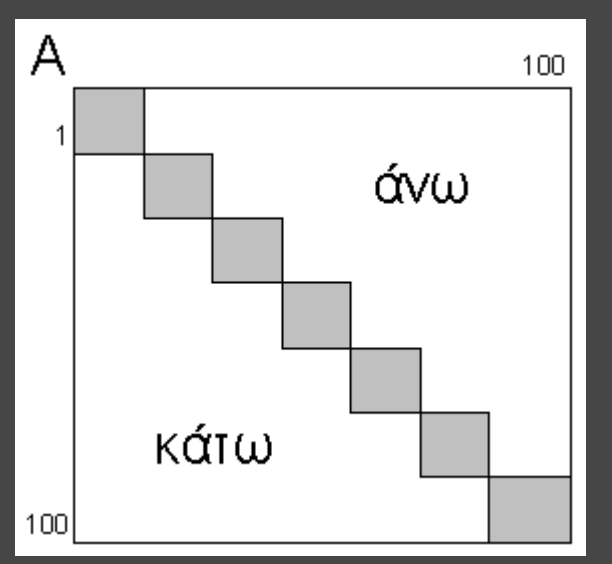

```
S2 \leftarrow 0για i από 1 μέχρι 100
 για j από 1 μέχρι 100
   Αν (i < j) τότε
     S1 \leftarrow S1 + A[i,j]ΑλλιώςΑν (i > j) τότε
     SS \leftarrow \overline{S2} + \overline{A[i,j]}ΤέλοςΑν
 ΤέλοςΕπανάληψης
ΤέλοςΕπανάληψης
Γράψε S1, S2
```
#### Άθροισμα της περιφέρειας:

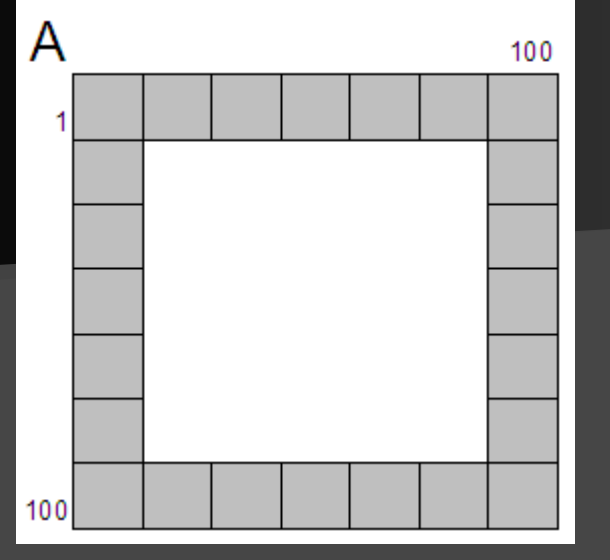

 $S \leftarrow 0$ για i από 1 μέχρι 100  $S \leftarrow S + A[1,i] + A[100,i] + A[i,1] + A[i,100]$ ΤέλοςΕπανάληψης Γράψε S – (A[1,1] + A[1,100] + A[100,1] + A[100,100])

Aθροίσματα των τεταρτημορίων:

A 50 51 100  $S<sub>1</sub>$ S<sub>2</sub> 50 51 S<sub>4</sub> S<sub>3</sub>  $100$ 

<sub>Καραμαούνας Π.</sub> Γράψε S1, S2, S3, S4 του <sub>45</sub>  $S1 \leftarrow 0$  $S2 \leftarrow 0$  $\overline{S3} \leftarrow 0$  $S4 \leftarrow 0$ για i από 1 μέχρι 50 για j από 1 μέχρι 50  $S1 \leftarrow S1 + A[i, j]$  $S2 \leftarrow S2 + A[i, 50+i]$  $SS \leftarrow SS + A[50+i, j]$  $S4 \leftarrow S4 + A[50+i, 50+i]$ ΤέλοςΕπανάληψης ΤέλοςΕπανάληψης

Ζεύγη συμμετρικών κελιών ως προς την 1η διαγώνιο που είναι ίσα:

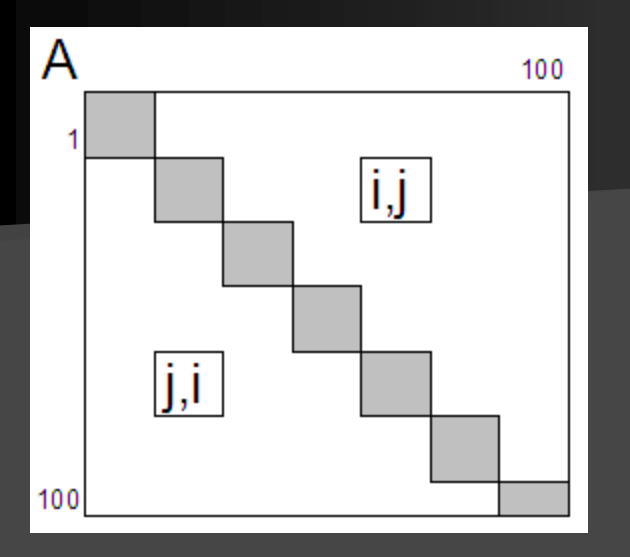

 $\Pi \leftarrow 0$ για i από 1 μέχρι 100 για j από 1 μέχρι 100 Αν (i < j ΚΑΙ A[i,j] = A[j,i]) τότε  $\Pi \leftarrow \Pi + 1$ ΤέλοςΑν ΤέλοςΕπανάληψης ΤέλοςΕπανάληψης Γράψε Π

Αθροίσματα των «γκρι» και των «λευκών» κελιών:  $S1 ← 0'$ 

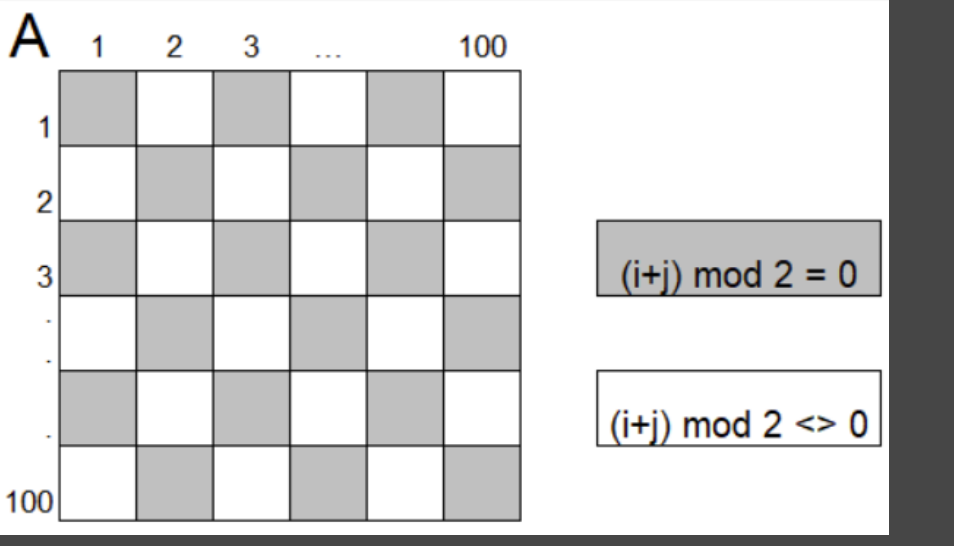

```
S2 \leftarrow 0για i από 1 μέχρι 100
 για j από 1 μέχρι 100
   Αν ((i + j) mod 2 = 0) τότε
    S1 \leftarrow S1 + A[i,i]Αλλιώς
    S2 \leftarrow S2 + A[i,j]ΤέλοςΑν
 ΤέλοςΕπανάληψης
ΤέλοςΕπανάληψης
Γράψε S1, S2
```
Άλλα παραδείγματα ασκήσεων με Τετραγωνικούς Πίνακες

- **Πρωτάθλημα Ν ομάδων → A[N,N] με τα αποτελέσματα των μεταξύ τους 2 αγώνων (N/I/H)**
- **Χιλιομετρικές αποστάσεις Ν πόλεων → Χ[Ν,Ν]**
- **Διαγωνισμός Ν χωρών με βαθμολογίες → Β[Ν,Ν]**
- Συμβατότητα ομάδων αίματος Σ[8,8] (1/0)
- Διασυνδέσεις κοινωνικού δικτύου
- Ανταποκρίσεις αεροδρομίων
- **Ισοτιμίες νομισμάτων**

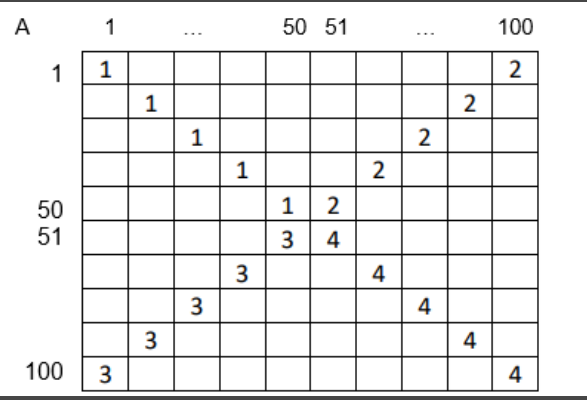

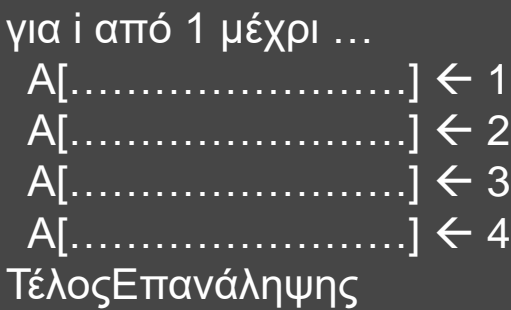

για i από 1 μέχρι 50  $A[i, i] \leftarrow 1$  $A[i, 101-i]$   $\leftarrow$  2  $A[i+50, 101-(i+50)] \leftarrow 3$  $A[i+50, i+50] \leftarrow 4$ ΤέλοςΕπανάληψης

Γέμισμα του Α[100,100] με τις τιμές: Έστω o A[100, 100]. Υπάρχει γραμμή i που είναι ίδια (έχει τις ίδιες τιμές) με την αντίστοιχη στήλη i;

```
υπάρχει <-- Ψευδής
για i από 1 μέχρι 100
 n \le -0για j από 1 μέχρι 100
  Αν A[i,j] = A[j,i] τότε
    n < -n + 1ΤέλοςΑν
 ΤέλοςΕπανάληψης
 Αν π = 100 τότε
  υπάρχει <-- Αληθής
 ΤέλοςΑν
ΤέλοςΕπανάληψης
Γράψε υπάρχει
```
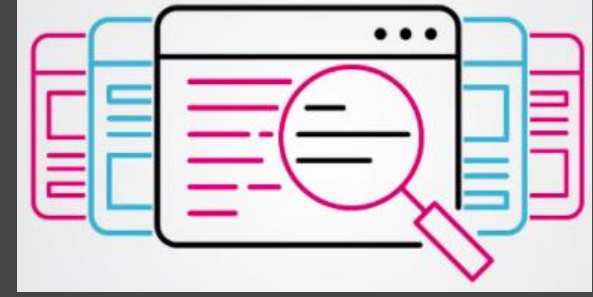

100

# Αναζήτηση τιμής σε πίνακα

(§3.6) Σειριακή αναζήτηση – εντοπισμός της 1ης εμφάνισης (ανήκει η τιμή στον πίνακα;)

Διάβασε x βρ Ψευδής  $i \leftarrow 1$ Όσο (i <= 100 KAI βρ = Ψευδής) επανάλαβε Αν (x = A[i]) τότε βρ Αληθής  $\theta$ έση  $\leftarrow$  i Αλλιώς  $i \leftarrow i + 1$ ΤέλοςΑν ΤέλοςΕπανάληψης Αν (βρ = Αληθής) τότε Γράψε "Βρέθηκε στο κελί: ", θέση Αλλιώς Γράψε "Δεν βρέθηκε" ΤέλοςΑν

Η σειριακή μέθοδος αναζήτησης είναι η πιο απλή, αλλά και η λιγότερη αποτελεσματική μέθοδος αναζήτησης. Έτσι, δικαιολογείται η χρήση της μόνο σε περιπτώσεις όπου:

X θέση

- ο πίνακας είναι μη ταξινομημένος,
- ο πίνακας είναι μικρού μεγέθους (για παράδειγμα, n ≤ 20),
- η αναζήτηση σε ένα συγκεκριμένο πίνακα γίνεται σπάνια,

Η επιλογή μεθόδου αναζήτησης σε πίνακα που εξαρτάται από το:

- αν ο πίνακας είναι ταξινομημένος
- αν ο πίνακας περιέχει στοιχεία που είναι όλα διαφορετικά μεταξύ τους

Εντοπισμός όλων των εμφανίσεων

Διάβασε x βρ Ψευδής για i από 1 μέχρι 100 Αν (x = A[i]) τότε βρ Αληθής Γράψε "Βρέθηκε στο κελί: ", i ΤέλοςΑν ΤέλοςΕπανάληψης Αν (βρ = Ψευδής) τότε Γράψε "Δεν βρέθηκε" ΤέλοςΑν

Εντοπισμός όλων των εμφανίσεων σε 2-Δ πίνακα

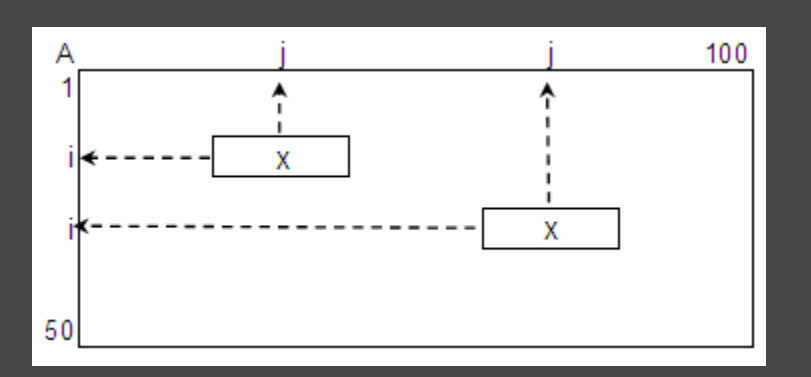

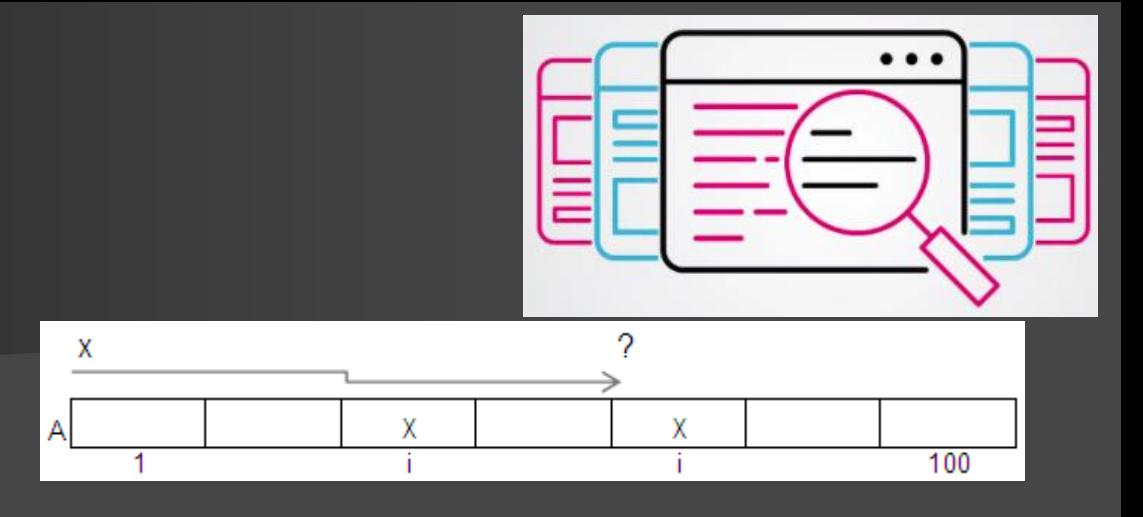

Διάβασε x βρ Ψευδής για i από 1 μέχρι 50 για j από 1 μέχρι 100 Αν (x = A[i, j]) τότε  $βρ \leftarrow$  Αληθής Γράψε "Βρέθηκε στη γραμμή: ", i, " στήλη: ", j ΤέλοςΑν ΤέλοςΕπανάληψης ΤέλοςΕπανάληψης Αν (βρ = Ψευδής) τότε Γράψε "Δεν βρέθηκε" ΤέλοςΑν

Καραμαούνας Π. 49

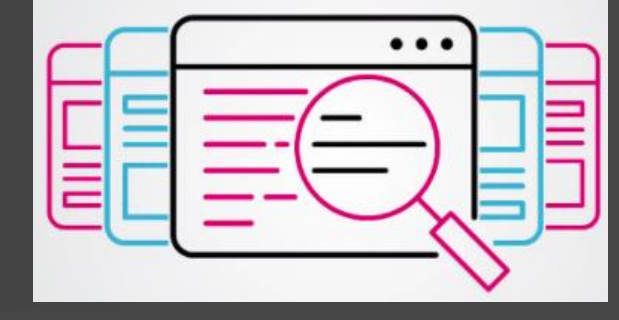

## Αναζήτηση τιμής σε πίνακα

Βελτιωμένη σειριακή αναζήτηση – σε ταξινομημένο πίνακα

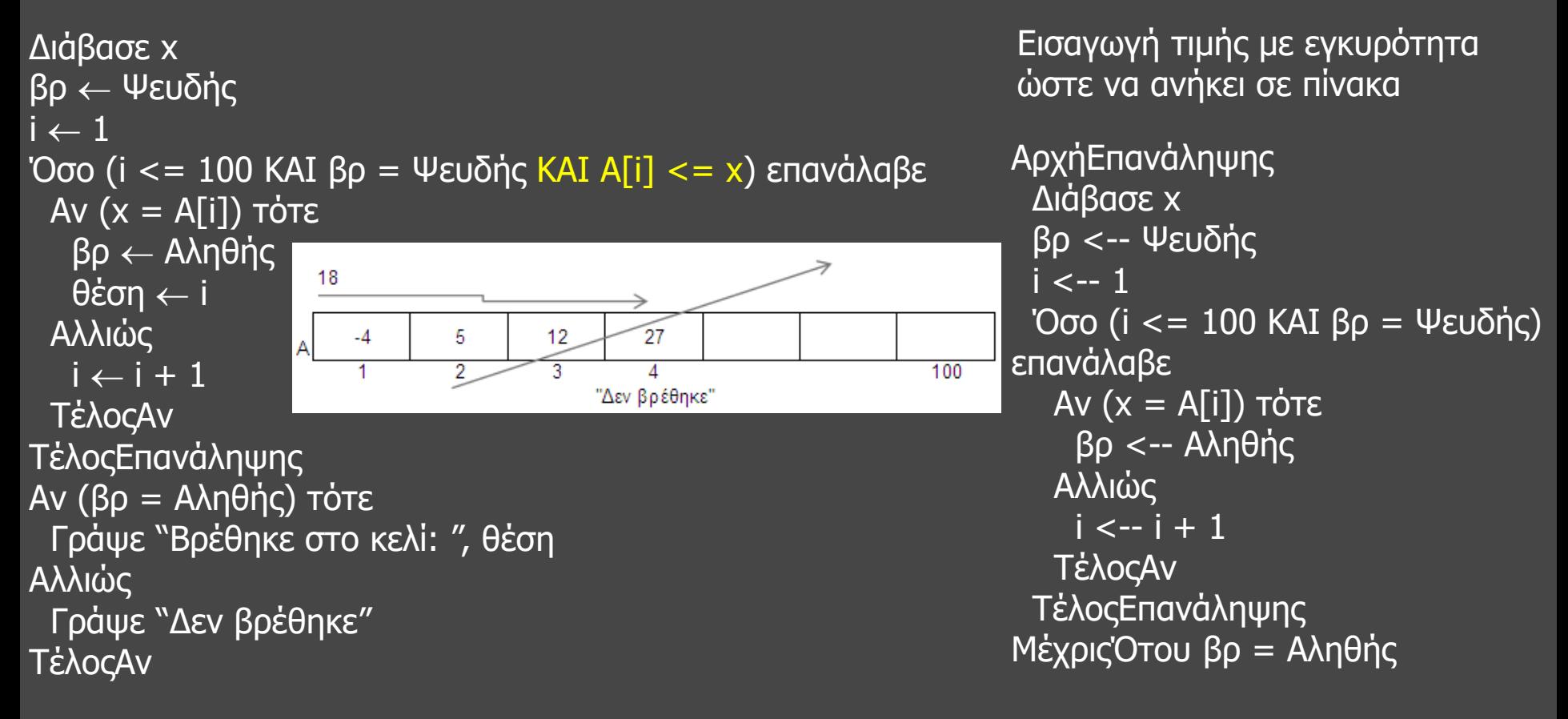

# Αναζήτηση τιμής σε πίνακα

Δυαδική αναζήτηση – ο πίνακας πρέπει να είναι ταξινομημένος π.χ. σε αύξουσα σειρά

ΔΙΑΒΑΣΕ Key arxh  $\leftarrow$  1 telos  $\leftarrow$  N mesh  $\leftarrow$  (arxh + telos) div 2 found  $\leftarrow$  ΨΕΥΔΗΣ ΟΣΟ (arxh <= telos ΚΑΙ found = ΨΕΥΔΗΣ) ΕΠΑΝΑΛΑΒΕ ΑΝ Key < Α[mesh] ΤΟΤΕ telos  $\leftarrow$  mesh-1 *! για*  $\sqrt{ }$  *ταξινόμηση: Αρχή*  $\leftarrow$  *μέση + 1* ΑΛΛΙΩΣ\_ΑΝ Key > Α[mesh] ΤΟΤΕ arxh  $\leftarrow$  mesh + 1 *! για*  $\sqrt{r}a\xi$ *ινόμηση: Τέλος*  $\leftarrow$  *μέση-1* ΑΛΛΙΩΣ αρχή found  $\leftarrow$  ΑΛΗΘΗΣ 3 ΤΕΛΟΣ\_ΑΝ 16 34 56  $A=$ mesh  $\leftarrow$  (arxh + telos) div 2 Key<A{μέση] ΤΕΛΟΣ\_ΕΠΑΝΑΛΗΨΗΣ ΑΝ found = ΑΛΗΘΗΣ ΤΟΤΕ ΓΡΑΨΕ 'Βρέθηκε στη θέση ', mesh ΑΛΛΙΩΣ ΓΡΑΨΕ 'Δεν βρέθηκε' Καραμαούνας Π. 51 ΤΕΛΟΣ\_ΑΝ

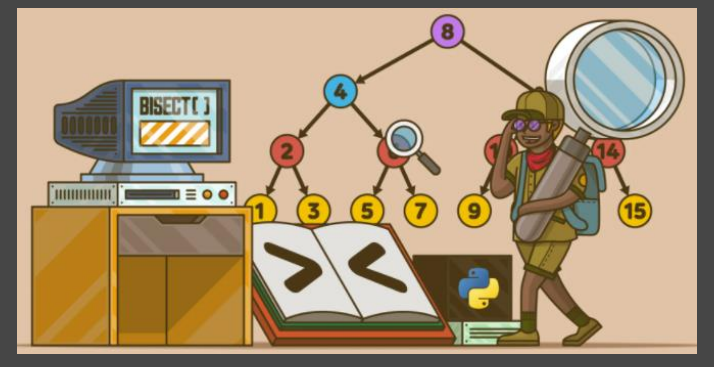

τέλος

350

6

156

Κεγ>Α{μέση]

5

98

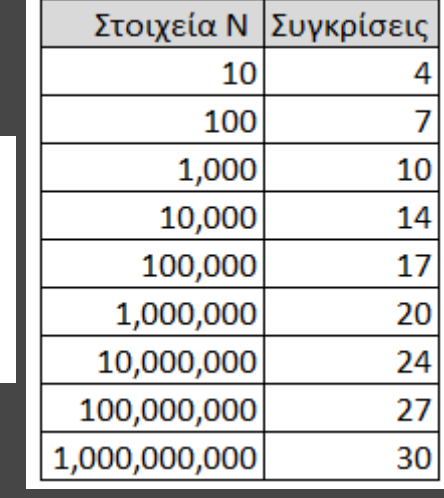

## Αναζήτηση τιμής σε πίνακα

## Δυαδική αναζήτηση – Παράδειγμα: Δίνεται ο πίνακας

1 2 5 8 9 15 22 27 35 37 38 40 43 45 47

#### Αναζήτηση του στοιχείου 38 (υπάρχει στον πίνακα)

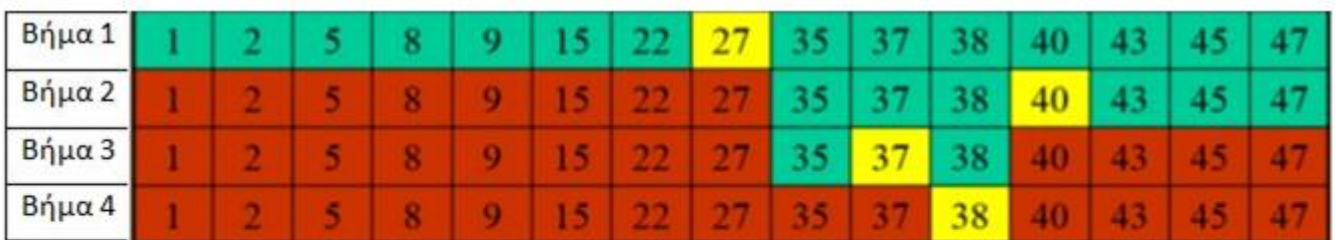

Με κίτρινο σημειώνεται το στοιχείο του πίνακα που εξετάζεται (στο μέσον)

Με πράσινο σημειώνεται το τμήμα του πίνακα που απομένει για αναζήτηση

Με κόκκινο σημειώνεται το τμήμα του πίνακα που έχει αποκλειστεί

#### Αναζήτηση του στοιχείου 39 (δεν υπάρχει στον πίνακα)

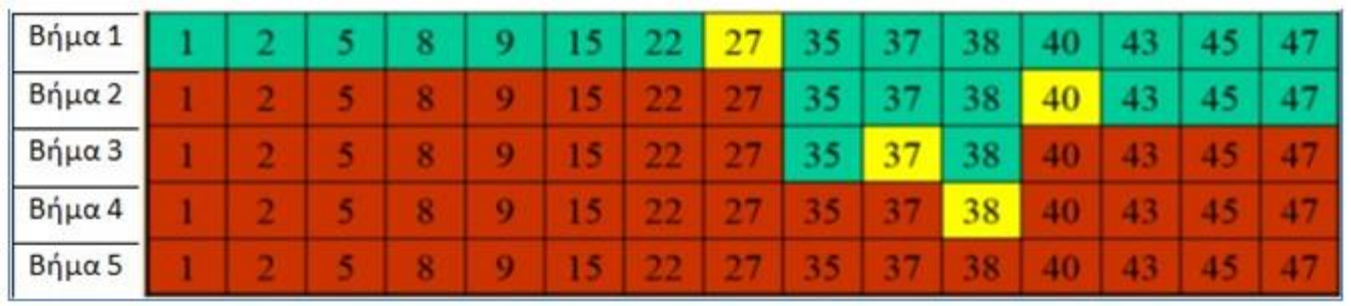

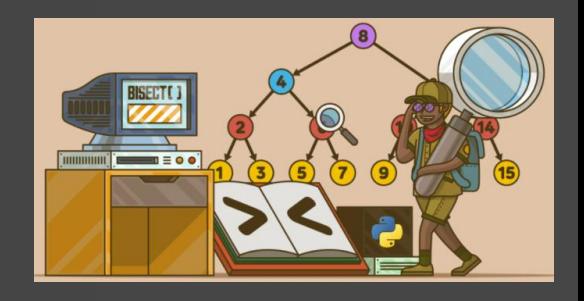

# Ταξινόμηση ευθείας ανταλλαγής (ή φυσαλίδας ή bubble sort)

5

10

 $12$ 

19 45

52

56

71 90

Ορισμός. Δοθέντων των στοιχείων a<sub>1, a2</sub>,...,an η ταξινόμηση συνίσταται στη μετάθεση (permutation) της θέσης των στοιχείων, ώστε να τοποθετηθούν σε μία σειρά a<sub>k1</sub>, a<sub>k2</sub>,..., a<sub>kn</sub> έτσι ώστε, δοθείσης μίας συνάρτησης διάταξης (ordering function), f, να ισχύει:

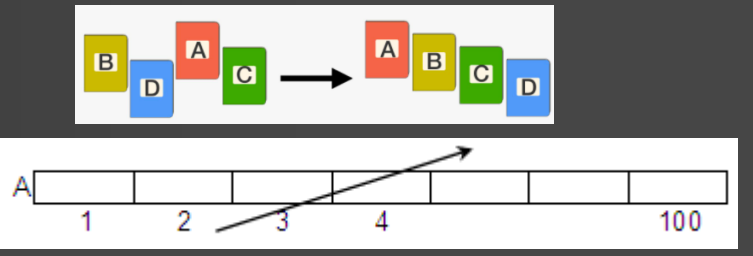

για j από 100 μέχρι i μεβήμα -1

! ή Αντιμετάθεσε(Α[j], Α[j-1])

Αν (A[j-1] > Α[j]) τότε

 $f(a_{k1}) \leq f(a_{k2}) \leq ... \leq f(a_{kn})$ 

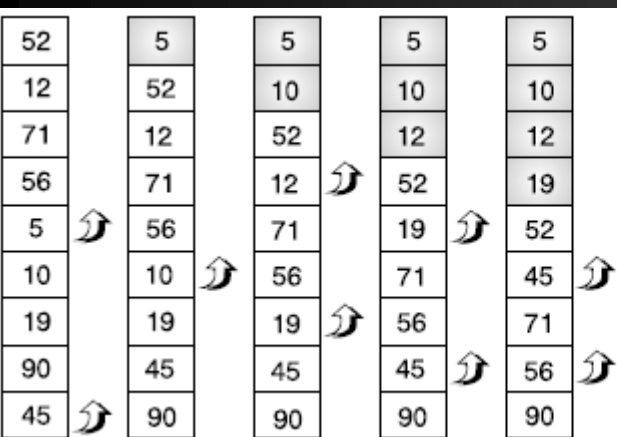

Για την ταξινόμηση δεδομένων έχουν εκπονηθεί πάρα πολλοί αλγόριθμοι. Άλλοι σχετικά απλοί αλγόριθμοι είναι η ταξινόμηση με επιλογή και η ταξινόμηση με παρεμβολή. Ο πιο γρήγορος αλγόριθμος ταξινόμησης είναι η "γρήγορη ταξινόμηση" (quicksort). Η ταξινόμηση φυσσαλίδας είναι ο πιο απλός και ταυτόχρονα ο πιο αργός αλγόριθμος ταξινόμησης.

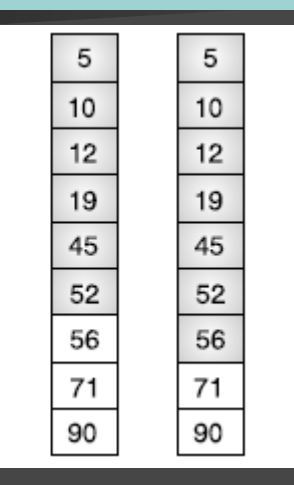

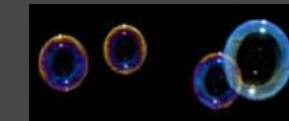

5

10  $12$ 

19

45

52 56

 $71$ 

90

 $-1)$ 

**Bubble Sort** 

Επαναλήψεις:

 $\overline{N}$ 

$$
-1 + N - 2 + \dots + 2 + 1 = \frac{N \cdot (N+1)}{2}
$$

Ένα κριτήριο επιλογής αλγορίθμου ταξινόμησης είναι η αρχική διάταξη των στοιχείων του πίνακα Καραμαούνας Π.

για φθίνουσα ταξινόμηση: Αν (A[j-1] < Α[j]) τότε

για i από 2 μέχρι 100

 $tmp \leftarrow A[j-1]$ 

 $A[i-1] \leftarrow A[i]$ 

 $\overline{A[i]} \leftarrow \overline{\text{tmp}}$ 

ΤέλοςΕπανάληψης

ΤέλοςΕπανάληψης

ΤέλοςΑν

Ταξινόμηση ευθείας ανταλλαγής (ή φυσσαλίδας ή bubblesort)

για i από 2 μέχρι 200 για j από 200 μέχρι i μεβήμα -1 Αν (Β[j-1] < Β[j]) τότε  $tmp \leftarrow B[j-1]$  $B[j-1] \leftarrow B[j]$  $B[j] \leftarrow \text{tmp}$ ΤέλοςΑν ΤέλοςΕπανάληψης ΤέλοςΕπανάληψης Γράψε "10 υψηλότεροι:" για i από 1 μέχρι 10 Γράψε B[i] ΤέλοςΕπανάληψης Γράψε "5 χαμηλότεροι:" για i από 196 μέχρι 200 Γράψε B[i] ΤέλοςΕπανάληψης

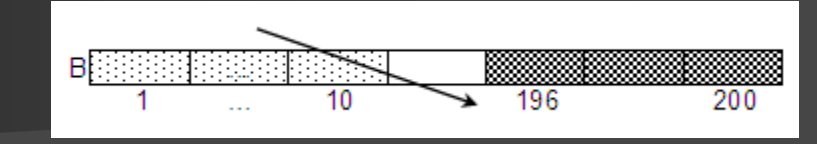

π.χ.1) δίνεται ο Β[200] με τους βαθμούς των απολυτηρίων 200 μαθητών. Ποιοί είναι οι 10 υψηλότεροι και οι 5 χαμηλότεροι βαθμοί;

Διαβάζει έναν ακέραιο Ν (1-200) και υπολογίζει τη διάμεσο των Ν καλύτερων βαθμών (διάμεσος: η μεσαία τιμή, αν Ν περιττός ή το ημιάθροισμα 2 μεσαίων τιμών, αν Ν άρτιος)

ΑρχήΕπανάληψης Διάβασε Ν ΜέχριςΌτου Ν>=1 ΚΑΙ Ν<=200 Αν Ν mod 2 = 1 τότε διάμεσος <-- Β[N div 2 + 1] Αλλιώς διάμεσος <-- (Β[N div 2] + Β[N div 2 + 1])/2 ΤέλοςΑν Γράψε διάμεσος

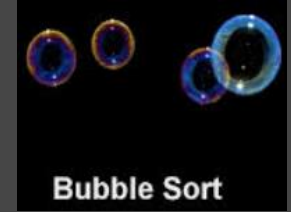

# Ταξινόμηση ευθείας ανταλλαγής (ή φυσσαλίδας ή bubblesort)

**Bubble Sort** 

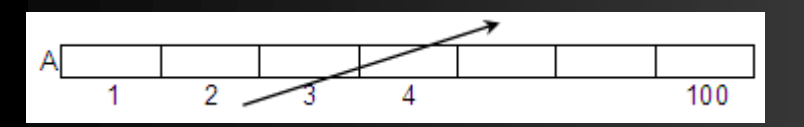

π.χ. 2 Δίνεται ο ακέραιος Α[100]. Ποιες και πόσες οι διαφορετικές τιμές του;

```
για i από 2 μέχρι 100
 για j από 100 μέχρι i μεβήμα -1
  Αν (A[j-1] > Α[j]) τότε
    tmp < -A[j-1]A[i-1] <-- A[i]A[i] <-- tmp
  ΤέλοςΑν
 ΤέλοςΕπανάληψης
ΤέλοςΕπανάληψης
\Gamma <-- 1
Γράψε Α[1]
για i από 2 μέχρι 100
 Αν Α[i] <> A[i-1] τότε
  Γράψε Α[i]
  \Pi <--\Pi + 1
 ΤέλοςΑν
ΤέλοςΕπανάληψης
Γράψε 'Πλήθος τιμών:', Π
```
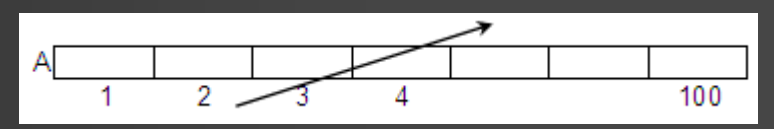

π.χ. 3 Δίνεται ο ακέραιος Α[100]. Ποιες οι πιο "συχνές" τιμές του;

```
Καραμαούνας Π. 55
ΤέλοςΕπανάληψης! ταξινόμηση του Α[100]...
                   seri <-- 1
                   maxSeri <-- 1
                   για i από 2 μέχρι 100
                    Αν Α[i] = A[i-1] τότε
                     seri \lt -- seri +1Αλλιώς
                     seri \leftarrow 1
                    ΤέλοςΑν
                    Αν seri > maxSeri τότε
                     maxSeri <-- seri
                    ΤέλοςΑν
                   ΤέλοςΕπανάληψης
                   seri \leftarrow 1
                   για i από 2 μέχρι 100
                    Αν Α[i] = A[i-1] τότε
                     seri \leq -- seri +1Αλλιώς
                     seri \leftarrow 1
                    ΤέλοςΑν
                    Αν seri = maxSeri τότε
                     Γράψε Α[i]
                    ΤέλοςΑν
```
## Ταξινόμηση παράλληλων 1-Δ πινάκων

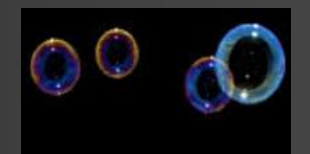

### α) με 1 κλειδί ταξινόμησης

```
για i από 2 μέχρι 15
 για j από 15 μέχρι i μεβήμα -1
   Αν (Π[j-1] < Π[j]) τότε
     tmp1 \leftarrow \Pi[i-1]\Pi[i-1] \leftarrow \Pi[i]\Pi[i] \leftarrow \text{tmp1}tmp2 \leftarrow EK[j-1]EK[j-1] \leftarrow EK[j]EK[j] \leftarrow \overline{\text{tmp2}}tmp3 \leftarrow \overline{O[j-1]}O[j-1] \leftarrow \overline{O[j]}O[j] \leftarrow \text{tmp3}ΤέλοςΑν
 ΤέλοςΕπανάληψης
ΤέλοςΕπανάληψης
για i από 1 μέχρι 15
  Γράψε Π[i], ΕΚ[i], Ο[i]
ΤέλοςΕπανάληψης
```
**Bubble Sort** 

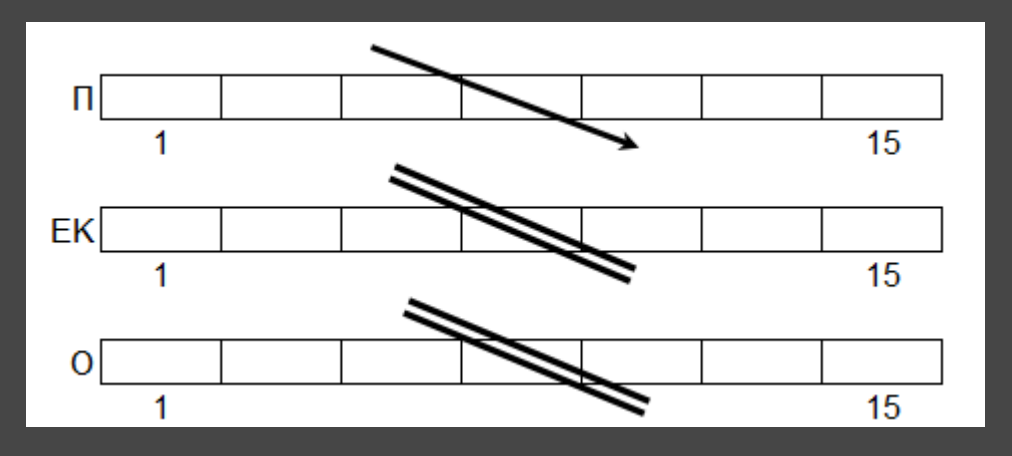

π.χ. Δίνονται οι Π[15], ΕΚ[15] και Ο[15], με τους πληθυσμούς, τις εκτάσεις και τα ονόματα 15 Ευρωπαϊκών χωρών. Να εμφανισθούν κατά φθίνουσα σειρά πληθυσμών

## Ταξινόμηση παράλληλων 1-Δ πινάκων

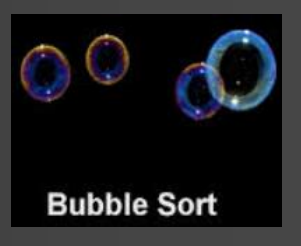

### β) με 2 κλειδιά ταξινόμησης

```
για i από 2 μέχρι 100
 για j από 100 μέχρι i μεβήμα -1
   Αν (Β[j-1] < Β[j]) τότε
     tmp1 \leftarrow B[j-1]\Pi[i-1] \leftarrow B[j]B[i] \leftarrow \text{tmp1}tmp2 \leftarrow O[j-1]O[i-1] \leftarrow O[i]O[j] \leftarrow \text{tmp2}ΑλλιώςΑν (Β[j-1] = Β[j] ΚΑΙ Ο[j-1] > Ο[j]) τότε
     tmp2 \leftarrow O[i-1]O[i-1] \leftarrow O[i]O[i] \leftarrow \text{tmp2}ΤέλοςΑν
 ΤέλοςΕπανάληψης
ΤέλοςΕπανάληψης
για i από 1 μέχρι 100
 Γράψε Ο[i], Β[i]
ΤέλοςΕπανάληψης
```
π.χ. Δίνονται οι Ο[100] και Β[100] με τα ονόματα και τους βαθμούς του απολυτηρίου 100 μαθητών. Να εμφανισθούν κατά φθίνουσα σειρά βαθμών απολυτηρίου και όπου υπάρχει ισοβαθμία, κατά αλφαβητική σειρά

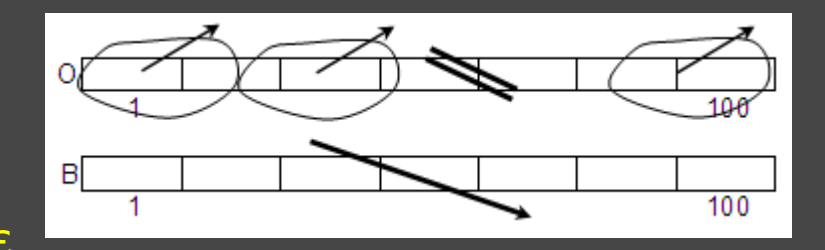

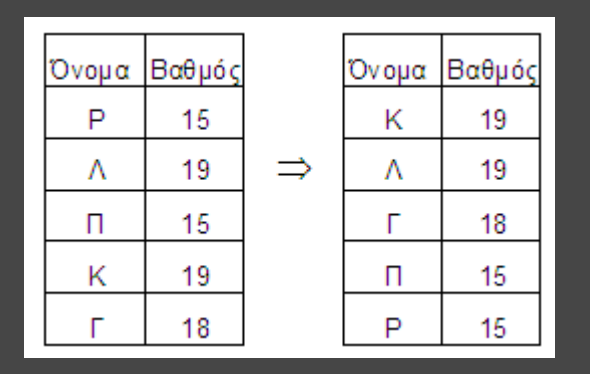

## Ταξινόμηση με επιλογή – Selection sort - (Τετράδιο Μαθητή)

ΓΙΑ i ΑΠΟ 1 ΜΕΧΡΙ 99 ! βρες το μικρότερο στοιχείο και τη θέση του ελαχίστου ! από τη θέση i μέχρι το τέλος του πίνακα  $min <$ - A[i] θmin <- i ΓΙΑ j ΑΠΟ i + 1 ΜΕΧΡΙ 100 ΑΝ A[j] < min ΤΟΤΕ min  $\leftarrow$  A[j] θmin <- j ΤΕΛΟΣ\_ΑΝ ΤΕΛΟΣ\_ΕΠΑΝΑΛΗΨΗΣ ! αντιμετάθεσε στοιχεία θέσεων i και θmin  $temp < -$  A[i]  $A[i] < A[\theta min]$ A[θmin] <- temp ΤΕΛΟΣ\_ΕΠΑΝΑΛΗΨΗΣ

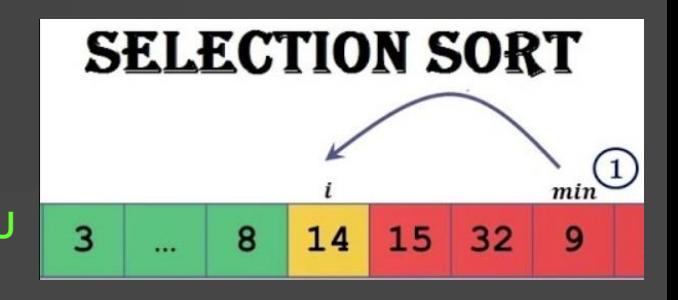

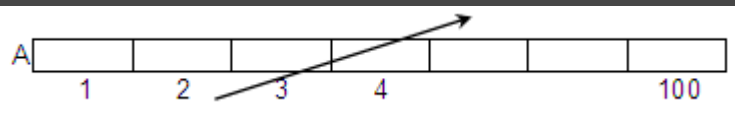

Ο παραπάνω αλγόριθμος αποτελεί μία απλή πρόταση για την ταξινόμηση στοιχείων και είναι γνωστός ως αλγόριθμος ταξινόμησης με επιλογή (selection sort). Η ονομασία του οφείλεται στη λογική που χρησιμοποιεί για την ταξινόμηση, η οποία βασίζεται στην επιλογή του μικρότερου στοιχείου από αυτά που δεν έχουν ταξινομηθεί σε κάθε βήμα.

! για φθίνουσα ταξινόμηση: βρες το μέγιστο στοιχείο και τη θέση του μεγίστου

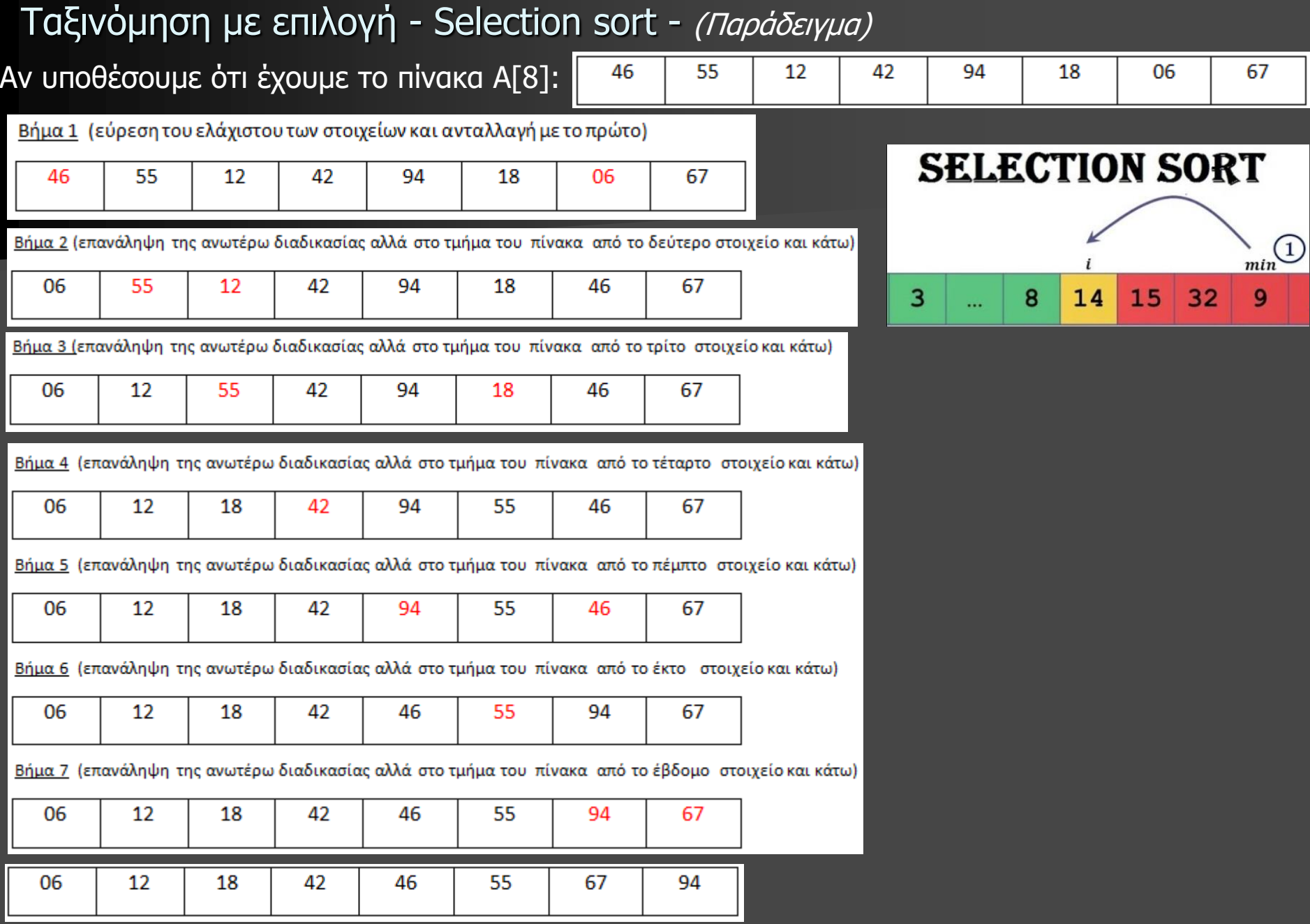

### Καραμαούνας Π. 59

٦I

┙

## Ταξινόμηση με εισαγωγή– Insertion sort

Σε κάθε επανάληψη τοποθετείται κάθε στοιχείο του πίνακα στη σωστή θέση σε σχέση με τα προηγούμενα, ώστε το τμήμα του πίνακα μέχρι το στοιχείο αυτό να παραμένει ταξινομημένο.

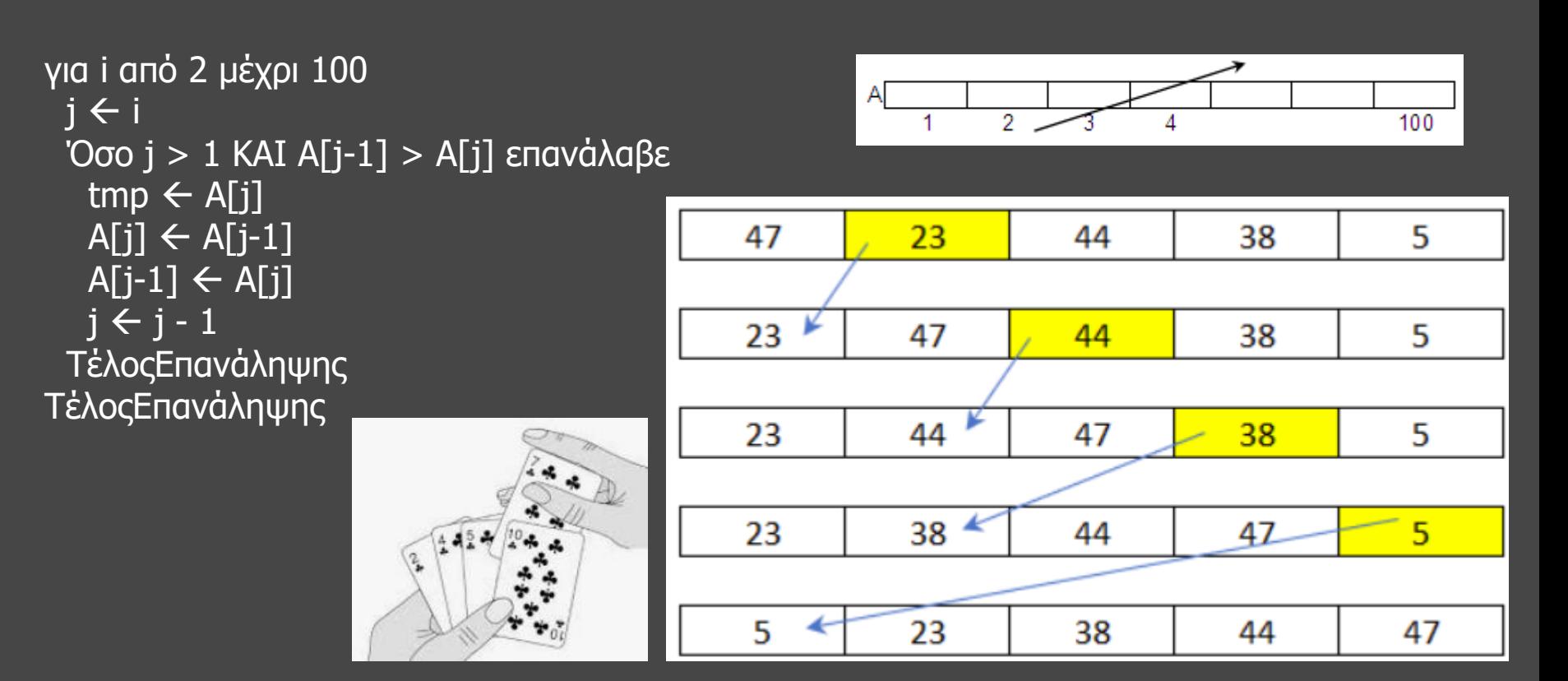

! για φθίνουσα ταξινόμηση: Όσο j > 1 KAI A[j-1] < A[j]

## Συγχώνευση δύο ταξινομημένων 1-Δ πινάκων σε 3<sup>ο</sup> (ταξινομημένος)

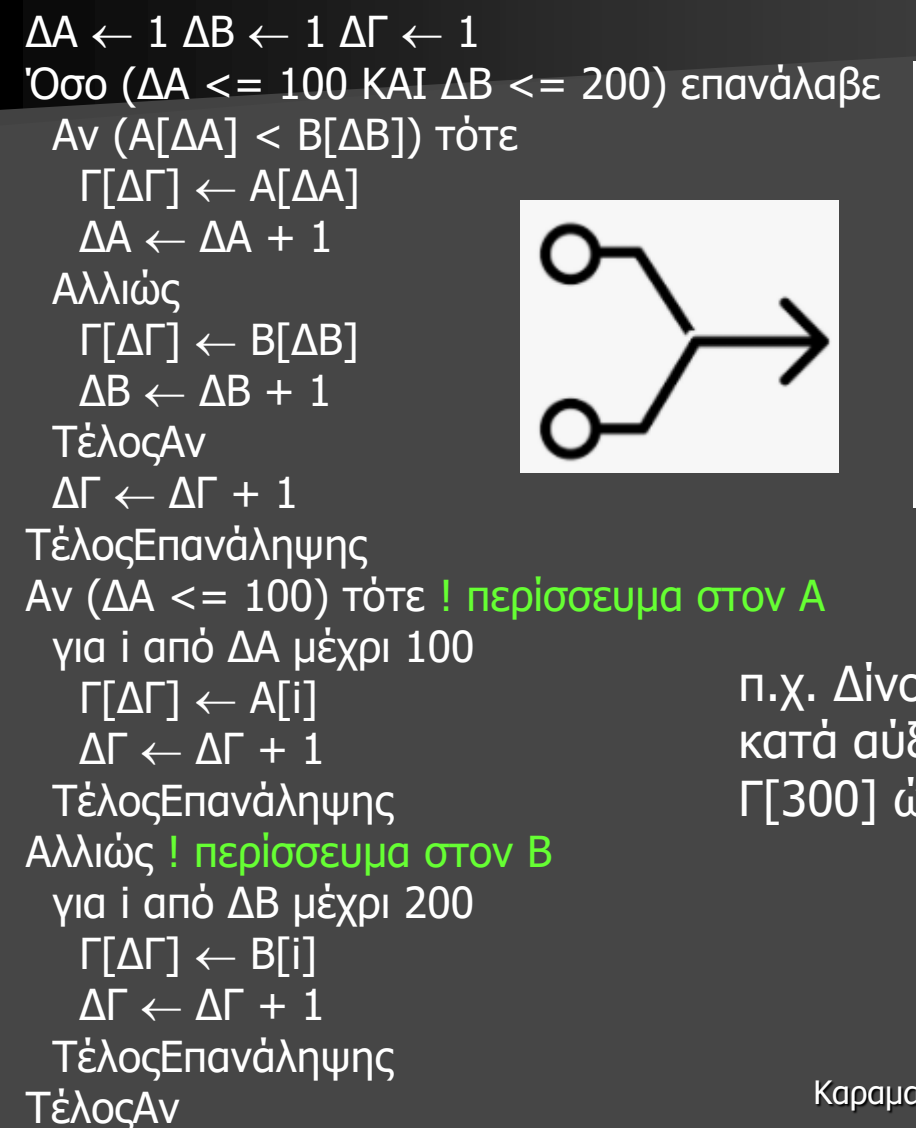

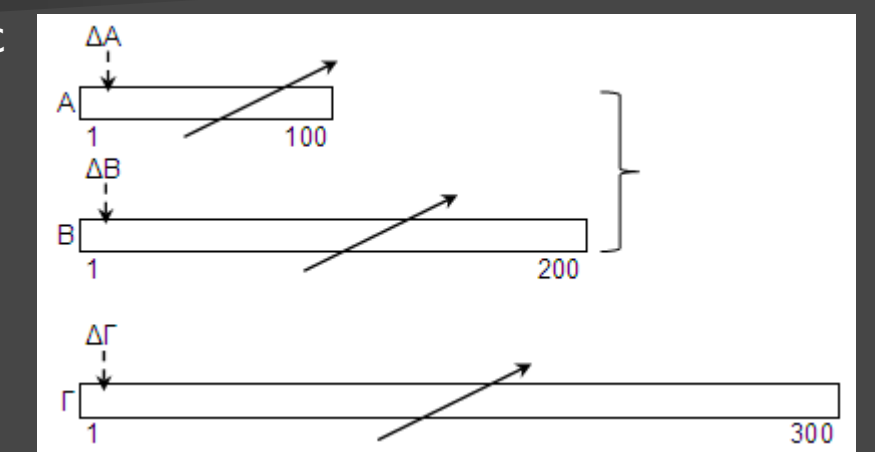

π.χ. Δίνονται οι Α[100] και Β[200] ταξινομημένοι κατά αύξουσα σειρά. Να συγχωνευθούν στον Γ[300] ώστε να είναι και αυτός ταξινομημένος.

Συλλογή των Ν μεγαλύτερων/μικρότερων τιμών από 2 ταξινομημένους 1-Δ πίνακες

π.χ. Δίνονται οι ακέραιοι πίνακες Α[50] και Β[100] ταξινομημένοι κατά αύξουσα και φθίνουσα σειρά αντίστοιχα. Να γεμίσετε τον ακέραιο Γ[10] με τις 10 μικρότερες τιμές των Α και Β. Παρατήρηση: οι τιμές των Α και Β είναι όλες διαφορετικές μεταξύ τους.  $\Delta A \leftarrow 1 \Delta B \leftarrow 100$ 

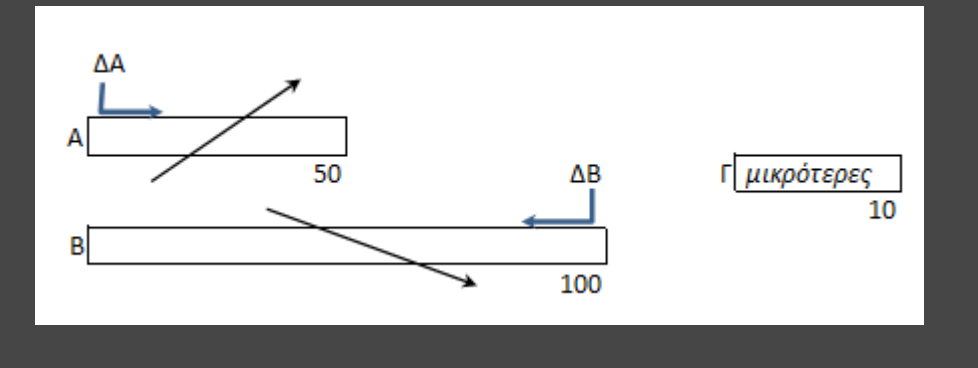

για i από 1 μέχρι 10 Αν (Α[ΔΑ] < Β[ΔΒ]) τότε  $\Gamma[i]$   $\leftarrow$  Α[ΔΑ]  $\Delta A \leftarrow \Delta A + 1$ Αλλιώς  $\Gamma[i]$   $\leftarrow$   $B[\Delta B]$  $\Delta B \leftarrow \Delta B - 1$ ΤέλοςΑν ΤέλοςΕπανάληψης

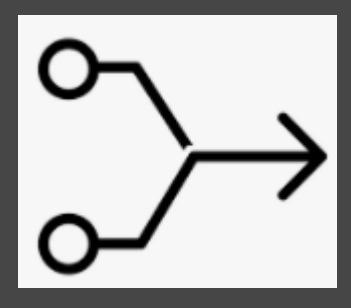

### Διαχωρισμός 1-Δ πίνακα

 $\Delta \Xi \leftarrow 0$  $\Delta N \leftarrow 0$  $\Delta A \leftarrow 0$ για i από 1 μέχρι 2000 Αν (Σ[i] = "Ξ") τότε  $\Delta \Xi \leftarrow \Delta \Xi + 1$  $\Xi[\Delta \Xi]$   $\leftarrow$  Ο[i] ΑλλιώςΑν (Σ[i] = "Ν") τότε  $\Delta N \leftarrow \Delta N + 1$  $N[\Delta N]$   $\leftarrow$   $O[i]$ Αλλιώς  $\Delta A \leftarrow \Delta A + 1$  $A[\Delta A] \leftarrow O[i]$ ΤέλοςΑν ΤέλοςΕπανάληψης

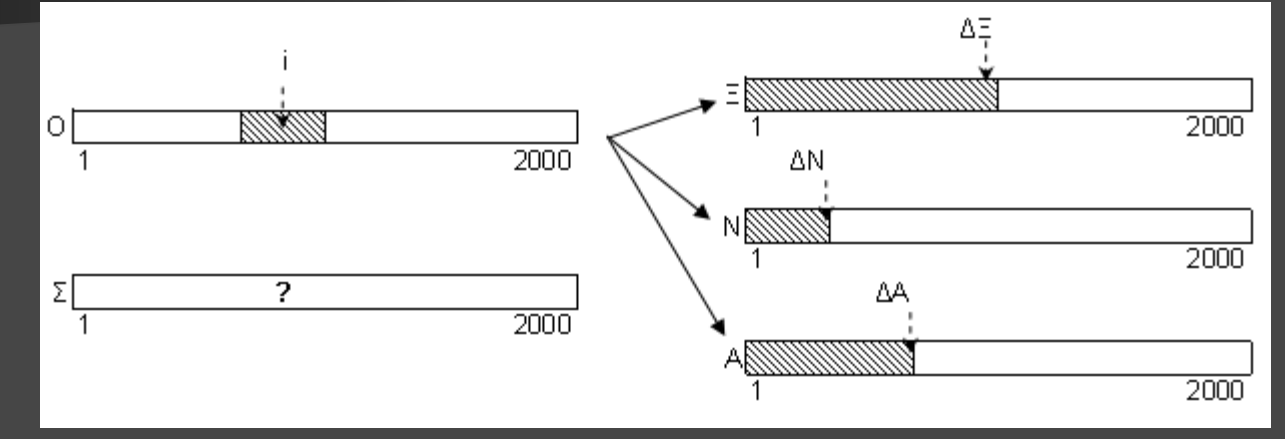

π.χ. Δίνονται τα ονόματα και τα σώματα ('Ξ', 'Ν', 'Α') 2000 νεοσύλλεκτων στους Ο[2000] και Σ[2000] αντίστοιχα. Να διαχωρισθούν τα ονόματα 3 ξεχωριστούς πίνακες ανά σώμα

## (§ 3.4) Στοίβα

**Ορισμός**: δομή δεδομένων το σύνολο των στοιχείων της οποίας είναι διατεταγμένο με τέτοιο τρόπο, ώστε τα στοιχεία που βρίσκονται στην κορυφή της στοίβας λαμβάνονται πρώτα, ενώ αυτά που βρίσκονται στο βάθος της στοίβας λαμβάνονται τελευταία.

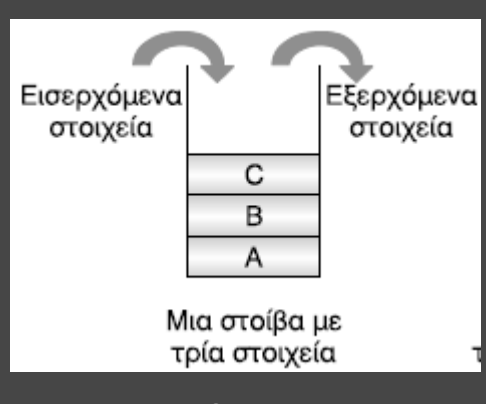

άδεια στοίβα  $\Leftrightarrow$  top = 0, γεμάτη στοίβα  $\Leftrightarrow$  top = N **Μέθοδος επεξεργασίας**: «τελευταίο μέσα, πρώτο έξω» (LIFO: last in – first out). Όπως για παράδειγμα: μία στοίβα από πιάτα, ή η στοίβα χρόνου εκτέλεσης των υποπρογραμμάτων (κεφ.10).

### **Κύριες λειτουργίες**:

• **Ώθηση** (push): ο top αυξάνεται κατά 1 και το νέο στοιχείο ωθείται στο Σ[top]. Έλεγχος για υπερχείλιση (stack overflow) ήθηση σε γεμάτη στοίβα

• **Απώθηση** (pop): απωθείται το κορυφαίο στοιχείο (Σ[top]) και ο top μειώνεται κατά 1. Έλεγχος για υποχείλιση (stack underflow)  $\Leftrightarrow$  απώθηση σε άδεια στοίβα

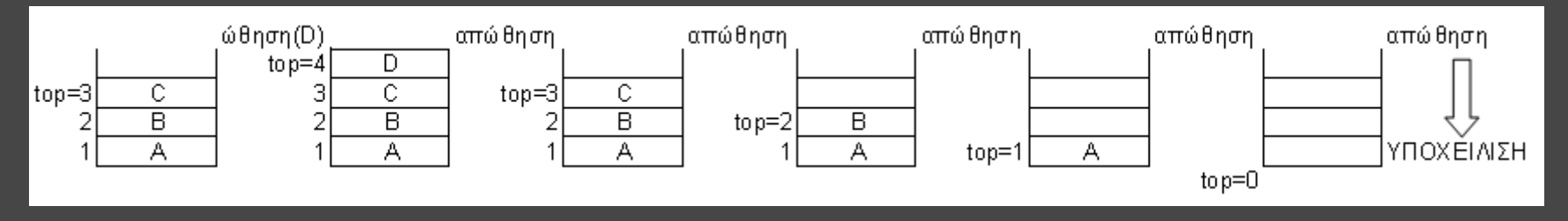

### (§ 3.4) Στοίβα (έστω στοίβα Σ[1000])

#### **Ώθηση στοιχείου x**

Αν (top < 1000) τότε  $top \leftarrow top + 1$  $\Sigma$ [top]  $\overline{\leftarrow}$  x Αλλιώς Γράψε "υπερχείλιση" ΤέλοςΑν

### **Απώθηση στοιχείου**

Αν (top <> 0) τότε Γράψε Σ[top]  $top \leftarrow top-1$ Αλλιώς Γράψε "υποχείλιση" ΤέλοςΑν

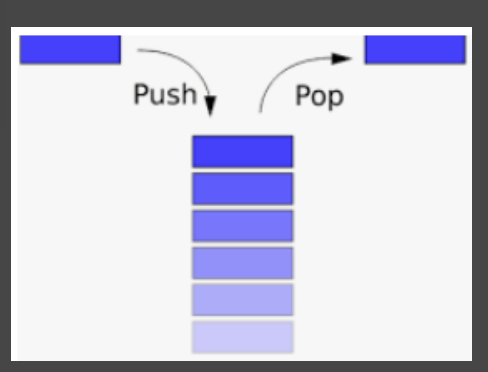

#### πλήθος στοιχείων στη στοίβα = top

- 1) Σε μια στοίβα 10 θέσεων έχουν τοποθετηθεί διαδοχικά τα στοιχεία: Σ. Γ. Μ. Α. Δ στην 1η. 2η. 3n. 4n και 5n θέση αντίστοιχα.
	- Να προσδιορίσετε την τιμή του δείκτη top και να σχεδιάσετε την παραπάνω στοίβα.
	- ii. Αν εφαρμόσετε τις παρακάτω λειτουργίες: Aπώθηση, Aπώθηση, Aπώθηση, Ωθηση X, Ώθηση Δ και Απώθηση, ποια είναι η νέα τιμή της top και ποια η τελική μορφή της στοί- $\beta$ as:

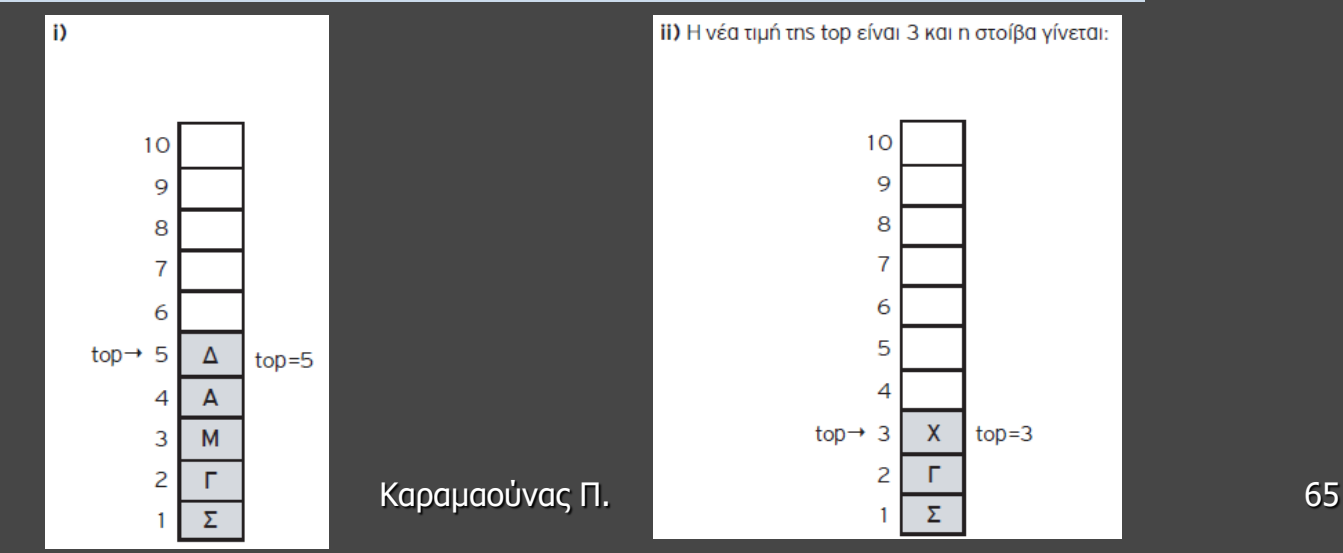

Πρόγραμμα Πλοίο Μεταβλητές Χαρακτήρες: Σ[250], αρ, απ Ακέραιες: top, π, επ Αρχή  $top \leftarrow 0$  $n \leftarrow 0$ ΑρχήΕπανάληψης Γράψε '1. Επιβίβαση' Γράψε '2. Αποβίβαση' Γράψε '3. Έξοδος' Γράψε 'Δώσε επιλογή (1-3)' Διάβασε επ Αν (επ = 1) τότε ! Επιβίβαση ΑρχήΕπανάληψης Αν (top = 250) τότε Γράψε 'γεμάτο' Αλλιώς Γράψε 'Δώσε αρ. κυκλοφορίας' Διάβασε αρ  $top \leftarrow top + 1$  $\Sigma$ [top]  $\leftarrow$  aρ  $n \leftarrow n + 1$ ΤέλοςΑν Γράψε 'Υπάρχει όχημα για επιβίβαση; (Ν/Ο)' Διάβασε απ

ΜέχριςΌτου (απάντηση = 'Ο')

Ένα οχηματαγωγό πλοίο, χωρητικότηταs 250 αυτοκινήτων, τα οποία δύνανται να τοποθετηθούν αποκλειστικά σε μία σειρά, εκτελεί το δρομολόγιο ΠΕΙΡΑΙΑΣ - ΑΙΓΙΝΑ. Στο λιμάνι του Πειραιά προσέρχονται τα οχήματα για αναχώρηση. Τα οχήματα που επιβιβάζονται πρώτα είναι αυτά που θα αποβιβαστούν τελευταία.

Να αναπτύξετε πρόγραμμα σε ΓΛΩΣΣΑ το οποίο:

Να υλοποιεί μενού με τις επιλογές:  $1.$ 

1. Επιβίβαση 2. Αποβίβαση 3. Έξοδος

- 2. Στην περίπτωση που επιλεχθεί η Επιβίβαση, να ζητείται εισαγωγή του αριθμού κυκλοφορίαs καθενόs από τα οχήματα που προσέρχονται και ο αριθμόs κυκλοφορίαs του να καταχωρείται στη στοίβα ΟΧΗΜΑΤΑ. Κάθε φορά που επιβιβάζεται ένα όχημα να τυπώνεται το ερώτημα «**Υπάρχει όχημα για επιβίβαση; (N/O)**». Αν ο χρήστης απαντήσει N (=NAI), τότε να επαναλαμβάνεται η διαδικασία επιβίβασης, ενώ αν απαντήσει Ο (=ΟΧΙ), τότε να σταματά n διαδικασία επιβίβασηs και το πρόγραμμα να επιστρέφει στο μενού Επιλογήs.
- 3. Στην περίπτωση που επιλεχθεί η Αποβίβαση, να τυπώνει τον αριθμό κυκλοφορίας όλων των οχημάτων με τη σειρά που αποβιβάζονται από το πλοίο στην ΑΙΓΙΝΑ.
- Στο τέλος να τυπώνει το πλήθος των οχημάτων που επιβιβάστηκαν στο λιμάνι του ΠΕΙΡΑΙΑ. 4.

```
ΑλλιώςΑν (επ = 2) τότε ! Αποβίβαση
     Όσο (top <> 0) επανάλαβε
      Γράψε 'Αποβίβαση ', Σ[top]
      top \leftarrow top - 1ΤέλοςΕπανάληψης 
  ΤέλοςΑν
 ΜέχριςΌτου (επ = 3)
 Γράψε π
Τέλος_Προγράμματος
```
- Ε. 1: Δίνεται η επόμενη ακολουθία αριθμών: 4, 8, 2, 5, 9, 13.
	- α) Ποια λειτουργία θα χρησιμοποιηθεί για την τοποθέτηση των αριθμών σε στοίβα;
	- β) Σχεδιάστε τη στοίβα μετά την τοποθέτηση των αριθμών.
	- γ) Ποια λειτουργία θα χρησιμοποιηθεί για την έξοδο των αριθμών από τη στοίβα;
	- δ) Πόσες φορές θα πρέπει να εκτελεστεί η προηγούμενη λειτουργία στη στοίβα για να εξαχθεί ο αριθμός 5;
- Ε. 2: Σε μια στοίβα έχουν τοποθετηθεί κατά σειρά οι αριθμοί: 24, 7, 11, 13, 65, 39, 5. α) Να σχεδιάσετε την παραπάνω δομή.
	- β) Ποια θα είναι η τιμή του δείκτη της παραπάνω στοίβας;
	- γ) Αν θέλετε να τοποθετήσετε τον αριθμό 25 στην στοίβα, ποια λειτουργία θα χρησιμοποιήσετε;
	- δ) Ποια θα είναι η τιμή του δείκτη μετά την λειτουργία αυτή;
	- ε) Αν θέλετε να εξάγετε τον αριθμό 65 από τη στοίβα, ποια λειτουργία θα χρησιμοποιήσετε; στ) Ποια θα είναι η τιμή του δείκτη μετά τη λειτουργία αυτή;

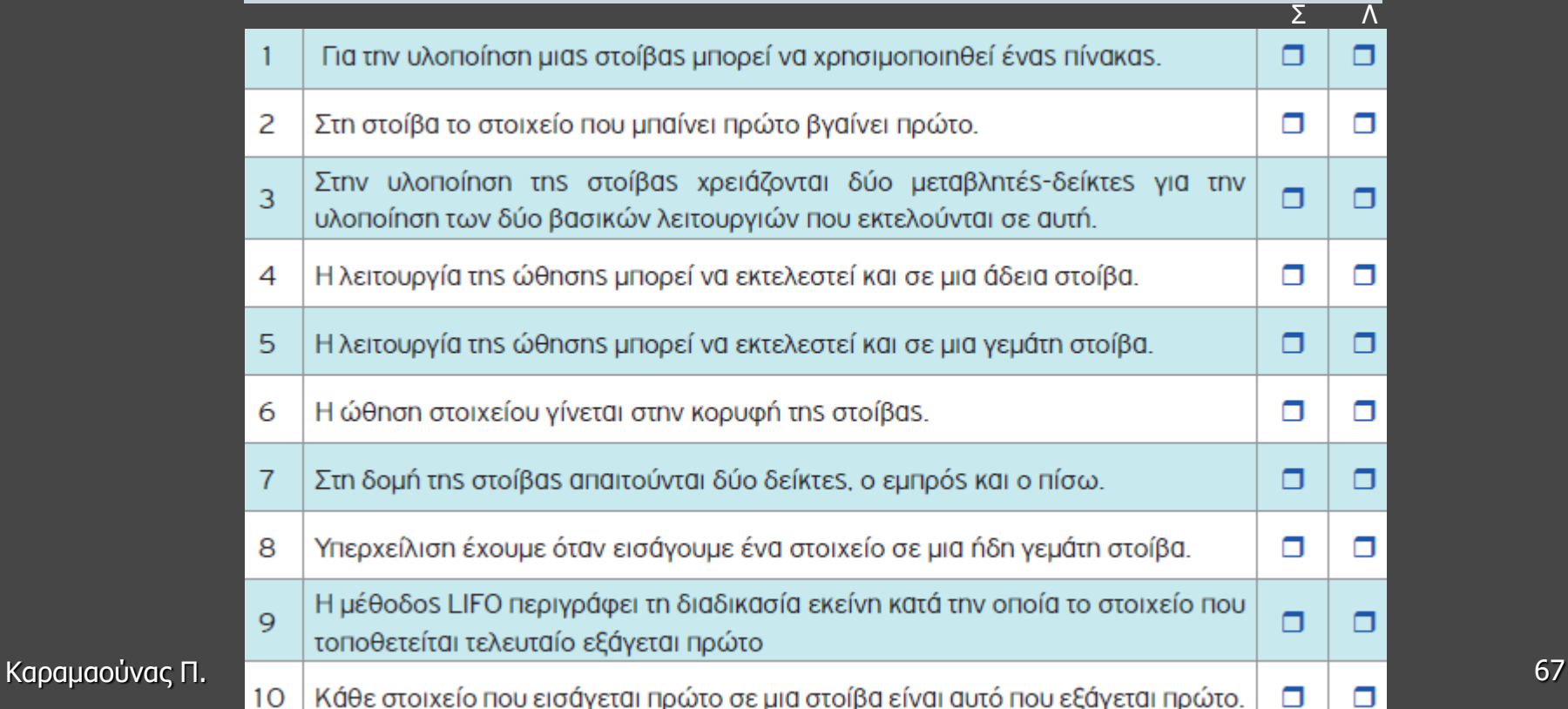

(§ 3.5) Ουρά

**Ορισμός**: δομή δεδομένων το σύνολο των στοιχείων της οποίας είναι διατεταγμένο με τέτοιο τρόπο, ώστε τα στοιχεία που τοποθετήθηκαν πρώτα στην ουρά να λαμβάνονται επίσης πρώτα.

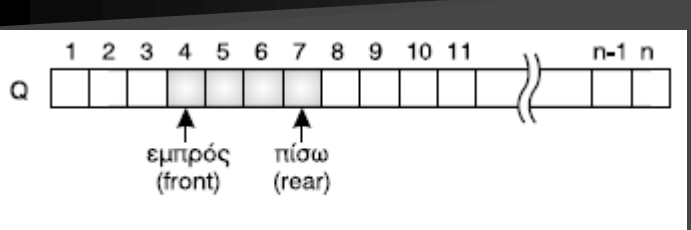

Σχ. 3.5 Υλοποίηση ουράς με χρήση πίνακα

άδεια ουρά  $\Leftrightarrow$  front = rear = 0, γεμάτη ουρά ⇔ rear = Ν

**Μέθοδος επεξεργασίας**: «πρώτο μέσα, πρώτο έξω» (FIFO: first in – first out). Όπως για παράδειγμα: μία ουρά σε ταμείο, ή η ουρά ενός εκτυπωτή. **Κύριες λειτουργίες**:

- **Εισαγωγή** (enqueue): ο rear αυξάνεται κατά 1 και το νέο στοιχείο εισάγεται στο Q[rear]. Έλεγχος για έλλειψη ελεύθερου χώρου ⇔ εισαγωγή σε γεμάτη ουρά
- **Εξαγωγή** (dequeue): εξάγεται το μπροστινό στοιχείο (Q[front]) και ο front αυξάνεται κατά 1. Έλεγχος για αποτυχημένη εξαγωγή ⇔ εξαγωγή σε άδεια ουρά

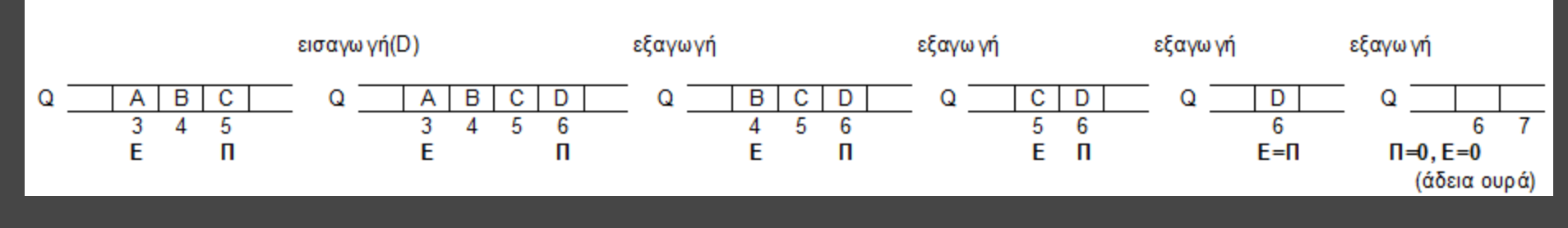

# (§ 3.5) Ουρά (έστω ουρά Q[1000])

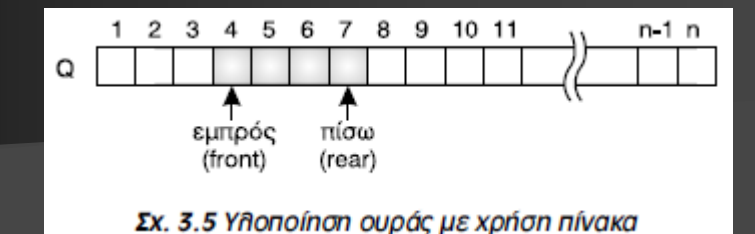

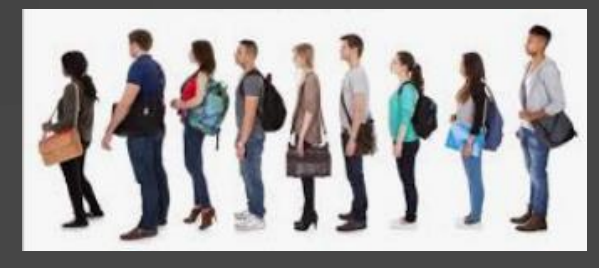

### **Εισαγωγή στοιχείου x**

Αν (rear = 1000) τότε Γράψε 'γεμάτη ουρά' ΑλλιώςΑν (front=0 KAI rear=0) τότε front  $\leftarrow$  1 rear  $\leftarrow$  1  $Q[rear] \leftarrow x$ Αλλιώς rear  $\leftarrow$  rear + 1  $Q[rear] \leftarrow x$ ΤέλοςΑν

**Εξαγωγή στοιχείου** Αν (front=0 KAI rear=0) τότε Γράψε 'άδεια ουρά' ΑλλιώςΑν (front = rear) τότε Γράψε Q[front] front  $\leftarrow$  0 rear  $\leftarrow$  0 Αλλιώς Γράψε Q[front] front  $\leftarrow$  front + 1 ΤέλοςΑν

πλήθος στοιχείων στην ουρά = rear - front + 1 (αν front, rear <> 0)

# (§ 3.5) Ουρά

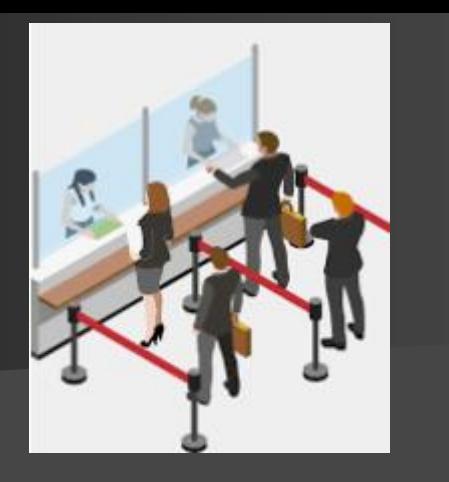

Κατά την είσοδό τους σε μια τράπεζα οι πελάτες παίρνουν διαδοχικούς αριθμούς προτεραιότητας 1, 2, 3… που καθορίζουν τη σειρά τους στην ουρά του μοναδικού ταμείου. Κάθε 2 λεπτά της ώρας προσέρχεται ένας νέος πελάτης και προστίθεται στην ουρά. Ο ταμίας εξυπηρετεί κάθε φορά τον πρώτο πελάτη στην ουρά και η εξυπηρέτησή του διαρκεί 3 λεπτά ακριβώς. Μετά την εξυπηρέτησή του ο πελάτης αποχωρεί από την ουρά. Κατά την αρχή της διαδικασίας (χρόνος 0) στην ουρά υπάρχει μόνο ο πελάτης με αριθμό προτεραιότητας 1. Να γράψετε διαδοχικά, σε ξεχωριστές γραμμές, με τη σωστή σειρά, τους αριθμούς προτεραιότητας των πελατών που βρίσκονται στην ουρά του ταμείου αμέσως μετά το 1ο , 2ο , 3ο , 4ο , 5ο και 6ο λεπτό. (Πανελλαδικές 2016).

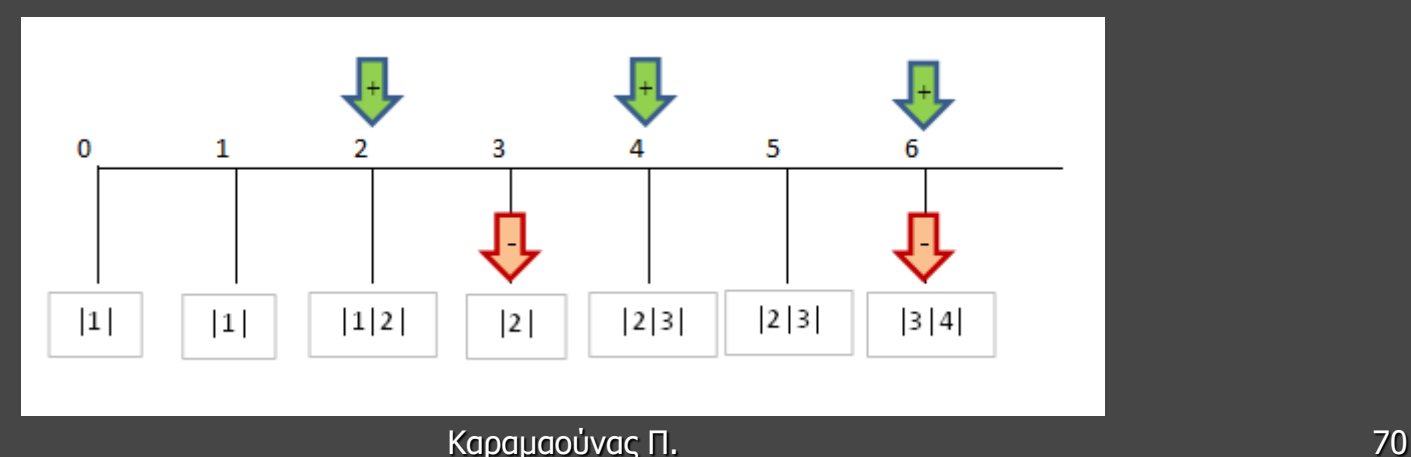

- 1. Σε μια ουρά 10 θέσεων έχουν τοποθετηθεί διαδοχικά τα στοιχεία: Σ, Γ, Μ, Α, Δ στην 1η, 2η, 3n, 4n και 5n θέση αντίστοιχα.
	- i. Να προσδιορίσετε τις τιμές των δεικτών rear και front και να σχεδιάσετε την παραπάνω ουρά.
	- ii. Αν εφαρμόσετε τις παρακάτω λειτουργίες: Εξαγωγή, Εξαγωγή, Εξαγωγή, Εισαγωγή Χ, Εισαγωγή Δ και Εξαγωγή, ποιες είναι οι τιμές των δεικτών rear και front της ουράς και η τελική μορφή της;

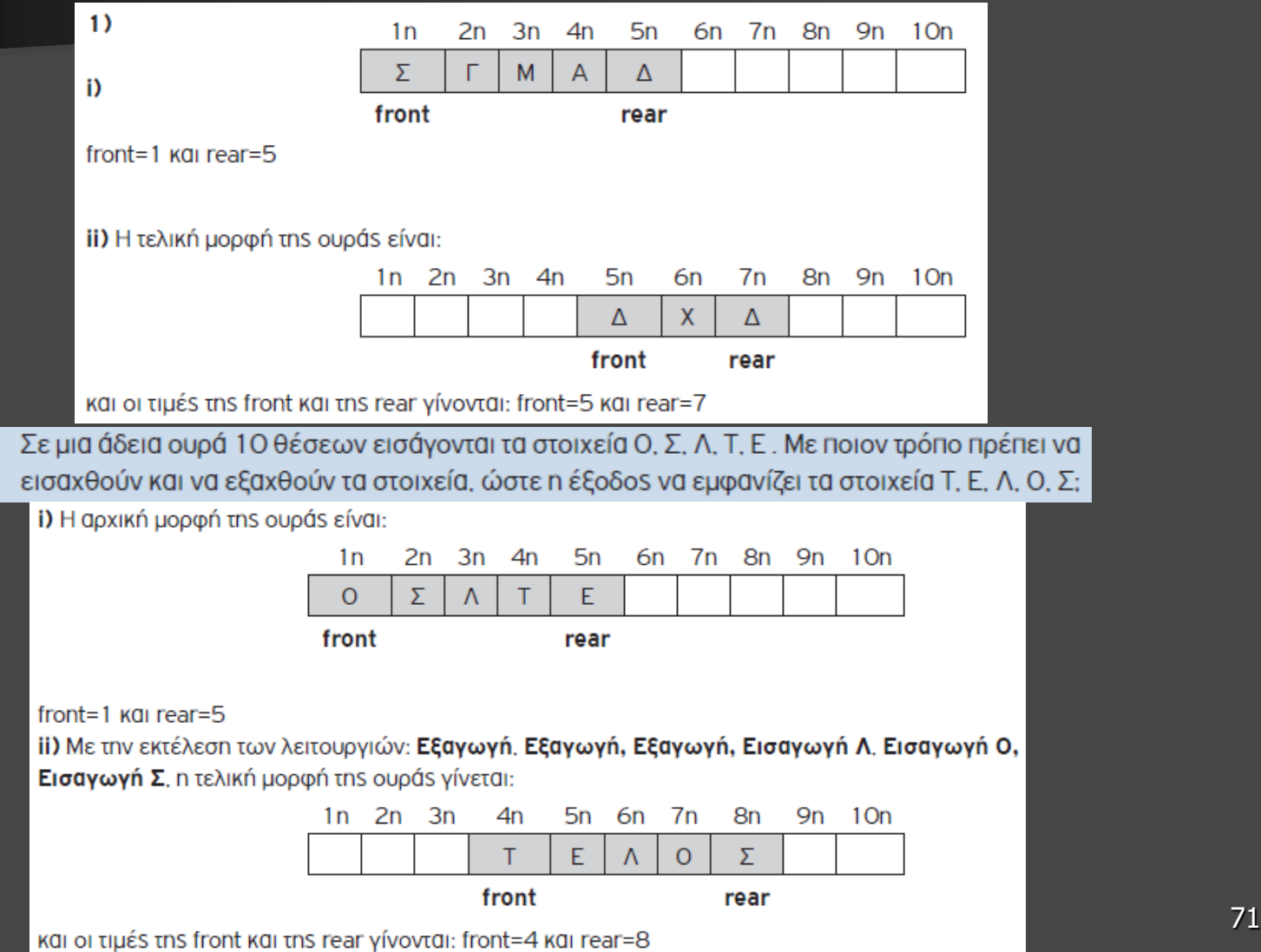

 $\overline{c}$ 

#### **Ολίσθηση ουράς**

Τμήμα εντολών που σε ουρά (Ο[Ν], front, rear) και σε περίπτωση που ο rear έχει φτάσει στο δεξί της άκρο και έχει κενές θέσεις αριστερά του front, μετακινεί όλα τα στοιχεία της στην αρχή της ενημερώνοντας κατάλληλα και τους δείκτες της.

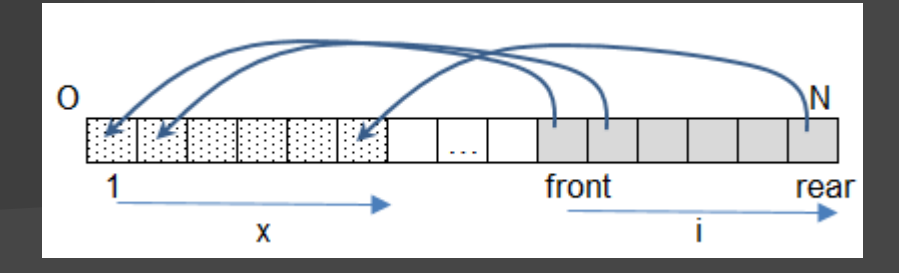

Αν rear=N KAI front>1 τότε  $x \le -0$ για i από front μέχρι rear  $x \leftarrow x + 1$ O[x] <-- O[i] ΤέλοςΕπανάληψης front  $\lt$  -- 1 rear  $\lt$  --  $x$ ΤέλοςΑν

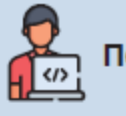

#### Παράδειγμα 4 - Επιβίβαση και Αποβίβαση αυτοκινήτων σε πλοίο

Ένα οχηματαγωγό πλοίο με δύο διαφορετικές πόρτες, μία για την είσοδο και μία για την έξοδο των oxnuátωv, χωρητικότηταs 250 αυτοκινήτων, τα οποία δύνανται να τοποθετηθούν αποκλειστικά σε μία σειρά, εκτελεί το δρομολόγιο ΠΕΙΡΑΙΑΣ - ΑΙΓΙΝΑ. Τα οχήματα που επιβιβάζονται πρώτα είναι και αυτά που θα αποβιβαστούν πρώτα. Στο λιμάνι του Πειραιά προσέρχονται τα αυτοκίνητα για αναχώρηση.

Να αναπτύξετε πρόγραμμα σε ΓΛΩΣΣΑ το οποίο:

1. Να υλοποιεί μενού με τις επιλογές:

1. EniBíBaon 2. AnoBíBaon  $3. E$  &  $6$  os

- 2. Στην περίπτωση που επιλεχθεί η Επιβίβαση το πρόγραμμα θα διαβάζει τον αριθμό κυκλοφορίαs καθενόs από τα οχήματα που επιβιβάζονται στο πλοίο και θα τον καταχωρίζει στην ουρά ΟΧΗΜΑΤΑ. Κάθε φορά που επιβιβάζεται ένα όχημα να τυπώνεται το ερώτημα «Υπάρχει όχημα για επιβίβαση: (N/O)». Αν ο χρήστης απαντήσει N (=NAI), τότε να επαναλαμβάνεται η διαδικασία επιβίβασης, ενώ αν απαντήσει Ο (=OXI), τότε να σταματά η διαδικασία επιβίβασης και να επιστρέφει το πρόγραμμα στο μενού Επιλογής.
- 3. Στην περίπτωση που επιλεχθεί η Αποβίβαση το πρόγραμμα θα εξάγει από την ουρά και θα εμφανίζει όλα τα αυτοκίνητα που αποβιβάστηκαν στην ΑΙΓΙΝΑ.
```
Καραμαούνας Π. 73
Πρόγραμμα Πλοίο
Μεταβλητές
 Χαρακτήρες: Ο[250], αρ
 Ακέραιες: εμπρός, πίσω, επ
Αρχή
 \epsilonμπρός \epsilon 0
 \sin \theta + 0
 ΑρχήΕπανάληψης
  Γράψε '1. Επιβίβαση'
  Γράψε '2. Αποβίβαση'
  Γράψε '3. Έξοδος'
  Γράψε 'Δώσε επιλογή (1-3)'
  Διάβασε επ
  Αν (επ = 1) τότε ! Επιβίβαση
    ΑρχήΕπανάληψης
     Αν (πίσω = 250) τότε
       Γράψε 'γεμάτο'
     Αλλιώς
       Γράψε 'Δώσε αρ. κυκλοφορίας'
      Διάβασε αρ
       Αν (εμπρός=0 ΚΑΙ πίσω=0) τότε
        εμπρός \leftarrow 1
        πίσω -1Αλλιώς
        \sin \omega \leq \sin \omega + 1ΤέλοςΑν
       O[\Piίσω] \leftarrow αρ
     ΤέλοςΑν
```
Γράψε 'Υπάρχει όχημα για επιβίβαση; (Ν/Ο)' Διάβασε απ ΜέχριςΌτου (απ = 'Ο') ΑλλιώςΑν (επ = 2) τότε ! Αποβίβαση Όσο (εμπρός <> 0 ΚΑΙ πίσω <> 0) επανάλαβε Γράψε 'Αποβίβαση ', Ο[εμπρός] Αν (εμπρός = πίσω) τότε εμπρός  $\leftarrow$  0  $min$   $\leftarrow$  0 Αλλιώς εμπρός  $\leftarrow$  εμπρός + 1 ΤέλοςΑν ΤέλοςΕπανάληψης ΤέλοςΑν ΜέχριςΌτου (επ = 3) Τέλος\_Προγράμματος

- **Ε. 2:** Δίνεται η επόμενη ακολουθία αριθμών: 4, 8, 2, 5, 9, 13.
	- 1. Ποια λειτουργία θα χρησιμοποιήσετε για την τοποθέτηση των αριθμών σε ουρά;
	- 2. Να σχεδιάσετε την ουρά έπειτα από την τοποθέτηση των αριθμών.
	- 3. Ποια λειτουργία θα χρησιμοποιήσετε για την εξαγωγή των αριθμών από την ουρά;
	- 4. Πόσες φορές θα πρέπει να εκτελεστεί η προηγούμενη λειτουργία στην ουρά για να εξαχθεί ο αριθμός 5;

#### E. 3:

- 1. Σε μια ουρά 10 θέσεων έχουν τοποθετηθεί διαδοχικά τα στοιχεία: Χ. Α. Β. Α. Ρ στην 1η, 2η, 3η, 4η και 5η θέση αντίστοιχα.
	- i. Nα προσδιορίσετε τις τιμές των δεικτών rear και front της παραπάνω ουράς και να τη σχεδιάσετε
	- ii. Αν εφαρμόσουμε τιs ακόλουθεs λειτουργίεs: Εξαγωγή, Εξαγωγή, Εξαγωγή, Εισαγωγή Χ, Εισαγωγή Δ και Εξαγωγή ποιες είναι τις τιμές των δεικτών rear και front της παραπάνω ουράς και ποια η τελική μορφή της ουράς;
- 2. Σε μια κενή ουρά 10 θέσεων εισάγουμε τα στοιχεία Κ, Φ, Ι, Α, Ρ. Με ποιον τρόπο πρέπει να «εισαχθούν» και να «εξαχθούν» τα στοιχεία, ώστε να έχουμε ως έξοδο τα δεδομένα Α, Ρ, Χ, Η.

Ε. 4: Σε μια τράπεζα χρησιμοποιείται αυτόματο ηλεκτρονικό μηχάνημα που το χειρίζονται οι πελάτες, οι ταμίες και ο διευθυντής της τράπεζας. Κάθε ένας από τους χειριστές του μηχανήματος έχει δικαιώματα χρήσης συγκεκριμένων πλήκτρων του πληκτρολογίου.

Ο πελάτης το «Π», οι ταμίες το «1» ή το «2» ή το «3» ή το «4» αναλόγως της θέσης του ταμείου που εργάζονται και ο διευθυντής το πλήκτρο «Δ». Κατά την είσοδό του, ο κάθε πελάτης πατάει το πλήκτρο «Π» και εκτυπώνεται ένα χαρτί, στο οποίο αναγράφεται το νούμερο που έχει στην ουρά από την αρχή της ημέρας.

Η τράπεζα έχει 4 ταμεία, όπου όταν ο ταμίας εξυπηρετεί έναν πελάτη, πατάει το νούμερο του ταμείου του,  $x1yy'$  ά2ν ή «3ν ή «4ν.

Ο διευθυντής της τράπεζας, πατώντας το κουμπί «Δ», σταματά τη διαδικασία εξυπηρέτησης των πελατών και μπορεί να δει το σύνολο των πελατών που έχουν ήδη εξυπηρετηθεί από το κάθε ταμείο. Ο μέγιστος αριθμός πελατών που μπορεί να εξυπηρετήσει η τράπεζα είναι 1.000 πελάτες.

Λαμβάνοντας υπόψη ότι ο πρώτος πελάτης εξυπηρετείται πρώτος και ο τελευταίος εξυπηρετείται τελευταίος, να αναπτύξετε πρόγραμμα σε ΓΛΩΣΣΑ, όπου:

1. Να υπάρχει μενού επιλογής:

Π. Πελάτης Τ. Ταμίας Δ. Διευθυντής

- 2. Στην περίπτωση που επιλεχθεί από το μενού το Π. <u>Πελάτης</u>, το πρόγραμμα εκτυπώνει το νούμερο που έχει στην ουρά (από την αρχή της ημέρας).
- 3. Στην περίπτωση που επιλεχθεί από το μενού το Τ. Ταμίας, ο/η αρμόδιος/-α υπάλληλος επιλέγει το νούμερο του ταμείου που του/της αντιστοιχεί: «1» ή «2» ή «3» ή «4» και ο πελάτης διαγράφεται από την ουρά.
- 4. Στην περίπτωση που επιλεχθεί από το μενού το Δ. Διευθυντής, σταματά η διαδικασία εξυπηρέτησης και το πρόγραμμα τυπώνει το νούμερο του ταμείου που εξυπηρέτησε τους περισσότερους πελάτες.

Στο πρόγραμμα να γίνεται έλεγχος των δεδομένων εισόδου.

### Καραμαούνας Π. 75

```
Πρόγραμμα Τράπεζα
Μεταβλητές
 Χαρακτήρες: επ
 Ακέραιες: Ο[1000], εμπρός, πίσω, αρ, Τ[4], ταμ
Αρχή
 εμπρός \leftarrow 0
 \sin \theta + 0
 ap \leftarrow 0για i από 1 μέχρι 4
  T[i] \leftarrow 0ΤέλοςΕπανάληψης
 ΑρχήΕπανάληψης
  ΑρχήΕπανάληψης
    Γράψε 'Π. Πελάτης'
    Γράψε 'Τ. Ταμίας'
    Γράψε 'Δ. Διευθυντής'
    Γράψε 'Δώσε επιλογή'
    Διάβασε επ
   MέχριςΌτου (επ = 'Π' Η επ = 'Τ' Η επ = 'Δ')
   Αν (επ = 'Π') τότε ! Εισαγωγή
    Αν (πίσω = 1000) τότε
     Γράψε 'γεμάτη'
    Αλλιώς
     ap \leftarrow ap + 1Αν (εμπρός=0 ΚΑΙ πίσω=0) τότε
       εμπρός \leftarrow 1
       \piίσω \leftarrow 1
```

```
<sub>Καραμαούνας Π.</sub> Τέλος_Προγράμματος        <sub>76</sub>
                   Αλλιώς
                     \sin \omega \leq \sin \omega + 1ΤέλοςΑν
                   O[n\sigma\omega] \leftarrow \alpha\rhoΓράψε αρ
                ΑλλιώςΑν (επ = 'Τ') τότε ! Εξαγωγή
                 Αν (εμπρός = 0 ΚΑΙ πίσω = 0) τότε
                   Γράψε 'άδεια'
                 Αλλιώς
                   ΑρχήΕπανάληψης
                     Γράψε 'Δώσε ταμείο (1-4)'
                     Διάβασε ταμ
                   ΜέχριςΌτου (ταμ >= 1 ΚΑΙ ταμ <= 4)
                   T[\tau \alpha \mu] \leftarrow T[\tau \alpha \mu] + 1Γράψε 'Εξυπηρέτηση:', Ο[εμπρός]
                   Αν (εμπρός = πίσω) τότε
                     \epsilonμπρός \leftarrow 0
                     \piίσω \leftarrow 0
                   Αλλιώς 
                    \epsilonμπρός \epsilon εμπρός + 1
                   ΤέλοςΑν
                 ΤέλοςΑν 
                ΤέλοςΑν
              ΜέχριςΌτου (επ = 'Δ')
              ! εύρεση max με ισοτιμία στον Τ[4] 
              ! και εμφάνιση της θέσης/των θέσεων
```
Ε. 5: Μια αεροπορική εταιρεία εκτελεί το δρομολόγιο Αθήνα – Θεσσαλονίκη κατά την περίοδο του Σεπτέμβρη. Λόγω της Δ.Ε.Θ. υπάρχει αυξημένη ζήτηση και η εταιρεία διατηρεί λίστα αναμονής για τους επιβάτες που δεν πρόλαβαν να κλείσουν εισιτήριο, ώστε αν προκύψει κάποια ακύρωση, να ενημερώσει τον πρώτο στη σειρά πελάτη που εισήχθη στη λίστα αναμονής προκειμένου να κλείσει εισιτήριο. Η λίστα αναμονής δεν μπορεί να περιλαμβάνει περισσότερα από 10 ονόματα.

Να αναπτύξετε πρόγραμμα σε ΓΛΩΣΣΑ το οποίο:

- 1. Να υπάρχει μενού επιλογής: 1. ΕΓΓΡΑΦΗ 2. ΑΚΥΡΩΣΗ 3. ΤΕΛΟΣ.
- 2. Αν ο χρήστης επιλέξει την τιμή «1.ΕΓΓΡΑΦΗ», τότε θα ζητείται το όνομα του χρήστη και θα καταχωρίζεται στη λίστα αναμονής, εφόσον η λίστα αναμονής δεν έχει γεμίσει. Διαφορετικά, θα εμφανίζεται το μήνυμα: «Η λίστα αναμονήs είναι πλήρηs».
- 3. Av ο χρήστης επιλέξει την τιμή «2.ΑΚΥΡΩΣΗ», τότε κάποιος από τους επιβάτες της πτήσης έχει ακυρώσει την κράτησή του, συνεπώς, το πρόγραμμα θα πρέπει να εμφανίσει το όνομα του ατόμου που είναι το πρώτο διαθέσιμο στη λίστα αναμονής. Αν δεν υπάρχουν άτομα στη λίστα αναμονής, εμφανίζεται το μήνυμα «Η λίστα αναμονής είναι άδεια».
- 4. Η παραπάνω διαδικασία επαναλαμβάνεται μέχρι ο χρήστης να επιλέξει την τιμή «3.ΤΕΛΟΣ». Το πρόγραμμα εμφανίζει το πλήθοs των ατόμων που κατάφεραν να κάνουν κράτηση μέσα από την λίστα αναμονής, καθώς και το μέγιστο πλήθος των ατόμων που περίμεναν στην ουρά αναμονής.

Στο πρόγραμμα να γίνεται έλεγχος εγκυρότητας των τιμών που πληκτρολογούνται.

```
Πρόγραμμα Αεροπορική
Μεταβλητές
 Χαρακτήρες: ον, Ο[10]
 Ακέραιες: επ, εμπρός, πίσω, max, π, πεξ
Αρχή
 \epsilonμπρός \epsilon 0
 πίσω \leftarrow 0
 \text{max} \leftarrow 00 \rightarrow 3<sub>3Π</sub>
 ΑρχήΕπανάληψης
   ΑρχήΕπανάληψης
    Γράψε '1. Εγγραφή'
    Γράψε '2. Ακύρωση'
    Γράψε '3. Τέλος'
    Γράψε 'Δώσε επιλογή'
    Διάβασε επ
   ΜέχριςΌτου (επ = 1 Η επ = 2 Η επ = 3)
   Αν (επ = 1) τότε ! Εισαγωγή
    Αν (πίσω = 10) τότε
      Γράψε 'γεμάτη'
    Αλλιώς
      Διάβασε ον
      Αν (εμπρός=0 ΚΑΙ πίσω=0) τότε
       εμπρός \leftarrow 1
       \n  <i>π</i>ίσω \n  <i>1</i>\n
```
Καραμαούνας Π. 78 Αλλιώς  $\sin \omega \leq \sin \omega + 1$ ΤέλοςΑν  $O[\text{min}\omega] \leftarrow \text{ov}$  $π$  ← πίσω-εμπρός+1 Αν (π > max) τότε  $\max$   $\leftarrow$  n ΤέλοςΑν ΤέλοςΑν ΑλλιώςΑν (επ = 2) τότε *! Εξαγωγή* Αν (εμπρός = 0 ΚΑΙ πίσω = 0) τότε Γράψε 'άδεια' Αλλιώς Γράψε 'Εξυπηρέτηση:', Ο[εμπρός]  $\overline{n}$ εξ  $\leftarrow$  πεξ + 1 Αν (εμπρός = πίσω) τότε εμπρός  $\leftarrow$  0  $\sin \theta$  + 0 Αλλιώς εμπρός  $\leftarrow$  εμπρός + 1 ΤέλοςΑν ΤέλοςΑν ΤέλοςΑν ΜέχριςΌτου (επ = 3) Γράψε πεξ, max Τέλος\_Προγράμματος

Ε. 6: Σε ένα ταχυδρομικό κατάστημα, οι πελάτες εξυπηρετούνται με βάση τη σειρά άφιξής τους σε αυτό. Το ταχυδρομικό κατάστημα έχει ένα ταμείο και ο μέσος χρόνος εξυπηρέτησης κάθε πελάτη είναι 3 λεπτά. Η ουρά αναμονήs στο κατάστημα δεν μπορεί να ξεπερνά τα 30 άτομα.

Να αναπτύξετε πρόγραμμα σε ΓΛΩΣΣΑ το οποίο:

- 1. Να δέχεται σαν είσοδο από τον χρήστη μία εκ των δύο τιμών εισαγωγής: «1.ΕΙΣΑΓΩ-ΓΗ» ή «2.ΕΠΟΜΕΝΟΣ» (με έλεγχο εγκυρότητας).
- 2. Αν δοθεί η τιμή «1.ΕΙΣΑΓΩΓΗ», τότε το πρόγραμμα να διαβάζει το ονοματεπώνυμο του πελάτη και αμέσωs μετά να εμφανίζει το πλήθοs των ατόμων που περιμένουν πριν από αυτόν, εκτόs αν η ουρά αναμονήs είναι γεμάτη, οπότε να εμφανίζει το μήνυμα «Το κατάστημα γέμισε. Παρακαλούμε ελάτε άλλη φορά».
- 3. Αν δοθεί η τιμή «2.ΕΠΟΜΕΝΟΣ», τότε το πρόγραμμα να εμφανίζει το ονοματεπώνυμο του πελάτη προς εξυπηρέτηση.
- 4. Η παραπάνω διαδικασία να επαναλαμβάνεται μέχρι να εξυπηρετηθούν όλοι οι πελά-**TES**
- 5. Στο τέλος το πρόγραμμα να εμφανίζει το πλήθος των ατόμων που εξυπηρετήθηκαν, καθώς και τον μέσο χρόνο αναμονής των πελατών.

Πρόγραμμα Ταχυδρομείο Μεταβλητές Χαρακτήρες: ον, Ο[30] Ακέραιες: επ, εμπρός, πίσω, πεξ, S Αρχή  $\epsilon$ μπρός  $\epsilon$  0  $π$ ίσω  $\leftarrow$  0  $0 \rightarrow$  3<sub>3Π</sub>  $S \leftarrow 0$ ΑρχήΕπανάληψης ΑρχήΕπανάληψης Γράψε '1. Εισαγωγή' Γράψε '2. Επόμενος' Γράψε 'Δώσε επιλογή' Διάβασε επ ΜέχριςΌτου (επ = 1 Η επ = 2) Αν (επ = 1) τότε ! Εισαγωγή Αν (πίσω = 30) τότε Γράψε 'Το κατάστημα γέμισε...' Αλλιώς Διάβασε ον Αν (εμπρός=0 ΚΑΙ πίσω=0) τότε εμπρός  $\leftarrow$  1  $π$ ίσω  $-1$ Αλλιώς  $π$ ίσω  $+$  πίσω  $+1$ ΤέλοςΑν

Γράψε 'Άτομα πριν από εσάς:', πίσω-εμπρός  $S \leftarrow S + (n\omega - \epsilon \mu n \rho \dot{\rho} \zeta)^*$ 3  $\overline{O[n\sigma\omega]}$  <-- ον ΤέλοςΑν ΑλλιώςΑν (επ = 2) τότε *! Εξαγωγή* Αν (εμπρός = 0 ΚΑΙ πίσω = 0) τότε Γράψε 'άδεια' Αλλιώς Γράψε 'Εξυπηρέτηση:', Ο[εμπρός]  $1 + 33\pi \rightarrow 33\pi$ Αν (εμπρός = πίσω) τότε εμπρός  $\leftarrow$  0  $\overline{0}$   $\rightarrow$  ωσίπ Αλλιώς  $\overline{\text{supp}}$ ός  $\leftarrow$  εμπρός + 1 ΤέλοςΑν ΤέλοςΑν ΤέλοςΑν ΜέχριςΌτου (εμπρός = 0 ΚΑΙ πίσω = 0) Γράψε πεξ Αν (πεξ <> 0) τότε Γράψε S/πεξ ΤέλοςΑν Τέλος\_Προγράμματος

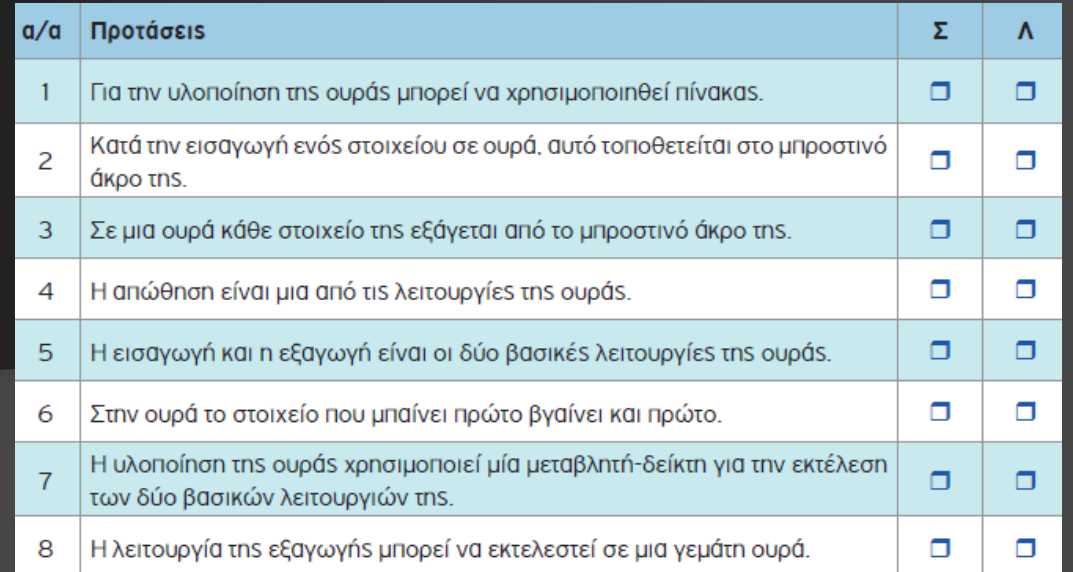

**E. 7:** Ένας εκτυπωτής χρησιμοποιεί μια ουρά εκτύπωσης για να τοποθετεί σε αυτήν τα αρχεία που έχουν σταλεί προς εκτύπωση με τη σειρά που αυτά στάλθηκαν. Κάθε φορά εκτυπώνει το αρχείο που βρίσκεται στην αρχή της ουράς εκτύπωσης, το οποίο και εξάγει. Λόγω της Περιορισμένης μνήμης του εκτυπωτή, θεωρούμε ότι στην ουρά μπορούν να εισαχθούν το πολύ 15 αρχεία.

Να αναπτύξετε πρόγραμμα σε ΓΛΩΣΣΑ το οποίο:

- 1. Να διαβάζει επαναληπτικά, με έλεγχο εγκυρότητας, το γράμμα "N" που καθορίζει την έλευση νέου αρχείου ή το γράμμα "Ε" που δηλώνει την προσπάθεια εκτύπωσης ενός αρχείου.
- 2. Κατά την έλευση ενός αρχείου, διαβάζει το όνομά του και εξετάζει αν υπάρχει ο διαθέσιμος χώρος στην ουρά και το αρχείο καταχωρίζεται σε αυτήν με τη διαδικασία της εισαγωγήs. Στην περίπτωση που δεν υπάρχει χώροs, εμφανίζεται το μήνυμα «Η ουρά γέμισε. Δε μπορεί να εκτυπωθεί το αρχείο».
- 3. Όταν ο χρήστης δώσει το γράμμα "Ε", εξετάζει αν υπάρχουν αρχεία προς εκτύπωση και στην περίπτωση αυτή εξάγεται το κατάλληλο αρχείο εμφανίζοντας τη λέξη «Εκτύπωση» ακολουθούμενη από το όνομα του αρχείου που τυπώνεται.
- 4. Η επαναληπτική διαδικασία ολοκληρώνεται, όταν εκτυπωθούν όλα τα αρχεία που έχουν τοποθετηθεί στην ουρά.
- 5. Μετά το τέλοs της διαδικασίαs, το πρόγραμμα εμφανίζει τον συνολικό αριθμό των αρχείων που εκτυπώθηκαν.

```
Πρόγραμμα Εκτυπωτής
Μεταβλητές
 Χαρακτήρες: Ο[15], επ, ον
 Ακέραιες: εμπρός, πίσω, π
Αρχή
 εμπρός \leftarrow 0
 πίσω \leftarrow 0
 n \leftarrow 0ΑρχήΕπανάληψης
   ΑρχήΕπανάληψης
    Γράψε 'Ν. Νέο Αρχείο'
    Γράψε 'Ε. Εκτύπωση'
    Γράψε 'Δώσε επιλογή'
    Διάβασε επ
   ΜέχριςΌτου (επ = 'Ν' Η επ = 'Ε')
   Αν (επ = 'Ν') τότε ! Εισαγωγή
    Αν (πίσω = 15) τότε
      Γράψε 'Η ουρά γέμισε...'
    Αλλιώς
      Διάβασε ον
      Αν (εμπρός=0 ΚΑΙ πίσω=0) τότε
       εμπρός \leftarrow 1
       πίσω -1Αλλιώς
       \piίσω \leftarrow πίσω + 1
      ΤέλοςΑν
      O[\text{min} \times \text{cov}]ΤέλοςΑν
```
ΑλλιώςΑν (επ = 'Ε') τότε *! Εξαγωγή* Αν (εμπρός = 0 ΚΑΙ πίσω = 0) τότε Γράψε 'άδεια' Αλλιώς Γράψε 'Εκτύπωση:', Ο[εμπρός]  $n \leftarrow n + 1$ Αν (εμπρός = πίσω) τότε εμπρός  $\leftarrow$  0  $π$ ίσω  $\leftarrow$  0 Αλλιώς εμπρός  $\leftarrow$  εμπρός + 1 ΤέλοςΑν ΤέλοςΑν ΤέλοςΑν ΜέχριςΌτου (εμπρός = 0 ΚΑΙ πίσω = 0) Γράψε π Τέλος\_Προγράμματος

# (§ 3.9) Άλλες δομές δεδομένων

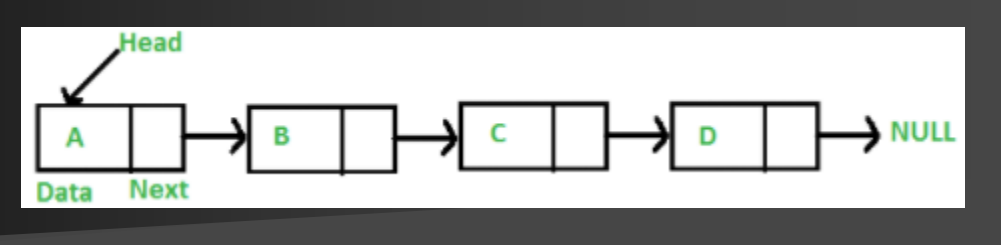

## 3.9.1 Λίστες

Οι κόμβοι τους βρίσκονται σε απομακρυσμένες θέσεις μνήμης και η σύνδεσή τους γίνεται με δείκτες.

**Δείκτης (pointer)**: ιδιαίτερος τύπος με τιμές που είναι διευθύνσεις στην κύρια μνήμη και χρησιμοποιείται για τη σύνδεση των κόμβων μιας δομής, που είναι αποθηκευμένοι σε μη συνεχόμενες θέσεις μνήμης.

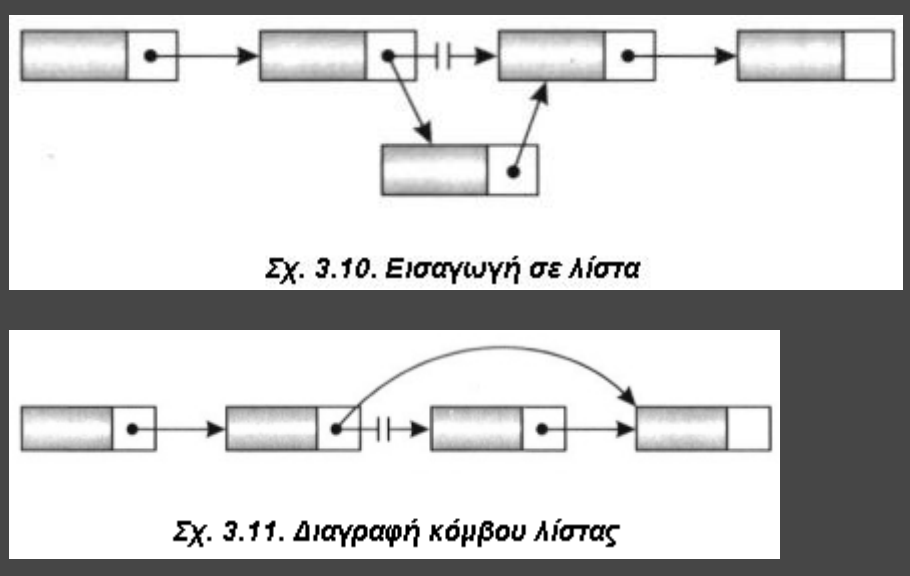

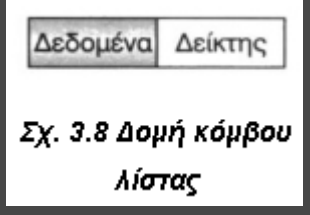

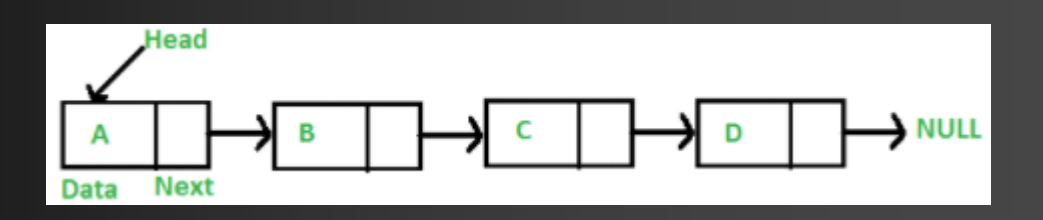

Μία (απλά) συνδεδεμένη λίστα (linked list) είναι ένα σύνολο κόμβων διατεταγμένων γραμμικά (ο ένας μετά τον άλλο). Κάθε κόμβος περιέχει εκτός από τα δεδομένα του και έναν δείκτη που δείχνει προς τον επόμενο κόμβο. Ο δείκτης του τελευταίου κόμβου δε δείχνει σε κάποιον κόμβο (δείκτης στο κενό). Για να το δηλώσουμε αυτό λέμε ότι το πεδίο δείκτη του τελευταίου κόμβου έχει την τιμή NULL. Για να προσπελάσουμε τους κόμβους της λίστας χρειάζεται να γνωρίζουμε τη διεύθυνση (θέση στη μνήμη) του πρώτου κόμβου της λίστας. Η διεύθυνση αυτή αποθηκεύεται σε μία ειδική μεταβλητή που την ονομάζουμε συνήθως Κεφαλή (Head).

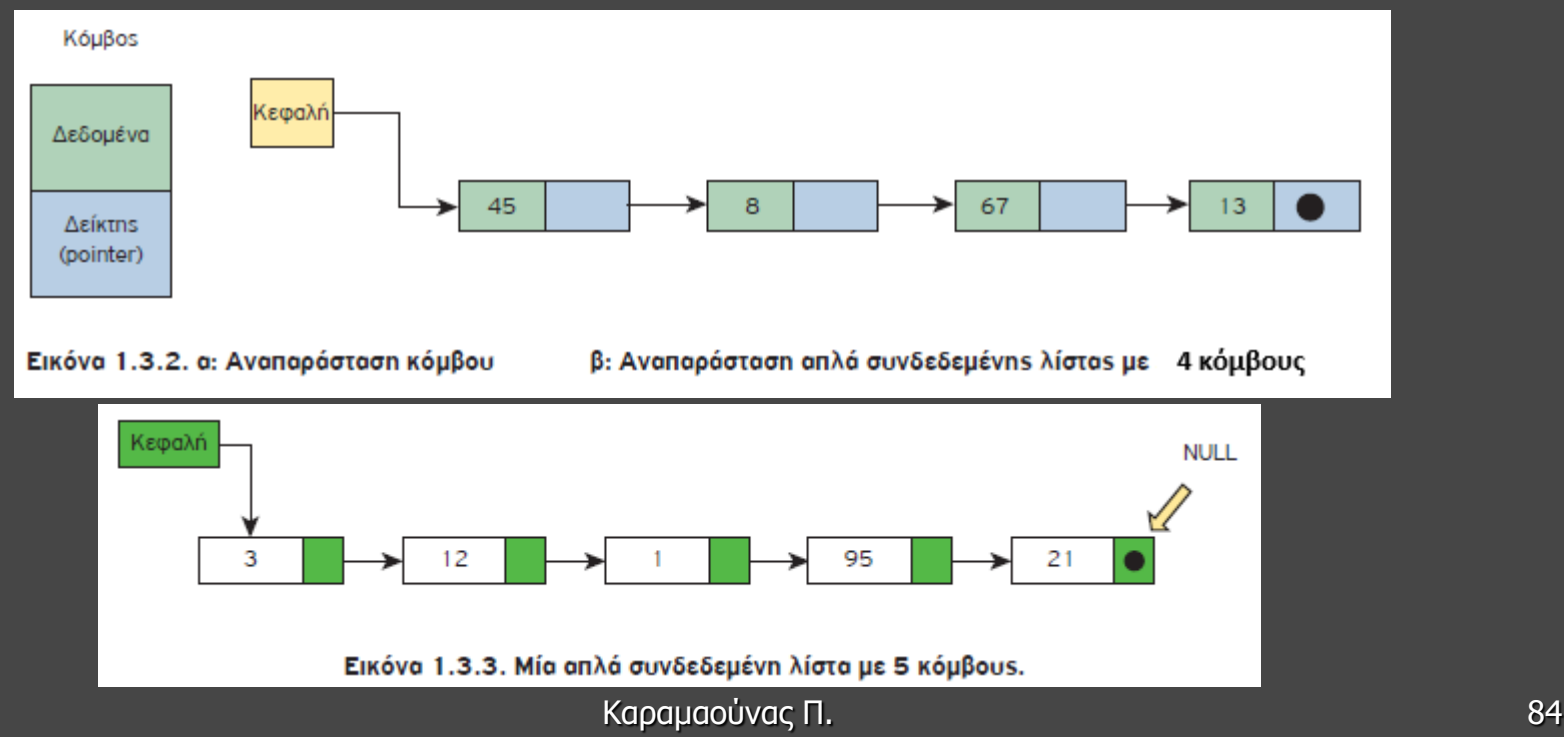

#### Πρόσβαση στουs κόμβουs μιαs συνδεδεμένηs λίσταs

Οι κόμβοι μιας (απλά) συνδεδεμένης λίστας είναι διατεταγμένοι σε μια συγκεκριμένη σειρά, χωρίς αυτό να σημαίνει ότι αποθηκεύονται σε συνεχόμενες θέσεις στη μνήμη. Αντίθετα, είναι διασκορπισμένοι σε όλη τη μνήμη και η σύνδεση μεταξύ τους γίνεται μέσω των δεικτών. Έχουμε άμεση πρόσβαση μόνο στον πρώτο κόμβο της λίστας. Επομένως, για να εντοπίσουμε κάποιον από τουs ενδιάμεσουs κόμβουs, πρέπει να ξεκινήσουμε από τον πρώτο κόμβο τηs λίσταs και να ακολουθήσουμε τους δείκτες με τη σειρά, μέχρι να φτάσουμε στον επιθυμητό κόμβο.

Head =  $500$ 

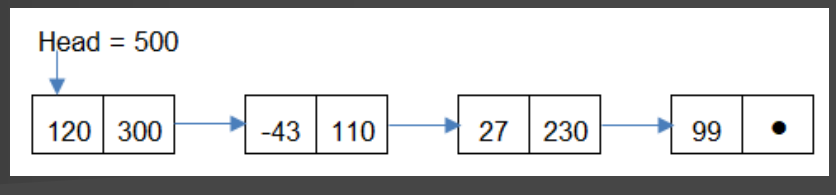

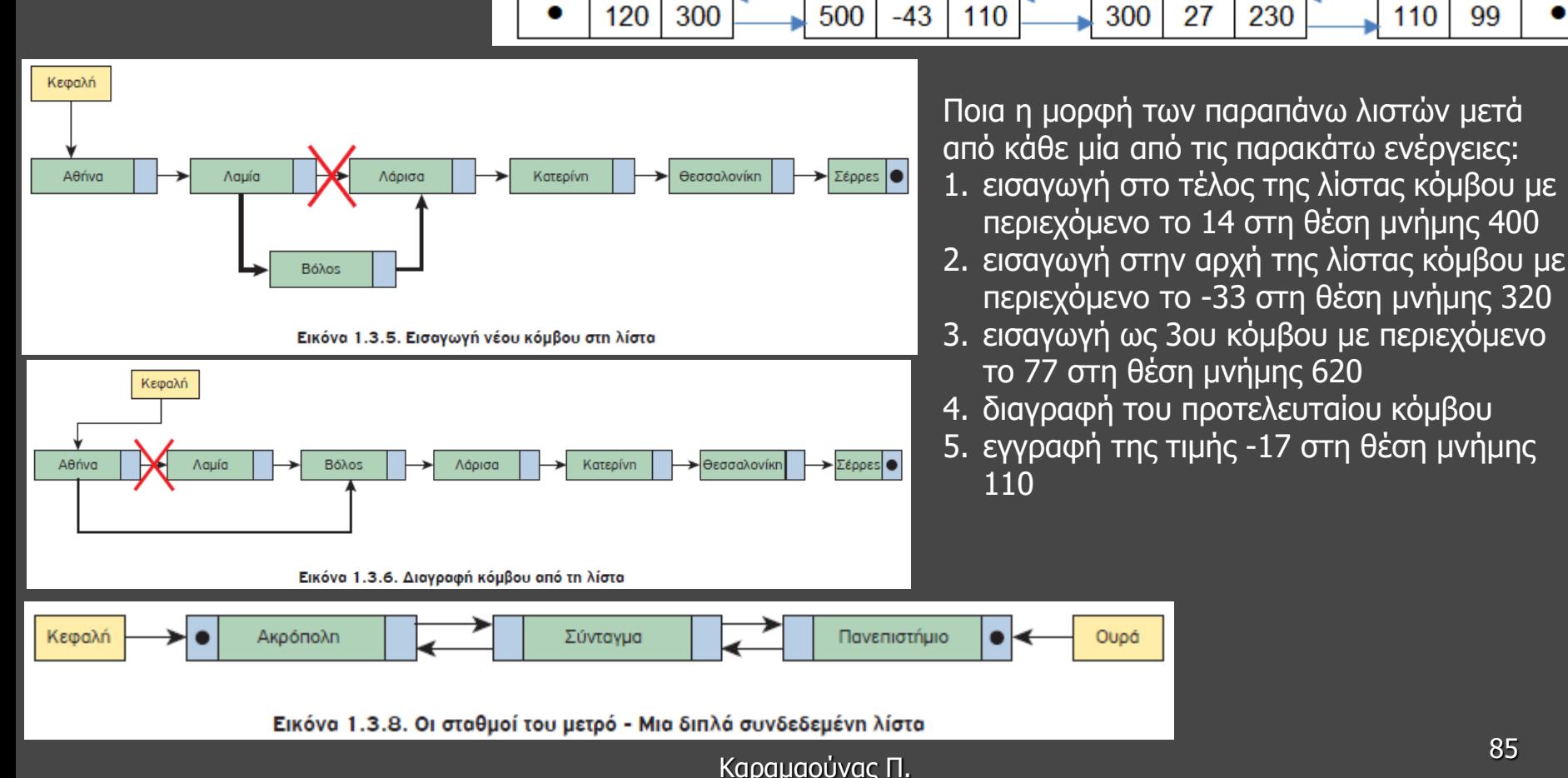

Tail =  $230$ 

## 3.9.1 Λίστες – Άσκηση (Πανελλαδικές 2016 επαναληπτικές)

Δίνεται μια λίστα η οποία αποτελείται από 5 κόμβους. Το πρώτο πεδίο του κάθε κόμβου είναι ένα γράμμα και το δεύτερο πεδίο είναι η διεύθυνση του επόμενου κόμβου, όπως φαίνεται στο παρακάτω διάγραμμα, που σχηματίζει τη λέξη ΔΕΚΤΗ:

Η λίστα αυτή απεικονίζεται στη μνήμη με τη μορφή που φαίνεται στο παρακάτω σχήμα.

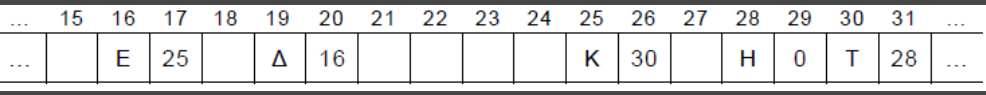

Στον τελευταίο κόμβο, το δεύτερο πεδίο έχει την τιμή 0, που σημαίνει το τέλος της λίστας. α. Να σχεδιάσετε στο τετράδιό σας την απεικόνιση της μνήμης μετά από τη διαγραφή του κατάλληλου κόμβου από την αρχική λίστα, ώστε να σχηματιστεί η λέξη ΔΕΤΗ. (μονάδες 2)

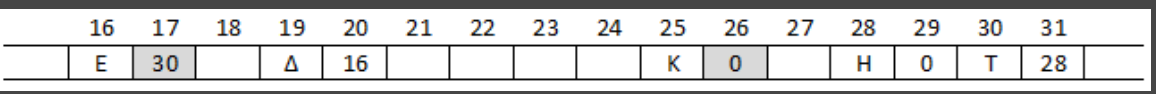

β. Να σχεδιάσετε στο τετράδιό σας την απεικόνιση της μνήμης μετά από την εισαγωγή, στην αρχική λίστα, του κόμβου με πρώτο πεδίο το γράμμα Α στη θέση 21, ώστε να σχηματιστεί η λέξη ΔΕΚΑΤΗ. (μονάδες 4)

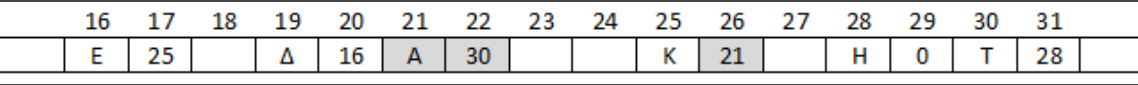

### **Διαφορές Λίστας σε σχέση με τον Πίνακα**

1. πίνακας: δομή τυχαίας προσπέλασης, λίστα: δομή ακολουθιακής ή σειριακής προσπέλασης. Για να φθάσουμε, δηλαδή, σ' έναν κόμβο μιας λίστας πρέπει να περάσουμε από όλους τους προηγούμενους ξεκινώντας από τον πρώτο.

2. πίνακας: σταθερό μέγεθος, το οποίο δηλώνεται εξαρχής κατά την υλοποίηση (στατική δομή δεδομένων), λίστα: δυναμική δομή και το μέγεθός της μπορεί να μεταβάλλεται καθώς εισέρχονται νέοι κόμβοι στη λίστα ή διαγράφονται κάποιοι άλλοι.

3. πίνακας: τα στοιχεία αποθηκεύονται σε συνεχόμενες θέσεις μνήμης, λίστα: Oι κόμβοι αποθηκεύονται σε μη συνεχόμενες θέσεις μνήμης.

### **Πλεονεκτήματα**

1. δυναμικό μέγεθος

- 2. ευκολία εισαγωγής και διαγραφής από οποιοδήποτε μέρος της λίστας
- 3. μη αναγκαιότητα δήλωσης του μεγέθους τους

### **Μειονεκτήματα**

1. Η τυχαία πρόσβαση στη λίστα δεν επιτρέπεται. Είναι αδύνατο να φτάσετε στον n-οστό κόμβο μιας απλά συνδεδεμένης λίστας χωρίς πρώτα να περάσετε από όλους τους κόμβους διαδοχικά μέχρι τον συγκεκριμένο κόμβο ξεκινώντας από τον πρώτο κόμβο. Εναλλακτικά, στην περίπτωση της διπλά συνδεμένης λίστας μπορείτε να ξεκινήσετε και από τον τελευταίο κόμβο. Επομένως, δεν μπορούμε να πραγματοποιήσουμε με αποτελεσματικό τρόπο δυαδική αναζήτηση σε συνδεδεμένες λίστες.

2. Οι συνδεδεμένες λίστες έχουν πολύ μεγαλύτερη επιβάρυνση από τους πίνακες, αφού οι συνδεδεμένοι κόμβοι της λίστας είναι δυναμικά κατανεμημένοι (οι οποίοι είναι λιγότερο αποτελεσματικοί στη χρήση της μνήμης) και κάθε κόμβος στη λίστα πρέπει, επιπλέον, να αποθηκεύσει έναν πρόσθετο δείκτη που θα δείχνει στον επόμενο κόμβο. Στην περίπτωση των διπλά συνδεδεμένων λιστών χρειαζόμαστε επιπλέον έναν δεύτερο δείκτη που θα δείχνει στον προηγούμενο κόμβο.

### **Βασικές πράξεις**

- 1. Εισαγωγή κόμβου
- 2. Διαγραφή κόμβου
- 3. Έλεγχος για το αν η λίστα είναι κενή.
- 4. Αναζήτηση κόμβου για την εύρεση συγκεκριμένου στοιχείου.
- Κάραμαούνας Π. 87 2008 2008 2014 2014 2015 2016 2017 2018 2018 2019 5. Διάσχιση της λίστας και προσπέλαση των στοιχείων της

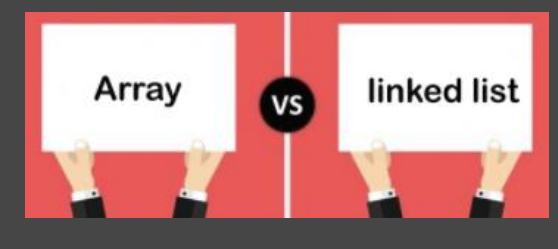

## (§ 3.9) Άλλες δομές δεδομένων

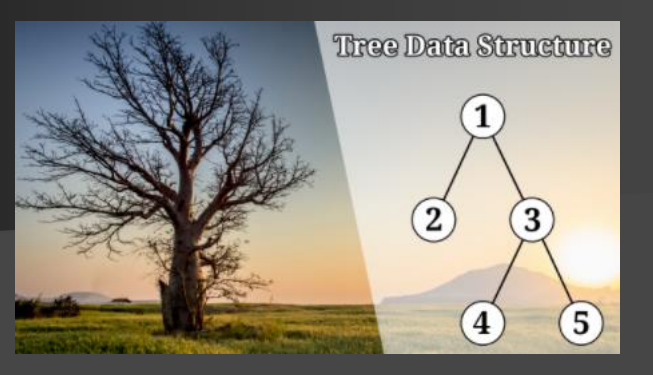

3.9.2 Δέντρα

Δένδρα (trees): δομές που υλοποιούνται με τη βοήθεια των δεικτών. Από ένα κόμβο δεν υπάρχει ένας μόνο επόμενος κόμβος, αλλά περισσότεροι. Υπάρχει ένας μόνο κόμβος, που λέγεται ρίζα, από τον οποίο ξεκινούν όλοι οι άλλοι κόμβοι.

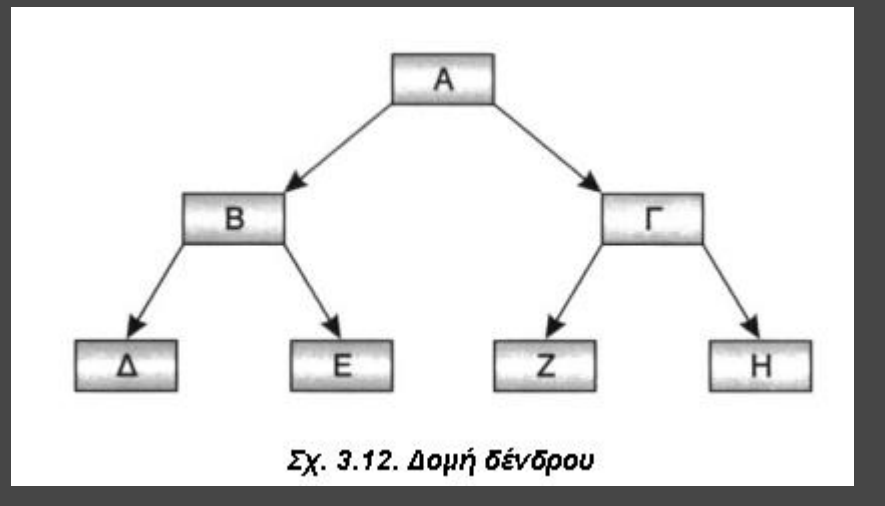

Ρίζα: Α, Παιδιά του Β: Δ και Ε, Πρόγονος του Β: Α, Φύλα: Δ,Ε,Ζ,Η Μονοπάτι του Ε: Α-Β-Ε

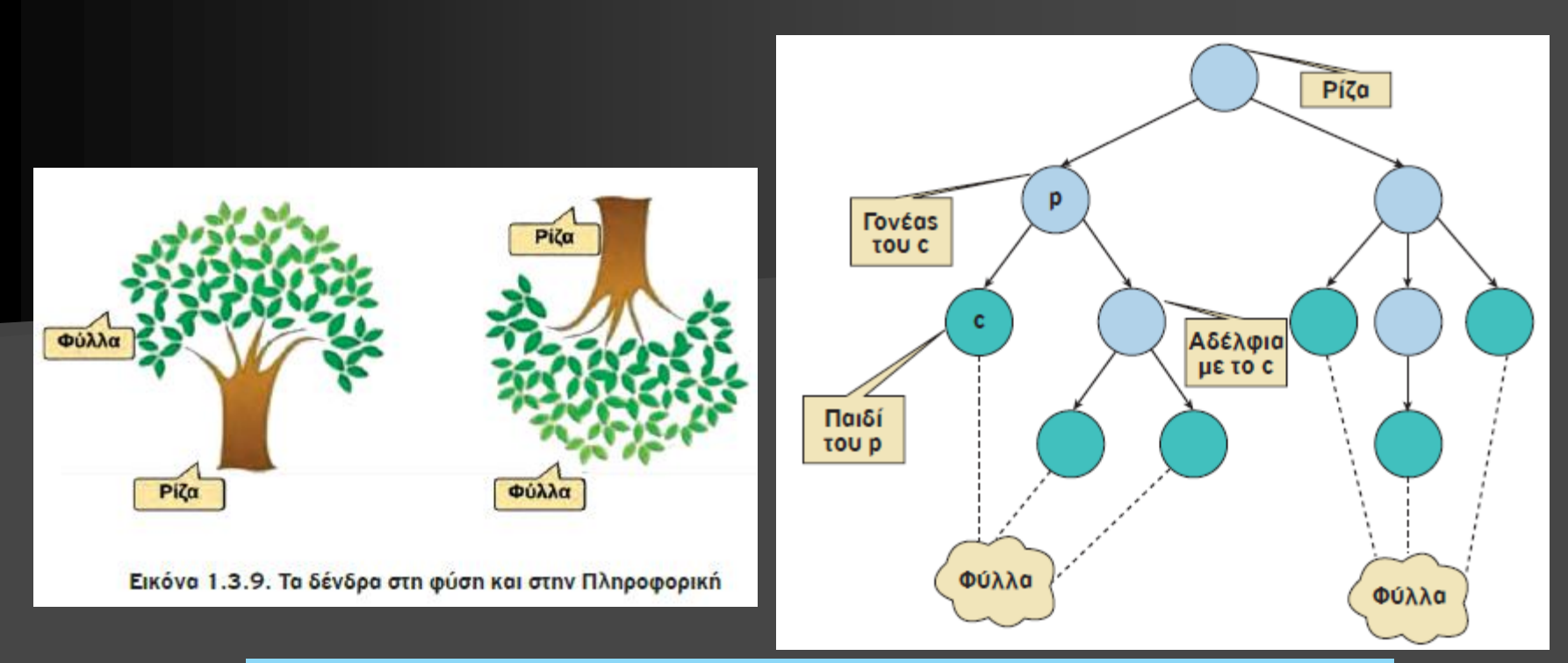

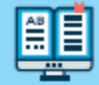

Ένα δένδρο (tree) είναι μία δομή που αποτελείται από ένα σύνολο κόμβων και ένα σύνολο ακμών μεταξύ των κόμβων με βάση τους εξής κανόνες:

- Υπάρχει έναs ξεχωριστόs κόμβοs που ονομάζεται ρίζα. Αυτόs είναι έναs κόμβοs χωρίs γο-٠ νέα.
- Για κάθε κόμβο c, εκτόs από τη ρίζα, υπάρχει μόνο μια ακμή που καταλήγει στον κόμβο αυτόν ٠ ξεκινώνταs από κάποιον άλλον κόμβο p. Ο κόμβοs p ονομάζεται γονέαs του c και ο κόμβοs c παιδί του p.
- Για κάθε κόμβο υπάρχει μία μοναδική διαδρομή, δηλαδή, μια ακολουθία διαδοχικών ακμών, ٠ που ξεκινάει από τη ρίζα και τερματίζει σε αυτόν τον κόμβο.

Δένδρο θεωρούμε και το κενό δένδρο, δηλαδή το δένδρο που δεν έχει ούτε κόμβους, ούτε ακμές. Το κενό δένδρο είναι το μόνο δένδρο χωρίς ρίζα.

#### Καραμαούνας Π. 89

Αν για κάθε κόμβο υπάρχει μία γραμμική σχέση μεταξύ των παιδιών του κόμβου αυτού, αναφερόμαστε σε ένα **διατεταγμένο δένδρο**

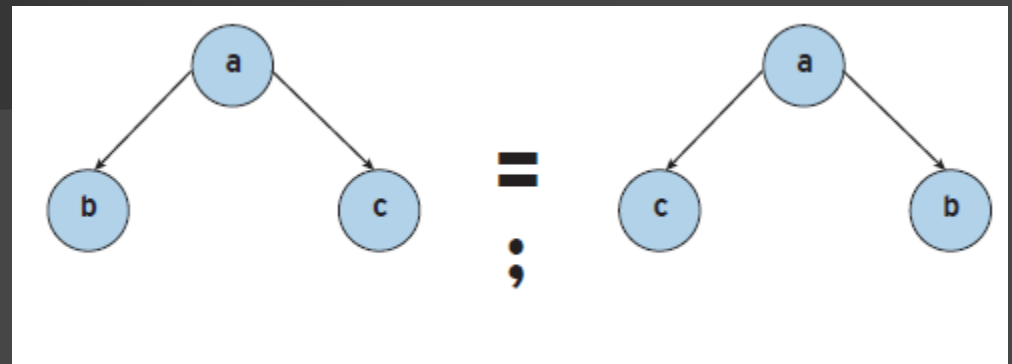

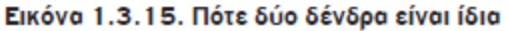

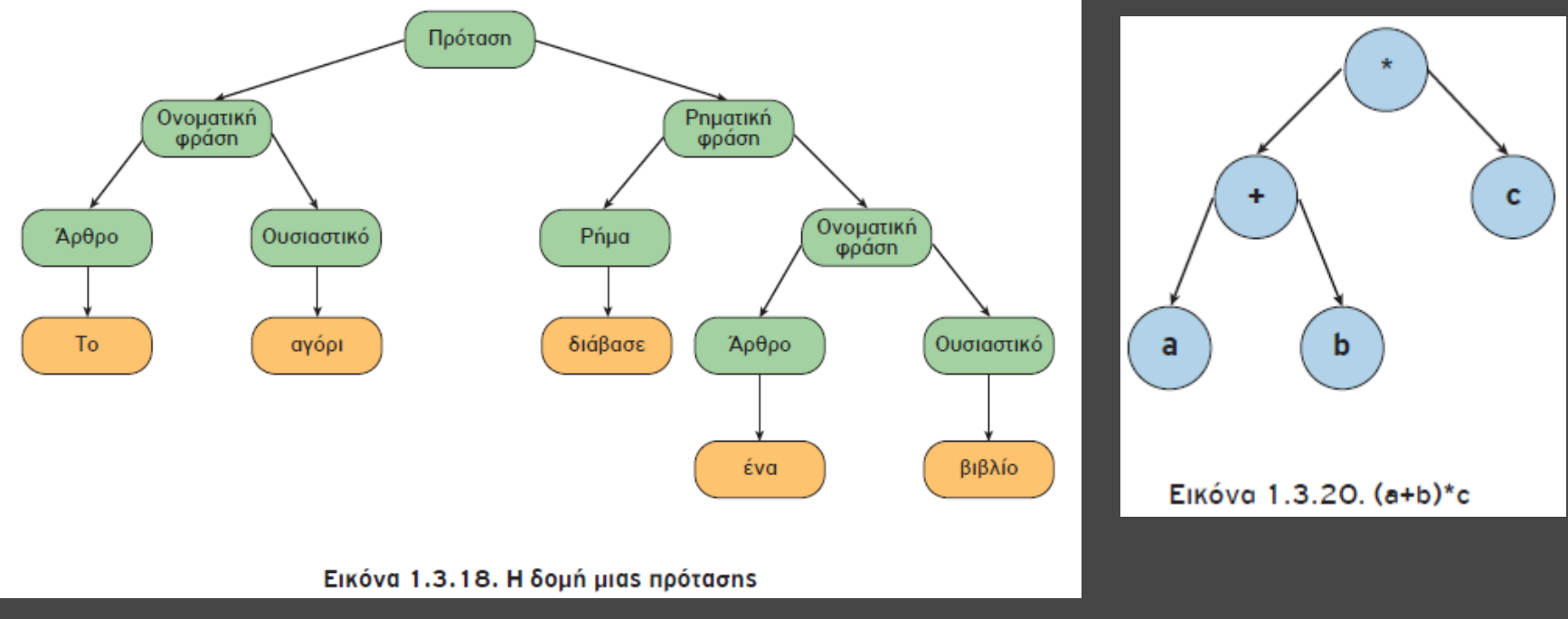

Καραμαούνας Π. 90

Ένα **δυαδικό δένδρο** είναι ένα διατεταγμένο δένδρο, στο οποίο κάθε κόμβος έχει το πολύ δύο παιδιά, το αριστερό και το δεξί παιδί.

### Δυαδικά Δένδρα Αναζήτησης

Ένα **δυαδικό δένδρο αναζήτησης** (binary search tree) είναι ένα δυαδικό δένδρο, όπου για κάθε κόμβο u, όλοι οι κόμβοι του αριστερού υποδένδρου έχουν τιμές μικρότερες της τιμής του κόμβου u και όλοι οι κόμβοι του δεξιού υποδένδρου έχουν τιμές μεγαλύτερες (ή ίσες) της τιμής του κόμβου u. Για λόγους απλούστευσης θεωρούμε ότι δεν υπάρχουν τιμές ίσες με την τιμή του κόμβου u.

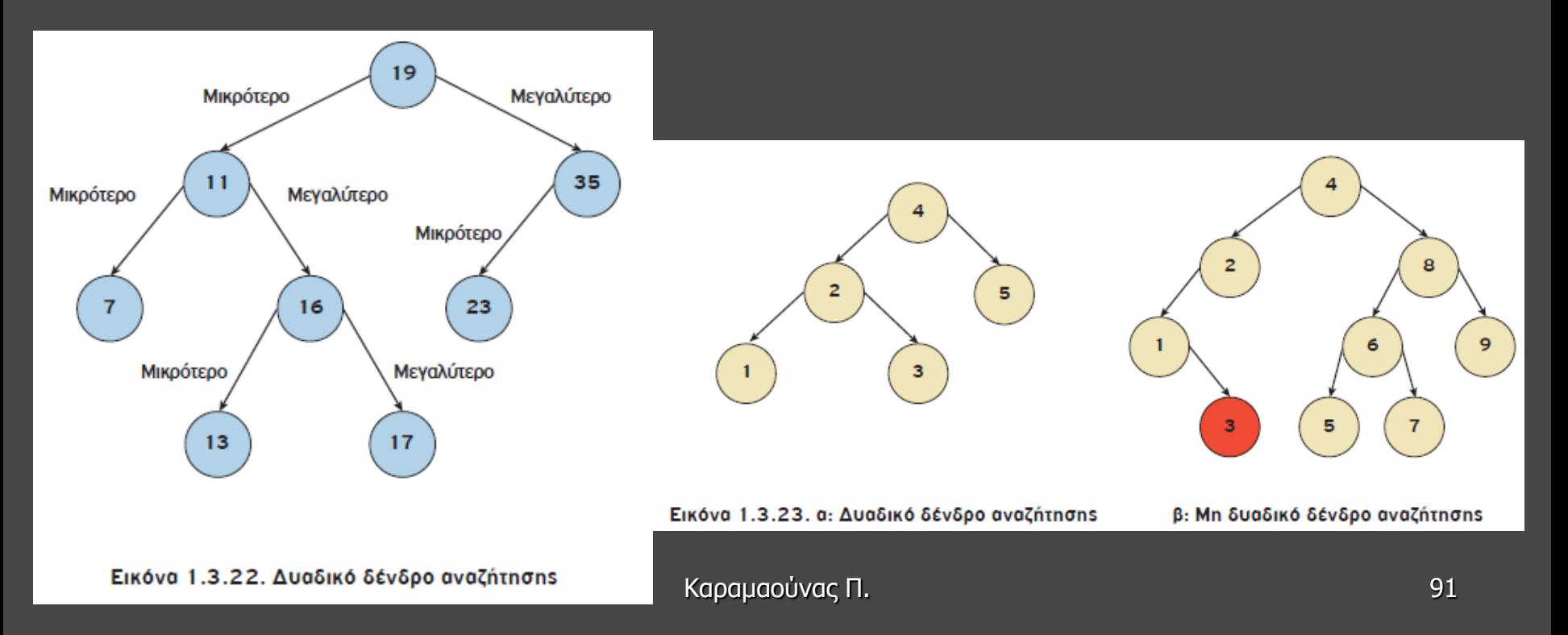

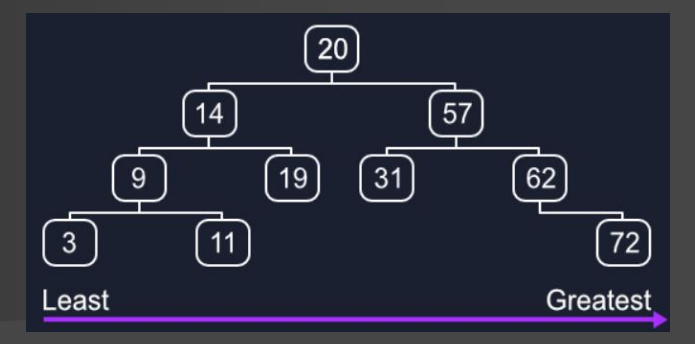

Tο πρώτο δένδρο είναι πιο «ισορροπημένο» σε σχέση με το δεύτερο

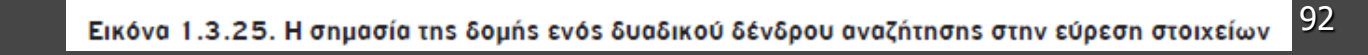

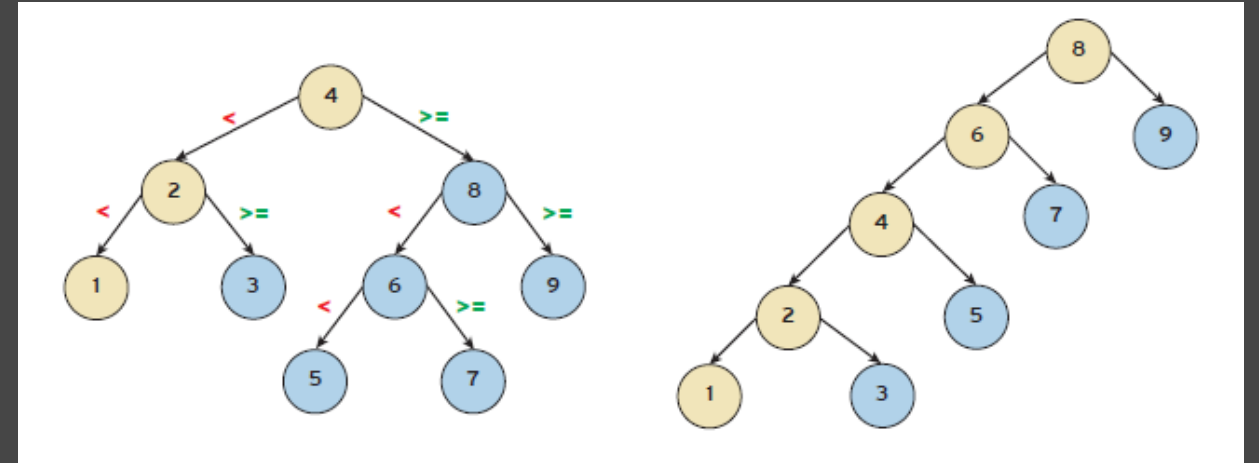

Εικόνα 1.3.24. Αλγόριθμος αναζήτησης σε ένα δυαδικό δένδρο αναζήτησης

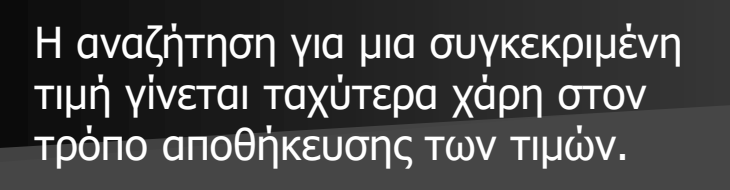

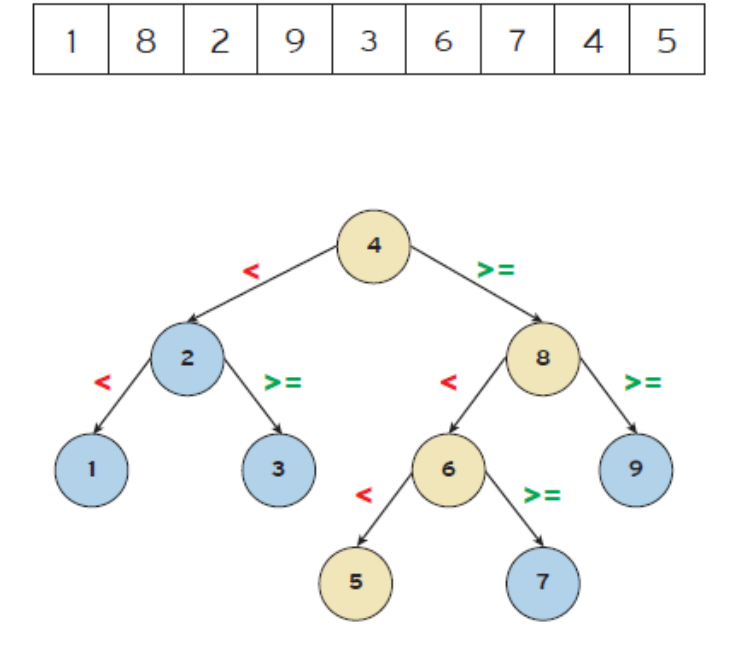

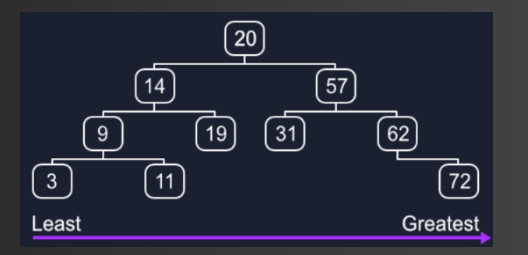

Τα δυαδικά δένδρα αναζήτησης συνδυάζουν τα πλεονεκτήματα των λιστών, όσον αφορά τις πράξεις της εισαγωγής και της διαγραφής, αλλά και τα πλεονεκτήματα των ταξινομημένων πινάκων, όσον αφορά την πράξη της αναζήτησης

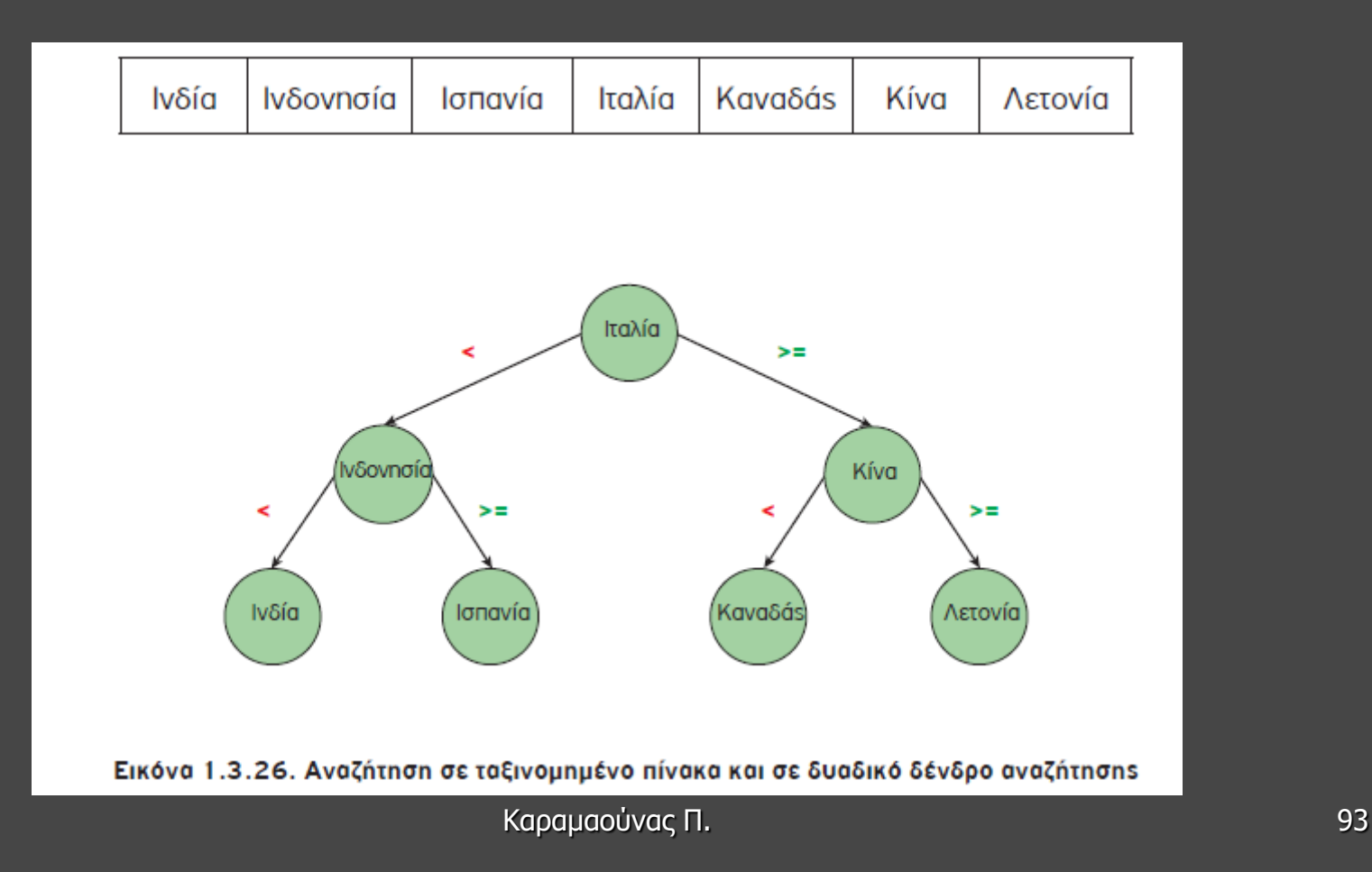

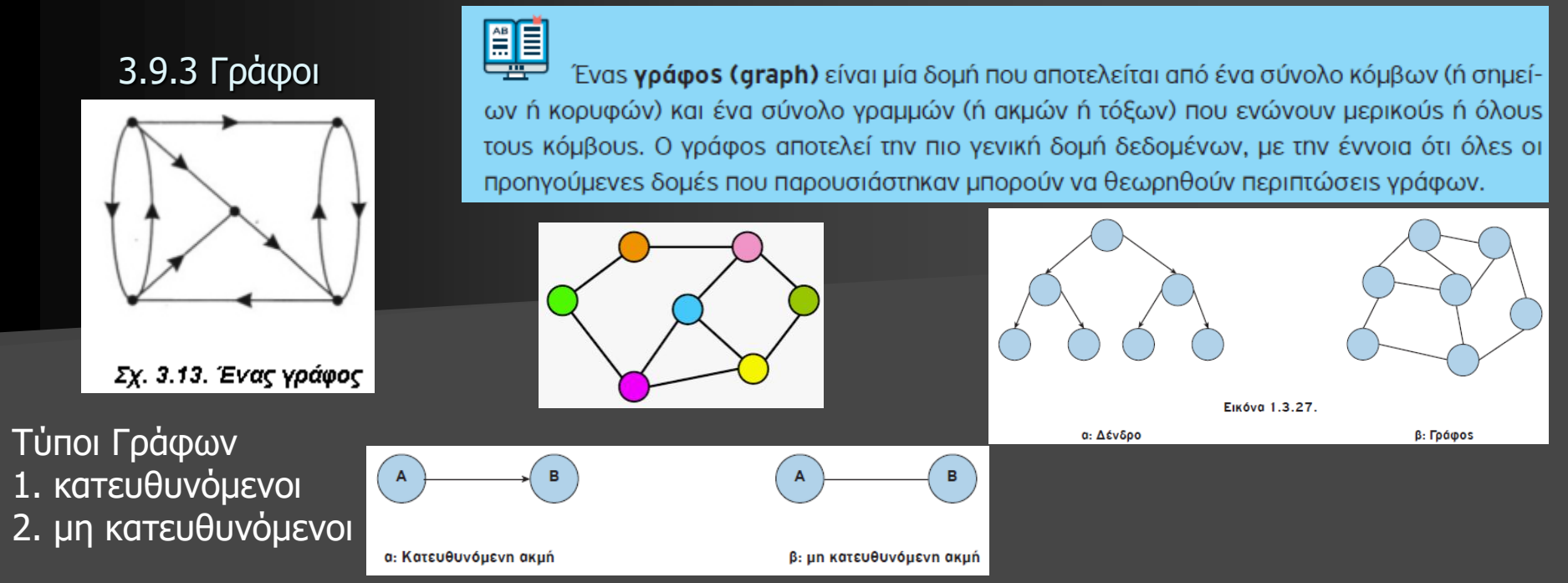

Σε μια κατευθυνόμενη ακμή, μπορούμε να ταξιδέψουμε μόνο από την προέλευση στον προορισμό. Σε μια μη κατευθυνόμενη ακμή, η διαδρομή μεταξύ των δύο κόμβων είναι αμφίδρομη.

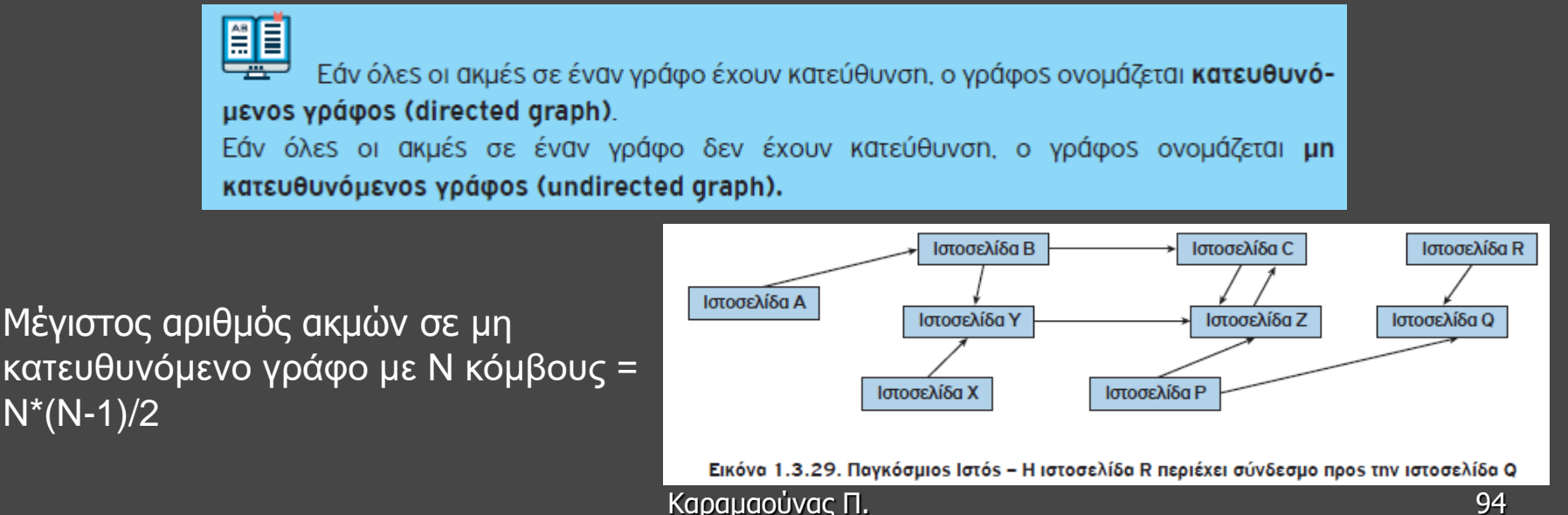

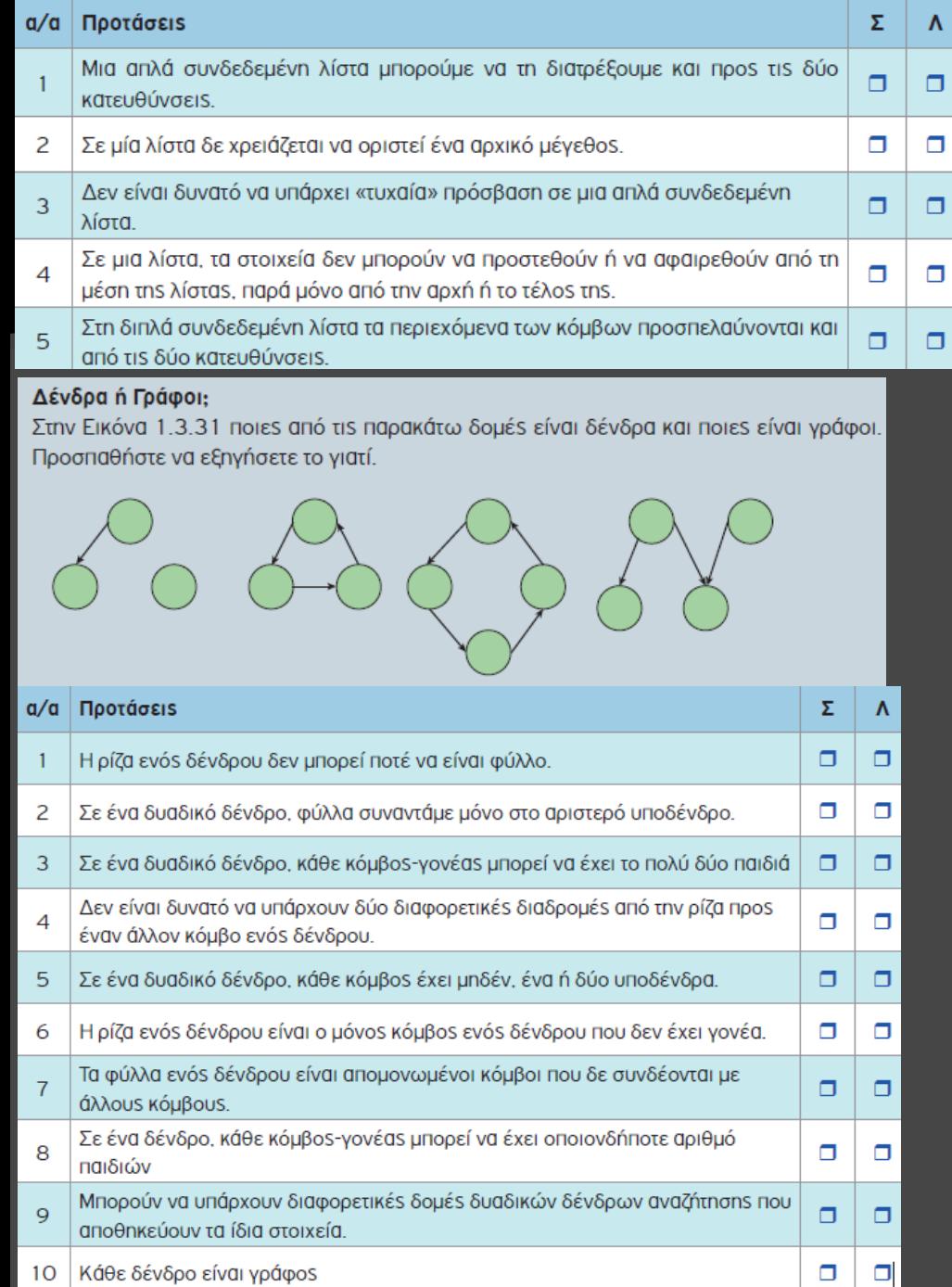

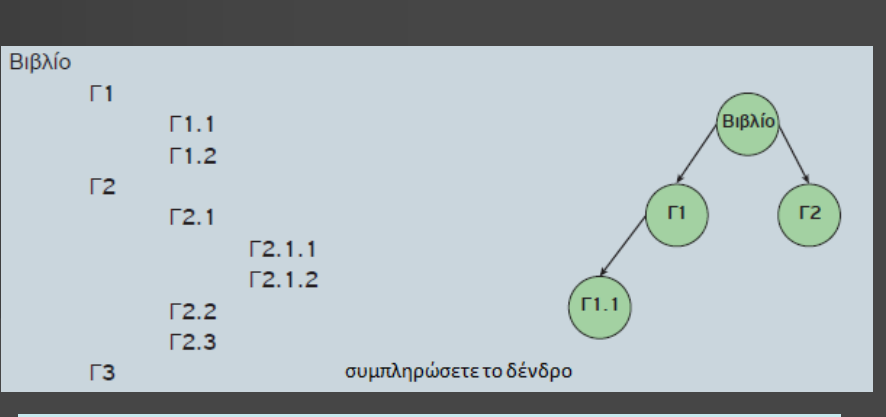

1. Ποια από τις βασικές δομές δεδομένων είναι η πιο κατάλληλη για να αναπαραστήσετε τη δομή των καταλόγων, των υποκαταλόγων και των αρχείων στον σκληρό σαs δίσκο:

 $\Box$  nívakas **Π** λίστα **Π** δένδρο **D** ουρά □ στοίβα

2. Ο κατάλογος των φοιτητών που εγγράφονται σε ένα μάθημα είναι ταξινομημένος αλφαβητικά με βάση το ονοματεπώνυμο και περιλαμβάνει ένα σύνολο πληροφοριών σχετικών με τον φοιτητή. όπως είναι ο κωδικός του φοιτητή, η ημερομηνία γέννησης, το φύλο, η διεύθυνση, ο αριθμός τηλεφώνου κ.λπ. Επιλέξτε ποια από τις παρακάτω δομές δεδομένων είναι καταλληλότερη για την αναπαράσταση αυτών των πληροφοριών:

□ στοίβα **Π** δένδρο **Π** λίστα

**D** ουρά

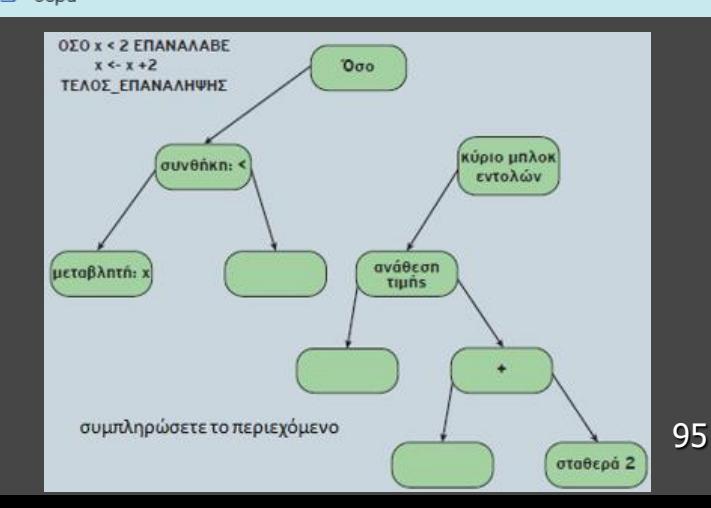

Ποια από τα παρακάτω δένδρα είναι δυαδικά δένδρα αναζήτησης. Εξηγείστε το γιατί:

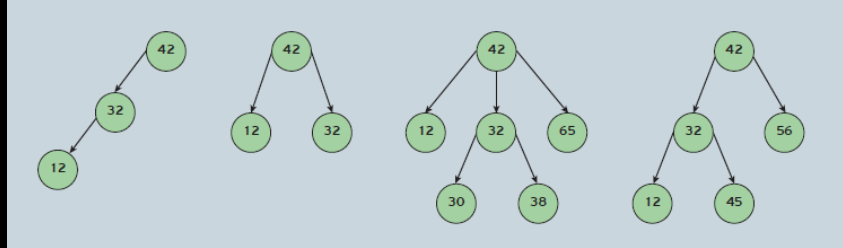

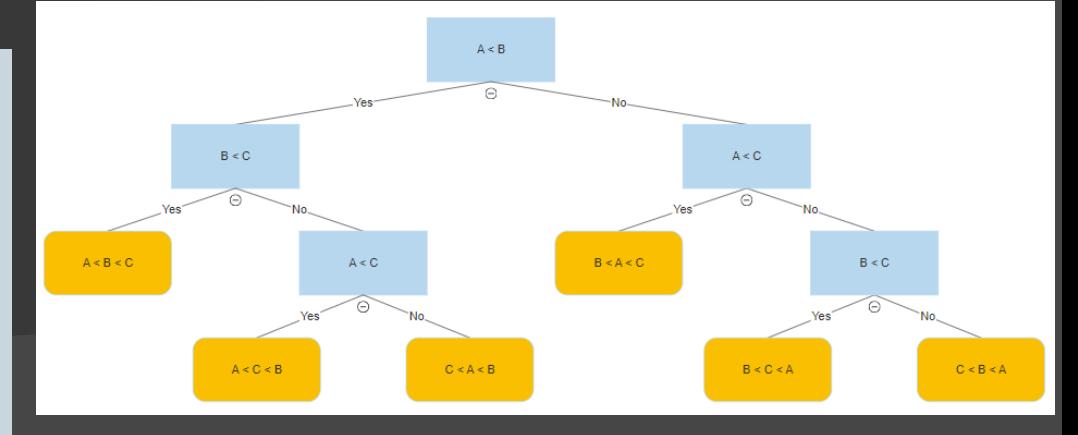

#### Δένδρο απόφασης

Το δένδρο απόφασηs της Εικόνας 1.3.34 αποτελεί μια προσπάθεια κατηγοριοποίησης μιαs σειράs φρούτων, όπωs το καρπούζι, το μήλο, το γκρέιπφρουτ, το λεμόνι, η μπανάνα, το κεράσι, το μούρο και το πορτοκάλι, με βάση τα χαρακτηριστικά τουs, όπωs το χρώμα, το μέγεθος, το σχήμα και η γεύση.

Κάποια φρούτα, όμωs, όπωs το καρπούζι, το πορτοκάλι και το λεμόνι δεν έχουν κατηγοριοποιηθεί ακόμα. Προσπαθήστε να τα ταξινομήσετε ονοματίζοντας τα κενά φύλλα με τις λέξεις καρπούζι, πορτοκάλι και λεμόνι.

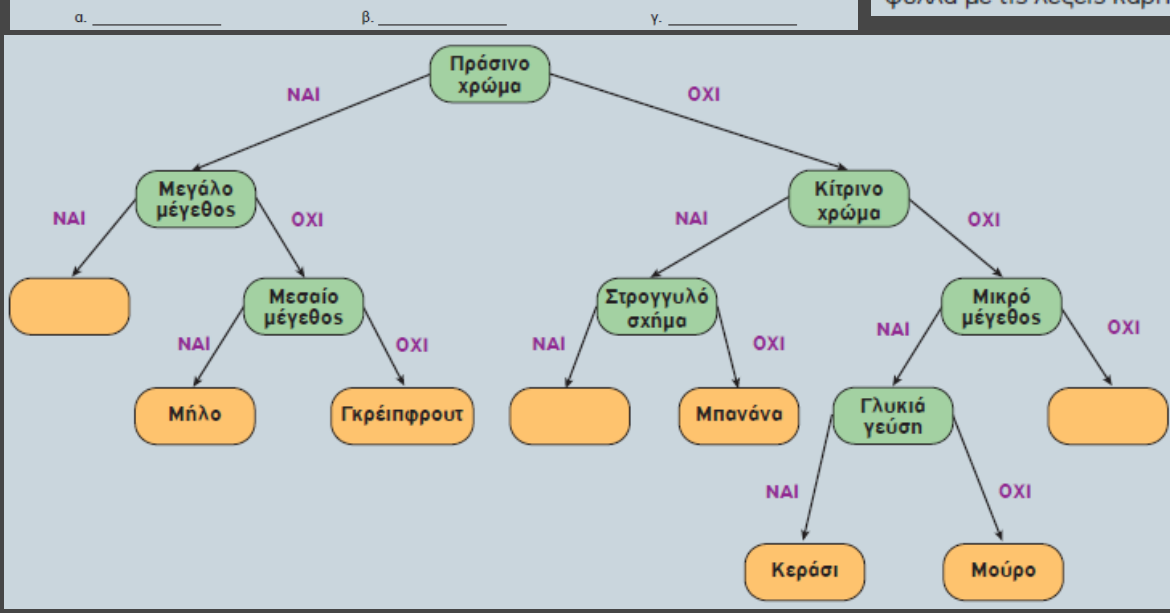

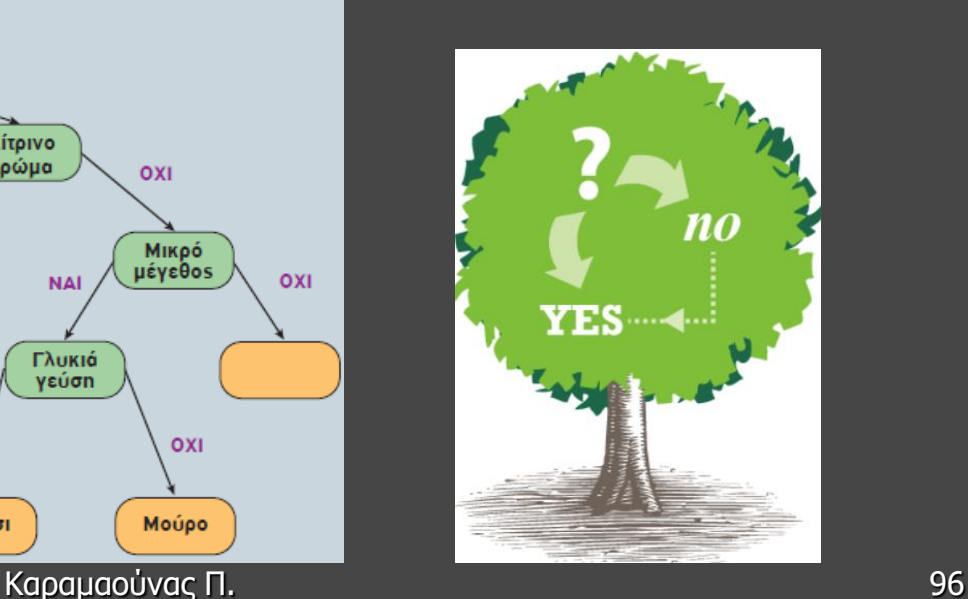

Γραμμική δομή: μετά από κάθε στοιχείο ακολουθεί ένα άλλο στοιχείο εκτός και αν είναι το τελευταίο. Γραμμικές δομές: πίνακας, στοίβα, ουρά, λίστα. Μη γραμμικές δομές: δέντρο γράφος.

> Τοποθετήστε 9 αριθμούς στο παρακάτω δέντρο ώστε να είναι δυαδικό δέντρο αναζήτησης

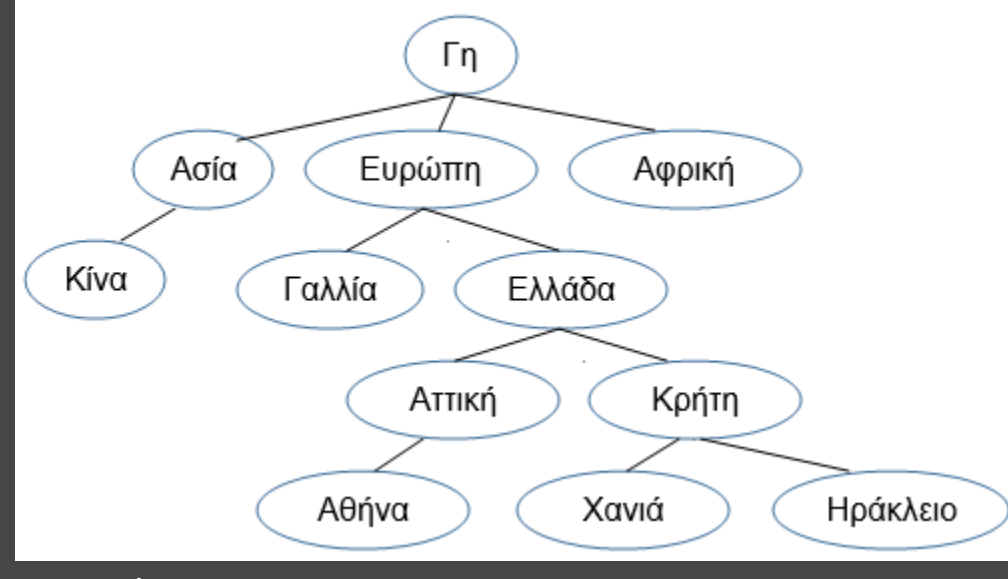

Να σχεδιασθεί το δέντρο με τις εξής σχέσεις:

- 1. το Α είναι πρόγονος του Β
- 2. το Δ είναι απόγονος του Γ
- 3. τα Β και Γ είναι αδέρφια
- 4. τα Ε και Δ είναι αδέρφια
- 5. το Β είναι πρόγονος του Η
- 6. το Θ είναι αδερφός του Α
- 7. το Ρ είναι ρίζα
- 8. το μονοπάτι του Ζ είναι: Ρ-Α-Β-Ζ

Να σχεδιασθεί το δέντρο των εξής γεωγραφικών περιοχών: Ελλάδα, Ασία, Γαλλία, Χανιά, Αφρική, Αθήνα, Ευρώπη, Ηράκλειο, Γη, Αττική, Κίνα, Κρήτη

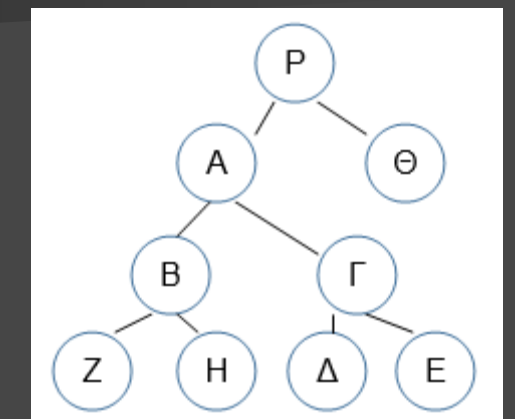

Καραμαούνας Π. 97

Συμπληρώστε τα κενά ώστε να προκύψει λίστα που να σχηματίζει τη λέξη "ΛΥΚΕΙΟ"

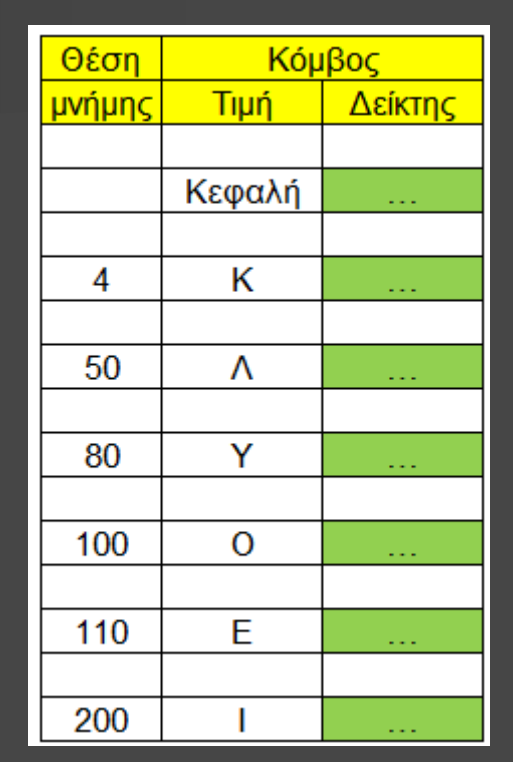

Να σχεδιασθεί το δέντρο της έκφρασης:  $a*x^2+b*x+c=0$ 

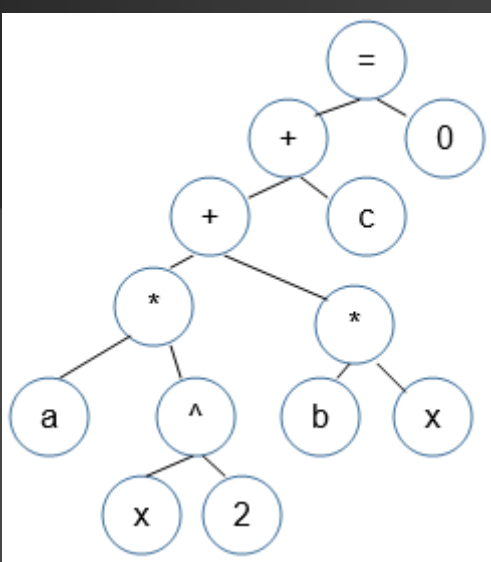

Να γραφεί η έκφραση που ισοδυναμεί με το δέντρο:

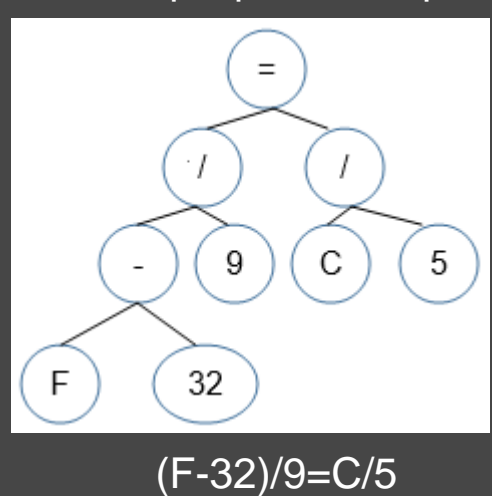

Να σχεδιασθεί το δέντρο της έκφρασης: (Β1+Β2)\*υ/2

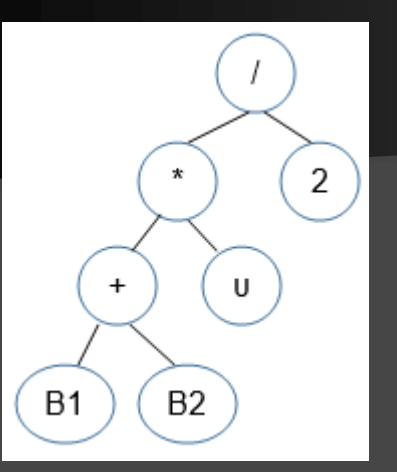

Να γραφεί η έκφραση που ισοδυναμεί με το δέντρο:

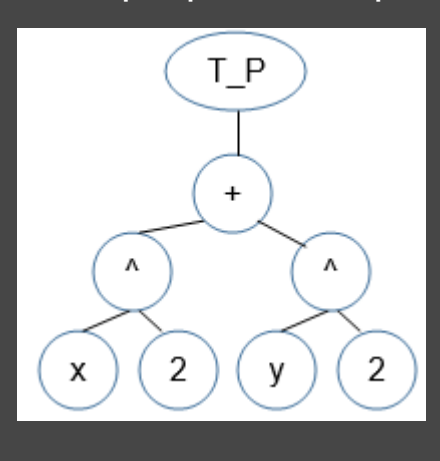

 $T_P(x^2+y^2)$ 

Καραμαούνας Π. 988 - 1989 - 1989 - 1989 - 1989 - 1989 - 1989 - 1989 - 1989 - 1989 - 1989 - 1989 - 1989 - 1989

Καραμαούνας Π. 99

2

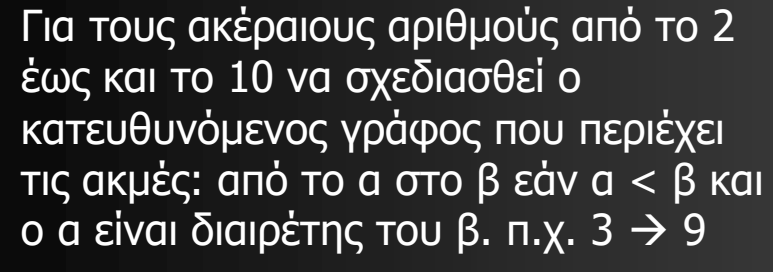

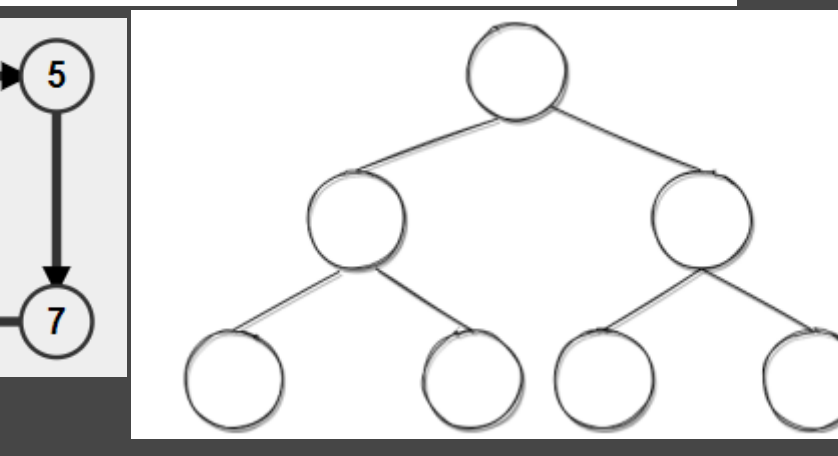

8

7

5

9

10

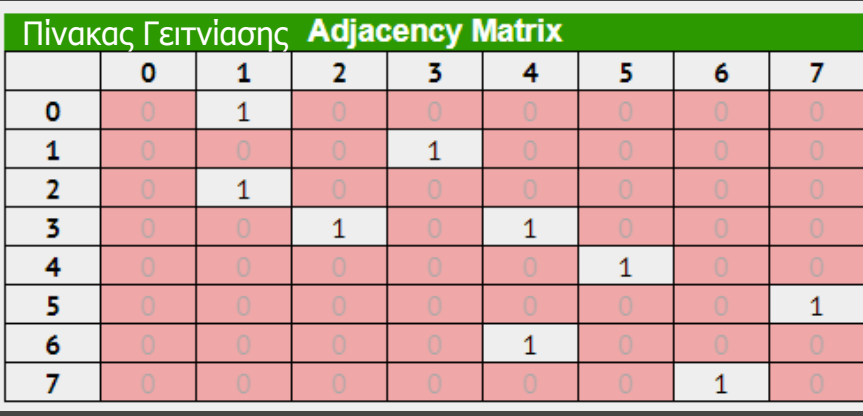

Εισάγετε τις τιμές: 92, -5, 45, 0, 16, 6 και 9 στους κόμβους του παραπάνω δέντρου ώστε να είναι δυαδικό δέντρο αναζήτησης

Σχεδιάστε το δυαδικό δέντρο αναζήτησης που θα προκύψει εάν προσθέσουμε σε αυτό τις τιμές: 4,2,1,6,5,7,3 και με αυτή τη σειρά.

Σχεδιάστε όλα τα δυνατά δυαδικά δέντρα αναζήτησης που περιέχουν τις τιμές: 1, 2, 3. Πίνακες: περισσότερες μεθοδολογίες **Σχέση υποσυνόλου** π.χ. δίνονται οι Α [50] και Β[100]. Να ελεγχθεί εάν  $A \subset B$ 

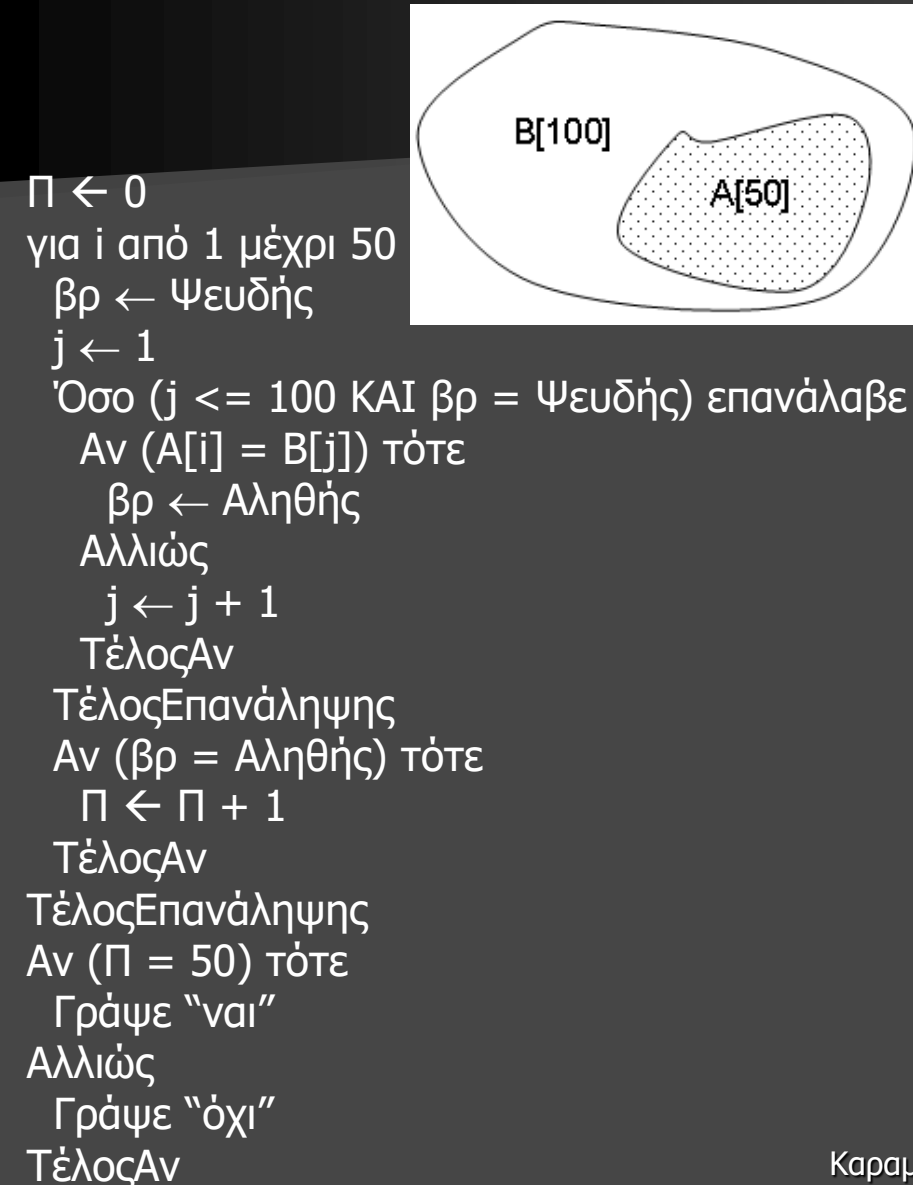

**Έλεγχος για παλινδρομικότητα** π.χ. δίνεται ο Α [100]. Να ελεγχθεί αν είναι παλινδρομικός

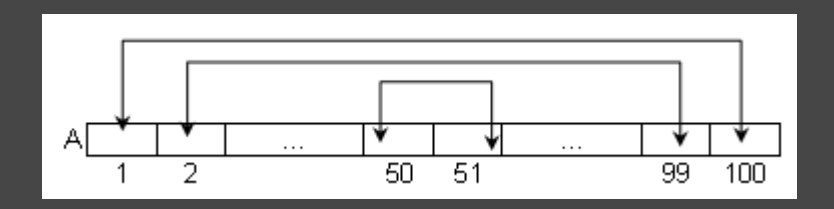

 $\Pi \leftarrow 0$ για i από 1 μέχρι 50 Αν (A[i] = A[101-i]) τότε  $\Pi \leftarrow \Pi + 1$ ΤέλοςΑν ΤέλοςΕπανάληψης Αν (Π = 50) τότε Γράψε "ναι" Αλλιώς Γράψε "όχι" ΤέλοςΑν

**Έλεγχος για ταξινόμηση** π.χ. δίνεται ο Α [100]. Να ελεγχθεί αν είναι ταξινομημένος κατά αύξουσα σειρά

```
\Box \leftarrow 0για i από 2 μέχρι 100
 Αν (A[i] >= A[i-1]) τότε
   \Pi \leftarrow \Pi + 1
 ΤέλοςΑν
ΤέλοςΕπανάληψης
```
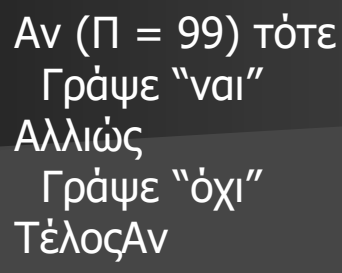

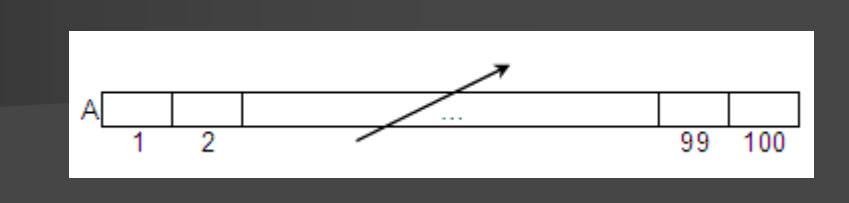

για i από 1 μέχρι 80 για κ από 2 μέχρι 12 για λ από 12 μέχρι κ μεβήμα -1 Αν (Ε[i, λ-1] < Ε[i, λ]) τότε tmp  $\leftarrow$  E[i, λ-1]  $E[i, λ-1]$  ←  $E[i, λ]$  $E[i, λ]$  ← tmp ΤέλοςΑν ΤέλοςΕπανάληψης ΤέλοςΕπανάληψης ΤέλοςΕπανάληψης για i από 1 μέχρι 80 Γράψε O[i] για j από 1 μέχρι 3 Γράψε E[i, j] ΤέλοςΕπανάληψης ΤέλοςΕπανάληψης

**Ταξινόμηση των γραμμών 2-Δ πίνακα** π.χ. δίνεται o Ε[80, 12] με τις μηνιαίες εισπράξεις 80 επιχειρήσεων για 1 έτος και ο Ο[80] με τα ονόματά τους. Να εμφανισθούν οι επιχειρήσεις ακολουθούμενες από τις 3 μεγαλύτερες μηνιαίες εισπράξεις της κάθε μίας

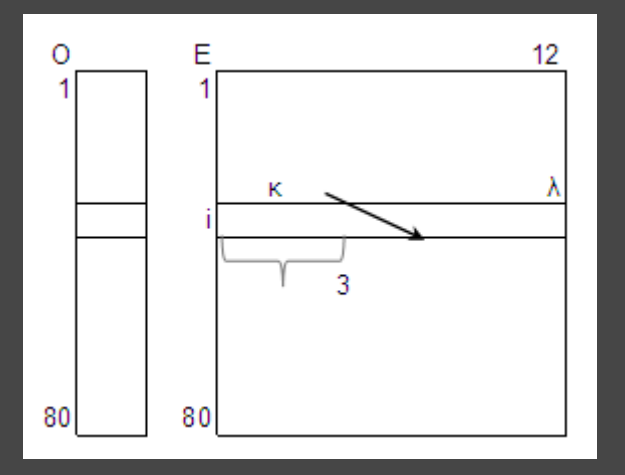

```
για j από 1 μέχρι 10
 για κ από 2 μέχρι 80
   για λ από 80 μέχρι κ μεβήμα -1
    Αν (B[λ-1, j] > B[λ, j]) τότε
      tmp \leftarrow B[\lambda-1, j]
      B[\lambda-1, j] \leftarrow B[\lambda, j]B[\lambda, j] \leftarrow \text{tmp}ΤέλοςΑν
   ΤέλοςΕπανάληψης
 ΤέλοςΕπανάληψης
ΤέλοςΕπανάληψης
για j από 1 μέχρι 10
 Γράψε M[j]
 για i από 1 μέχρι 5
   Γράψε B[i, j]
 ΤέλοςΕπανάληψης
ΤέλοςΕπανάληψης
```
**Ταξινόμηση των στηλών 2-Δ πίνακα** π.χ. δίνεται o B[80, 10] με τους βαθμούς 80 μαθητών σε 10 μαθήματα και ο Μ[10] με τα ονόματα των μαθημάτων. Να εμφανισθούν τα μαθήματα ακολουθούμενα από τους 5 χαμηλότερους βαθμούς του καθενός

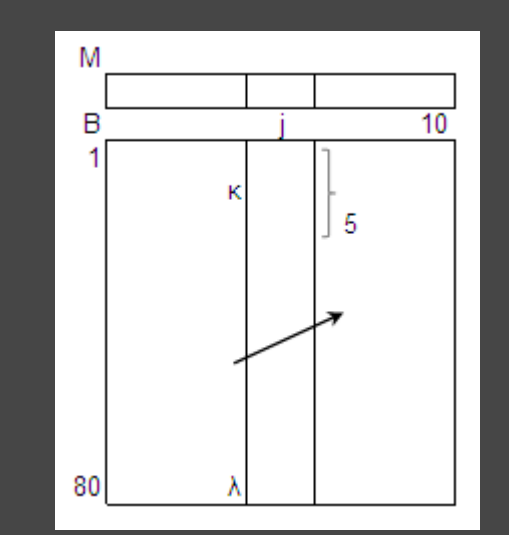

```
για i από 2 μέχρι 100
 για j από 100 μέχρι i μεβήμα -1
   Αν (Ο[j-1] > Ο[j]) τότε
    tmp \leftarrow O[i-1]O[i-1] \leftarrow O[i]O[i] \leftarrow \text{tmp}για κ από 1 μέχρι 12
      tmp2 \leftarrow E[j-1, \kappa]E[j-1, \kappa] \leftarrow E[j, \kappa]E[j, κ] ← tmp2ΤέλοςΕπανάληψης
   ΤέλοςΑν
 ΤέλοςΕπανάληψης
ΤέλοςΕπανάληψης
για i από 1 μέχρι 100
 Γράψε O[i]
 για j από 1 μέχρι 12
   Γράψε E[i, j]
 ΤέλοςΕπανάληψης
ΤέλοςΕπανάληψης
```
### **Παράλληλη ταξινόμηση 1-Δ και 2-Δ πίνακα κατά**

**γραμμές** π.χ. δίνεται ο Ο[100] με τα ονόματα εταιρειών και ο Ε[100, 12] με τις μηνιαίες εισπράξεις τους για 1 έτος. Να εμφανισθούν κατά αλφαβητική σειρά εταιρειών ( Ο[100])

! αντιμετάθεση των γραμμών j, j-1 του Ε[100, 12]

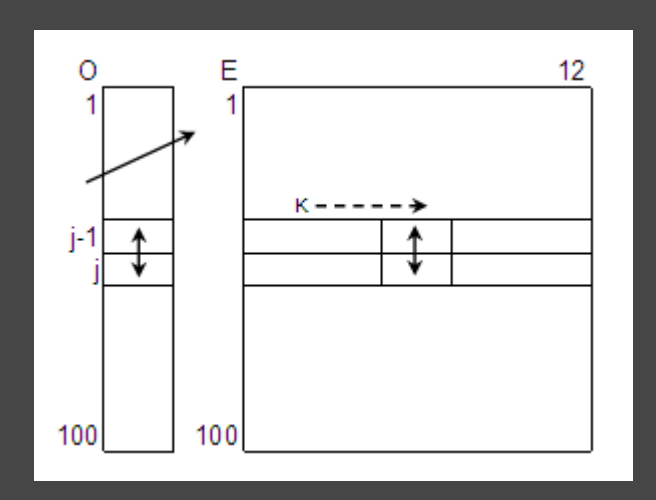

```
για i από 2 μέχρι 10
 για j από 10 μέχρι i μεβήμα -1
   Αν (Μ[j-1] > Μ[j]) τότε
    tmp \leftarrow M[i-1]M[i-1] \leftarrow M[i]M[i] \leftarrow \text{tmp}για κ από 1 μέχρι 80
      tmp2 \leftarrow B[K, j-1]B[k, i-1] \leftarrow B[k, i]B[k, j] \leftarrow \text{tmp2}ΤέλοςΕπανάληψης
   ΤέλοςΑν
 ΤέλοςΕπανάληψης
ΤέλοςΕπανάληψης
για j από 1 μέχρι 10
 Γράψε M[j]
 για i από 1 μέχρι 80
   Γράψε B[i, j]
 ΤέλοςΕπανάληψης
ΤέλοςΕπανάληψης
```
## **Παράλληλη ταξινόμηση 1-Δ και 2-Δ πίνακα κατά**

**στήλες** π.χ. δίνεται o B[80, 10] με τους βαθμούς 80 μαθητών σε 10 μαθήματα και ο Μ[10] με τα ονόματα των μαθημάτων. Να εμφανισθούν κατά αλφαβητική σειρά μαθημάτων (<sup>↑</sup> M[10])

### ! αντιμετάθεση των στηλών j, j-1 του B[80, 10]

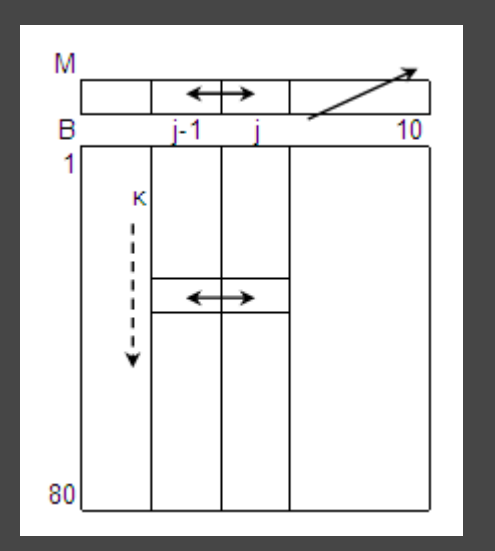

**Παράλληλη ταξινόμηση πίνακα συχνοτήτων και πίνακα των δεικτών του** π.χ. Δίνεται ο Ζ[500] με τις τυχαίες ενδείξεις των 500 ρίψεων ενός ζαριού (1-6). Να εμφανισθούν οι 6 ενδείξεις του ζαριού κατά φθίνουσα σειρά συχνότητας.

για i από 1 μέχρι 6 Αν (ΠΣ[j-1] < ΠΣ[j]) τότε  $\Pi$ Σ[i]  $\leftarrow$  0 zΓ  $tmp1 \leftarrow \Pi \Sigma[j-1]$ 1  $Δ[*i*] *+ i*]$  $\neg$ ΠΣ[j-1]  $\leftarrow$  ΠΣ[j]  $\Pi\Sigma$  80  $120$ ΤέλοςΕπανάληψης  $110$  $\Pi\Sigma[j] \leftarrow \text{tmp1}$ για i από 1 μέχρι 500 tmp2  $\leftarrow \Delta[i-1]$  $\Pi\Sigma[Z[i]] \leftarrow \Pi\Sigma[Z[i]] + 1$  $Δ[i-1]$   $\leftarrow$   $Δ[i]$ ! εναλλακτικά:  $\Delta[i] \leftarrow \text{tmp2}$  $lx \leftarrow Z[i]$ ΤέλοςΑν  $\Pi\Sigma$  120 110 90 ! ΠΣ[x]  $\leftarrow$  ΠΣ[x] + 1 ΤέλοςΕπανάληψης ΤέλοςΕπανάληψης ΤέλοςΕπανάληψης 2 3 4 για i από 2 μέχρι 6 9 ā για i από 1 μέχρι 6 για j από 6 μέχρι i μεβήμα -1 Γράψε "Ένδειξη: ", Δ[i], " συχνότητα:", ΠΣ[i], "φορές" ΤέλοςΕπανάληψης

 $500$ 

 $90$ 

80

40

5

60

6

60

6

40

 $\frac{5}{6}$ 

## Πίνακες: περισσότερες μεθοδολογίες - **Αντιγραφές πινάκων**

```
1-\Delta \rightarrow \deltaύο 1-Δ π.χ. Α[100] \rightarrow Β[50], Γ[50]
για i από 1 μέχρι 50
 B[i] \leftarrow A[i]\Gamma[i] \leftarrow A[i + 50]
ΤέλοςΕπανάληψης
1-\Delta \to 2-\Delta π.χ. A[5000] \to B[50, 100]
x \leftarrow 1για i από 1 μέχρι 50
 για j από 1 μέχρι 100
   B[i, j] \leftarrow \overline{A[x]}x \leftarrow x + 1ΤέλοςΕπανάληψης
ΤέλοςΕπανάληψης
2-\Delta \to 2-\Delta π.χ. A[30, 40] \to B[10, 120]
                                                      ή
 A[30, 40] \rightarrow X[1200]
 X[1200] \rightarrow B[10, 120]
```
 $K$ αραμαούνας Π. 106  $\tau$ -11  $\epsilon$ - $\tau$ -11  $\epsilon$ - $\tau$ -11  $\epsilon$ - $\tau$ -11  $\epsilon$ - $\tau$ -11  $\epsilon$ - $\tau$ -11  $\epsilon$ - $\tau$ -11  $\epsilon$ - $\tau$ -11  $\epsilon$ - $\tau$ -11  $\epsilon$ - $\tau$ -11  $\epsilon$ - $\tau$ -11  $\epsilon$ - $\tau$ -11  $\epsilon$ - $\tau$ -11  $\epsilon$ - $\tau$ -11  $\epsilon$ - $\tau$ - $\tau$ -11  $\epsilon$  $2-\Delta \rightarrow 1-\Delta$  π.χ. B[50, 100]  $\rightarrow$  A[5000]  $x \leftarrow 1$ για i από 1 μέχρι 50 για j από 1 μέχρι 100  $A[x] \leftarrow B[i, j]$  $x \leftarrow x + 1$ ΤέλοςΕπανάληψης ΤέλοςΕπανάληψης  $x \leftarrow 1$  y  $\leftarrow 1$ για i από 1 μέχρι 30 για j από 1 μέχρι 40  $B[x, y] \leftarrow A[i, j]$  $y \leftarrow y + 1$ Aν y = 121 τότε  $x \leftarrow x + 1$  $y \leftarrow 1$ ΤέλοςΑν ΤέλοςΕπανάληψης

ΤέλοςΕπανάληψης

Πίνακες: περισσότερες μεθοδολογίες - **Αντιγραφές πινάκων**

 $2-\Delta \rightarrow \delta$ ύο 2- $\Delta$ π.χ. Γ[100, 160]  $\rightarrow$  A[100, 80], B[100, 80] για i από 1 μέχρι 100 για j από 1 μέχρι 80  $\overline{A[i, j]} \leftarrow \overline{\Gamma[i, j]}$  $B[i, j]$   $\leftarrow$  Γ[i, j + 80] ΤέλοςΕπανάληψης ΤέλοςΕπανάληψης

### 4 τεταρτημόρια 2- $\Delta \rightarrow 4$  2- $\Delta$

π.χ. τεταρτημόρια Α[100, 100]  $\rightarrow$ Χ1[50, 50], Χ2[50, 50], Χ3[50, 50], Χ4[50, 50] για i από 1 μέχρι 50 για j από 1 μέχρι 50  $XI[i, j] \leftarrow A[i, j]$  $X2[i, j]$   $\leftarrow$  A[i, j+50]  $X3[i, j] \leftarrow A[i+50, j]$  $X4[i, j] \leftarrow A[i+50, j+50]$ ΤέλοςΕπανάληψης ΤέλοςΕπανάληψης

 $\delta$ ύο 2-Δ  $\rightarrow$  2-Δ π.χ. A[100, 80], B[100, 80]  $\rightarrow$  Γ[100, 160] για i από 1 μέχρι 100 για j από 1 μέχρι 80  $Γ[i, j]$   $\leftarrow$  A[i, j]  $Γ[i, j + 80]$   $\leftarrow$  B[i, j] ΤέλοςΕπανάληψης ΤέλοςΕπανάληψης

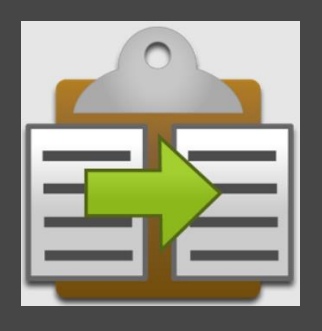

**Συλλογή των διαφορετικών τιμών 1-Δ πίνακα** π.χ. δίνεται ο Α[1000] με τις απαντήσεις που δόθηκαν από 1000 άτομα σε ένα γκάλοπ, στην ερώτηση «ποιό είναι το αγαπημένο σας συγκρότημα;». Να εμφανισθούν τα διαφορετικά συγκροτήματα των απαντήσεων κατά  $\downarrow$  σειρά προτιμήσεων.

```
ΔMΣ \leftarrow 0για i από 1 μέχρι 1000
 ! αναζήτηση του Α[i] στον ΜΣ από 1-ΔΜΣ
 βρ  Ψευδής
 i \leftarrow 1Όσο (j <= ΔΜΣ KAI βρ = Ψευδής) επ.
   Αν (A[i] = ΜΣ[j]) τότε
    βρ ← Αληθής
    \thetaέση \leftarrow j
   Αλλιώς
    i \leftarrow j + 1ΤέλοςΑν
 ΤέλοςΕπανάληψης
 Αν (βρ = Αληθής) τότε
   ΠΣ[θέση]  ΠΣ[θέση] + 1
 Αλλιώς
   ΔMΣ \leftarrow ΔMΣ + 1\overline{\text{MZ}[\Delta\text{MZ}]} \leftarrow \overline{\text{A}}[i]\PiΣ[ΔΜΣ] \leftarrow 1
 ΤέλοςΑν
ΤέλοςΕπανάληψης
```
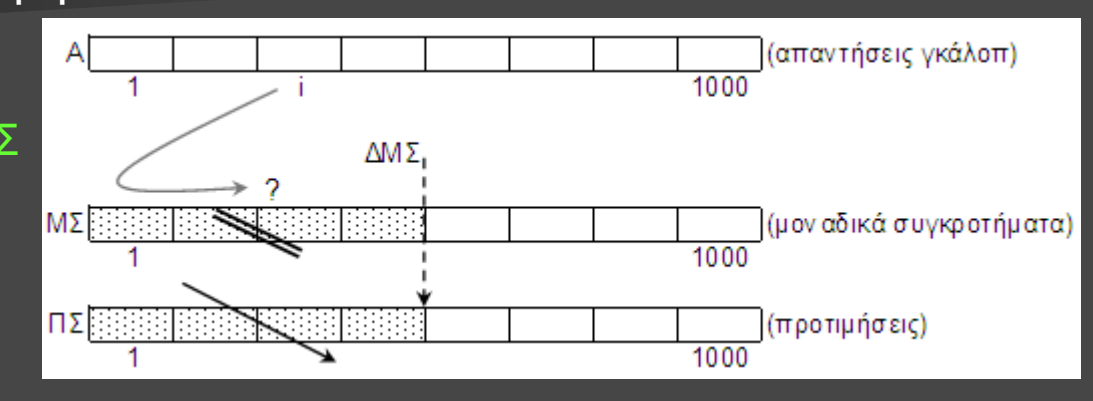

```
Καραμαούνας Π. 108
!  ταξινόμηση του ΠΣ και παράλληλα του ΜΣ
για i από 2 μέχρι ΔΜΣ
 για j από ΔΜΣ μέχρι i μεβήμα -1
  Αν (ΠΣ[j-1] < ΠΣ[j]) τότε
   Αντιμετάθεσε(ΠΣ[j-1], ΠΣ[j])
   Αντιμετάθεσε(ΜΣ[j-1], ΜΣ[j])
  ΤέλοςΑν
 ΤέλοςΕπανάληψης
ΤέλοςΕπανάληψης
για i από 1 μέχρι ΔΜΣ
 Γράψε "Συγκρότημα: ", ΜΣ[i], " προτιμήσεις:", ΠΣ[i]
ΤέλοςΕπανάληψης
```
**Πίνακας συχνοτήτων διαστημάτων τιμών** π.χ. δίνεται ο Β[2000] με τους βαθμούς 2000 μαθητών σε ένα μάθημα ([0, 100]). Δίνεται ο πίνακας χαρακτήρων Χ[4] με τους χαρακτηρισμούς (Χ[1] = "κακοί" [0, 50), Χ[2] = "μέτριοι" [50, 70), Χ[3] = "καλοί" [70, 90), Χ[4] = "άριστοι" [90, 100]), Να εμφανισθούν οι παραπάνω χαρακτηρισμοί κατά φθίνουσα σειρά συχνοτήτων.

```
για i από 1 μέχρι 4
 \PiΣ[i] \leftarrow 0
ΤέλοςΕπανάληψης
για i από 1 μέχρι 2000
 Aν (B[i] < 50) τότε
   \Pi\Sigma[1] \leftarrow \Pi\Sigma[1] + 1
 ΑλλιώςAν (B[i] < 70) τότε
   \PiΣ[2] \leftarrow \PiΣ[2] + 1
 ΑλλιώςAν (B[i] < 90) τότε
   \PiΣ[3] \leftarrow \PiΣ[3] + 1
 Αλλιώς
   \Pi\Sigma[4] \leftarrow \Pi\Sigma[4] + 1ΤέλοςΑν
ΤέλοςΕπανάληψης
```
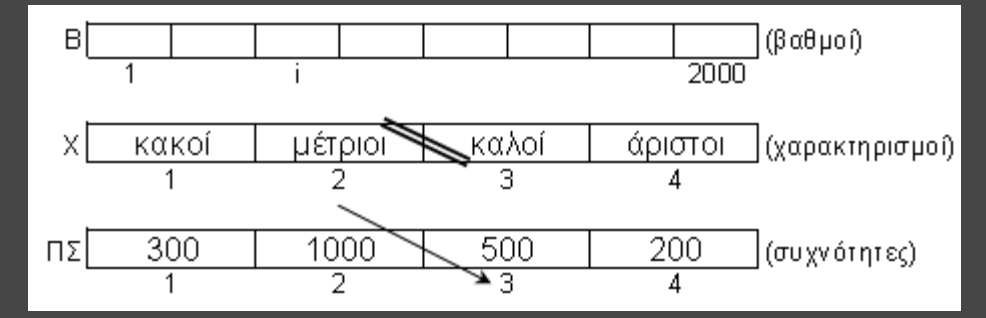

```
για i από 2 μέχρι 4
 για j από 4 μέχρι i μεβήμα -1
  Αν (ΠΣ[j-1] < ΠΣ[j]) τότε
    Αντιμετάθεσε(ΠΣ[j-1], ΠΣ[j])
    Αντιμετάθεσε(Χ[j-1], Χ[j])
  ΤέλοςΑν
 ΤέλοςΕπανάληψης
ΤέλοςΕπανάληψης
για i από 1 μέχρι 4
 Γράψε Χ[i], " συχνότητα:", ΠΣ[i]
ΤέλοςΕπανάληψης
```
**"Έξυπνη" φυσαλίδα:** αντιλαμβάνεται πότε ο πίνακας είναι ταξινομημένος και σταματάει τους ελέγχους. Εάν δηλ. σε κάποιο «πέρασμα» του j δεν γίνει καμία αντιμετάθεση αυτό σημαίνει ότι ο πίνακας είναι ταξινομημένος.

```
ταξινομημένος ← Ψευδής
i \leftarrow 2Όσο (i <= 100 KAI ταξινομημένος = Ψευδής) επανάλαβε
αντιμετάθεση  Ψευδής
 για j από 100 μέχρι i μεβήμα -1
  Αν (Α[j-1] > A[j]) τότε
   Αντιμετάθεσε (Α[j-1], A[j])
   αντιμετάθεση  Αληθής
  ΤέλοςΑν
 ΤέλοςΕπανάληψης
 Αν ΟΧΙ αντιμετάθεση τότε
  ταξινομημένος  Αληθής
 ΤέλοςΑν
 i \leftarrow i + 1Bubble Sort
ΤέλοςΕπανάληψης Καραμαούνας Π. 110
```
 $100$ 

```
για i από 1 μέχρι 12
 MOri\overline{) \leftarrow 0ΤέλοςΕπανάληψης
για i από 1 μέχρι 360
 μήνας ← i div 30
 Αν (i mod 30 <> 0) τότε 
  μήνας ← μήνας + 1
ΤέλοςΑν
 ΜΟ[μήνας] ← ΜΟ[μήνας] + Θ[i]
ΤέλοςΕπανάληψης
για i από 1 μέχρι 12
 MO[i] \leftarrow MO[i] / 30ΤέλοςΕπανάληψης
για i από 2 μέχρι 12
 για j από 12 μέχρι i μεβήμα -1
  Αν (MO[j-1] < MO[j]) τότε
    Αντιμετάθεσε(MO[j-1], MO[j])
    Αντιμετάθεσε(M[j-1], M[j])
  ΤέλοςΑν
 ΤέλοςΕπανάληψης
ΤέλοςΕπανάληψης
για i από 1 μέχρι 3
 Γράψε M[i]
ΤέλοςΕπανάληψης
```
**Ομαδοποίηση πίνακα:** π.χ. δίνεται ο Θ[360] με τις θερμοκρασίες μιας πόλης στις 12:00 το μεσημέρι για κάθε ημέρα ενός έτους (1 μήνας = 30 ημέρες). Να δημιουργηθεί ο ΜΟ[12] με τις μέσες θερμοκρασίες του κάθε μήνα και δεδομένου του Μ[12] με τα ονόματα των 12 μηνών να εμφανισθούν οι 3 πιο θερμοί μήνες.

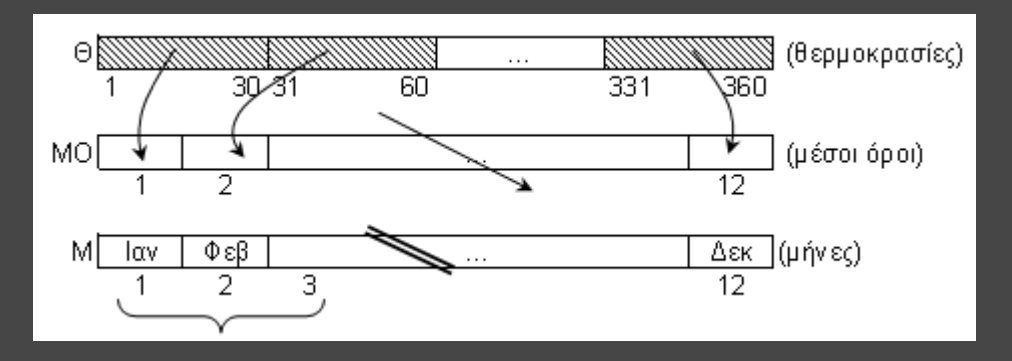

```
για μήνας από 1 μέχρι 12
 ημ1 \leftarrow (μήνας - 1) * 30 + 1ημ2 ← μήνας * 30
 για i από ημ1 + 1 μέχρι ημ2
  για j από ημ2 μέχρι i μεβήμα -1
   Αν (Π[j-1] < Π[j]) τότε
     Αντιμετάθεσε(Π[j-1], Π[j])
   ΤέλοςΑν
  ΤέλοςΕπανάληψης
 ΤέλοςΕπανάληψης
ΤέλοςΕπανάληψης
για μήνας από 1 μέχρι 12
 ημ1 ← (μήνας – 1) * 30 + 1Γράψε 'Για το μήνα', Μ[μήνας]
 για i από ημ1 μέχρι ημ1 + 4
  Γράψε Π[i]
 ΤέλοςΕπανάληψης
ΤέλοςΕπανάληψης
```
## **Πολλαπλή ταξινόμηση υποπεριοχών 1-Δ**

**πίνακα:** π.χ. δίνεται ο Π[360] με τις πωλήσεις μιας εταιρείας για κάθε ημέρα ενός έτους (1 μήνας = 30 ημέρες). Πρόγραμμα που δεδομένου του Μ[12] με τα ονόματα των 12 μηνών, εμφανίζει τον κάθε μήνα ακολουθούμενο από τις 5 μεγαλύτερες πωλήσεις του.

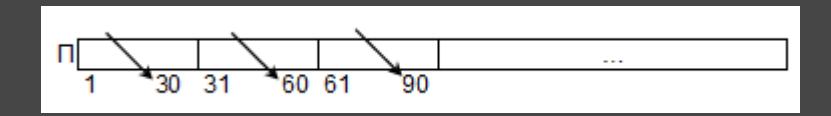

**Τομή πινάκων:** π.χ. δίνονται ο Π[200] και ο Γ[300] με τα ονόματα των επιτυχόντων στα προφορικά και στα γραπτά ενός διαγωνισμού του ΑΣΕΠ. Να εμφανισθούν αλφαβητικά οι επιτυχόντες και στις 2 δοκιμασίες (Π  $\cap$  Γ).

```
\overline{300}\Delta E \leftarrow 0Βρέθηκε
για i από 1 μέχρι 200
 ! Αναζήτηση του Π[i] στον Γ[300]
                                                         EØ
                                                                             = \Pi \cap \Gammai \leftarrow 1\overline{200}ΔE.
 βρ ← Ψευδής
 Όσο (j <= 300 ΚΑΙ βρ = Ψευδής) επανάλαβε
                                                ! Ταξινόμηση  του Ε από το 1ο ως το ΔΕ κελί
  Αν (Γ[j] = Π[i]) τότε
                                                για i από 2 μέχρι ΔΕ
    βρ ← Αληθής
                                                 για j από ΔΕ μέχρι i μεβήμα -1
  Αλλιώς
                                                   Αν (Ε[j-1] > Ε[j]) τότε
   j \leftarrow j + 1Αντιμετάθεσε(Ε[j-1], Ε[j])
  ΤέλοςΑν
                                                   ΤέλοςΑν
 ΤέλοςΕπανάληψης
                                                 ΤέλοςΕπανάληψης
 Αν (βρ = Αληθής) τότε
                                                ΤέλοςΕπανάληψης
   ΔE ← ΔE + 1A \cap BA
                                                                                               B
                                                για i από 1 μέχρι ΔΕ
   Ε[ΔΕ] ← Π[i]
                                                  Γράψε Ε[i]
 ΤέλοςΑν
                                                ΤέλοςΕπανάληψης ΤέλοςΕπανάληψης
                                            Καραμαούνας Π. 113
```
-i

 $\Box$ 

Αναζήτηση

 $\overline{200}$ 

#### ! Ταξινόμηση ↓ του Μ[300] και παράλληλα του Ο[300]

```
για i από 2 μέχρι 300
 για j από 300 μέχρι i μεβήμα -1
  Αν (M[j-1] < M[j]) τότε
   Αντιμετάθεσε(M[j-1], M[j])
   Αντιμετάθεσε(O[j-1], O[j])
  ΤέλοςΑν
 ΤέλοςΕπανάληψης
ΤέλοςΕπανάληψης
! εύρεση του 1ου μισθού στην 50η θέση
θέση ← 250
Όσο (θέση >= 1 ΚΑΙ Μ[θέση] = Μ[251]) επανάλαβε
 θέση ← θέση - 1
ΤέλοςΕπανάληψης 
θέση ← θέση + 1
για i από θέση μέχρι 300
 M[i] \leftarrow 1.05 * M[i]Γράψε Ο[i], Μ[i]
ΤέλοςΕπανάληψης
Γράψε 'Σύνολο: ', 300 – θέση + 1, 'υπάλληλοι'
```
**Πρόβλεψη ισοβαθμίας:** π.χ. Δίνονται ο Ο[300] και ο Μ[300] με τα ονόματα και τους μισθούς 300 υπαλλήλων μιας εταιρείας. Η εταιρεία αποφάσισε να δώσει 5% αύξηση στους 50 πιο χαμηλόμισθους. Πρόγραμμα που ενημερώνει τον πίνακα των μισθών (προβλέποντας την περίπτωση ισοβαθμίας στην 50η μισθολογική θέση) και εμφανίζει ποιοι και πόσοι υπάλληλοι παίρνουν αύξηση, μαζί με το νέο μισθό τους.

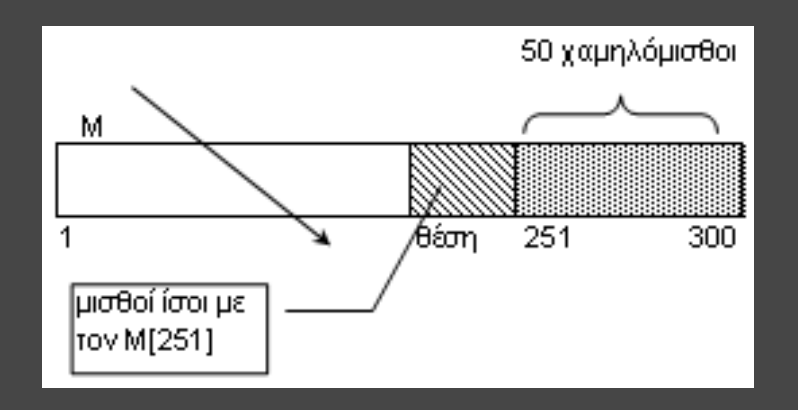

**Εξελικτική πορεία τιμής:** π.χ. Δίνεται οι Τ[360] με τις ημερήσιες τιμές του ενός βαρελιού πετρελαίου για 1 έτος (1 μήνας = 30 ημέρες). Πρόγραμμα που εμφανίζει τη μεγαλύτερη % άνοδο και πτώση της τιμής μεταξύ 2 διαδοχικών ημερών.

```
για i από 1 μέχρι 359
 M[i] \leftarrow (T[i+1] - T[i]) / T[i] * 100ΤέλοςΕπανάληψης
ΠΘΜ ← 0 ! πλήθος θετικών μεταβολών
ΠΑΜ ← 0 ! πλήθος αρνητικών μεταβολών
για i από 1 μέχρι 359
 Αν (M[i] > 0) τότε
   \PiΘΜ ← ΠΘΜ + 1
   Αν (ΠΘΜ = 1) τότε
    max \leftarrow M[i]ΑλλιώςΑν (M[i] > max) τότε
    max \leftarrow M[i]ΤέλοςΑν
 ΑλλιώςΑν (M[i] < 0) τότε
   \BoxAM \leftarrow \BoxAM + 1
   Αν (ΠΑΜ = 1) τότε
    min \leftarrow M[i]ΑλλιώςΑν (M[i] < min) τότε
    min \leftarrow M[i]ΤέλοςΑν
 ΤέλοςΑν
ΤέλοςΕπανάληψης
```
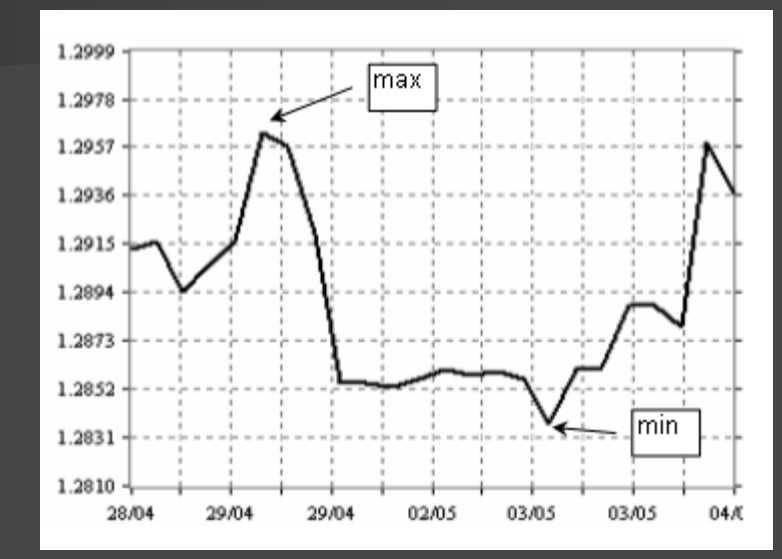

Καραμαούνας Π. 115 Αν (ΠΘΜ <> 0) τότε Γράψε 'Μέγιστη άνοδος: ', max, '%' Αλλιώς Γράψε 'Καμία άνοδος' ΤέλοςΑν Αν (ΠΑΜ <> 0) τότε Γράψε 'Μέγιστη πτώση: ', min, '%' Αλλιώς Γράψε 'Καμία πτώση' ΤέλοςΑν

#### ! γκρουπάρισμα των 5ετιών

```
για i από 1 μέχρι 26
 s \leftarrow 0για j από i μέχρι i +4s \leftarrow s + \Pi[i]τέλοςΕπανάληψης
                                   MO
 MO[i] \leftarrow s / 5τέλοςΕπανάληψης
! εύρεση του max του ΜΟ[26]
\text{max} \leftarrow \text{MO}[1]για i από 2 μέχρι 26
 Aν (MO[i] > max) τότε max \leftarrow MO[i]
τέλοςΕπανάληψης
! εύρεση των αποδοτικότερων 5ετιών
για i από 1 μέχρι 26
 Αν (MO[i] = max) τότε
   Γράψε "Πενταετία: "
   Γράψε 1970 + i, " – ", 1970 + i + 4
 ΤέλοςΑν
τέλοςΕπανάληψης
```
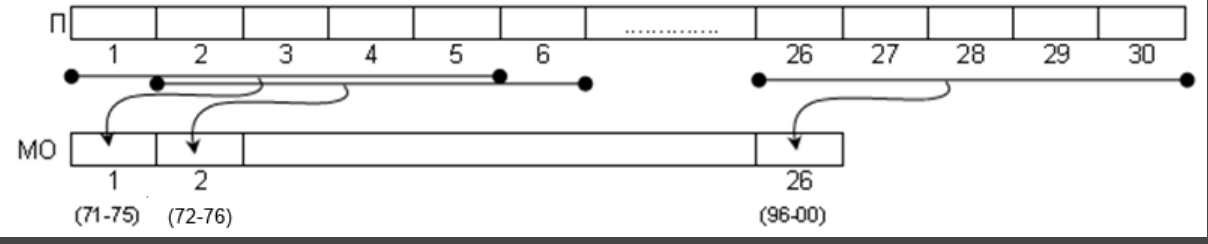

**Διαδοχικές ομάδες κελιών:** π.χ. Δίνεται ο Π[30] με τις ετήσιες πωλήσεις μιας Εταιρείας για μία περίοδο 30 ετών (1971-2000). Πρόγραμμα που εμφανίζει την 5ετία (ή τις 5ετίες) πέντε συνεχόμενων ετών, με το μεγαλύτερο μέσο όρο πωλήσεων.

**Αναζήτηση 2 επιπέδων:** π.χ. Δίνονται οι Ο[100] και Σ[100] με τα ονόματα και τα σχολεία 100 μαθητών. Οι μαθητές φοιτούν σε 20 διαφορετικά σχολεία που έχουν καταγραφεί στον Α[20], καθώς και τα email τους στον Μ[20]. Πρόγραμμα που διαβάζει το όνομα ενός μαθητή και εμφανίζει το email του σχολείου του. Αναζήτηση ΟΧΙ: άγνω στος μαθητής

```
Διάβασε ον
                                                   οI
! αναζήτηση μαθητή ον στον Ο[100]
βρ  Ψευδής
i \leftarrow 1Όσο (i <= 100 KAI βρ = Ψευδής) επανάλαβε
 Αν (ον = Ο[i]) τότε
  βρ \leftarrow Αληθής
                                                   М
  \thetaέση1 \leftarrow iΑλλιώς
 Αλλιώς
                                                 i \leftarrow i + 1i \leftarrow i + 1ΤέλοςΑν
 ΤέλοςΑν
                                              ΤέλοςΕπανάληψης
ΤέλοςΕπανάληψης
                                              Αν (βρ = Αληθής) τότε
Αν (βρ = Αληθής) τότε
                                               Γράψε Μ[θέση2] 
 ! αναζήτηση σχολείου Σ[θέση1] στον Α[20]
                                              Αλλιώς
 βρ  Ψευδής
                                                Γράψε "Δεν βρέθηκε το σχολείο"
 i \leftarrow 1ΤέλοςΑν
 Όσο (i <= 20 KAI βρ = Ψευδής) επανάλαβε
                                             Αλλιώς
  Αν (Σ[θέση1] = Α[i]) τότε
                                              Γράψε "Δεν βρέθηκε ο μαθητής"
    βρ  Αληθής
                                             ΤέλοςΑν \thetaέση2 \leftarrow i
                                         Καραμαούνας Π. 117
```
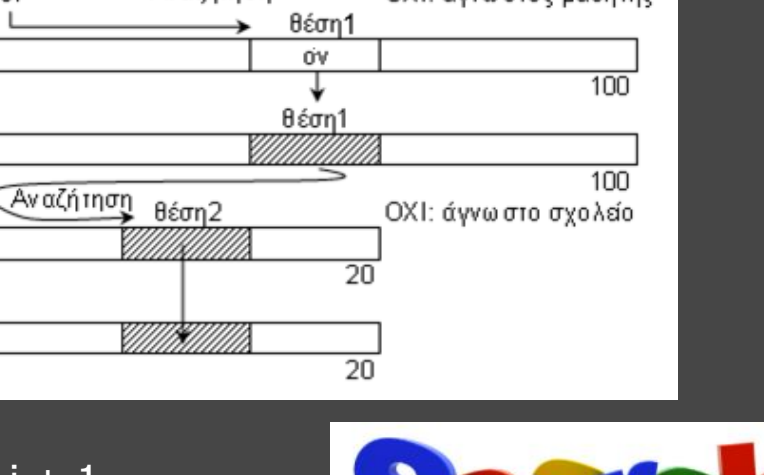

**Πίνακας αξιολόγησης:** π.χ. Σε έναν διαγωνισμό τραγουδιού συμμετέχουν 30 χώρες. Τα ονόματά τους δίνονται στον Χ[30]. Κάθε χώρα βαθμολογεί 12 άλλες χώρες με τους βαθμούς 1, 2, ..., 12 και δεν αυτοαξιολογείται. Πρόγραμμα που αρχικά μηδενίζει τον Β[30, 30] και στη συνέχεις δέχεται σε αυτόν τις βαθμολογίες των χωρών, έτσι ώστε στο Β[i, j] να βρίσκεται ο βαθμός που έδωσε η χώρα Χ[i] στη χώρα X[j] (ή το 0). Εμφανίζει τη νικήτρια χώρα (χωρίς περίπτωση ισοβαθμίας)

για i από 1 μέχρι 30 για j από 1 μέχρι 30 B[i,  $i$ ]  $\leftarrow$  0 τέλοςΕπανάληψης τέλοςΕπανάληψης για i από 1 μέχρι 30 Γράψε 'Βαθμολογεί η χώρα: ', X[i] για j από 1 μέχρι 12 Γράψε 'Βαθμός ', j, ' στη χώρα:' ΑρχήΕπανάληψης Γράψε 'Δώσε αριθμό χώρας:' Διάβασε κ  $M$ έχριςΌτου (κ > = 1 ΚΑΙ κ < = 30 ΚΑΙ κ < > i KAI B[i, κ] = 0) B[i, κ]  $\leftarrow$  j τέλοςΕπανάληψης τέλοςΕπανάληψης για j από 1 μέχρι 30 **SONG CONTEST**  $S[i] \leftarrow 0$ για i από 1 μέχρι 30  $S[i] \leftarrow S[i] + B[i,j]$ τέλοςΕπανάληψης τέλοςΕπανάληψης

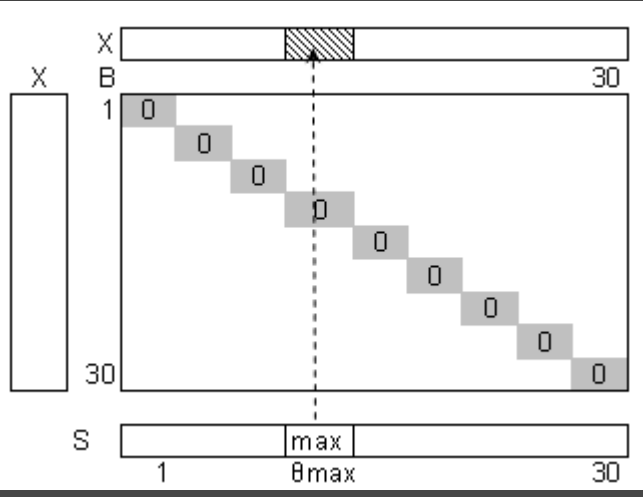

 $\text{max} \leftarrow \text{S}[1]$  $\theta$ max  $\leftarrow$  1 για i από 2 μέχρι 30 Aν (S[i] > max) τότε  $max \leftarrow$  S[i]  $\theta$ max  $\leftarrow$  i ΤέλοςΑν τέλοςΕπανάληψης Γράψε Χ[θmax]

**"Ημιγεμάτος" 2-Δ πίνακας (με τιμή φρουρό):** π.χ. Εισαγωγή για 80 πωλητές: όνομα και οι ημερήσιες πωλήσεις που έκαναν για έναν μήνα (το πολύ 30), μέχρι να εξαντληθούν οι ημέρες ή να δοθεί τιμή  $\leq 0$  (τιμή φρουρός). Εισαγωγή του ονόματος ενός πωλητή του και εμφάνιση της μέσης μηνιαίας πώλησής του.

```
για i από 1 μέχρι 80
  Διάβασε Ο[i]
  Διάβασε πωλ
  i \leftarrow 0Όσο (πωλ > 0 ΚΑΙ j < 30) επανάλαβε
    j \leftarrow j + 1Π[i, j] ← πωλ
   Διάβασε πωλ
  τέλοςΕπανάληψης
  Α[i] ← j ! πλήθος πωλήσεων ανά πωλητή
τέλοςΕπανάληψης
Διάβασε ον
βρ  Ψευδής
i \leftarrow 1Όσο (i <= 80 KAI βρ = Ψευδής) επανάλαβε
 Αν (ον = Ο[i]) τότε
   βρ  Αληθής
   \thetaέση \leftarrow i
 Αλλιώς
   i \leftarrow i + 1ΤέλοςΑν
ΤέλοςΕπανάληψης
```
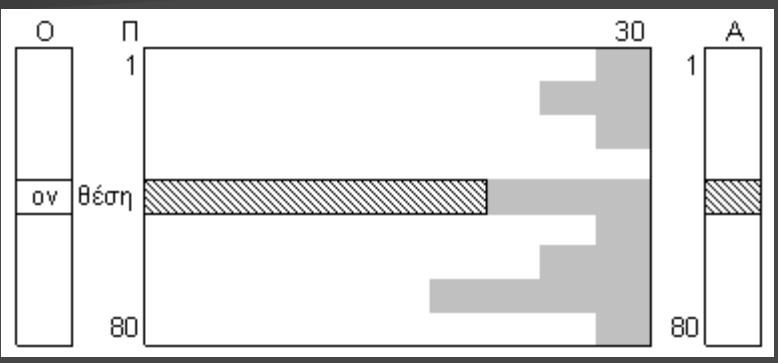

```
Αν (βρ = Αληθής) τότε
 s \leftarrow 0για j από 1 μέχρι A[θέση]
    s ← s + Π[θέση, j]
  τέλοςΕπανάληψης
  Αν (A[θέση] <> 0) τότε
    Γράψε s / A[θέση], "€"
  Αλλιώς
    Γράψε "καμία πώληση"
  ΤέλοςΑν
Αλλιώς
 Γράψε "δε βρέθηκε"
ΤέλοςΑν
```
Καραμαούνας Π. 119

```
για i από 1 μέχρι 10
Top[i] \leftarrow -1τέλοςΕπανάληψης
Διάβασε β
Όσο (β <> -1) επανάλαβε
 ! εύρεση του θmin του Τοp
 \thetamin \leftarrow 1 min \leftarrow Top[1]
 για j από 2 μέχρι 10
  Αν (Top[i] < min) τότε
    min \leftarrow Top[i]\thetamin \leftarrow i
  ΤέλοςΑν
 τέλοςΕπανάληψης
 Αν (β > Top[θmin]) τότε 
  Top[θmin] <-- β
 ΤέλοςΑν
 Διάβασε β
τέλοςΕπανάληψης
! Φθίνουσα ταξινόμηση του Τοp[10] …
για i από 1 μέχρι 10
 Αν (Top[i] <> -1) τότε 
  Γράψε Top[i]
 ΤέλοςΑν
τέλοςΕπανάληψης Καραμαούνας Π. 120
```
**Top min/max στατιστικά από σύνολο αγνώστου πλήθους στοιχείων:** π.χ. εισαγωγή βαθμών μέχρι να δοθεί το (-1). Ποιοί οι 10 μεγαλύτεροι βαθμοί;

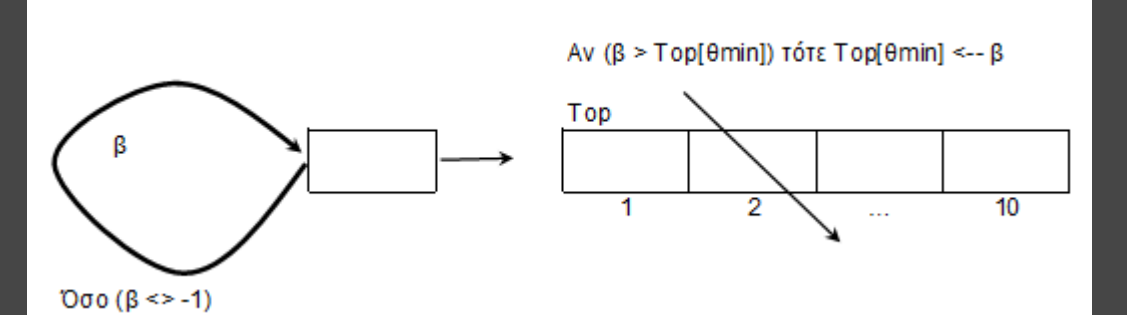

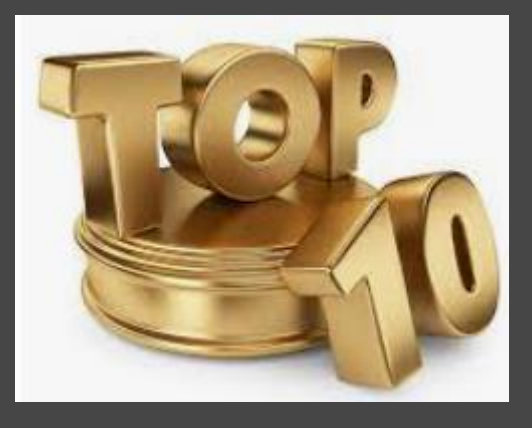

! μηδενισμός του ΠΣ για i από 1 μέχρι 6 για j από i μέχρι 6  $\Pi\Sigma[i, j] \leftarrow 0$ ΤέλοςΕπανάληψης ΤέλοςΕπανάληψης ! γέμισμα του ΠΣ για i από 1 μέχρι 100  $z1 \leftarrow Z[1, i]$  $z^{2} \leftarrow Z[2, i]$ Αν (z1 <= z2) τότε  $\Pi \Sigma [z1, z2] \leftarrow \Pi \Sigma [z1, z2] + 1$ Αλλιώς  $\Pi\Sigma[z2, z1] \leftarrow \Pi\Sigma[z2, z1] + 1$ ΤέλοςΑν ΤέλοςΕπανάληψης

! max του ΠΣ  $max$  ←  $\Pi\Sigma[1,1]$ για i από 1 μέχρι 6 για j από i μέχρι 6  $Av$  (Π $\overline{\Sigma}$ [i, j] > max) τότε  $max$  ← ΠΣ[i, j] ΤέλοςΑν ΤέλοςΕπανάληψης ΤέλοςΕπανάληψης για i από 1 μέχρι 6 για j από i μέχρι 6 Αν (ΠΣ[i, j] = max) τότε Γράψε 'Ζαριά: ', i, j ΤέλοςΑν ΤέλοςΕπανάληψης ΤέλοςΕπανάληψης

**2-Δ πίνακας συχνοτήτων:** Δίνεται ο Ζ[2, 100] με τις ενδείξεις των 100 ρίψεων 2 ζαριών. Ποια(ες) ζαριά ήταν η συχνότερη; (οι ζαριές όπως π.χ. 1-2 και 2-1 να θεωρούνται οι ίδιες)

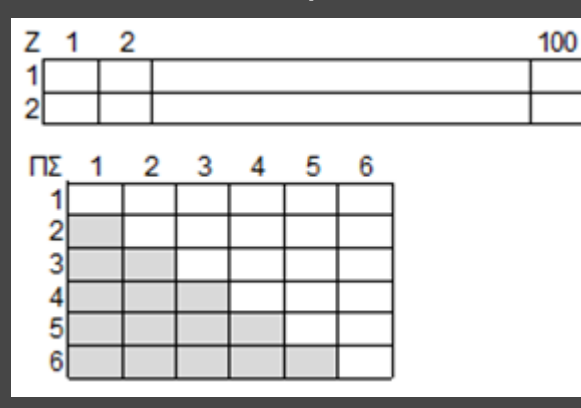

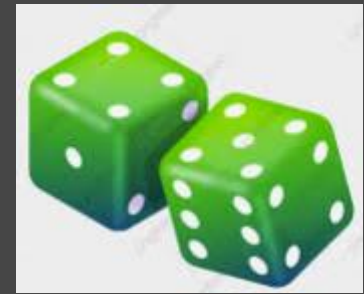

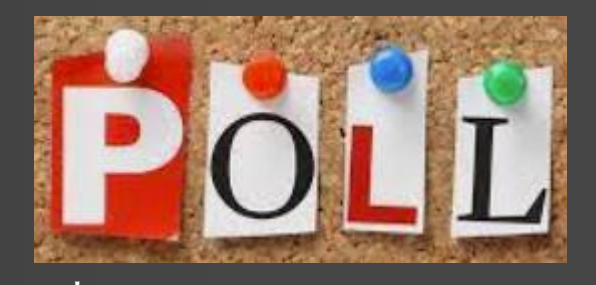

για i από 1 μέχρι 10  $\Psi[i]$  <-- 0 τέλοςΕπανάληψης  $pa \leftarrow 0$ ΑρχήΕπανάληψης Διάβασε πρ  $pa \leftarrow pa + 1$ ! αναζήτηση του πρ στον Π[10]... βρ <-- Ψευδής  $i \leftarrow 1$ Όσο (i <= 10 KAI βρ = Ψευδής) επανάλαβε Αν (Π[i] = πρ) τότε βρ <-- Αληθής θέση <-- i ΤέλοςΑν  $i < -i + 1$ τέλοςΕπανάληψης Αν (βρ) τότε Ψ[θέση] <-- Ψ[θέση] + 1 ΤέλοςΑν

! καταμέτρηση των προορισμών που ψηφίστηκαν  $p \leftarrow 0$ για i από 1 μέχρι 10 Αν (Ψ[i] <> 0) τότε  $p \leftarrow p + 1$ ΤέλοςΑν τέλοςΕπανάληψης  $M$ έχριςΌτου(pa>=100 KAI p = 10) ! max, θmax στον Ψ[10]  $max < -$  Ψ[1] θmax <-- 1 για i από 2 μέχρι 10 Αν (Ψ[i] < max) τότε max  $\leftarrow$  Ψ[i] θmax <-- i ΤέλοςΑν τέλοςΕπανάληψης Γράψε Π[θmax]

**"Επίσκεψη" όλων των στοιχείων πίνακα από μία τουλάχιστον φορά:** Δίνεται ο Π[10] με τα ονόματα 10 δημοφιλών τουριστικών προορισμών. Να γίνει γκάλοπ με την ερώτηση "ποιος είναι ο αγαπημένος σας τουριστικός προορισμός;". Το γκάλοπ να ζητάει επαναληπτικά απαντήσεις μέχρι να δοθούν 100 τουλάχιστον απαντήσεις και να ψηφιστούν και οι 10 προορισμοί από μία τουλάχιστον φορά. Ποιος προορισμός εκλέχθηκε ως ο δημοφιλέστερος; (θεωρείστε ότι είναι μόνο ένας)

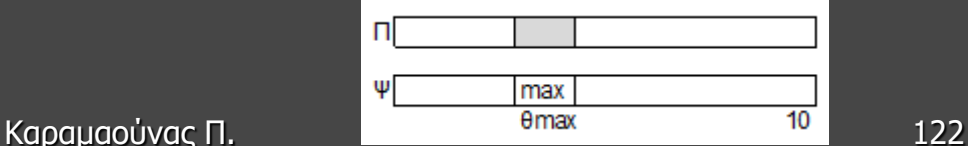

**Εισαγωγή διαφορετικών τιμών σε πίνακα:** Πρόγραμμα που διαβάζει στον ακέραιο Α[10] τιμές που είναι διαφορετικές, με έλεγχο εγκυρότητας

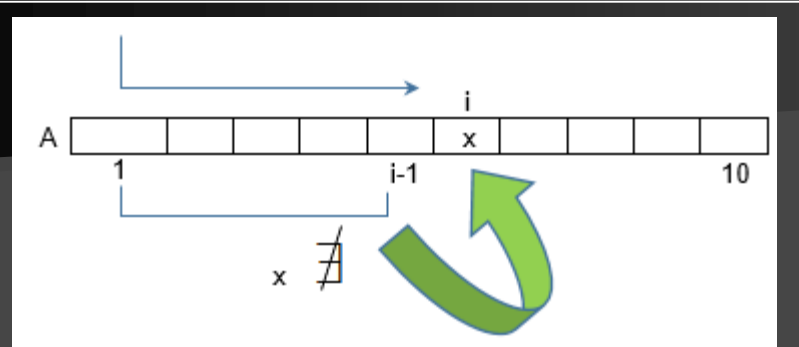

ΓΙΑ i ΑΠΟ 1 ΜΕΧΡΙ 10 ΑΡΧΗ ΕΠΑΝΑΛΗΨΗΣ ΓΡΑΨΕ 'Δώσε την ', i, 'η τιμή' ΔΙΑΒΑΣΕ x  $i \leftarrow 1$ f ΨΕΥΔΗΣ ΟΣΟ j <= i-1 ΚΑΙ f = ΨΕΥΔΗΣ ΕΠΑΝΑΛΑΒΕ  $AN x = A[i]$  TOTE  $f \leftarrow \triangle$   $A \triangle$ H $\Theta$ H $\Sigma$ ΑΛΛΙΩΣ  $j \leftarrow j + 1$ ΤΕΛΟΣ\_ΑΝ ΤΕΛΟΣ\_ΕΠΑΝΑΛΗΨΗΣ ΜΕΧΡΙΣ\_ΟΤΟΥ f = ΨΕΥΔΗΣ  $A[i] \leftarrow x$ 

ΤΕΛΟΣ\_ΕΠΑΝΑΛΗΨΗΣ

**Κυκλική μετακίνηση τιμών σε 1-Δ πίνακα:** Πρόγραμμα που σε πίνακα Α[100] μετακινεί τις τιμές του κυκλικά κατά μία θέση προς τα δεξιά: το Α[1] στο Α[2], το Α[2] στο Α[3], … το Α[100] στο Α[1]

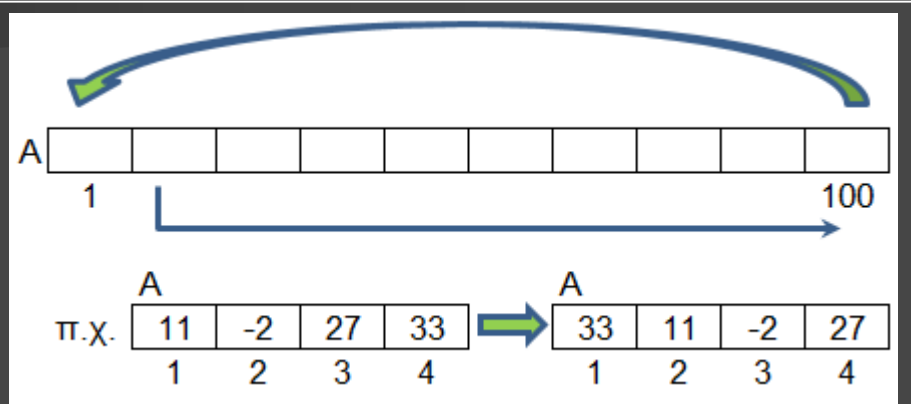

ΓΙΑ i ΑΠΟ 2 ΜΕΧΡΙ 100  $A[i] \leftarrow A[i-1]$ ΤΕΛΟΣ\_ΕΠΑΝΑΛΗΨΗΣ  $A[1] \leftarrow A[100]$ ! Είναι σωστό;

last  $\leftarrow$  A[100] ΓΙΑ i ΑΠΟ 100 ΜΕΧΡΙ 2 ΜΕΒΗΜΑ -1  $A[i] \leftarrow A[i-1]$ ΤΕΛΟΣ\_ΕΠΑΝΑΛΗΨΗΣ  $A[1] \leftarrow$  last

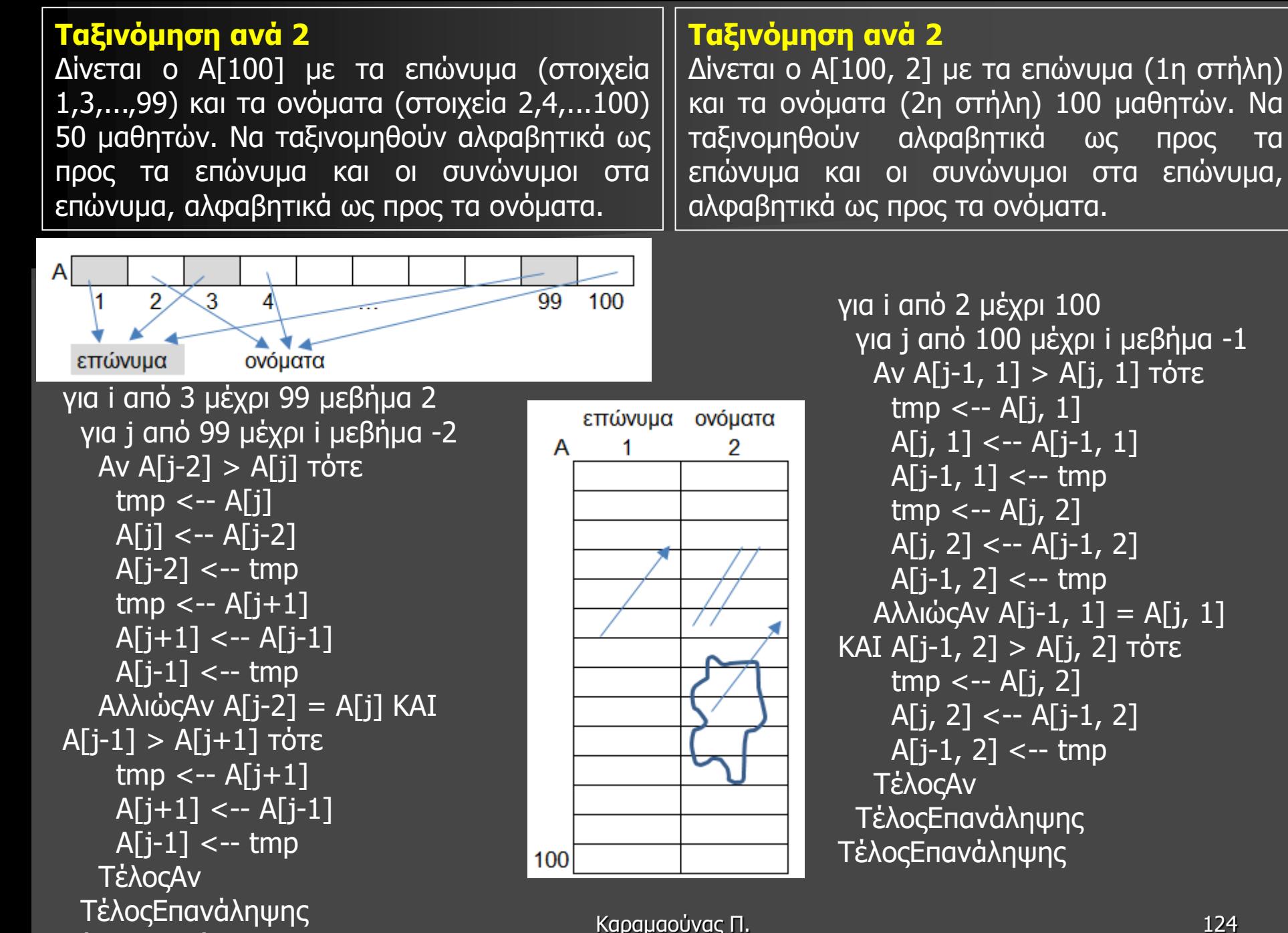

ΤέλοςΕπανάληψης

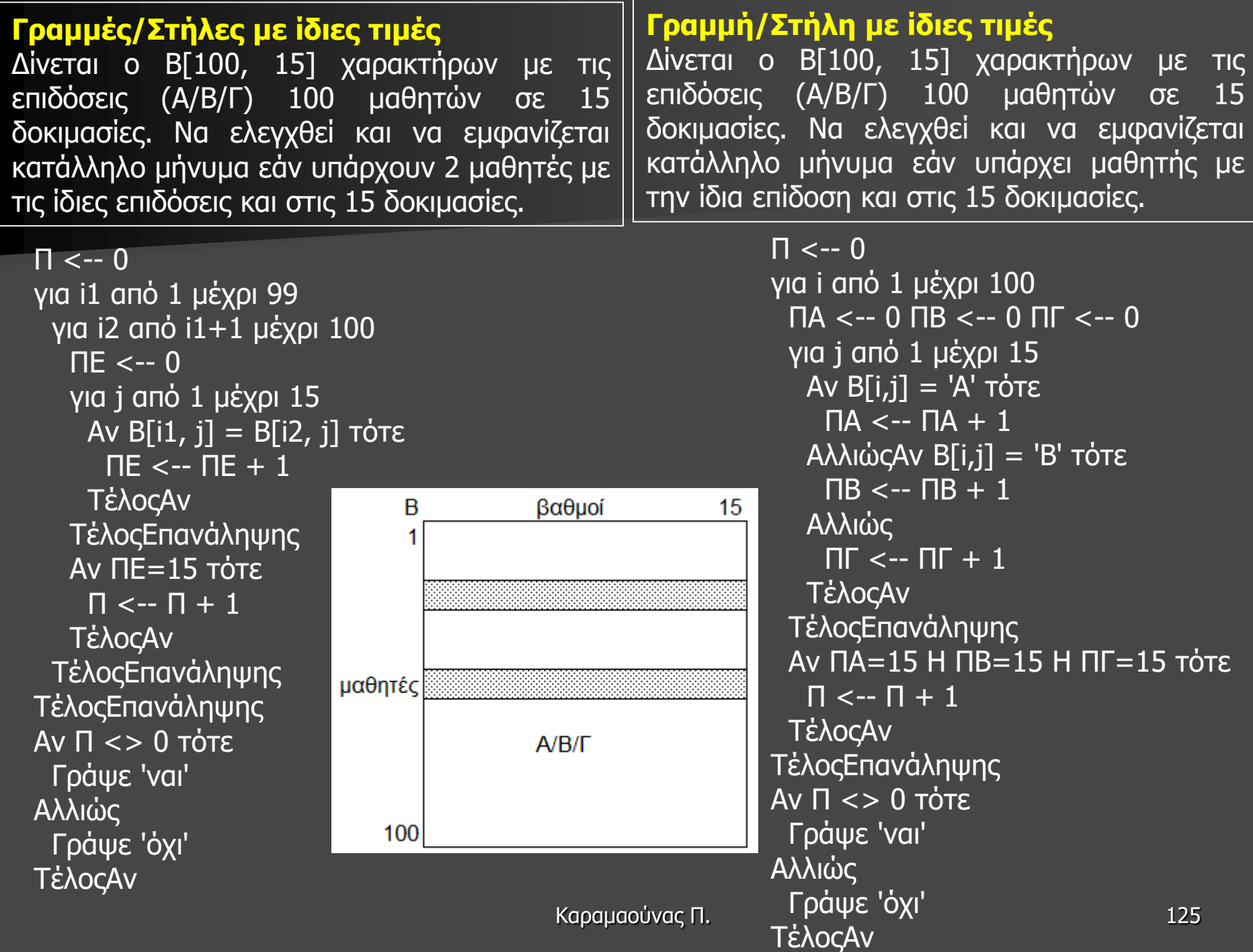

#### **Συμμετρία 2Δ πίνακα**

Δίνεται ο Α[80, 100]. Να ελεγχθεί αν είναι συμμετρικός αριστερά-δεξιά

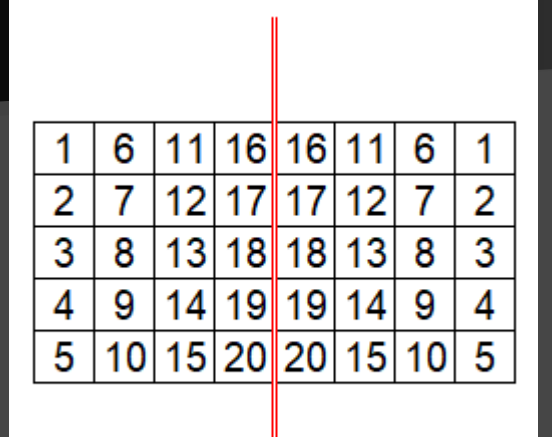

συμ <-- Αληθής για i από 1 μέχρι 80 για j από 1 μέχρι 50 Αν Α[i, j] <> A[i, 101-j] τότε συμ <-- Ψευδής ΤέλοςΑν ΤέλοςΕπανάληψης ΤέλοςΕπανάληψης Γράψε συμ

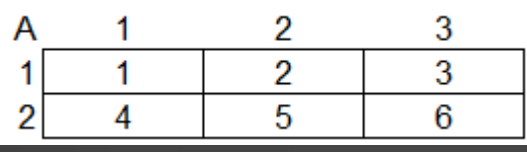

#### **Σαρώσεις 2-Δ πίνακα** Έστω ο παραπάνω πίνακας Α[2, 3]. Συμπληρώστε τα κενά:

για ... από ... μέχρι ... μεβήμα ... για ... από ... μέχρι ... μεβήμα ... Γράψε Α[i, j] ΤέλοςΕπανάληψης ΤέλοςΕπανάληψης

ώστε να εμφανισθούν οι τιμές: 1) 1,2,3,4,5,6 2) 3,2,1,6,5,4  $3)$  4,5,6, $\overline{1,2,3}$ 4) 6,5,4,3,2,1 5) 1,4,2,5,3,6 6) 4,1,5,2,6,3 7) 3,6,2,5,1,4 8) 6,3,5,2,4,1

Απάντηση: 1) i, 1, 2, 1, j, 1, 3, 1 2) i, 1, 2, 1, j, 3, 1, -1 3) i, 2, 1, -1, j, 1, 3, 1 4) i, 2, 1, -1, j, 3, 1, -1 5) j, 1, 3, 1, i, 1, 2, 1 6) j, 1, 3, 1, i, 2, 1, -1 7) j, 3, 1, -1, i, 1, 2, 1 8) j, 3, 1, -1, i, 2, 1, -1

### **Σειριακή αναζήτηση – εντοπισμός της 1ης εμφάνισης σε 2Δ πίνακα** (σάρωση κατά γραμμές)

```
Διάβασε x
βρ <-- Ψευδής
i \leftarrow 1Όσο i <= 50 KAI βρ = Ψευδής επανάλαβε
 i \leftarrow 1Όσο j <= 100 KAI βρ = Ψευδής επανάλαβε
   Αν Α[i,j] = x τότε
     βρ <-- Αληθής
    \thetax <-- i
    \thetay <-- j
                                \rightarrow \Box\thetax
   ΤέλοςΑν
                          50
  j \leftarrow i + 1ΤέλοςΕπανάληψης
 \overline{i} <-- \overline{i} + 1
ΤέλοςΕπανάληψης
Αν βρ = Αληθής τότε
 Γράψε 'Βρέθηκε στη θέση:', θx, θy
Αλλιώς
 Γράψε 'Δεν βρέθηκε'
ΤέλοςΑν
```
## **"Τοπικό ελάχιστο"**

Δίνεται ο ακέραιος Α[50, 100]. Να μετρηθούν τα "τοπικά ελάχιστα" που υπάρχουν. Τα στοιχεία δηλ. που είναι μικρότερα και από τα 8 γειτονικά τους (οριζόντια/κάθετα/διαγώνια)

## $\Pi$  <-- 0

100

! σάρωση του Α[50, 100] εντός της περιφέρειας για i από 2 μέχρι 49 για j από 2 μέχρι 99 localmin <-- Αληθής ! σάρωση του 3x3 υπο-πίνακα με κέντρο το Α[i, j] για x από i-1 μέχρι i+1 για y από j-1 μέχρι j+1 ! εξαίρεση του Α[i, j] Αν (x<>i H j<>y) KAI Α[x,y]<=A[i,j] τότε localmin <-- Ψευδής  $i-1$ ,  $j$  |  $i-1$ ,  $j+1$ ΤέλοςΑν  $i - 1$ , $i - 1$ ΤέλοςΕπανάληψης  $i$ , $j-1$ ij  $i,j+1$ ΤέλοςΕπανάληψης  $i+1,j-1$  $i+1$ , $j$   $|i+1$ , $j+1$ Αν localmin = Αληθής τότε  $\Pi$  <--  $\Pi$  + 1 ΤέλοςΑν ΤέλοςΕπανάληψης ΤέλοςΕπανάληψης Γράψε Π 127

#### **"1ο διαθέσιμο"**

Αεροπορική πτήση διαθέτει 80 θέσεις επιβατών. Οι κρατήσεις των θέσεων γίνονται μέσω του πίνακα χαρακτήρων Α[80] με καταχώρηση της τιμής '-' για τις διαθέσιμες και του ονόματος του επιβάτη για τις κλεισμένες. Να γράψετε πρόγραμμα το οποίο αρχικοποιεί τον Α[80] με '-'. Μέσω επαναληπτικού μενού εκτελεί τα παρακάτω:

1. Αγορά: βρίσκει την 1η διαθέσιμη θέση και διαβάζει σε αυτήν το όνομα του κατόχου. Αν δεν υπάρχει διαθέσιμη θέση, εμφανίζει κατάλληλο μήνυμα.

2. Αντικατάσταση: αν υπάρχει κλεισμένη θέση διαβάζει με έλεγχο εγκυρότητας έναν αριθμό θέσης (1-80) που είναι και αριθμός κλεισμένης θέσης και διαβάζει σε αυτήν το όνομα του νέου κατόχου. Αν δεν υπάρχει κλεισμένη θέση, εμφανίζει κατάλληλο μήνυμα.

3. Ακύρωση: αν υπάρχει κλεισμένη θέση διαβάζει με έλεγχο εγκυρότητας έναν αριθμό θέσης (1- 80) που είναι και αριθμός κλεισμένης θέσης και εκχωρεί σε αυτήν την τιμή '-'. Αν δεν υπάρχει κλεισμένη θέση, εμφανίζει κατάλληλο μήνυμα.

4. Τερματισμός: εμφανίζει αλφαβητικά τους επιβάτες της πτήσης μαζί με τον αριθμό της θέσης τους καθώς και το πλήθος τους.

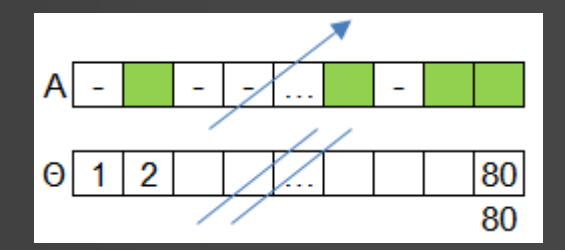

για i από 1 μέχρι 80 A[i] <-- '-' Θ[i] <-- i ΤέλοςΕπανάληψης Π <-- 0 ! πλήθος επιβατών ΑρχήΕπανάληψης Γράψε '1. Αγορά' Γράψε '2. Αντικατάσταση' Γράψε '3. Ακύρωση' Γράψε '4. Τερματισμός' Διάβασε επ Αν επ = 1 τότε ! Αγορά Αν Π < 80 τότε  $i < -1$ Όσο i <= 80 KAI A[i] <> '-' επανάλαβε  $i < -i + 1$ ΤέλοςΕπανάληψης Διάβασε A[i]  $\Pi$  < --  $\Pi$  + 1 Αλλιώς Γράψε 'Καμία διαθέσιμη' ΤέλοςΑν

Καραμαούνας Π. 128

```
ΑλλιώςΑν επ = 2 τότε ! Αντικατάσταση
  Αν Π > 0 τότε
    ΑρχήΕπανάληψης
     Διάβασε x
    ΜέχριςΌτου x>=1 KAI x<=80 KAI A[x]<>'-'
    Διάβασε A[x]
  Αλλιώς
    Γράψε 'Καμία κλεισμένη'
  ΤέλοςΑν
 ΑλλιώςΑν επ = 3 τότε ! Ακύρωση
  Αν Π > 0 τότε
    ΑρχήΕπανάληψης
     Διάβασε x
    ΜέχριςΌτου x>=1 KAI x<=80 KAI A[x]<>'-'
    \overline{A[x]}\leftarrow '-'
    \Pi <--\Pi - 1
  Αλλιώς
    Γράψε 'Καμία κλεισμένη'
  ΤέλοςΑν ΤέλοςΑν
ΜέχριςΌτου επ = 4
! αύξουσα ταξινόμηση του Α[80] και // Θ[80]...
για i από 1 μέχρι 80
 Αν A[i] <> '-' τότε
  Γράψε A[i], Θ[i]
                     A -
 ΤέλοςΑν
                     \Theta 1 2
                                            80
ΤέλοςΕπανάληψης
                                            80
Γράψε 'Σύνολο: ', Π
```
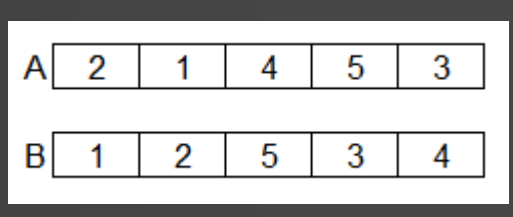

Συμπληρώστε το κενό ώστε αν ο πίνακας Α έχει τις παραπάνω τιμές, στον Β να καταχωρηθούν οι αντίστοιχες:

για i από 1 μέχρι 5  $B[i] \leftarrow ...$ ΤέλοςΕπανάληψης

#### **"συχνότερες" τιμές συνόλου γνωστού πλήθους**

Να γραφεί πρόγραμμα το οποίο διαβάζει τον ακέραιο Α[100] και εμφανίζει τις "συχνότερες" τιμές του.

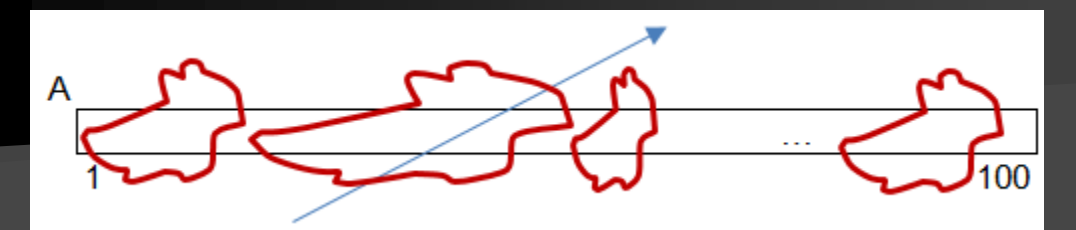

! εισαγωγή πίνακα για i από 1 μέχρι 100 Διάβασε Α[i] ΤέλοςΕπανάληψης ! ταξινόμηση πίνακα για i από 2 μέχρι 100 για j από 100 μέχρι i μεβήμα -1 Αν A[j-i]>A[j] τότε  $tmp < -A[j-1]$  $A[i-1] \le -A[i]$  $A[i]$  <-- tmp ΤέλοςΑν ΤέλοςΕπανάληψης ΤέλοςΕπανάληψης

Καραμαούνας Π. 130 ! υπολογισμός μέγιστου σερί seri <-- 1 maxseri <-- 1 για i από 2 μέχρι 100 Αν A[i] > A[i-1] τότε seri  $\leftarrow$  seri + 1 Αλλιώς seri <-- 1 ΤέλοςΑν Αν seri > maxseri τότε maxseri <-- seri ΤέλοςΑν ΤέλοςΕπανάληψης ! αναζήτηση μέγιστου σερί seri <-- 1 για i από 2 μέχρι 100 Αν A[i] > A[i-1] τότε seri <-- seri + 1 Αλλιώς seri  $\leftarrow$  1 ΤέλοςΑν Αν seri = maxseri τότε Γράψε A[i] ΤέλοςΑν ΤέλοςΕπανάληψης

## **"Συχνότερες" τιμές συνόλου αγνώστου πλήθους**

Να γραφεί πρόγραμμα το οποίο διαβάζει επαναληπτικά ακέραιες τιμές στο διάστημα 1- 12 για μία δημοσκόπηση "ποιος είναι ο αγαπημένος σας μήνας του έτους" μέχρι να δοθεί ως μήνας η τιμή -1. Να εμφανίζει τους πιο αγαπημένους μήνες.

για i από 1 μέχρι 12

 $\Pi$ Σ[i] <-- 0

ΤέλοςΕπανάληψης

Διάβασε μ

Όσο μ <> -1 επανάλαβε

 $\nabla$ [μ $\overline{]}$  <-- ΠΣ[μ $\overline{]}$  + 1

Διάβασε μ

ΤέλοςΕπανάληψης

max  $\lt$  --  $\Pi \Sigma[1]$ 

για i από 2 μέχρι 12

Αν ΠΣ[i] > max τότε max  $\leftarrow$  ΠΣ[i]

ΤέλοςΑν ΤέλοςΕπανάληψης

για i από 1 μέχρι 12 Αν ΠΣ[i] = max τότε Γράψε i

ΤέλοςΑν

ΤέλοςΕπανάληψης

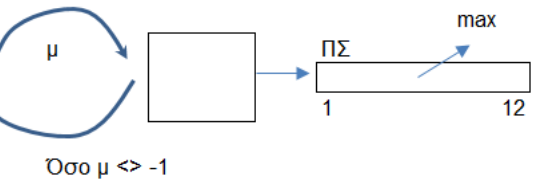

### **"Φεύγει ο μικρότερος"**

Σε έναν διαγωνισμό συμμετέχουν 100 υποψήφιοι. Σε κάθε γύρο λαμβάνει ο καθένας μία βαθμολογία και αποχωρεί αυτός με τη μικρότερη (έστω ένας κάθε φορά). Νικητής είναι αυτός που θα παραμείνει τελευταίος στον διαγωνισμό. Να γραφεί πρόγραμμα που α) διαβάζει τα ονόματα των 100 υποψηφίων β) για κάθε γύρο διαβάζει τους βαθμούς (0-100) όσων έχουν απομείνει και αποκλείει τον χειρότερο γ) εμφανίζει τον νικητή.

για i από 1 μέχρι 100 Διάβασε ΟΝ[i] ΤέλοςΕπανάληψης για i από 1 μέχρι 99 min <-- 101 για j από 1 μέχρι 100 Αν ΟΝ[j] <> '-' τότε Διάβασε β Αν β < min τότε min  $\leftarrow$  β θmin <-- j ΤέλοςΑν ΤέλοςΑν ΤέλοςΕπανάληψης ON[θmin] <-- '-' ΤέλοςΕπανάληψης

για i από 1 μέχρι 100 Αν ΟΝ[i] <> '-' τότε Γράψε ΟΝ[i] ΤέλοςΑν ΤέλοςΕπανάληψης

Καραμαούνας Π. 131

## **Mέγιστο σερί κατά γραμμές 2Δ πίνακα**

Να γραφεί πρόγραμμα το οποίο διαβάζει α) στον Β[50, 30] τις εταιρείες αυτοκινήτων που βραβεύτηκαν τα τελευταία 50 χρόνια σε 30 κατηγορίες αξιολόγησης (ασφάλεια, οικονομία κλπ.) β) εμφανίζει τον μεγαλύτερο αριθμό βραβείων που κέρδισε εταιρεία σε μία χρονιά γ) εμφανίζει τις εταιρείες που κέρδισαν τον μεγαλύτερο αριθμό βραβείων σε μία χρονιά.

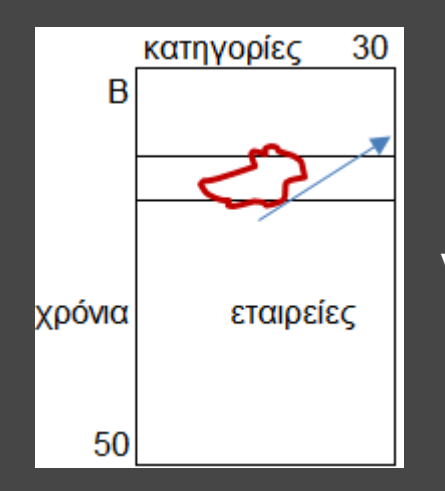

#### ! εισαγωγή

για i από 1 μέχρι 50 για j από 1 μέχρι 30 Διάβασε Β[i,j] ΤέλοςΕπανάληψης ΤέλοςΕπανάληψης

#### ! ταξινόμηση των γραμμών

για i από 1 μέχρι 50 για κ από 2 μέχρι 30 για λ από 30 μέχρι κ μεβήμα -1 Αν Β[i, λ-1] > [i, λ] τότε tmp  $\leftarrow$ - B[i, λ-1] B[i,  $\lambda$ -1] <-- B[i,  $\lambda$ ]  $B[i, λ] < -$  tmp ΤέλοςΑν ΤέλοςΕπανάληψης ΤέλοςΕπανάληψης ΤέλοςΕπανάληψης

! υπολογισμός του μέγιστου σερί maxseri <-- 0 για i από 1 μέχρι 50 σερί <-- 1 για j από 2 μέχρι 30 Αν Β[i, j] = Β[i, j-1] τότε σερί <-- σερί + 1 Αλλιώς σερί <-- 1 ΤέλοςΑν Αν σερί > maxseri τότε maxseri <-- σερί ΤέλοςΑν ΤέλοςΕπανάληψης ΤέλοςΕπανάληψης Γράψε maxseri ! αναζήτηση του μέγιστου σερί για i από 1 μέχρι 50 σερί <-- 1 για j από 2 μέχρι 30 Αν Β[i, j] = Β[i, j-1] τότε σερί <-- σερί + 1 Αλλιώς σερί <-- 1 ΤέλοςΑν Αν σερί = maxseri τότε Γράψε Β[i, j] ΤέλοςΑν ΤέλοςΕπανάληψης ΤέλοςΕπανάληψης

#### **Σειρά κατάταξης**

Σε έναν αγώνα δρόμου συμμετείχαν 3000 δρομείς. Με βάση την ηλικία τους χωρίζονται σε 4 κατηγορίες: κάτω των 20, των 40, των 60 και οι μεγαλύτεροι. Να γραφεί πρόγραμμα το οποίο α) διαβάζει σε πίνακες τα ονόματα, τις ηλικίες και τους χρόνους τερματισμού (sec) των δρομέων β) υπολογίζει για τον καθένα τη σειρά τερματισμού στη γενική κατάταξη και στην ηλικιακή κατηγορία που ανήκει γ) εμφανίζει τα παραπάνω με σειρά γενικής κατάταξης.

για i από 1 μέχρι 3000 Διάβασε ΟΝ[i], ΗΛ[i], X[i] ΤέλοςΕπανάληψης ! αύξουσα ταξινόμηση του ! Χ[3000] και // ΟΝ,ΗΛ... ! ηλικιακές κατηγορίες για i από 1 μέχρι 3000 Αν ΗΛ[i] < 20 τότε  $K[i]$  <-- 1 ΑλλιώςΑν ΗΛ[i] < 40 τότε  $K[i] < -2$ ΑλλιώςΑν ΗΛ[i] < 60 τότε  $K[i] < -3$ Αλλιώς  $K[i] < -4$ ΤέλοςΑν ΤέλοςΕπανάληψης

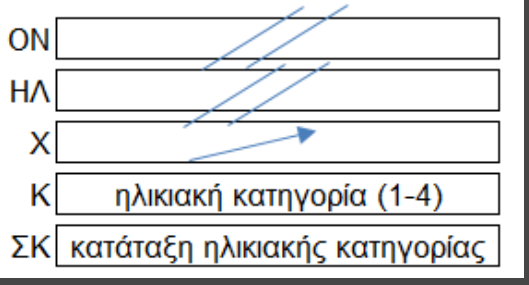

#### ! σειρές ανά κατηγορία

για i από 1 μέχρι 3000 ΣΚ[i] <-- 1 για j από 1 μέχρι i-1 Αν X[j]<X[i] KAI K[i]=K[j] τότε ΣΚ[i] <-- ΣΚ[i] + 1 ΤέλοςΑν ΤέλοςΕπανάληψης ΤέλοςΕπανάληψης ! αποτελέσματα για i από 1 μέχρι 3000 Γράψε i, ΟΝ[i], X[i], ΣΚ[i], K[i] ΤέλοςΕπανάληψης

### **Ταξινόμηση δεικτών**

Να γραφεί πρόγραμμα που διαβάζει ακέραιο πίνακα Α[100] και εμφανίζει τους δείκτες των στοιχείων του έτσι ώστε οι τιμές τους να είναι ταξινομημένες κατά αύξουσα σειρά.

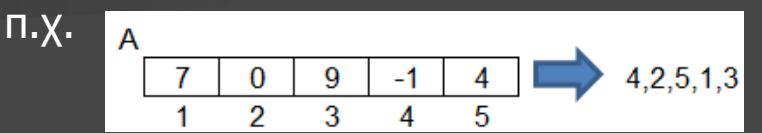

Καραμαούνας Π. 133 για i από 1 μέχρι 100 Διάβασε Α[i] Δ[i] <-- i ΤέλοςΕπανάληψης για i από 2 μέχρι 100 για j από 100 μέχρι i μεβήμα -1 Αν A[j-i]>A[j] τότε  $tmp \leftarrow \text{A}[i-1]$  $A[j-1]$  <--  $A[j]$  $A[i]$  <-- tmp tmp2  $\leftarrow \Delta[i-1]$  $Δ[i-1] < -Δ[i]$  $Δ[i] < -tmp2$ ΤέλοςΑν ΤέλοςΕπανάληψης ΤέλοςΕπανάληψης για i από 1 μέχρι 100 Γράψε Δ[i] ΤέλοςΕπανάληψης

## **Διοργάνωση συλλόγων** Με διπλούς αγώνες

#### Με μονούς αγώνες

Σε μία ποδοσφαιρική διοργάνωση συμμετέχουν 10 ομάδες. Κάθε ομάδα παίζει έναν αγώνα με καθεμιά από τις υπόλοιπες ομάδες. Πρόγραμμα που διαβάζει α) σε πίνακα Ο[10] τα ονόματα των ομάδων β) για κάθε αγώνα το σκορ του. Να ενημερώνει τον βαθμολογικό πίνακα Β[10]

για i από 1 μέχρι 10 Διάβασε Ο[i]  $B[i] < -0$ ΤέλοςΕπανάληψης για i από 1 μέχρι 9 για j από i+1 μέχρι 10 Γράψε Ο[i], O[j] Διάβασε γ1, γ2 Αν γ1 > γ2 τότε  $B[i] < -B[i] + 3$ ΑλλιώςΑν γ2 > γ1 τότε  $B[i] < -B[i] + 3$ Αλλιώς  $B[i] < -B[i] + 1$  $B[i] < -B[i] + 1$ ΤέλοςΑν ΤέλοςΕπανάληψης ΤέλοςΕπανάληψης <sup>Καραμαούνας Π.</sup> ΤέλοςΕπανάληψης <sup>134</sup>

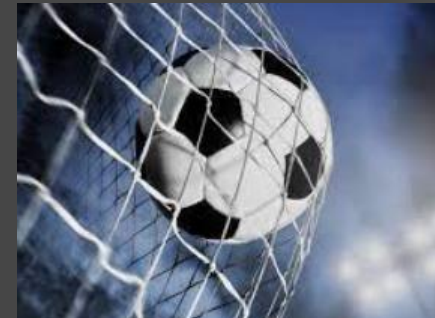

Σε μία ποδοσφαιρική διοργάνωση συμμετέχουν 10 ομάδες. Κάθε ομάδα παίζει δύο αγώνες με καθεμιά από τις υπόλοιπες ομάδες. Πρόγραμμα που διαβάζει α) σε πίνακα Ο[10] τα ονόματα των ομάδων β) για κάθε αγώνα το σκορ του. Να ενημερώνει τον βαθμολογικό πίνακα Β[10] για i από 1 μέχρι 10 Διάβασε Ο[i]  $B[i] < -0$ ΤέλοςΕπανάληψης για i από 1 μέχρι 10 για j από 1 μέχρι 10 Αν i<>j τότε Γράψε Ο[i], O[j] Διάβασε γ1, γ2 Αν γ1 > γ2 τότε  $B[i] < -B[i] + 3$ ΑλλιώςΑν γ2 > γ1 τότε  $B[i] < -B[i] + 3$ Αλλιώς  $B[i] < -B[i] + 1$  $B[i] < -B[i] + 1$ ΤέλοςΑν ΤέλοςΑν ΤέλοςΕπανάληψης

### **Πίνακας συχνοτήτων πραγματικών τιμών**

Πρόγραμμα που διαβάζει τους βαθμούς 300 φοιτητών σε ένα μάθημα με έλεγχο ώστε να ανήκουν στο [0.1, 10] και με ακρίβεια ενός το πολύ δεκαδικού ψηφίου. Να εμφανίζει την % συχνότητα εμφάνισης του κάθε βαθμού: 0.1, 0.2, ..., 9.9, 10

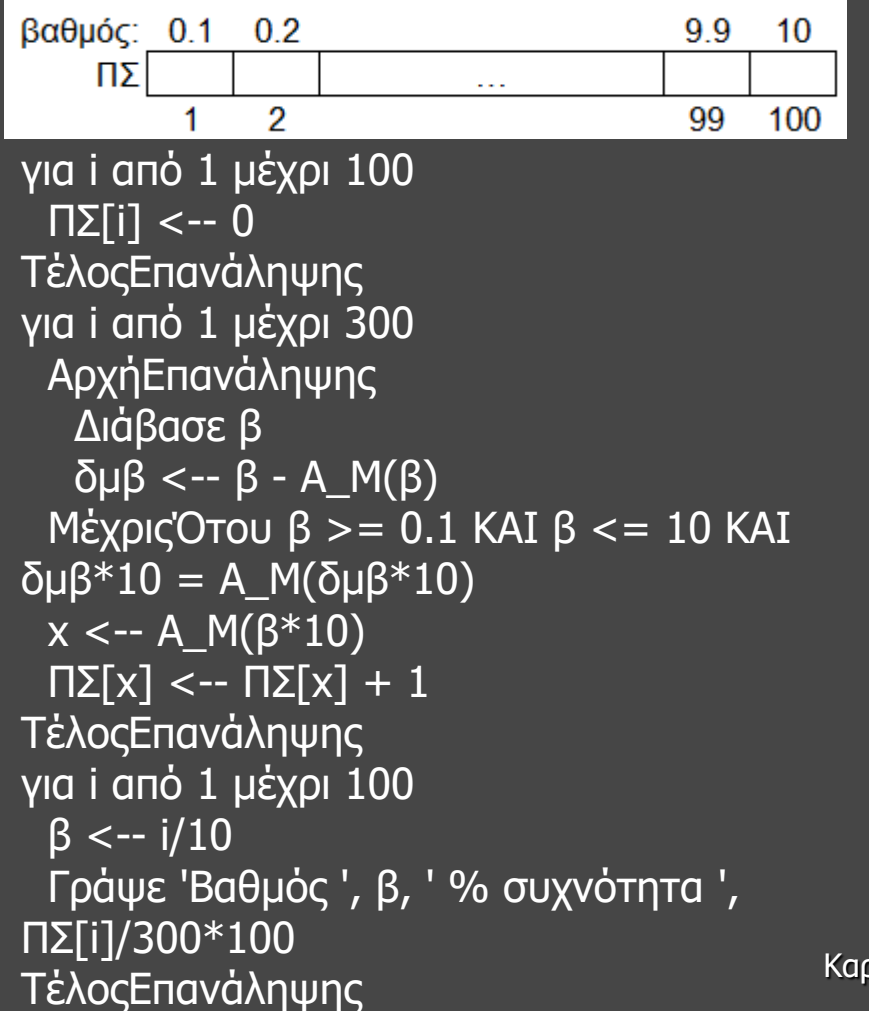